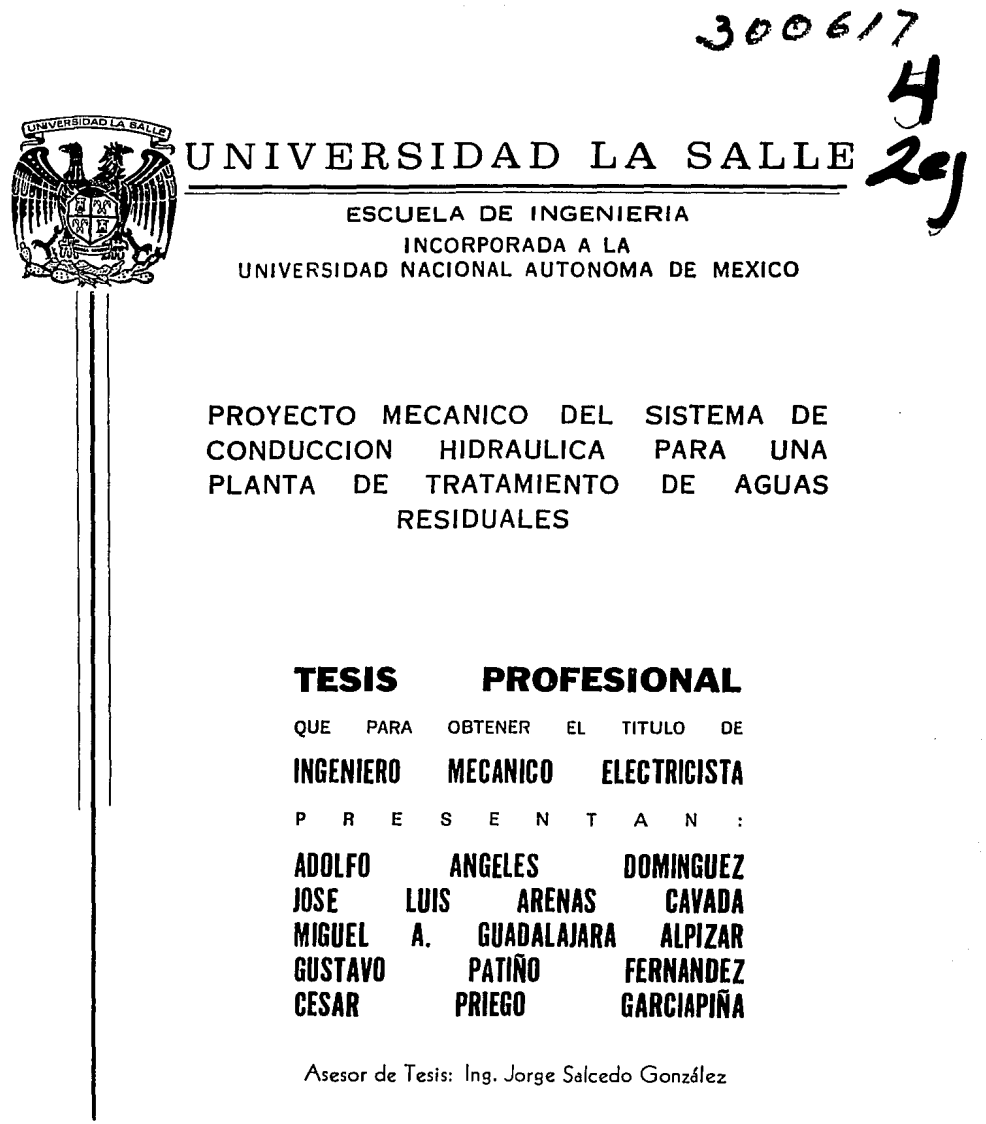

 $\label{eq:1} \begin{split} \mathcal{D}_{\text{R}}(\mathbf{r}) & = -\frac{1}{2} \mathcal{D} \mathcal{L}_{\text{R}}(\mathbf{r}) \mathcal{D} \mathcal{L}_{\text{R}}(\mathbf{r}) \mathcal{D} \\ & = -\frac{1}{2} \mathcal{D} \mathcal{L}_{\text{R}}(\mathbf{r}) \mathcal{D} \mathcal{L}_{\text{R}}(\mathbf{r}) \mathcal{D} \mathcal{L}_{\text{R}}(\mathbf{r}) \mathcal{D} \mathcal{D} \mathcal{D} \mathcal{D} \mathcal{D} \mathcal{D} \mathcal{D} \mathcal{D} \$ 

México, D. F.

1994

TESIS CON<br>FALLA DE CRIGEN

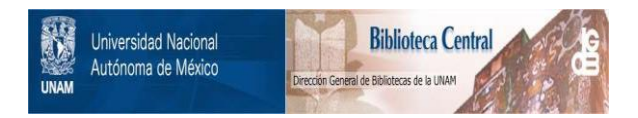

# **UNAM – Dirección General de Bibliotecas Tesis Digitales Restricciones de uso**

# **DERECHOS RESERVADOS © PROHIBIDA SU REPRODUCCIÓN TOTAL O PARCIAL**

Todo el material contenido en esta tesis está protegido por la Ley Federal del Derecho de Autor (LFDA) de los Estados Unidos Mexicanos (México).

El uso de imágenes, fragmentos de videos, y demás material que sea objeto de protección de los derechos de autor, será exclusivamente para fines educativos e informativos y deberá citar la fuente donde la obtuvo mencionando el autor o autores. Cualquier uso distinto como el lucro, reproducción, edición o modificación, será perseguido y sancionado por el respectivo titular de los Derechos de Autor.

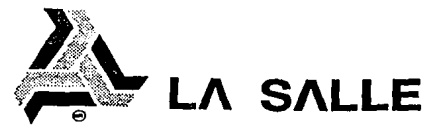

A los Pasantes Señores: José Luis Arenas Cavada

Adolfo Angeles Domínguez Gustavo Patiño Fernández Miguel Angel Guadalajara Alpizar César Priego Garciapiña

En atención a su solicitud relativa, me es grato transcibir a Ud. a continuación, el tema que aprobado por esta Dirección, propuso como Asesor de Tesis el Ing. Jorge Salcedo González, para que *to* desarrolle como tesis en su Examen Profesional de Ingeniero Mecánica Electricista con área principal en Ingeniería Mecánica.

"PROYECTO MECANICO DEL SISTEMA DE CONDUCCION HIDRAULICA PARA UNA PLANTA DE TRATAMIENTO DE AGUAS RESIDUALES"

con el siguiente índice:

INTRODUCCION

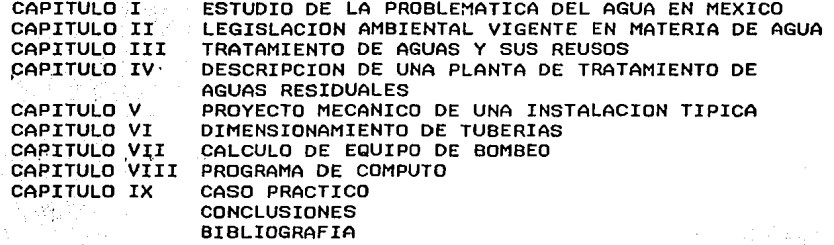

Ruego a Ud., tomar debida nota de que en cumplimiento de lo especificado en la Ley de Profesiones, deberá prestar Servicio Social como requisito indispensable para sustentar·. Examen Profesional, así como de la disposición de la Dirección General de Servicios Escolares, en el sentido de que se imprima en lugar visible de los ejemplares de la tesis, el título del trabajo realizado.

> A T E N T A M E N T E "INDIVISA MANENT" ESCUELA DE INGENIERIA México, D.F., a 17 de Mayo de 1994

*e>* 

/P~E~ALEZ UNDO~IVAIS ASESOR DE TESIS C TO R

UNIVERSIDAD LA SALLE BENJAMIN FRANKLIN 47, TEL. 518-99-60 MEXICO 06140, D.F.

#### A MIS PADRES

### POR SU APOYO, DEDICACION **E INFINITA CONFIANZA MI ETERNO AGRADECIMIENTO**

### A MI ESPOSA

### POR SER LA PERSONA MAS **IMPORTANTE EN MI VIDA GRACIAS POR TU COMPRENSION** Y CONSTANTE APOYO

A MIS HERMANOS,

POR SU APOYO Y **CARIÑO DESINTERESADO** 

A MI ASESOR.

POR SU VALIOSA ORIENTACION

## **INDICE**

### INDICE DE TABlAS V FIGURAS

### INTRODUCCION

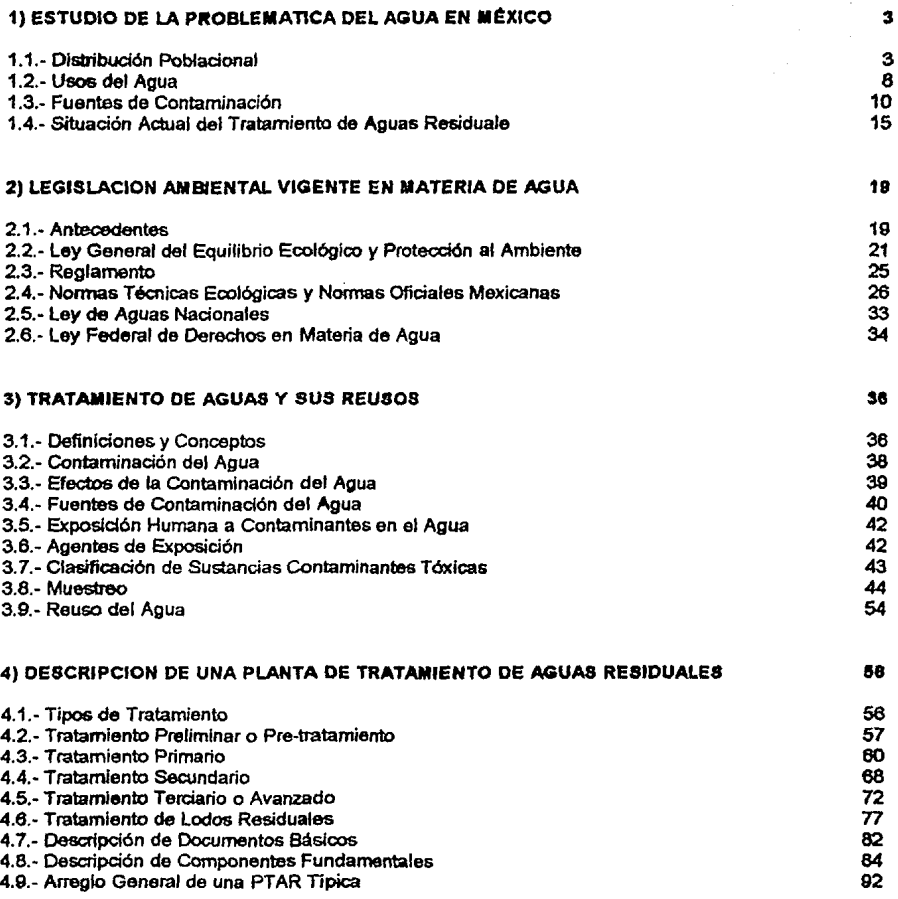

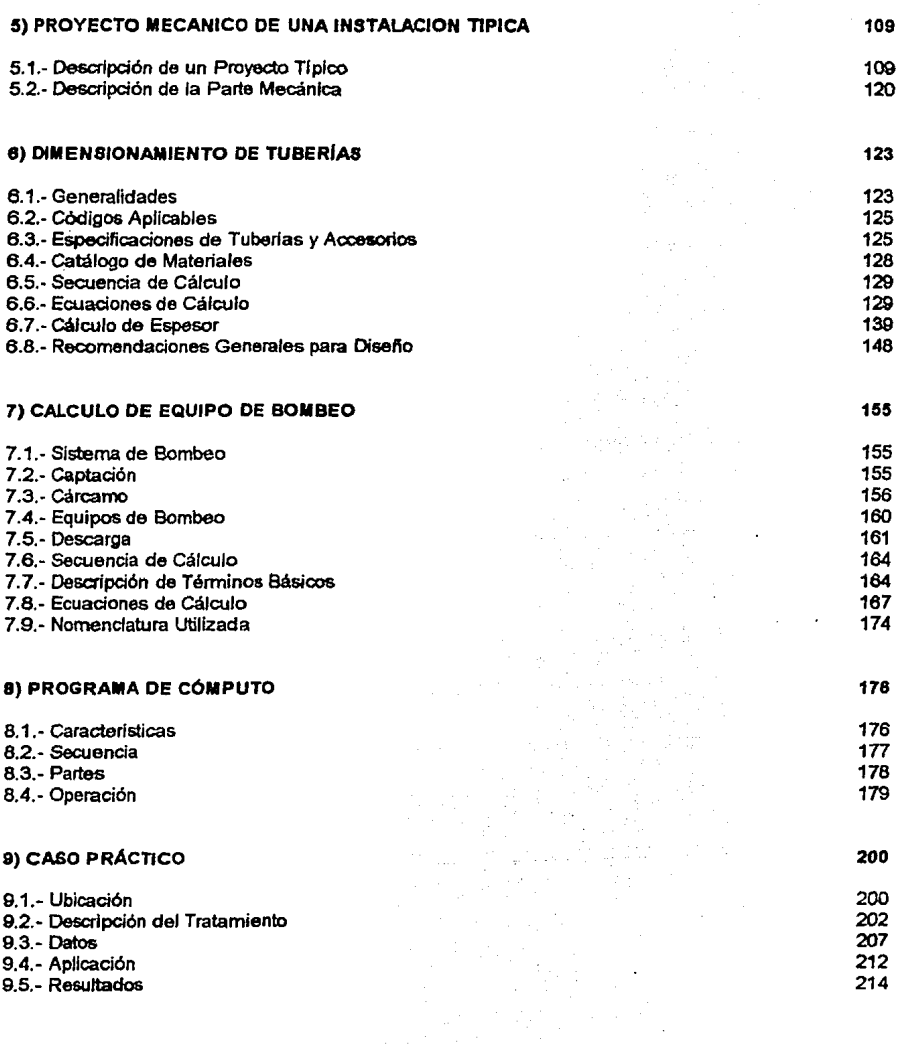

## CONCLUSION

# PROGRAMA DE COMPUTO **228**

# INDICE DE TABLAS Y FIGURAS

## **CAPITULO 1**

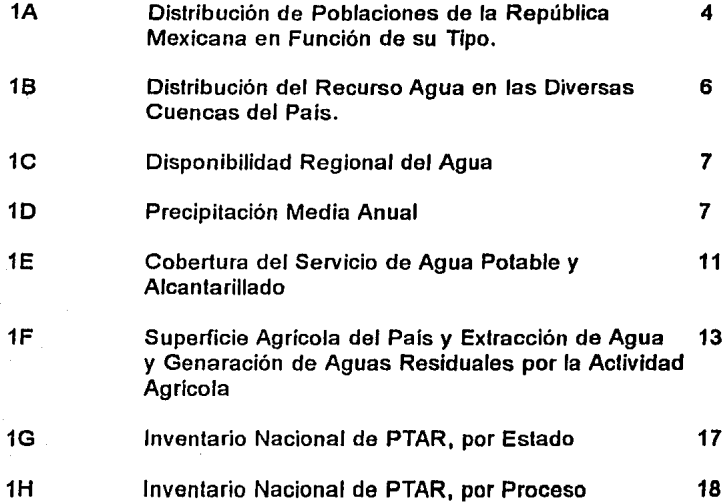

### CAPITULO 2

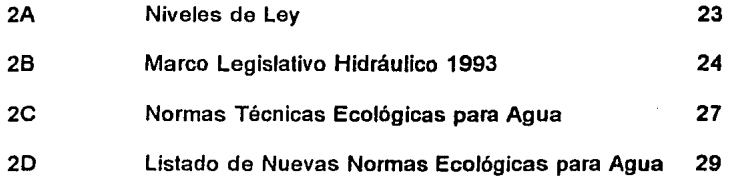

3A Criterios Ecológicos de Calidad de Agua 55

ż

## CAPITULO 4

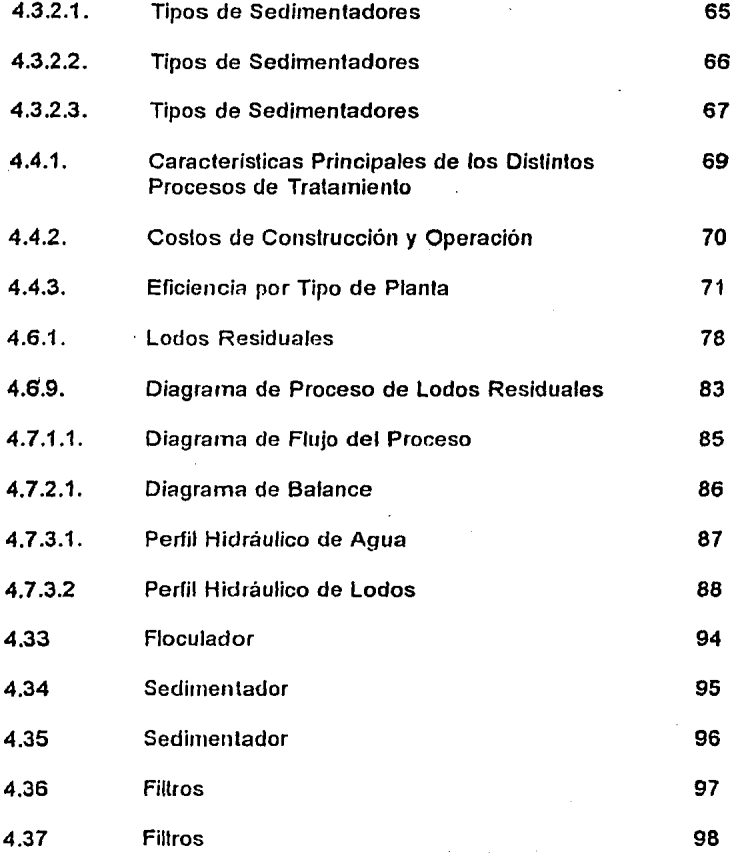

¡¡

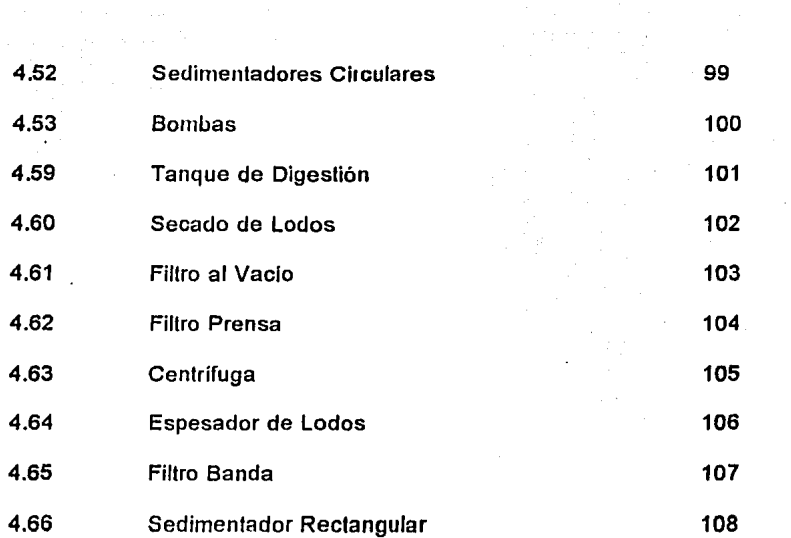

 $\overline{a}$  $\ddot{ }$ 

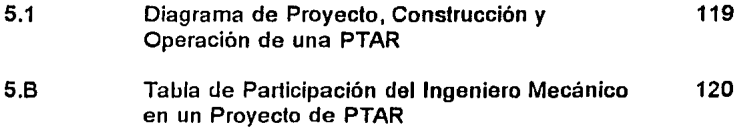

# CAPITULO 6

 $\ddot{\phantom{a}}$ 

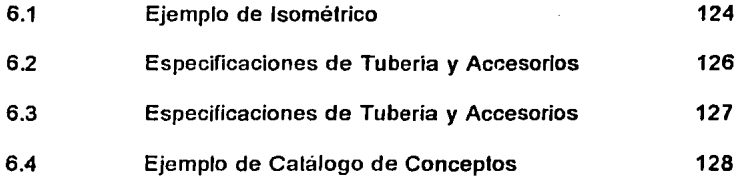

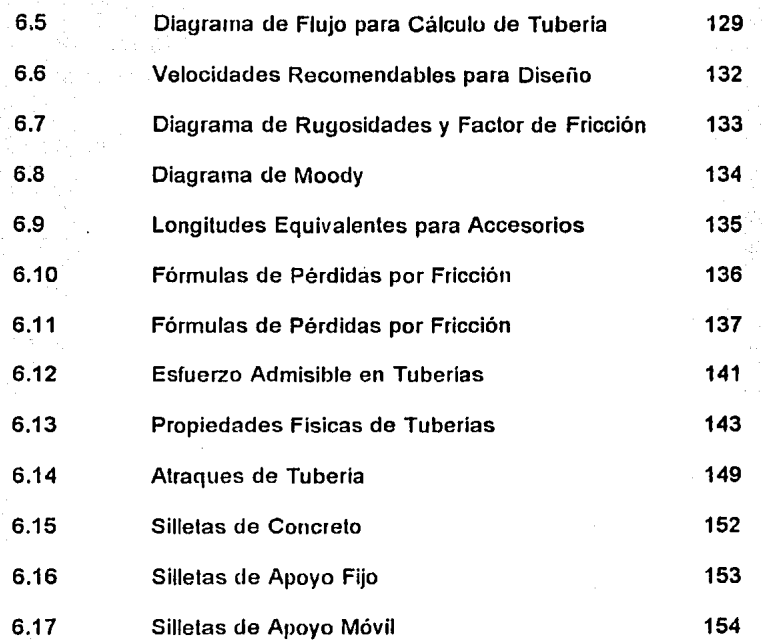

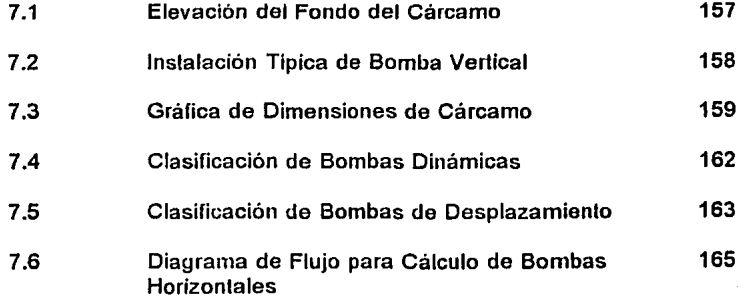

iv

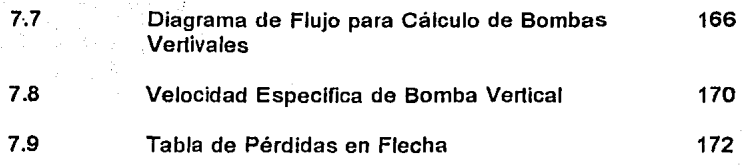

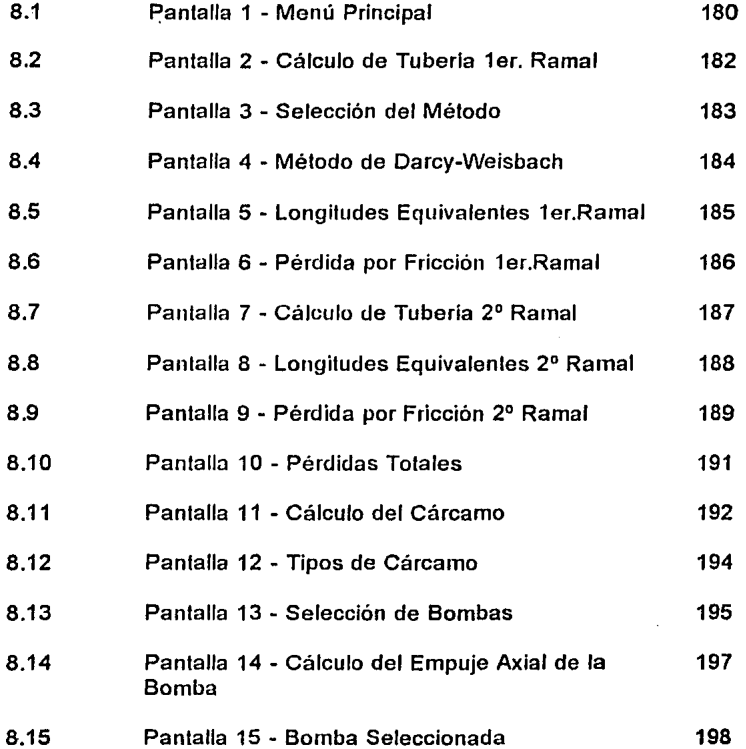

V

ź.

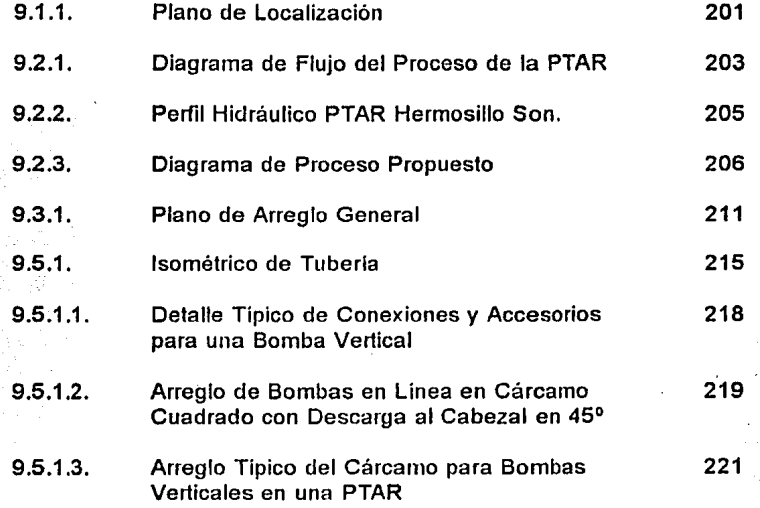

### **INTROOUCCION**

En Materia de agua, México enfrenta actualmente graves problemas por la disminución acelerada de la disponibilidad del recurso en las zonas más pobladas del pals y por la creciente contaminación de los cuerpos receptores que sirven como fuentes de abastecimiento a los centros urbanos e industriales más importantes de la nación.

Para tratar de resolver tales situaciones las autoridades gubernamentales, apoyados con recursos de la iniciativa privada, están llevando a cabo el desarrollo de diversos proyectos bajo la modalidad de paquele tipo llave en mano con la concesión de la operación y mantenimiento correspondientes, para lograr la construcción de diversas Plantas de Tratamienlo de aguas residuales, cuyo efluente poséa tales caracterfslicas que permitan su reuso en otras actividades de producción.

Estos proyectos requieren de la elaboración de procedimienlos, cálculos, especificaciones, planos y demás efemenlos que permitan realizarlos en cortos periodos, con alta efectividad para su aplicación inmediata en la siguiente etapa de construcción e instalación.

Por lodo lo anterior, este trabajo de tesis ofrece una opción para llevar a cabo ef disefto mecánico correspondiente a este tipo de instalaciones, con el apoyo de sistemas computarizados de cálculo para el dimensionamiento de la red de tuberfas que necesitan estas plantas de tratamiento.

La ejecución de este trabajo se presenta con la integración de un total de 9 capítulos. cuyos contextos se resumen en lo siguiente .

 $\blacksquare$ 

El primer capitulo analiza a grandes rasgos la situación de la problemática de el agua en México, después en el segundo hace una revisión de la legislación ambiental que a la fecha se encuentra vigente en materia de agua, más adelante, en el tercero *y*  cuarto se describen las caracteristicas básicas de los diferentes tipos de tratamiento de agua *y* plantas aplicables, para lograr su fácil entendimiento.

El quinto capitulo de la tésis menciona las partes que deben integrar al proyecto mecánico de una instalación tlpica, continua más adelante con un sexto y séptimo capítulos que consideran el procedimiento de cálculo para las tuberlas *y* el equipo de bombeo usual en las plantas.

Finalmente, en el oclavo capitulo se presenlan todas las caracterislicas, parles, componentes y la secuencia que se propone para la aplicaciones del programa de computo , mientras que en el noveno capllulo se realiza su aplicación directa en un caso práctico especifico.

Se considera como objetivo primordial de este trabajo el presentar las posibilidades que pueden desarrollarse por profesionales de la ingeniería en nuestro pais, para lograr la realización de proyectos cuya importancia es vital y urgente en estos momentos.

# **ESTUDIO DE LA PROBLEMÁTICA DEL AGUA EN MÉXICO**

#### **1.1** Distribucion Poblacional

En México existen 125,000 poblaciones aproximadamente, en las cuales viven ochenta millones de habitantes, la mayoria se encuentran aglomerados en determinados centros urbanos, ocasionando una mala distribución poblacional, ésto provocado principalmente por la centralización de actividades económicas y politicas.

Así se tiene que, a grandes rasgos, el 30% de la población de México habita en el 10% de nuestro territorio, esto es en cinco ciudades urbanas principalmente (TABLA 1A). Esto provoca problemas de planeación y desarrollo tanto en el enlomo comercial, industrial y ecológico; así como en proyectos de infraestructura y servicios.

Por otro lado, la distribución del agua en el pais determina que los cinco centros urbanos principales son las zonas en donde se tienen menos recursos acuíferos. Esto significa que a mayor aglomeración poblacional, menos agua disponible.

Por lo anteriormente expuesto, México enfrenta actualmente grandes problemas de abastecimiento de agua, entre los que destacan la disminución acelerada de este recurso y la creciente contaminación de los cuerpos abastecedores, ya que nuestro país no se ha podido sustraer de las consecuencias de un desarrollo acelerado que ha propiciado aumento en la extracción y consumo de agua, y por consecuencia, en una mayor generación de aguas residuales que, al ser descargadas sin tratamiento en los cuerpos receptores perjudican sus usos legilimos y disminuyen su potencial de

**TABLA 1A** 

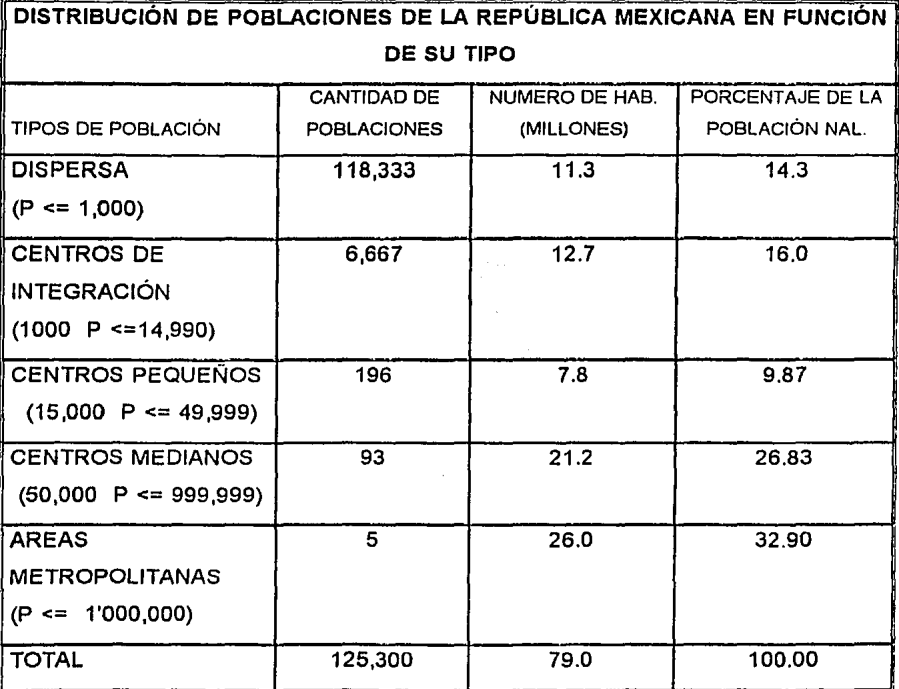

4

 $\mathcal{L}(\mathcal{L})$  and  $\mathcal{L}(\mathcal{L})$  and  $\mathcal{L}(\mathcal{L})$ 

aprovechamiento; por ello, seguramente, en un futuro cercano se presentarán déficits críticos en algunas regiones. lo que plantea un serio desaflo para las autoridades a cargo de la administración y distribución del aqua, así como de las encargadas de la disposición de las aguas residuales.

Básicamente, se ha deteminado que el país cuenta con suficientes volumenes de agua como para satisfacer las demandas de agua de todos los sectores, sin embargo. su distribución geográfica es completamente adversa para casi la mitad del territorio nacional. Existen 320 cuencas hidrológicas: con un escurrimiento medio anual de aproximadamente 395,000 millones de metros cubicos, cifra que representa prácticamente el total disponible como recurso renovable. Un estudio de su distribución indica que en el norte solo se tiene un escurrimiento de 12,300 millones de metros cúbicos que representan el 3% del total, en un área equivalente al 30% del país, mientras que se tienen 205,000 millones de metros cúbicos en el sureste, que representan el 50% de la disponibilidad total en un área no mayor al 20 % del territorio (TABLA 1B).

Dicho de otra manera, la mayor disponibilidad de agua se encuentra por debajo de los 500 metros sobre el nivel medio del mar, al sur de los paralelos 28° v 24°, y en las faias costeras del Pacífico y Golfo de México (FIGURA 1C): en tanto que las mavores necesidades se presentan arriba de esta altitud y al norte de los paralelos mencionados (TABLA 1A)

Comparando las zonas de disponibilidad del recurso con las de asentamientos humanos e industriales, existen situaciones contrastantes, tales como que más del 85% del agua del país se encuentra en la zona baja, por abajo de la cota 500, mientras que más del 70% de la población y 80% de la planta industrial se localizan en la zona alta: de esta última el 55% se encuentra en el Valle de México que por consecuencia sufre de graves problemas de disponibilidad de aqua.

# **TABLA 18**

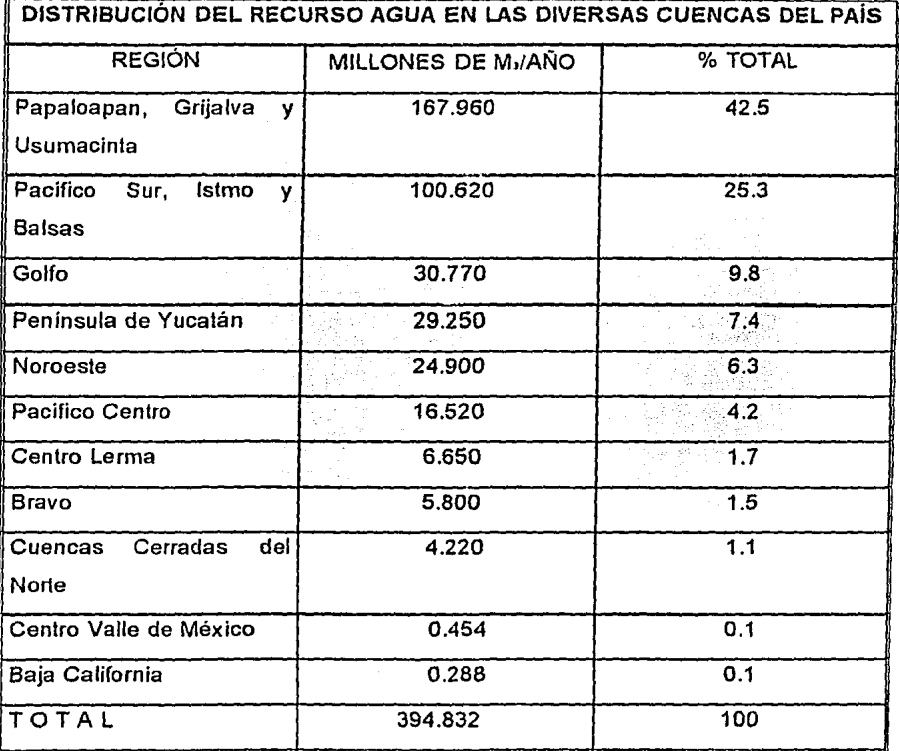

## **FIGURA 1C**

DISPONIBILIDAD REGIONAL DE AGUA

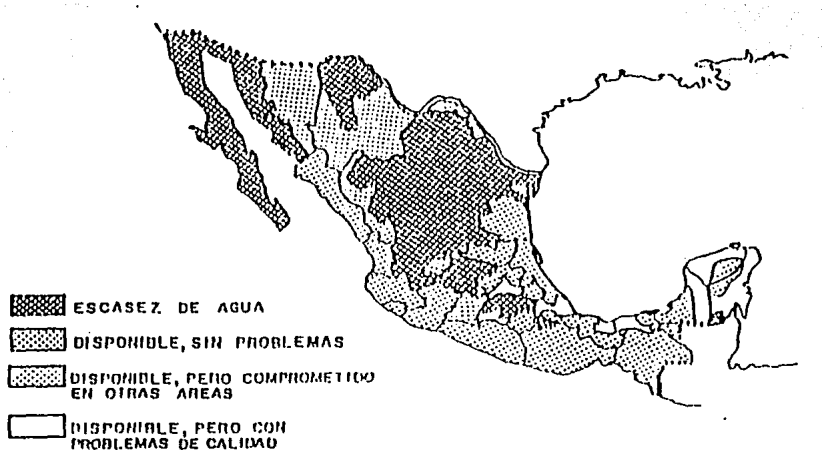

**FIGURA 1D** 

PRECIPITACION MEDIA ANUAL

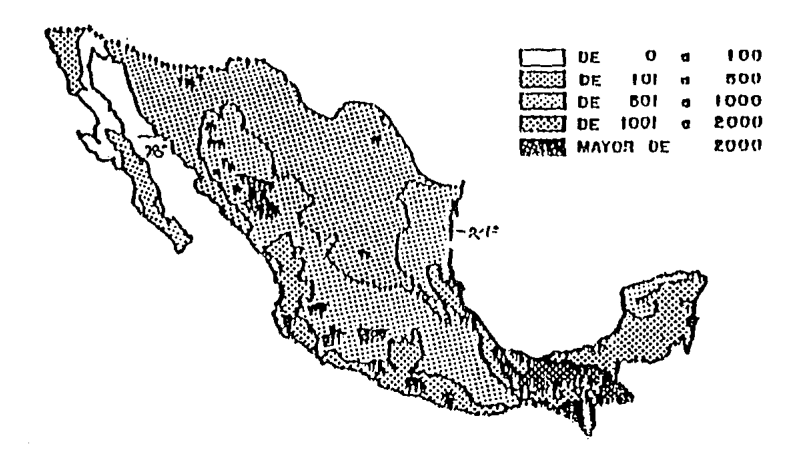

#### 1.2 Usos del Agua

Los principales usos a los que se destina ol recurso hidráulico son:

- 1.2.1) Doméstico
- 1.2.2) Agrícola
- 1.2.3) Producción de Energía Eléctrica
- 1.2.4) Conservación y Desarrollo de Flora y Fauna
- 1.2.5) Recreación y Navegación

Los principales usos se detallan a continuación:

#### 1.2.1 Uso Doméstico

Este uso tiene preferencia sobre las airas clases de usos y su abastecimiento va de acuerdo a la importancia polilica, económica y grado de desarrollo de la población. En las localidades rurales menores de 5,000 habitantes, la dotación de agua es la necesaria para satisfacer las necesidades primarias de la población; en tanto, que en las grandes urbes, la dotación es para satisfacer plenamente las necesidades de sus habitantes, incluyendo usos públicos, domésticos, industriales y comerciales; comprendiendo los sistemas de abastecimiento hasta tomas domiciliarias con agua entubada denlro de las viviendas.

De este modo, la dotación varia de acuerdo al lugar *y* la disponibilidad del agua; existen localidades rurales situadas en zonas áridas del norte, en donde la dotación llega a ser de 10 litros por habitante *y* por dia, mientras que en otros lugares es mayor de 300 litros.

#### 1.2.2 Uso Energético

Si algo puede afectar grandemente la actividad económica, es la falla de generación de energía eléctrica, pues es bien sabido, que el desarrollo, progreso y bienestar humano, entre otras cosas, se deben a ella en la actualidad.

La capacidad de energía eléctrica instalada en México hasta 1992 es de 4,200 millones de Kw y la energía asciende a 14,700 millones de Kw-h anuales, que se obtienen a razón de 8,700 millones en plantas hidroeléctricas, 5,700 millones en termoeléctricas, 380 millones en combustión interna y 3 millones en geotérrnicas. Aproximadamente el 20% de la energía total se genera en las plantas hidroeléctricas, instaladas en presas destinadas a diversos propósitos, principalmente riegos y control de avenidas.

#### 1.2.3 Uso Industrial

La cantidad de agua utilizada en la mayor parte de las industrias primarias y secundarias es considerable en procesos de elaboración, transformación y en algunos casos para enfriamiento. Resulta muy difícil precisar la cantidad de agua requerida para producir un determinado articulo. Se estima que en 1980 se ocupó un volumen anual de 4,600 millones de metros cúbicos y los consumos para 1990 y 2000 se estiman en 9,500 y 22,700 millones de metros cúbicos respectivamente

#### 1.3 Fuentes de Contaminación

El aspecto fundamental en la definición de la problemática de la contaminación del agua del pais lo es, sin duda, la identificación de las fuentes a través de las cuales se incorporan las cargas contaminantes que deterioran el recurso hidráulico y se compromete el sano desarrollo de la población y su actividad productiva.

Las principales fuentes de contaminación se agrupan de acuerdo a su procedencia, en tres sectores:

1.3.1 Sector Social:

Corresponde a las cargas de residuos de origen doméstico y urbano que consliluyen las aguas residuales municipales. En relación a éstas, su generación es de gran importancia y está definitivamente relacionada con la cobertura de los servicios de agua potable y alcantarillado con que cuentan las poblaciones.

Dicha cobertura se ha visto favorecida en los grandes asentamientos urbanos, mientras que las zonas rurales y pequeñas ciudades muestran significativo rezago.

La población de Ja República Mexicana ha mostrado una fuerte inclinación a concentrarse en las giandes ciudades, en donde de acuerdo a los censos de 1990, el 70% de la población era urbana y el 30% rural. Es de destacar que el 50% de Ja población se asienta únicamente en cien de la totalidad de poblaciones del pais. Por lo que respecta a los servicios de agua potable y alcantarillado, debe citarse que Ja cobertura para población urbana es del 76 % en agua potable y 65% en alcantarillado, mientras que para la población rural es de 49% en agua potable y 12% en alcantarillado (TABLA 1E).

### TABLA 1E

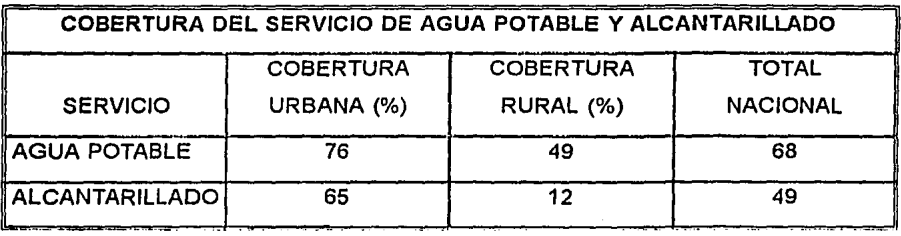

De lo anterior se concluye que, aproximadamente 25 millones de habitantes no tiene acceso al servicio de agua potable, mientras que 40 millones no lo tienen al servicio de alcantarillado.Las localidades que contienen a la mayor proporción de habitantes, son aquellas en donde se concentra también, la mayor parte de las actividades industriales *y* en las que se dispone de una mayor cobertura en los servicios de agua potable *y* alcanlarillado; consliluyéndose asi, en las fuentes principales de generación de aguas residuales, siendo los ejemplos más claros, las zonas localizadas en lomo a las ciudades de México, Monterrey *y* Guadalajara, las cuales generan 46, 8.5 *y* 8.2 metros cúbicos por segundo de aguas residuales respectivamente, lo que corresponde al 34% del total generado a nivel nacional estimado en 185 melros cúbicos por segundo *y* de Jos cuales 105 corresponden a la población *y* 80 a la industria.

Las expeclalivas en cuanto al comportamiento de la generación de aguas residuales indican que para el año 2000 se tendrá una generación de 210 metros cúbicos por segundo, correspondiendo 120 a la población *y* 90 a la industria.

#### 1.3.2 Sector Agropecuario:

Está representado por los afluentes de instalaciones dedicadas a la crianza y engorda de ganado mayor y menor, asl como por las aguas de retorno de los campos agrícolas.

Las superficies en producción agricola, de riego y temporal en el año de 1990 eran de 23 millones de hectáreas y se estima que para el año 2000 llegarán a los 26 millones de hectáreas. Respecto a la demanda de fluido para el seclor, se observa que en el año de 1990 se extrajeron aproximadamente 70,000 millones de metros clibicos y se estima que se necesitarán 92,000 millones de metros clibicos para el año 2000.

No obstante la diversidad de técnicas de riego utilizadas en el país, se estima que en 1990 la generación de aguas residuales provenientes de esta fuente llegó a 8,350 millones de metros cúbicos y para el año 2000 será de 11,000 millones de metros cúbicos (TABLA 1F).

Evidentemente las aguas de retorno agrícola constiluyen una fuente de contaminación muy importante, cuyo impacto se ha manifeslado ampliamente en el país sobre lodo en un elevado porcentaje de cuerpos de agua que se encuentran en condiciones potenciales de desecación e inutilización.

TABLA 1F

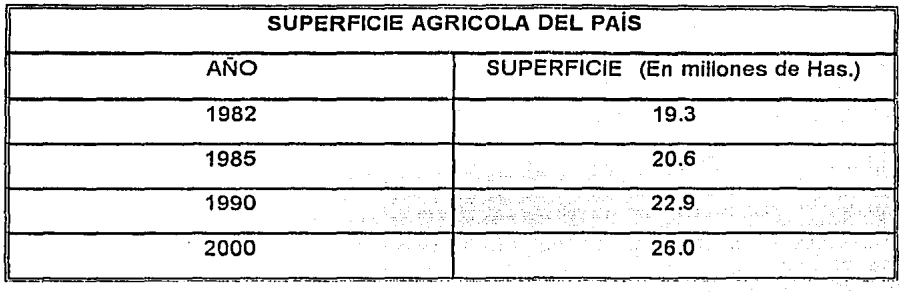

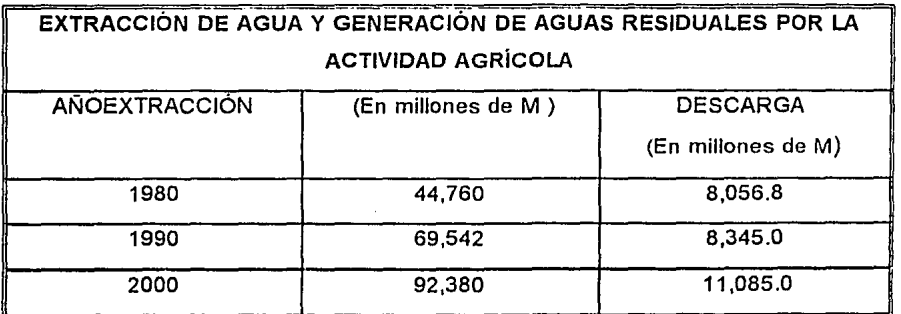

#### 1.3.3 Sector Industrial:

Se tiene representado por las descargas originadas en el desarrollo de actividades correspondientes a la extracción y transformación de recursos naturales en bienes de consumo y salisfactores para la población.

En México se logró un ritmo anual de crecimiento industrial considerable desde los años setentas hasta la fecha, lo que permitió el surgimiento de una fuerte planta productiva, la cual se desarrolló con una alta concentración principalmente en las ciudades de México, Monterrey y Guadalajara.

El uso del agua como vehículo de desechos contaminantes y la poca importancia dada a su manejo y disposición ha cnnvertido a este seclor en un elemento fundamental para ser considerado en el control para la preservación del recurso hidráulico, cuya disponibilidad se ve comprometida en amplias zonas del país.

De acuerdo a los indices de extracción, consumo y contaminación, se señalan corno principales giros industriales responsables de mayores descargas de aguas residuales los siguientes: azúcar, química, papel y celulosa, petróleo, bebidas, lextil, siderúrgica, eléctrica y alimentos.

Tales giros en conjunto corresponden prácticamente al 80% del total de las aguas residuales de este seclor, destacando las industrias azucarera y química con el 60% del total.

#### 1.4 Situación Actual del Tratamiento de Aguas Residuales

Nuestro país presenta cada año problemas de disponibilidad del recurso acuífero para surtir la creciente demanda para los centros poblacionales, así como para uso industrial y agrícola. Las enormes pérdidas que en años pasados y en la actualidad existen en los sistemas de conducción y distribución, aunado a la contaminación registrada en las principales cuencas hidraulicas del país, hacen indispensable la provección y construcción de plantas de tratamiento de aguas residuales (PTAR) para empezar a revertir este proceso.

De acuerdo a la información de la Comisión Nacional de Aguas en el Inventario Nacional de Aguas de 1991 existen 509 PTAR en proyecto, construcción y operación; distribuidas de la siguiente forma:

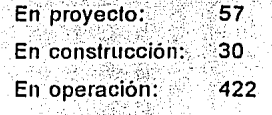

De las plantas registradas en operación. 262 presentan problemas de maneio deficiente, requieren rehabilitación, o bien no se tienen datos de su operación continua. Así mismo, la capacidad total en operación es de 25,082 lps; de los cuales 4.720 lps se encuentran en el supuesto descrito (Ver TABLAS 1G y 1H).

Por otro lado, se observan problemas adicionales como el hecho de que el organismo encargado de la operación de la planta es el mismo que está a cargo de la administración del sistema de aqua potable y alcantarillado, siendo que las prioridades de éste, generalmente so n: a) el sistema de agua potable, b) el sistema de alcantarillado, y c) la planta de tratamiento.

Otros problemas graves son la falla de capacilación del personal operario y la constante falla o inexistencia de presupuesto destinado a la operación y mantenimiento de las planlas; conociendo, que las cuotas establecidas para los servicios de agua potable y alcantarillado apenas cubren un porcentaje de la construcción y mantenimiento de éstas ultimas.

En la actualidad se generan 184,000 lps de aguas residuales totales en toda la República Mexicana y con las plantas existentes solo se puede dar tratamiento al 13.6% de éstas. Con los proyectos acluales definidos por la Comisión Nacional de Aguas, se pretende tratar el 50% de las aguas residuales a finales del año de 1995, alcanzar el 60 o 70% para el año de 1997 y lograr el tratamiento del 100% de aguas residuales generadas en algún año entre el 2000 al 2010.

PLATIES 34 INTIMIOUS 30 AGAINS MEETINGES **INTERNATIONAL M** 

 $3<sup>2</sup>$ Ĩ 3 ្ទឹ ិ ្ទឹ ្ទុ Ļ, atipl  $\frac{3}{2}$ ្តុំងួ  $\begin{array}{cc}\n3 & 3 \\
3 & 3\n\end{array}$ ្ទឹ 3 ្មី ្ទ <u>ន្ទុ ន</u> 3 ្ទ នុ នុ ិ ş **SALLING** ្ធិ  $3.33$  $\ddot{a}$ ់ទ្  $\frac{3}{2}$  $\overline{3}$  $\overline{3}$  $\begin{array}{cc}\n3 & 3 & 3 \\
1 & 1 & 3 \\
1 & 2 & 3\n\end{array}$ ដូ  $33$  $\overline{3}$  $\ddot{a}$ Î ិ ិ និ  $\overline{\mathbf{3}}$ DUNC RESPECT POR LSTASS  $\frac{3}{2}$  $\frac{8}{4}$  $\frac{8}{9}$ ្ទឹ ិ  $\ddot{3}$  $3.38$ ă  $\begin{array}{ll}\n\text{matrix} & \text{if} & \text{if} & \text$  $\frac{3}{4}$ s.  $\frac{3}{2}$  $\frac{8}{4}$ S  $\overline{3}$  $\frac{8}{2}$ ិ ខ្ម ą ð 寻  $\frac{3}{4}$ Ŗ 3  $\tilde{\mathbf{z}}$ 33.39  $\frac{3}{2}$  $\frac{3}{2}$  $\ddot{z}$  $\ddot{a}$  $\ddot{3}$  $\frac{3}{4}$  $\ddot{a}$  $\frac{1}{2}$ 3 J. ন্

y  $k(n)$ 1111111111  $\frac{3}{2}$  $8.3333$  $33$ ្មរ **EXIE**  $3.3.3$  $3.3$  $\frac{3}{4}$  $\ddot{3}$  $\frac{33}{22}$ ្ទុះ d.<br>S ŝ  $\frac{8}{4}$ ı ឹ å  $\frac{3}{4}$  $\frac{8}{11}$ ŝ 7.80  $\ddot{z}$  $\mathbf{3}$  $\frac{3}{2}$  $\frac{3}{4}$ 3  $\frac{8}{4}$ 3 2.50  $\ddot{a}$ 3.00  $\frac{3}{2}$ ន្ទុំខ្ម ã  $\frac{3}{12}$ 1113  $\ddot{a}$ 13333333 i  $\frac{3}{2}$  $\frac{3}{4}$  $\frac{8}{4}$ s. ន្ទុខ្ទុ<br>ខ្ទុំដូម 11  $\frac{3}{2}$ 3 ą.  $\overline{\mathbf{3}}$ 33 3 ŝ 3 ŝ ្មី ş Ξ š នុ ្ទិ ឆ្ ě 澄 3 ş  $\ddot{2}$  $\frac{8}{4}$  $\mathbf{z}$ ្ទឹ 333  $\ddot{3}$  $33$  $\ddot{3}$ នុន្ទ ş <u>ក្</u>ទុក្ខ ក្នុ  $3.5.3$  $\begin{array}{c} 3.3 \\ -1.3 \end{array}$  $\ddot{}}$  $\overline{a}$ 1:11:11 33333111  $\begin{bmatrix} 1 \\ 2 \\ 3 \end{bmatrix}$ **nasa**<br>Egga  $\frac{3}{2}$ រី វិទ្ធិ<br>សមរិ  $\frac{3}{4}$  $\frac{8}{9}$  $\frac{8}{10}$ 3 3  $\ddot{\mathbf{a}}$ 33  $\ddot{\cdot}$  $\ddot{a}$  $\frac{3}{2}$ 号 3 ů  $\overline{2}$  $\frac{3}{4}$ ġ. ា  $\frac{3}{2}$ និ 3 ã  $1.33$ 13341198338818888888  $\frac{8}{9}$  $\frac{6}{9}$  $\frac{3}{2}$ 33  $\frac{3}{4}$  $\sum_{i=1}^{n}$  $\frac{3}{4}$  $\frac{8}{4}$  $\ddot{\mathbf{c}}$ s.  $3.3$ ï ষ্ ន្ទ ş 3  $\frac{\pi}{4}$ <u>s</u>  $\frac{3}{2}$ î ŧ 2 Ŗ 3 ិ ş ã 2,308.30<br>Sattes 1,461.03  $1.38.3$  $\begin{array}{c} 3 & 3 \\ 2 & 3 \\ 13 & 4 \end{array}$  $18.3$  $\ddot{a}$ 19.44  $\frac{3}{2}$  $\ddot{\mathbf{a}}$  $\ddot{}}$ ្នួ ន្ទ  $\frac{3}{2}$  $\frac{3}{2}$ Ã 3 <sup>3</sup> E  $\overline{R}$  $2.3$  $\frac{8}{4}$ Ä ន Ã ï Ą Ã ្ទុះ 1 족 ិ ни се измил **LIFERENT ST MEDIA 12.2121 COUSCAL DOMES EDIM SIGN RD WINDI Eliz MAR CINAMIS CIENTERS HISO**<br>MICHAELH **REITER JULIE Multus Library** HHH 1. инд iani inna **TIME EXTER** انت<br>الأ  $\frac{3}{4}$ **Min HESH** Щï  $\frac{1}{2}$  $\frac{1}{2}$ ÿ  $\overline{u}$ Į

**TABLA 1G** 

a limited at an relation

ś

â

 $\overline{r}$ 

្ត្រី<br>និ

Ļ.

្វ

 $\hat{\mathbf{a}}$ 

i

é

Ħ.

1113.2

g,

nana<br>A

ă

g

MICONAL BE PLANIS RE TRAINIGHT OF A GALG RESPONSES  $121.4211$ 

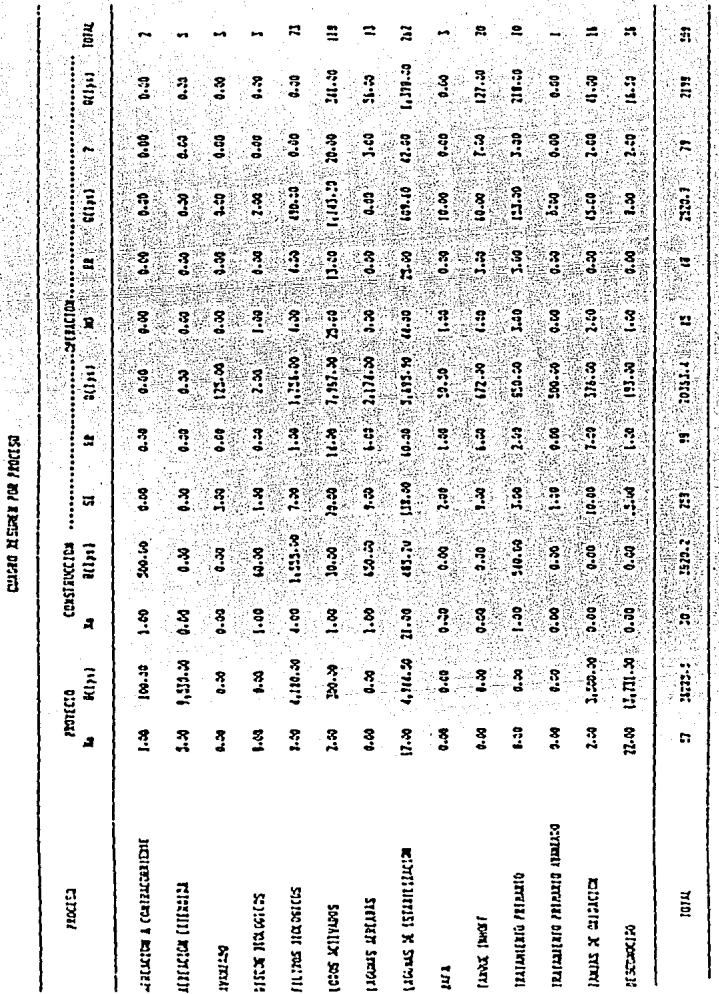

**TABLA 1H** 

12 · Equino e cita m retailletta

## LEGISLACIÓN AMBIENTAL VIGENTE EN MATERIA DE AGUA

#### 2.1 Antecedentes en Materia de Legislación Ambiental

La Constitución Política de los Estados Unidos Mexicanos de 1917, habla en su artículo 27 sobre los elementos naturales y menciona en el parrafo tercero lo siquiente: "El gobierno cuidará y controlará a la iniciativa privada, en cuanto a la distribución de los elementos y recursos naturales para regular la riqueza de los elementos y su aplicación".

Derivado de tal concepto, años mas tarde, se crea la Secretaría de Recursos Hidráulicos (SRH) que se preocupo por el suministro y la contaminación del agua.

En 1971 bajo el gobierno del Lic. Luis Echeverria, se crea la Ley Federal para Prevenir y Controlar la Contaminación Ambiental y es la primera vez que se utiliza el término de "CONTAMINACIÓN". Formándose la Subsecretaría de Meioramiento del **Amhiente** 

El 30 de Diciembre de 1981 se establece la iniciativa de lev para la Lev Federal de Protección al Ambiente, que por primera vez menciona la palabra "AMBIENTAL" y que es publicada en el Diario Oficial de la Federación el 11 de Enero de 1982.

En 1983 se hace una reforma a esta Lev, en el Articulo 73 fracción XXIX constituvendo del Consejo de Salud.

En 1982 se crea la Secretaria de Desarrollo Urbano y Ecología (SEDUE) por ajustes en la Administración Pública Federal.

En 1983 con la operación de la Subsecretaria del Medio Ambiente, se le dan a la SEDUE nuevas funciones con base en SARH, Salud, Vivienda, SAHOP y otras.

Por otro lado, el 29 de julio de 1987 se establece la iniciativa de ley para la Ley General del Equilibrio Ecológico y la Protección al Ambiente que es publicada el 28 de Enero de 1988 con aplicación desde el primero de Marzo del mismo año.

Paralelamente, el 7 de Junio de 1988 se publicó en forma oficial, el Reglamento del Equilibrio Ecológico y de Protección al Ambiente.

Finalmente, el 25 de Mayo de 1992, se publica en el Diario Oficial de la Federación, una modificación en la Administración Pública, por virtud de la cual la Secretaría de Desarrollo Urbano y Ecología (SEDUE), así como la Secretaría de Programación y Presupuesto (S.P.P.), se suprimen y son sustituidas por la Secretaria de Desarrollo Social (SEDESOL).

Actualmente se está trabajando en el Programa Nacional de Ecologia pactado de 1990 a 1994, y en una serie de convenios mundiales o protocolos con otros paises entre los que destacan los siguientes:

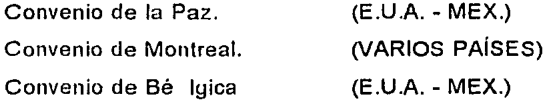

Estos convenios están aprobados por el Senado de la República, por lo que se considera que están a nivel de la Constitución Política de los Estados Unidos Mexicanos.

Señalándose que en esta misma posición se encuentran los acuerdos trilaterales del Tratado de Libre Comercio (TLC) entre Canadá, E.U.A. y México.

Cabe destacar que en nuestro país el término de "NIVELES DE LEY", se refiere al grado de importancia en donde se ubica una cierta ley, en una estructura piramidal que se inicia con la Constitución Política de los Estados unidos Mexicanos como primer nivel y en donde se encuentran los datos generales hasta terminar con la fase operativa de detalle, en un quinto nivel de legislación 0fer figura No. 2A).

Con base a lo anterior, es posible establecer cual es la situación actual del marco legislativo hidráulico con que cuenta nuestro país en materia de prevención de la contaminación del agua; 0fer figura No. 2B) algunas de cuyas características se analizan en los subcapitulos siguientes de este tema.

#### 2.2 Ley General del Equilibrio Ecológico y Proteccion al Ambiente

El 28 de Enero de 1988 se publicó en el Diario Oficial la Ley General del Equilibrio Ecológico y de Protección al Ambiente; esta ley, constituye una nueva política ecológica en la que se establecen las bases para la restauración y preservación del equilibrio ecológico, así como a la protección de ambiente en el territorio nacional.

Esta nueva ley ecológica distribuye la competencia de los aspectos ambientales entre los tres niveles de gobierno (Federal, Estatal y Municipal) además de esto, la ley prevé la expedición de reglamentos y normas técnicas ecológicas para la conducción de tal política ecológica.

A grandes rasgo, esta ley general está constituida por seis titulas y cuatro artículos transitorios, los cuales presentamos a continuación:

- Titulo 1: Disposiciones Generales (Consta de 5 capítulos)
- Título 2: Áreas Naturales Protegidas (Consta de 3 capítulos)
- (consta de 3 capítulos) los Ecosistemas Acuáticos.

Titulo 3: Aprovechamiento Racional ----> En el capítulo 1 trata e 1 de los elementos naturales aprovechamiento racional del agua y

Titulo 4: Protección al Ambiente (Consta de 7 capítulos)

-----> En el capítulo il trata la prevención y control de la contaminación del agua y de los Ecosistemas Acuáticos.

Titulo 5: Participación Social (Capitulo único)

Titulo 6: Medidas de Control y de Seguridad y Sanciones (Consta de 7 capítulos)

> Artículos Transitorios (Consta de 4 Artículos)

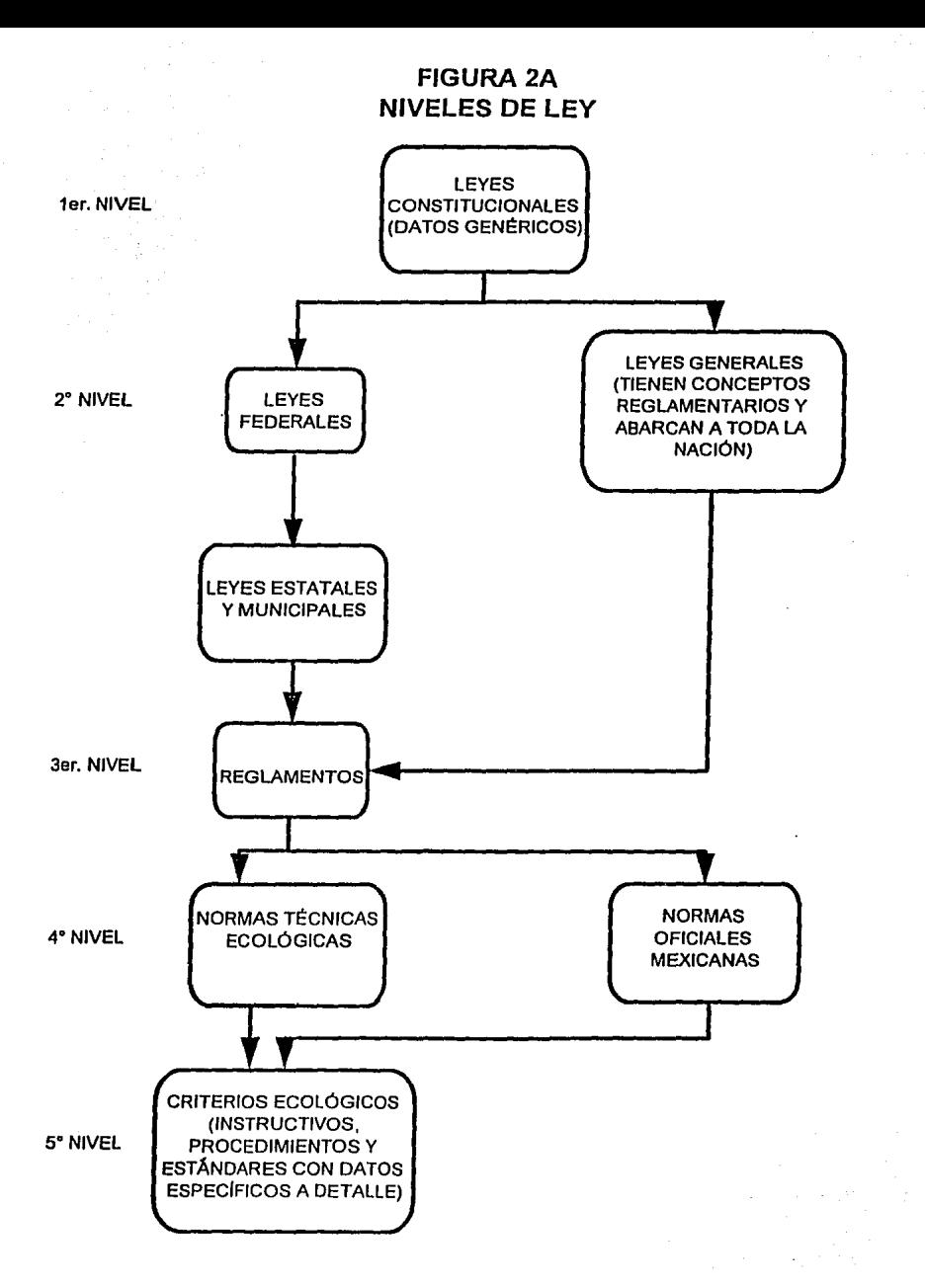
## **FIGURA 28**

## **MARCO LEGISLATIVO HIDRÁULICO 1993**

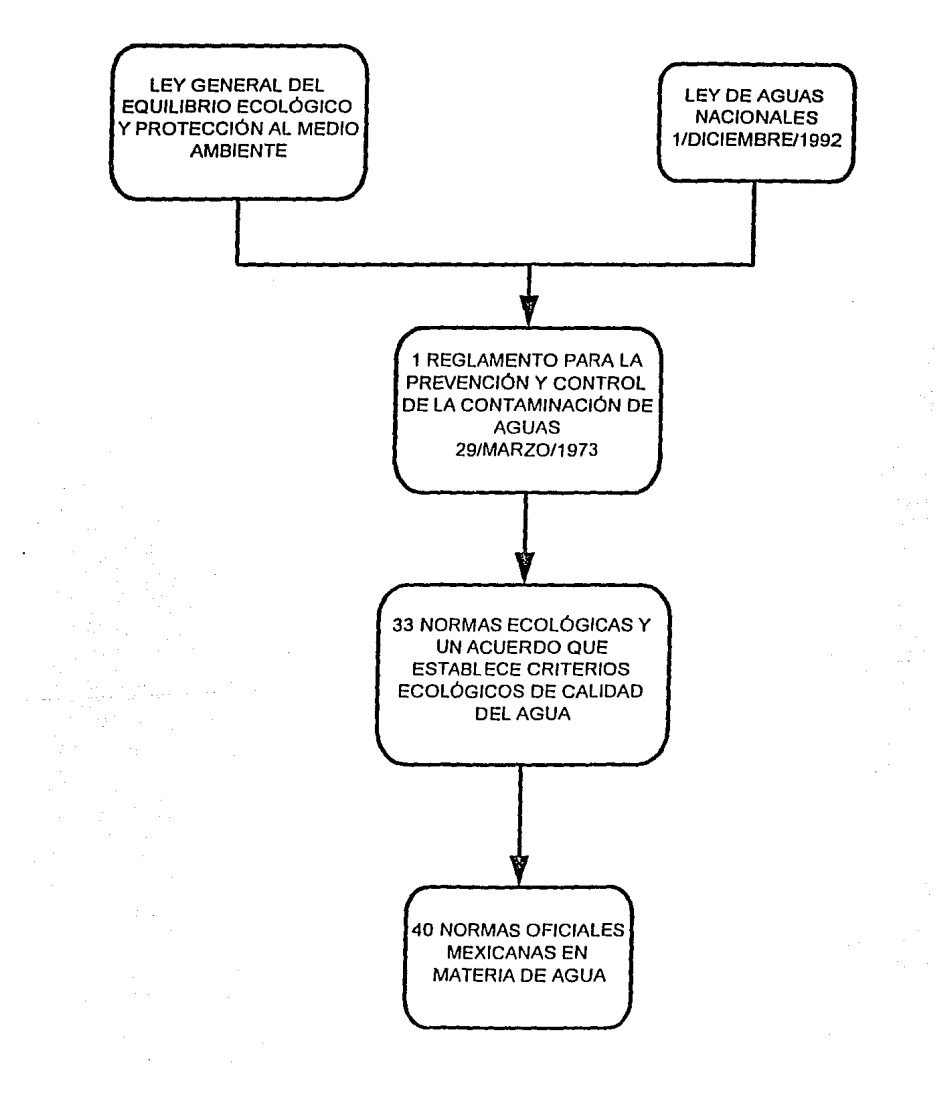

2.3 Reglamento para la Prevención y Control de la Contaminación de Aguas

Este reglamento publicado el 29 de Marzo de 1973 regula las descargas de aguas residuales, estableciendo que se deberá llevar un registro de ellas, y que debe darse tratamiento para su disposición.

Establece la obligación de registrar las descargas de aguas residuales dentro de los plazos establecidos, mencionando que la prevención y control de la contaminación de aguas, deberá realizarse mediante los siguientes procedimientos:

a) Determinación y cumplimiento de las condiciones particulares de descargas de aguas residuales, mediante su tratamiento o bien controlando las aguas residuales de lodo sólido sedimentable, grasas y aceites, materia flolanle, temperatura y P.H. como mlnimo

b) Las descargas de aguas residuales deberán ajustarse en base a una labia de máximos tolerables y todos aquellos que requieran obras o instalaciones de purificación deberán presentar un informe preliminar con los datos de la obra, y posleriormenle cumplir con el programa contenido en este informe.

c) Cualquier Organización que se clasifique como persona moral, se le establecerán sus condiciones particulares de descarga, estos valores se lijan por la supervisión de la Secretaria de Agricultura y Recursos Hidráulicos (SARH), a través de la Comisión Nacional del Agua (CNA), y con la asesoria de la Secretaria de Desarrollo Social (SEDESOL) y el Instituto Nacional de Ecologia.

Hoy todos los registros, permisos y concesiones se delegan en la Comisión Nacional del Agua, asi como su inventario a nivel Eslalal, Municipal *y* Federal.

d) Los pagos de los derechos de descargas contaminantes, (conforme a su volumen *y*  parámetros), se establecen de la siguiente manera:

Técnicamente: Por el SARH y CNA

÷ ř.

Económicamente: Por la Federación conforme a la Ley Federal de Derechos.

### **2.4 Normas** Técnicas Ecológicas y Normas Oficiales Mexicanas

2.4.1. Se entiende por norma técnica ecológica a el conjunto de reglas científicas o tecnológicas emitidas por la Secretaria de Desarrollo Social (SEDESOL) que establezcan los requisitos, especificaciones, condiciones, procedimientos, parámetros y límites permisibles que deberán observarse en el desarrollo de actividades, uso y destino de bienes, que causen o puedan causar un desequilibrio ecológico o daño al ambiente, y además que uniformen principios, criterios políticos *y* estrategias en la materia.

Las normas técnicas ecológicas determinan los parámetros dentro de los cuales se garantizan las condiciones necesarias para el bienestar de la población y asegurar la preservación del equilibrio ecológico y la protección al ambiente.

Estas normas técnicas ecológicas fueron expedidas por la Secretaria de Desarrollo Urbano y Ecologia tSEDUE), ahora SEDESOL, en coordinación con la Secretaria de Agricultura y Recursos Hidráulicos (SARH) *y* las demás autoridades competentes.

Las normas técnicas ecológicas en materia de control de la contaminación del agua que existen desde 1988, son las siguientes (Ver tabla 2C).

### **TABLA** 2.C. **NORMAS TÉCNICAS ECOLÓGICAS EN MATERIA DE CONTROL DE LA CONTAMINACIÓN DE LAS AGUAS.**

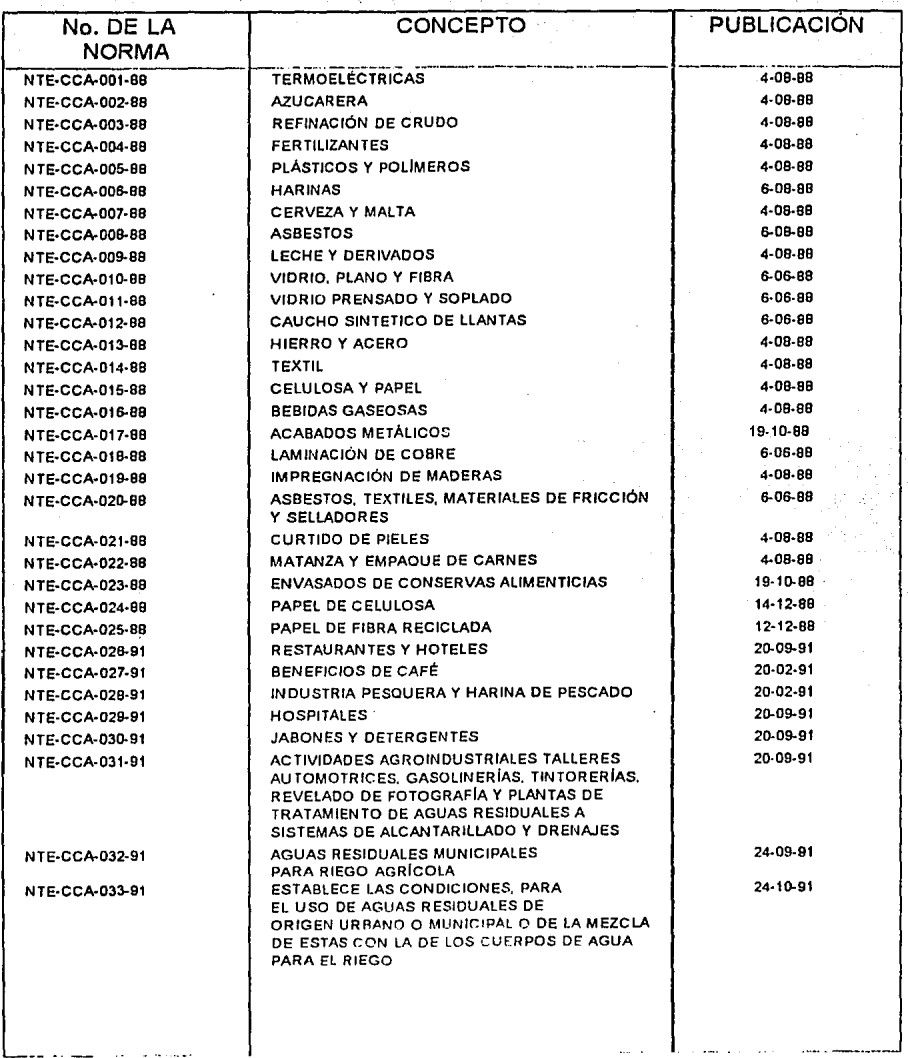

#### 2.4.2 Normas Oficiales Mexicanas

De acuerdo con la nueva ley Federal de Met rologia *y* Normalización, las normas técnicas ecológicas (NTE) ahora se llamarán Normas Oficiales Mexicanas (NOM) y se les agregará una anotación adicional dependiendo de la comisión a la que pertenezcan. Ejemplo:

## Antes: NORMAS TÉCNICAS ECOLÓGICAS NTE-CCA-021-88 Ahora: NORMA OFICIAL MEXICANA NOM-CCA-021-ECOL/1993

Las Normas Oficiales Mexicanas (NOM) en su conlexto deben ser siempre más estrictas que las anteriores Normas Técnicas Ecológicas (NTE), de lo contrario se aplicará la Norma Técnica Ecológica (NTE) precedente, *y* de la misma manera, cuando se tenga un parámetro no-reglamentado, se deberá aplicar el concepto de "Derecho Comparado", esto significa que se revisarán las normas extranjeras *y* se aplicarán de acuerdo a la situación nacional.

Las Normas Oficiales Mexicanas que se han modificado y publicado ultimamente en materia de agua aparecen listadas en la Tabla 2.0

## TABLA 2.D.

## LISTADO DE NUEVAS NORMAS ECOLÓGICAS PARA AGUA, PUBLICADAS HASTA EL 18 DE OCTUBRE DE 1993.

## NOM-CCA-001-ECOL/1993

Que establece los limites máximos permisibles de contaminantes en las descargas de aguas residuales a cuerpos receptores provenientes de las centrales termoeléctricas convencionales.

NOM-CCA-002-ECOL/1993 Que establece los limites máximos permisibles de contaminantes en las descargas de aguas residuales a cuerpos receptores provenientes de la industria productora de azúcar de caña.

NOM-CCA-003-ECOL/1993 Que establece los limites máximos permisibles de conlarninanles en las descargas de aguas residuales a cuerpos receptores provenientes de la industria de refinación de petróleo y petroquimica

NOM-CCA-004-ECOL/1993 Que establece los limites máximos permisibles de contaminantes en las descargas de aguas residuales a cuerpos receptores provenientes de la industria de fabricación de fertilizantes, excepto las que produzcan ácido fosfórico como producto intermedio

NOM-CCA-005-ECOL/1993 Que establece los limites máximos permisibles de contaminantes en las descargas de aguas residuales a cuerpos receptores provenientes de la industria de fabricación de productos plásticos y polímeros sintéticos

NOM-CCA-006-ECOL/1993 Que establece los limites máximos permisibles de contaminantes en las descargas de aguas residuales a cuerpos receptores provenientes de la industria de fabricación de. harina

NOM-CCA-007 -ECOL/1993 Que establece los limites máximos permisibles de contaminantes en las descargas de aguas residuales a cuerpos receptores provenientes de la industria de cerveza de malla

NOM-CCA-008-ECOL/1993 Que establece los limites máximos permisibles de contaminantes en las descargas de aguas residuales a cuerpos receptores provenientes de la industria de fabricación de asbestos de construcción

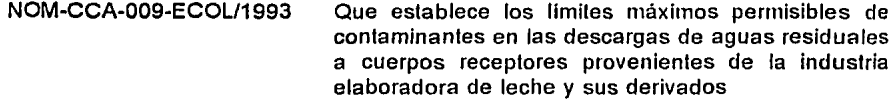

NOM-CCA-010-FCOL/1993 Que establece los límites máximos permisibles de contaminantes en las descargas de aguas residuales a cuerpos receptores provenientes de la industria de manufactura de vidrio plano y de fibra de vidrio.

NOM-CCA-011-ECOL/1993 Que establece los límites máximos permisibles de contaminantes en las descargas de aguas residuales a cuerpos receptores provenientes de la industria de manufactura de rroductos de vidrio pesado y soplado

NOM-CCA-012-ECOL/1993 Que establece los limiles máximos permisibles de contaminantes en las descargas de aguas residuales a cuerpos receptores provenientes de la industria hu lera

NOM-CCA-013-ECOL/1993 Que establece los limites máximos permisibles de conlaminanles en las descargas de aguas residuales a cuerpos receptores provenientes de la industria del hierro y del acero

NOM-CCA-014-ECOL/1993 Que establece los limites máximos permisibles de conlaminanles en las descargas de aguas residuales a cuerpos receplores provenienles de la industria textil.

NOM-CCA-015-ECOL/1993 Que establece los limites máximos permisibles de contaminantes en las descargas de aguas residuales a cuerpos receptores provenientes de la industria de la celulosa y del papel

NOM-CCA-016-ECOL/1993 Que establece los limites máximos permisibles de contaminantes en las descargas de aguas residuales a cuerpos receptores provenientes de la industria de bebidas gaseosas.

NOM-CCA-017-ECOL/1993 Que establece los limites máximos permisibles de contaminantes en las descargas de aguas residuales a cuerpos receptores provenientes de la industria de acabados metálicos

NOM-CCA-018-ECOL/1993 Que establece los limites maxunos permisibles de conlarninanles en las descargas de aguas residuales a cuerpos receptores provenientes de la industria de laminación, extrucción y estiraje de cobre y sus aleaciones.

NOM-CCA~019~ECOU1993 Que establece los límites máximos permisibles de contaminantes en las descargas de aguas residuales a cuerpos receptores provenientes de la industria de impregnación de productos de aserradero.

NOM-CCA-020-ECOL/1993 Que establece los límites máximos permisibles de contaminantes en las descargas de aguas residuales a cuerpos receptores provenientes de la industria de asbesto, textiles, materiales de fricción *y* selladores.

NOM-CCA-021-ECOL/1993 Que establece los límites máximos permisibles de contaminantes en las descargas de aguas residuales a cuerpos receptores provenientes de la industria del curtido y acabado en pieles.

NOM-CCA-022-ECOL/1993 Que establece los limites máximos permisibles de contaminantes en las descargas de aguas residuales a cuerpos receptores provenientes de la industria de la matanza de animales *y* empacado de cárnicos.

NOM-CCA-023-ECOL/1993 Que establece los limites máximos permisibles de contaminantes en las descargas de aguas residuales a cuerpos receptores provenientes de la industria del envasado de conservas alimenticias.

NOM-CCA-024-ECOL/1993 Que establece los limites máximos permisibles de contaminantes en las descargas de aguas residuales a cuerpos receptores provenientes de la industria elaboradora de papel a partir de la celulosa virgen

NOM-CCA-025-ECOL/1993 Que establece los limites máximos permisibles de contaminantes en las descargas de aguas residuales a cuerpos receptores provenientes de la industria elaboradora de papel a partir de fibra celulósica reciclada.

NOM-CCA-026-ECOL/1993 Que establece los límites máximos permisibles de contaminantes en las descargas de aguas residuales a cuerpos receptores provenientes de restaurantes o de hoteles

NOM-CCA-027-ECOL/1993 · Que establece los limites máximos permisibles de contaminantes en las descargas de aguas residuales a cuerpos receptores provenientes de la industria del beneficio del café

NOM-CCA-028-ECOL/1993

NOM-CCA-029-ECOL/1993

NOM-CCA-030-ECOL/1993

NOM-CCA-031-E COL/1993

NOM-CCA-032-ECOL/1993

NOM-CCA-033-ECOL/1993

Que establece los limites máximos permisibles de contaminantes en las descargas de aguas residuales a cuerpos receptores provenientes de la industria de preparación y envasado de conservas de pescado y mariscos y de la industria de la producción de harina y aceite de pescado.

Que establece los limites máximos perminibles de conlaminantes en las descaruas de aguas residuales a cuerpos receptores provenientes de hospitales.

Que establece los limites máximos permisibles de contaminantes en las descargas de aguas residuales a cuerpos recepto1es provenienles de la induslria de jabones y detergentes.

Que establece los limiles máximos permisibles de contaminantes en las descargas de aguas residuales a cuerpos receptores provenienles de la industria, actividades agroindustriales, de servicios y el tratamiento de aguas residuales en los sistemas de drenaje y alcantarillado urbano o municipal.

Que establece los limites máximos permisibles de conlaminantes en las descaigas de aguas residuales de origen urbano o municipal para su disposición mediante riego agricola.

Que establece las condiciones bacteriológicas para el uso de aguas residuales de origen urbano o municipal o de la mezcla de estas con la de los cuerpos de agua, en el riego de hortalizas y productos hortofruticolas.

## **2.5 Ley** de Aguas Nacionales

La Ley de Aguas Nacionales publicada en el Diario Oficial de la Federación el 1<sup>º</sup> de Diciembre de 1992, se inscribe en el marco de la modernización, planeación y programación de la administración y del uso eficiente y racional de nuestros recursos naturales, se suma a la ley sobre Irrigación de 1926 y sustituye a la Ley Federal de Aguas de 1972. .,. - '•''-·' .•'.;> •'::.]:'

-.:\_ .. "">-:~·;:.e-~.,. \_.::Yf;!,.~\_:\_,~\_:-\_ ... ,-./\_.:' ·--- · Esta Ley tiene como objetivo primordial el uso eficiente del agua, así como preservar su calidad y cantidad única, a través de la Comisión Nacional del Agua como autoridad federal única.

En consecuencia, esta Ley es reglamentaria del articulo 27 de la Constitución Política de los Estados Unidos Mexicanos en materia de aguas nacionales; es de observancia general en todo el territorio nacional, y sus disposiciones son de Orden Público e interés social.

La ley de Aguas Nacionales está constituida por 10 titulos que contienen 124 articulos *v* 13 transitorios, los cuales están resumidos de la siguiente manera:

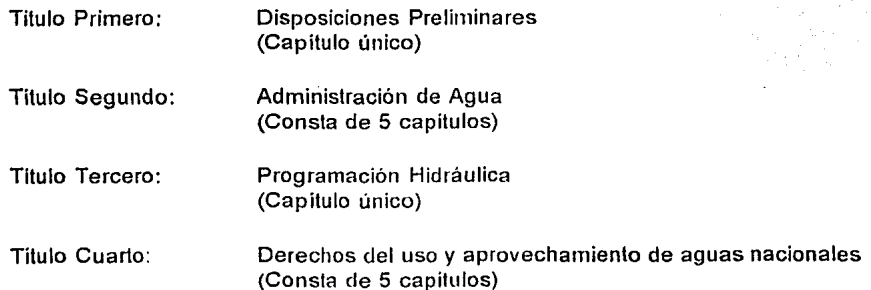

Tilulo Quinto:

Título Sexto:

Título Octavo:

Titulo Noveno:

Zonas reglamentadas de veda o de reserva (Capítulo único)

Usos del agua (Consla de 5 capítulos)

Titulo Séptimo: Prevención *y* Control de la contaminación de las aguas . (Capilulo único)

> Inversión en Infraestructura Hidráulica {Consta de 4 capítulos)

Bienes Nacionales a cargo de "La Comisión" (Capítulo único)

Titulo Décimo:

Infracciones, Sanciones *y* Recursos (Consta de 2 capítulos)

Transitorios:

Consta de 13 artículos

2.6 Ley Federal de Derechos en Materia de Agua

La Ley Federal de Derechos publicada en Enero de 1993 establece los pagos que deberán hacerse por el uso o aprovechamiento de los bienes de dominio pliblico de la nación a la Comisión Nacional del Agua (CNA), o a la Secretaría de Agricullura *y*  Recursos Hidráulicos (SARH).

La presente ley consta de disposiciones generales, dos títulos, las disposiciones de

vigencia anual y artículos transitorios, cuyo desglose es como sigue a continuación:

- Disposiciones Generales (Consta de 7 artículos)

-Titulo 1 De los derechos por la prestación de servicios (Capitulo VII)

- Titulo II De los derechos por el uso<br>  $\overline{a}$  aprovechamiento de o aprovechamiento bienes del dominio público.

(Capitulo Vlll:Agua)

(Capitulo IX:Uso o goce de inmuebles). (Capitulo XIV:Cuerpos receptores de las descargas de agua).

- Disposiciones de Vigencia Anual

- Transitorios

# **CAPITULO 3 TRATAMIENTO Y REUSOS**

## 3.1 Definiciones y Conceptos

## 3.1.1 Tratamiento de Aguas

Es el conjunto de actividades hechas con operaciones unitarias que se ordenan en secuencia para eliminar la cantidad de contaminantes presentes en el agua y con ello lograr que su grado de toxicidad se disminuya al minimo necesario para evitar que se afecten los seres vivos del medio circundante.

Básicamente una instalación típica construida para este objetivo se integra por los procesos de pretratamiento, tratamiento primario, secundario, terciario *y* de sus lodos residuales. Su descripción a detalle se muestra en el capitulo 4 de este trabajo.

## 3.1.2 lnfluente:

Es el agua que se recibe para un tipo de consumo determinado, de acuerdo a su origen se clasifican en:

- 3.1.2.1 Agua subterránea: Es aquella que se localiza a determinada profundidad de la superficie, se encuentra en forma natural (rios subterráneos).
- 3.1.2.1 Agua superficial: Esta puede ser dulce o salada, dependiendo de su origen en lagunas, lagos, rios, presas o en el mar.

### 3.1.3 Efluente:

Corresponde al agua que se obtiene de un consumo determinado, dependiendo de su origen se clasifica en:

- 3.1.3.1 Agua potable: Es aquella que se presenta libre de agentes contaminantes físicos y químicos, apta para consumo humano (incolora, inodora einsípida).
- 3.1.3.2 Agua industrial: Es la que provienen del consumo como materia prima o de servicio auxiliar en instalaciones industriales .
- .3.1.3.3 Agua municipal: Es el agua que se desecha del consumo doméslico que

provienen de un centro de población (aguas negras).

- 3.1.3.4 Agua residual: Debido al pobre control sobre los desechos del agua de onsumo en las ciudades, y al existir en el área que las comprenden indistintamente zonas industriales y habilacionales, ambos desechos de agua tienen la misma vía de salida (sistemas de drenaje), asi como destinos finales comunes, por lo que existe una mezcl a de aguas industriales y municipales, a la cual se le conoce genéricamente corno aguas residuales.
- 3.1.4 Concepto de Salud

Es un proceso dinámico y permanente del individuo, variable en nivel de expresión , que le permite rechazar *y* recuperarse de las diferentes agresiones a las que se enfrenta cotidianamente, para lograr un estado de relativo equilibrio en la estructura y función del cuerpo.

## 3.1.5 Contaminante

Es todo aquel agente natural ó inducido que causa un impacto sobre el individuo y el medio que lo rodea y lo afecta en general sobre su blologla, alterando su desarrollo físico interior y exterior.

## 3.2 Contaminación del Agua

Es la presencia de elementos o compuestos de origen natural o artificial a niveles de concentración tales que alteran la composición natural del agua y que afectan al ambiente y sus seres vivos.

Los contaminantes del agua pueden clasificarse por sus efectos y naturaleza como:

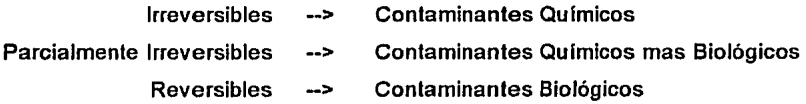

3.2.1 Contaminantes Químicos: Normalmente se hallan en las aguas de desecho industriales, por su tipo se clasifican en:

- 3.2.1.1 Orgánicos: Volátiles y no volátiles. Pesticidas, plagicidas, PCB's, órgano clorados, etc.
- 3.2.1.2 Inorgánicos: Metales Pesados. Cadmio, Plomo, Arsénico, Cromo, etc.

3.2.2 Contaminantes Biológicos: Normalmente se tienen en las aguas de desecho municipales, por su tipo se clasifican en:

- 3.2.2.1 Bacterias
- 3.2.2.2 Microbios

3.2.2.3 Microorganismos en General

3.2.3 Contaminantes Flsicos: Estos se presentan indistintamente en aguas de desecho industrial o municipal, por su tipo se clasifican en:

3.2.3.1 Humus, algas, plancton y desechos que alteran el color del agua.

- 3.2.3.2 Microorganismos o productos de desechos que alteran en el agua su olor y sabor.
- 3.2.3.3 Productos naturales fisicos tales como la arcilla, arenas, ele., los cuales afectan la claridad del agua.

## 3.3 Efectos de la Contaminación del Agua

Los productos contaminantes tienen un comportamiento determinado en el ambiente que se ve influido por múltiples variables, al igual que los organismos (sistemas biológicos) receptores, con el tiempo *y* en función de variables tales como la absorción, distribución, transformación metabólica *y* eliminación.

Básicamente, los procesos que se llevan a cabo durante la Intoxicación con algún contaminante son:

3.3.1 Exposición: Un organismo está expuesto a un agente determinado cuando una fracción de éste se haya próximo a las rutas de ingreso al medio interno de este organismo, esto por ingestión, inhalación o vía tegumentaria (absorción por la piel y mucosas).

3.3.2 Absorción: Es el paso de los agentes a través de las membranas biológicas a las rutas de entrada al organismo. Estos en la sangre pueden solubilizarse en el plasma, y unirse a las proteínas plasmáticas y glóbulos rojos.

3.3.3 Distribución: Los agentes contaminantes llegan a los tejidos corporales, y en función de la intensidad de la circulación tisular y de sus caracterislicas, serán absorbidos, metabolizados y retenidos o excretados.

3.3.4 Eliminación: Normalmente las sustancias ajenas al organismo son metabolizadas en otras fácilmente excretables y perder su toxicidad potencial, o por el contrario, convertirse en producto tóxico, y de igual manera, tienden a eliminarse por excreción renal, respiratoria y/o digestiva.

3.3.5 Acumulación: Es posible que algunas de las sustancias contaminantes puedan interaccionar con las macromoléculas de las células, fijándose o acumulándose en tejidos, dependiendo de sus características fisicoquímicas.

### 3.4 Fuentes de la Contaminación del Agua

- 3.4.1 Por absorción a través del suelo o escurrimiento por:
- 3.4.1.1 Peculiaridad natural del suelo (PH, metales).
- 3.4.1.2 Fecalismo animal y humano.
- 3.4.1.3 Depósito de agroquimicos.
- 3.4.1.4 Desechos físicos y químicos sin protección.
- 3.4.1.5 Aguas residuales municipales e industriales.
- 3.4.1.6 Instalaciones sanitarias pobremente mantenidas.
- 3.4.1.7 Depósito irregular de desechos.
- 3.4.2 En su extracción por:
- 3.4.2.1 Contaminación de pozos.
- 3.4.2.2 Desprotección de rios y lagos.
- 3.4.2.3 Uso inadecuado de presas.

3.4.3 En un centro de distribución por el uso inadecuado de agentes potabilizadores o productos quimicos.

- .3.4.4 En su conducción por:
- 3.4.4.1 Diseño inadecuado o mantenimiento insuficiente.
- 3.4.4.2 Cercanía de drenaje sanitario.
- 3.4.4.3 Cercanía de deposito de desechos.
- 3.4.4.4 Proximidad de alguna tuberla industrial.
- 3.4.4.5 Envejecimiento o inulilizacion de la red.
- 3.4.5 En su destino final por:
- 3.4.5.1 Falta de mantenimiento y limpieza de almacenamiento.
- 3.4.5.2 Lugares de almacenamiento contaminados.

### 3'.6 Exposición Humana a Contaminantes en el Agua

El proceso inicia cuando algún agente o producto contaminante tiene contacto y se mezcla con el agua, la exposición humana puede llevarse a cabo por medio de cualesquiera de las siguientes rutas:

3.5.1 Inhalación: al evaporarse el agua contaminada.

3.5.2 Contacto directo: Puede ser por vía cutánea (dérmica) o por ingestión directa.

Dependiendo de las dosis, ésta llega a un órgano primario, el cual genera defensas ante este agente externo (órgano blanco), creando así inmunología y toxicología, por lo que existe un eventual daño posible.

3.6 Agentes de Exposición

El agua al ser un elemento de salud básico, es un excelente medio de transporte para los agentes contaminantes, los cuales son de tres tipos principalmente:

3.6.1 Microbiológicos. En este grupo se encuentran clasificados los virus (hepatitis), bacterias (tifoidea) y parásitos, tates como protozoarios (giardia) y helmintos (ascarris).

3.6,2 Fisicos. Son lodos los elementos solidos que rodean el medio ambiente (tierra), incluidos los elementos radioactivos de desechos industriales.

3.6.3 Químicos. Son todos los metales (plomo, arsénico) que están en la clasificación de los inorgánicos, y los agentes orgánicos tales como los hidrocarburos (benceno, PCB's) y de cualquier otro tipo (plagicidas, compuestos clorados).

### 3.7 Clasificación de Sustancias Contaminantes Tóxicas

Esta clasificación es de aquellas sustancias que poseen un peligro inmediato para la vida *y* la salud, por lo que se tiene un control del desecho de aguas de las industrias que manejan este tipo de elementos en sus procesos normales de producción. La categoria de estas sustancias esta dada por su uso primario o su efecto en la salud.

3.7.1 Acidos. Reactivos, corrosivos. Al contacto producen quemaduras en la piel, ojos, vías' nasales.

3.7.2 Cianuros. Evitan la absorción del oxigeno en el cuerpo, algunos son únicamente tóxicos. Estos son empleados para la fabricación de plásticos *y* para la extracción de metales de peliculas fotográficas o minerales, algunos productos al ser terminados pierden su toxicidad.

3.7.3 Gases industriales. Se emplean principalmente para la obtención de productos químicos. Estos por su estado fisico, tienden a dispersarse fácilmente fuera de la planta cuando son adecuadamente guiados por un escape.

3.7.4 Productos farmacéuticos. En pequerías dósis son designados para atacar ciertos organismos bacteriológicos. En dósis mayores son altamente tóxicos.

3.7.5 Intermediarios químicos. Productos de sustancias quimicas básicas, usados para producir compuestos químicos comerciales más complejos, *y* la mayoría de las veces, éstos son más tóxicos que el producto final elaborado.

3.7.6 Plaguicidas. En dosis pequeñas se emplean para atacar a organismos específicos, en dósis mayores son nocivos al humano.

3.7.7 Compuestos plastificantes. Estas son pequeñas moléculas de mayor peligro que los productos terminados, y éstos se polimerizan para formar plásticos estables o hules sintéticos. La mayoria de estos compuestos son cianuros.

3.7.8 Metales y compuestos. Presentan una amplia gama de usos, tales como sustancias fotoquimicas, plaguicidas, aditivos de gasolina, etc. Tipicamente interfieren con las enzimas humanas, inhibiendo el metabolismo de alimentos y otras sustancias.

3.7.9 Solventes. Se emplean en pinturas y productos de limpieza. Causan daños al higado y el sistema nervioso principalmente.

3.7.10 Saborizantes y aromas. Usados en la manufactura y proceso de compuestos o alimentos de consumo humano, tales como la medicina. En pequeñas dósis no presentan problemas tóxicos.

3.7.11 Catalizadores y reactivos. Empleados para acelerar o llevar a cabo reacciones químicas.

3.7.12 Misceláneos. En esta clasificación entran aquellas sustancias quimicas de las cuales no tienen un uso final determinado, normalmente las usadas para la investigación o un uso particular dado.

#### 3.B Muestreo

Es el proceso que consiste en la toma de una cantidad aleatoria ya establecida proveniente de un conjunto total, ésta es representativa de las condiciones físicas y químicas que guarda el sistema que se pretende evaluar.

Es de suma importancia el control de las caracterislicas fisicoquirnicas *y*  bacteriológicas que se tiene en el abastecimiento del agua, con el fin de garantizar su consumo humano. Para alcanzarlo se han estructurado actividades tales como la vigilancia de la calidad del agua, desarrollo de tecnofogla e investigación analítica, el control de calidad de agua e inspección sanitaria.

Estas actividades en la vigilancia de fa calidad del agua comprenden fa inspección sanitaria de instalaciones hidráulicas en pozos, tanques, rebombeos, plantas de tratamiento de aguas residuales, potabilizadoras, ele., asl corno fa torna de muestras, según los, sitios del Programa de Moniloreo establecido, análisis flsico, qulrnico *y*  bacteriológico de campo *y* laboratorio, fa evaluación de los resultados analíticos del sistema de abaslecirniento de agua, la emisión de reportes, verificación de acciones *y*  la emisión de los reportes finales de fa calidad del agua, con una frecuencia de diaria, semanal, mensual, semestral y/o anual.

Las rnetodologlas para análisis que se practican en el sitio de muestreo, son comúnmente de PH, temperatura, cloro residual libre *y* total entre otros.

3.8.1 Tipos de Muestras: Las muestras se clasifican de diversas formas; en individuales, compuestas, o colectadas para algún análisis determinado. Su descripción específica sería corno sigue a continuación:

a) Individuales. Consisten en que son lomadas una sola *vez y* en un solo sitio por muestra, por lo que son representativas del volumen o masa de agua de la que proceden únicamente en el momento de la toma. Para que este tipo de muestra pueda considerarse representativo deben considerar los factores de homogeneidad del cuerpo de agua, número de lugares muestreados, volumen colectado de la muestra *y* método de muestreo. También se les identifica como muestras "instantáneas".

b) Compuestas. Consisten en la mezcla de varias muestras individuales colectadas en diferentes sitios del cuerpo de aguá~que se trate (presas, lagos, ríos, etc.) o en un solo sitio con intervalos de tiempo definidos previamente (tomas domiciliarias, pozos, ele.); estos tipos de muestra pueden ser "integradas", si se mezclan volúmenes proporcionales al gasto medido en el momento del muestreo, o "iguales" si se trata.de muestras compuestas con respecto al tiempo.

El procedimienlo de muestras compuestas no es aplicable cuando se· colectan para análisis bacteriológico, grasas y aceites, gases disueltos, cloro residual, sulfatos solubles, temperatura *y* PH.

3.8.2 Control de Muestras: El control de muestras que se debe efectuar en cualquier laboratorio, da inicio al originarse las órdenes de mueslreo *y* análisis de campo, las cuales normalmente son emitidas en forma semiautomática por un sistema de cómputo dado que deber contener un archivo de datos, de una plaza en particular.

Los sitios de visila para su monitoreo son 3 principalmente:

a) Sitios aleatorios. En estos sitios se contemplan los cruceros existentes dentro de una urbe metropolitana, conociéndose como crucero, la confluencia de dos o más calles o avenidas, tomándose la muestra en la llave de entrada de cualquier casa de las cuatro esquinas consideradas en el crucero.

b) Sitios fijos. Son todos los elementos que forman parte del sistema hidráulico de abastecimiento de agua potable tales como pozos, tanques, rebombeo, entradas de agua en bloque, plantas potabilizadoras, de tratamiento de aguas residuales, etc.

e) Sitios de vigilancia especial. Estos tienen una caracteristica diferente, dada por su situación irregular o por deficiencias temporales en la calidad del agua, pudiendo ser en los sitios fijos y/o en los sitios aleatorios en el que se hayan observado deficiencias o bien a solicitud de los usuarios o los responsables de tomar una decisión.

3.8.3 Muestras Colecladas: Las muestras colectadas; conforme los análisis que Je serán practicados, se clasifican:

- a) Muestras para análisis fisicos y químicos.
- b) Muestras para análisis bacteriológicos.
- c) Muestras para análisis de metales.
- d) Muestras para análisis de compuestos orgánicos.
- e) Muestras para análisis de extractables en medio ácido y medio alcalino.
- f) Muestras para análisis de plagicidas organo-clorados.
- g) Muestras para análisis de carbón orgánico total.
- h) Muestras para análisis de compuestos volátiles.
- i) Muestras para análisis de grasas y aceites.
- j) Muestras para análisis biológicos.
- k) Muestras para análisis especificas.
- 1) Muestras para análisis de olor.
- m) Muestras para análisis de sabor.
- n) Muestras para análisis de oxigeno disuelto.
- o) Muestras para análisis radiactivos.
- p) Muestras para análisis de asbestos.
- q) Muestras para análisis del indice de saturación.
- r) Muestras para análisis de quistes y huevecillos.

3.8.4 Recipientes, Volumen de Muestreo y Preservación de las Muestras: Para el tipo final de análisis a efectuar de la muestra, dependerá el tipo de recipiente y el volumen a colectar, éstos se encuentran dentro de las siguientes categorias:

a) Muestras para análisis fisicos y quimicos. Los recipientes en los que se realiza el muestreo deben estar perfectamente limpios, además de ser enjuagados en campo de dos a tres veces. con el agua a colectar, el volumen variará de 1 a 4 litros según

el tipo de análisis a efectuar y serán generalmente colectadas en garrafones de polietileno de boca angosta y tapón roscado, requerido para su preservación en campo, con hieleras en las que se introducirán los garrafones, manteniendo la temperatura baja hasta dar inicio el análisis que se practicará , no se agregarán preservativos a la muestra colectada a fin de evitar interferencias en et análisis de algunos parámetros.

b) Muestras para análisis bacteriológicos. Este muestreo se realizará en frascos de vidrio de boca ancha con tapón esmerilado de 125 mi. de capacidad, previamente· esterilizado. Se lavan con detergente líquido libre de fosfatos enjuagando repetitivamente con agua potable, hasta quedar libre de detergente, efectuando por último otro enjuague con agua destilada, para dejar escurrir y al secar, se agrega solución de tiosulfato de sodio al 1 % a razón de 0.1 mg. de Na2S203 por cada 100 mi. de muestra.

Posteriormente, se cubre la tapa del frasco con papel aluminio, de tal forma que abarque también el cuello del frasco y finalmente, los recipientes se esterilizarán en un horno a 170°C mínimo por espacio de 2 horas. Con fines de control de calidad, al menos uno de los frascos esterilizados de cada lote, se analizará para comprobar su esterilidad, y todos deberán ser inspeccionados por el muestreador al recibirlos, comprobando que no presenten fracturas. Es conveniente que los muestreadores lleven a campo algunos frascos extras como medida de precaución. La toma de esta muestra requiere de especial atención debido a la facilidad con que se contamina, por lo que siempre deberán seguirse las instrucciones dadas para cada caso en especifico. El volumen para la muestra de análisis bacteriológico será de aproximadamente de 100 mi. en frascos de 125 mi. (3/4 de la botella). En caso de frascos de diferente volumen, la cantidad a tomar ser la que permita un espacio libre de 2.5 cm. entre nivel de líquido y la tapa, con el objeto de facilitar la homogeneización de la muestra antes del análisis.

c) Muestras para análisis de metales. Las muestras para el análisis de metales serán tomadas en recipientes de polielileno, con lapa roscada también de polielileno. Los recipientes estarán previamente lavados con detergente para material de laboratorio *y* enjuagados con agua destilada, además de ser enjuagados en campo de dos a tres veces con el agua a colectar. El volumen de muestra para este análisis será normalmente de 1 litro independientemente del tipo de análisis a efectuar. La preservación que requiere este tipo de muestra en campo es exclusivamente mantener la temperatura baja, mediante hieleras, al llegar al laboratorio *y* ser entregada al área de Absorción Atómica será acidulada con Acido Nítrico (HN03) concentrado a razón de 0.5 mi. por litro de muestra, con el objeto de mantener los iones en solución *y* hacer más duradera la muestra para el análisis (7 dias).

d) Muestras para análisis de compuestos orgánicos. Este se encuentra integrado en el proceso donde se analizan 195 parámetros, de los cuales el 50.8% (99 parámetros) pertenecen a este grupo. Dada la variedad de compuestos orgánicos *y*  técnicas analilicas, se ha considerado tomar en cuatro partes el muestreo para este análisis, utilizando cinco recipientes de vidrio con diferentes volúmenes, preservación y técnicas de muestreo.

e) Muestras para análisis de extraclables en medio ácido *y* medio alcalino. Estas muestras deberán tomarse en recipientes de vidrio de boca ancha *y* con lapa roscada de tenón, con capacidad de 1 litro como mínimo, manteniendo en campo la temperatura de 4°C entre la torna *y* traslado de la muestra como medio de preservación.

1) Muestras para análisis de plaguicidas organo-clorados. Este tipo de muestras deberán tomarse en frascos de vidrio de boca angosta y con lapa de tenón con capacidad de 2 litros, preservándola a 4ºC en campo durante su levantamiento *y*  traslado. Antes de tomar la muestra es recomendable enjuagar con agua a colectar una sola vez el frasco de vidrio.

g) Muestras para análisis de carbón orgánico total. Estas muestras se deberán lomar en frascos de vidrio color ámbar preferentemente, de boca ancha y tapón esmerilado, con capacidad en volumen de 250 mi., preservar a 4ºC en campo y en hieleras durante su levantamiento y traslado.

h) Muestras para análisis de compuestos volátiles. Para estos compuestos se requiere de dos tubos de vidrio, con capacidad de volumen de 25 mi. cada uno con lapón de teflón y empaque tipo seplum. La preservación de estas muestras se hará en el laboratorio antes del muestreo y exclusivamente a uno de los tubos, agregando solución de tiosulfato de sodio al 1% a razón de 0.05 mg, por 25 ml., el otro tubo se llevar limpio. Ambos tubos y en campo, serán preservados a 4ºC durante su levantamiento y traslado, teniendo cuidado en su manejo para evitar la confusión de tubos, asi como para su moniloreo, efectuando éste siempre con un flujo de liquido al interior del tubo muy lento o bajo la superticie, evitando la agitación, burbujeo y derrame de la muestra (lleno completamente).

El material a usar para este análisis deberá estar, previo a su utilización para el muestreo, completamente limpio para garantizar la confiabilidad de los resultados analilicos.

i) Muestras para análisis de grasas y aceites. Para este muestreo se utilizan frascos de vidrio de boca ancha esmerilada o roscada, con tapa de baquelita o de plástico, fácilmente lavable, que no relenga grasas, ni se altere con los ácidos y solventes. El frasco a utilizar para este muestreo ser de capacidad de 1 litro corno minimo, variando el volumen. En los casos en donde el contenido de grasas y aceites sea notoriamente alto, siempre se colecta el mayor volumen de muestra posible hasta casi llenar el recipiente, dejando libre aproximadamente 2 cm. del nivel liquido a la tapa con el objeto de facilitar la homogeneización de la muestra antes del análisis, teniendo la precaución de evitar derramamientos del liquido, ya que por su carácter

flotante, las grasas y aceites se podrán perder en la porción derramada. Esta muestra es únicamente para la determinación de grasas y aceites, deber muestrearse una sola vez y lomar el volumen completo para el análisis, no debe subdividirse, ni tomar porciones para el análisis, ya sea de grasas y aceites o algún otro análisis. La preservación de esta muestra se efectua en campo, o laboratorio después de colectada la muestra (no enjuagar el frasco), se agregan 10 mi. de ácido clorhídrico concentrado por litro de muestra y se tapa refrigerándose entre el levantamiento y traslado a 4°C.

j) Muestras para análisis biológicos. En los 196 parámetros que se efectúan en el laboratorio se encuentran los Biológicos, que en alguna ocasión se consideraron como análisis especiales, pero posteriormente se integraron al muestreo rutinario, efectuando exclusivamente la detección de virus y compuestos mutagénicos en agua potable.

Los recipientes utilizados par el monitoreo de compuestos mutagénicos en agua potable se deberá realizar en garrafones de polielileno con capacidad de 25 litros y tapón roscado. El volumen de la muestra para la realización del análisis de compuestos mutagénicos (con los sistemas bacterianos de Salmonella typgimiuium *y*  Bacillus subtilis) es tan solo de 20 litros.

Durante el levantamiento *y* traslado, esta muestra no requiere de ningún tipo de preservador (análisis inmediato a la llegada de campo). Se recomienda al muestreador que se asegure desde el laboratorio que el recipiente esté completamente limpio, acción que efectúa el laboratorista con detergente *y* agua corriente *y* enjuagar por lo menos 3 veces, y por último 3 enjuagues más con agua destilada o desionizada exenta de compuestos orgánicos y tóxicos, todo esto con el fin de evitar cualquier tipo de interferencias en los resultados. Además de los enjuagues del recipiente en laboratorio, se recomienda realizar de 2 a 3 m /s en campo, con el agua a colectar.

Para el monitoreo de virus en agua potable se deberán utilizar garrafones de pláslico con capacidad de 20 litros. El volumen de la muestra para su posterior análisis es de 100 litros.

Si las muestras de agua potable son tomadas después del proceso de cloración se deben agregar 80 ml. de tiosulfato de sodio.

Los garrafones son trasladados en frio (aproximadamente a 4ºC) al área de virologia del laboratorio central de control, éstos son desinfectados previamente con hipoclorilo de sodio concentrado con un tiempo de contacto de 5 minutos, posteriormente deberán ser enjuagados con agua corriente de la llave hasta quitar el exceso de hipocloritos, *y* finalmente se lava con agua destilada o desionizada.

Igual que para los compuestos mulagénicos es necesario que el muestreador enjuague los garrafones 3 veces máximo con el agua a muestrear.

Para agua potable, como se describe, la muestra deberá ser de 100 litros, para agua residual será de 20 litros, para agua renovada de 50 litros y para agua de lixiviados la muestra será de 1 lilro.

k) Muestras para análisis específicos. El monitoreo para el análisis de parámetros específicos tales como sabor, olor, indice de saturación, oxigeno disuelto, asbestos, análisis radiactivos *y* quiste s *y* huevecillos, no es rutinario en el laboratorio, salvo situaciones de emergencia *y* en algunos casos especilicos donde se tengan que tomar decisiones con análisis de campo.

1) Muestras para análisis de olor. Debe de colectarse en frascos de vidrio con tapón esmerilado o de teflón con cierre hermético. El volumen a colectar es de 1 litro como minimo.

m) Muestras para análisis de sabor. Debe. de colectarse en .frascos de. vidrio con tapón esmerilado o de teflón con cierre hermético. El volumen a colectar es de 1 litro corno mlnirno.

n) Muestras para análisis oxigeno disuelto. Este parámetro se recomienda sea efectuado en campo, en el caso de no ser posible, se fija el. oxigeno disuelto, siguiendo el procedimiento indicado en los manuales autorizados para esto, y transportar al laboratorio para su determinación.

o) Muestras para análisis radiactivos. Se lleva a cabo en recipientes de plástico o de vidrio de boca ancha y lapa roscada (solo en el caso de contaminación elevada), generalmente, las concentraciones de radiactividad son bajas, por lo que se deberán considerar siempre pérdidas por absorción, asi corno depósitos de radiactividad en los recipientes de muestreo. El volumen de la muestra varia desde 1 a 10 litros dependiendo de los requisitos del análisis. El recipiente de muestreo ser llenado completamente con la muestra colectada, sin necesidad de preservación en campo.

p) Muestras para análisis de asbestos. Este debe tornarse en recipientes de polietileno o de vidrio, de boca ancha preferentemente, con tapa roscada *y* con capacidad en volumen de 1 litro, llenando el recipiente de muestreo al colectar la muestra. No requiere de preservación entre el levantamiento y traslado.

q) Muestras para análisis del indice de saturación. Esta muestra para el análisis del índice de saturación debe tornarse en recipiente de polietileno de boca angosta, con tapón roscado con capacidad de ·¡ liiro. No requiera de preservación entre el levantamiento y traslado. Los parámetros a analizar para el cálculo del indice de saturación ser alcalinidad total, dureza, calcio, PH, sólidos disueltos totales y la temperatura, este üllimo parámetro se recomienda efectuar en campo.

r) Muestras para análisis de quistes y huevecillos. La recolección de estas mueslras se deberá efectuar en garrafones de polietileno de boca ancha, tapa roscada y con capacidad de 10 litros como minimo, no requiere de preservación durante el traslado.

## 3.9 Reuso del Agua

El objetivo de una planta de tratamiento de aguas residuales es tratar el agua ya empleada anteriormente, de primer uso municipal o bien residual, para eliminar los agentes contaminantes con el fin de que esta agua pueda ser nuevamente empleada para los requerimientos en donde no se exija una alta calidad de pureza del agua obtenida en esle tipo de procesos.(VER TABLA ANEXA DE CRITERIOS DE CALIDAD)

#### Criterios Ecológicos de Calidad del Agua Niveles Máximos en mg / I

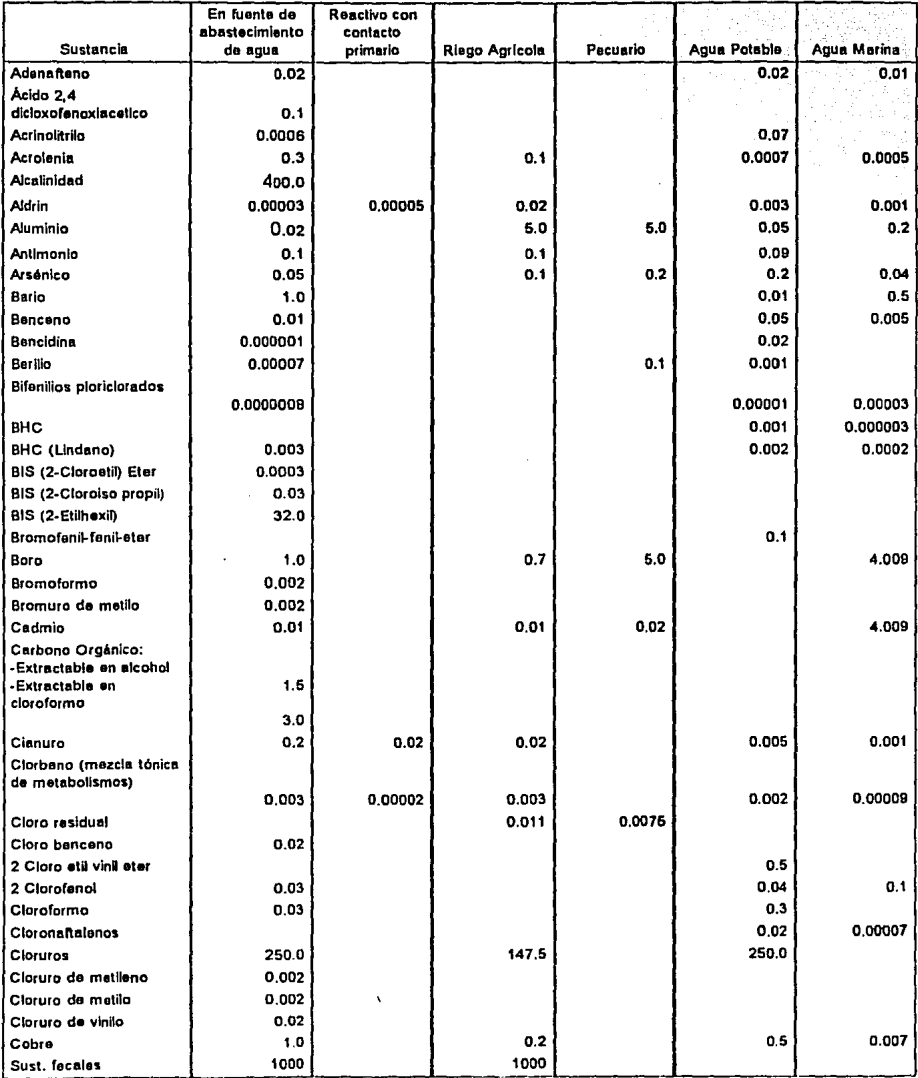

# **CAPITULO 4 DESCRIPCIÓN DE UNA PLANTA DE TRATAMIENTO DE AGUAS RESIDUALES**

## **4.1** Tipos de Tratamiento

Para los fines de este trabajo, el tratamiento de aguas residuales se ha definido como el conjunto de procesos físicos, químicos y biológicos a los que se somete el agua para mejorar su calidad.

Para tal efecto se consideran diferentes factores que sirven para elegir el tipo *y* grado de tratamiento de las aguas residuales, estos faclores son principalmente:

a) La calidad del agua residual influyente, también llamada agua cruda.

b) La calidad requerida en el agua tratada para lograr un recuso determinado.

Dependiendo de estos factores, para el tratamiento del agua residual se tendrán que considerar los siguientes tipos de tratamientos:

### ·TRATAMIENTO PRELIMINAR O PARE-TRATAMIENTO

- ·TRATAMIENTO PRIMARIO
- ·TRATAMIENTO SECUNDARIO
- ·TRATAMIENTO TERCIARIO O AVANZADO
- ·TRATAMIENTO DE LODOS RESIDUALES

## 4.2 Tratamiento Preliminar o Pare-Tratamiento

El objetivo de esta operación del tratamiento es separar del agua cruda los sólidos flotantes y otros sólidos gruesos reduciendo la carga sobre las demás unidades del proceso y los problemas que estos sólidos, como la arena, puedan causar sobre algunos de los equipos móviles, tales como bombas.

Son varias las operaciones que intervienen en el tratamiento preliminar y su descripción es como sigue:

4.2.1 Criado: Con esta operación se retienen los solidos mayores en cribas o rejillas. Existen dos tipos por su modo de limpieza : manuales y mecánicas, cuyas formas son diferentes y variadas, encontrándose las de disco, banda, lamina perforada o parrilla.

La mayor parte del material retenido es de fácil descomposición por lo que no se puede retener por tiempo prolongado dentro de la planta. lo mas práctico es eliminarlo o incinerarlo

4.2.2 Desarenado: Los tanques de sarenadores están diseñados para eliminar la arena, aqui el término arena incluye además, cascaras de huevo, pedazos de hueso, semillas, residuos de café molido, etc., cuya gravedad especifica es mayor que las de las partículas orgánicas putrescibles presentes en las aguas residuales. La necesidad de eliminar estos materiales radica en :

a) Proteger el equipo mecánico.

b) Prevenir el taponamiento de tuberias y reducir el acumulamiento de estos materiales en los canales.

e) Pevenir el efecto de cementación en el fondo de los tanques digestores *y* de tratamiento primario.

d) Reducir el efecto de acumulación en los tanques de aeración *y* en los digestores de lodos.

Normalmente estas unidades se localizan antes del bombeo de las aguas residuales crudas, sin embargo, en algunas ocasiones los colectores de llegada se encuentran a tal profundidad que resulta imposible *y* poco económico la instalación de los desarenadores antes del bombeo.

Existen tres tipos de desarenadores tipicos :

1.- DE FLUJO HORIZONTAL O VELOCIDAD CONTROLADA

2.- DESARENADORES AEREADOS

3.- TANQUES DE SECCION CUADRADA O TANQUES DE DETRITUS

En los desarenadores del tipo horizontal, el caudal pasa a través del tanque en dirección horizontal *y* la velocidad del flujo es controlada por las mismas dimensiones de la unidad o mediante el uso de vertedores de sección especial al final del tanque.

Los desarenadores aereados consisten en tanques sujetos a una aereación de tipo flujo en espiral donde la velocidad se controla mediante sus dimensiones, asi como por la cantidad de aire suministrada a esa unidad.

Los desarenadores de tipo tanque de detritus son simplemente tanques de sedimentación en los cuales la arena *y* los sólidos orgánicos se separan posteriormente por medios mecánicos.

4.2.3 Flotacion: No es común encontrar depuradores que cuenten con una instalación exclusiva para este fin, sino que se encuentran junto con los desarenadores antes descritos, esto se debe principalmente a que se logran separaciones mayores de grasa en los posteriores tanques de sedimentación.

El principio en que se basa la separación de grasas es que al producirse un descenso considerable en la velocidad del agua residual, el material con menor peso especifico trata de flotar. Asi, mientras más grande sean las particulas del material, por el principio de Arquimides, mejores son los resultados de Ja separación.

Si los períodos de retencion son suficientemente prolongados, la aplicación de aire no es necesaria, ya que asi se da tiempo suficiente a las gotas de grasa para que alcancen la superficie, de donde pueden ser recogidas y en caso contrario, se recomienda la inyección de aire.

Cuando las grasas son de origen orgánico pueden llevarse a digestores de lodos para lo producción de gases, pero si son minerales es recomendable quemarlas.

4.2.4 Homogenización: Como se puede suponer, a diferentes horas del dia, el caudal y la concentración del agua residual varian considerablemente, haciendo dificil el tratamiento en la planta, por lo que es necesaria alguna forma de control que puede resolverse con tanques de homogenización e igualación.

En las plantas de tratamiento de aguas residuales de Jos municipios en el pais, no se encuentran instalaciones de este tipo, pero es conveniente mencionarlas como parte de la tecnologia existente.
### 4.3 Tratamiento Primario

Este es el siguiente paso después del pretratamiento, por lo general en todas las plantas de tratamiento.

En estas unidades se separa o elimina un importante porcentaje del contenido de solidos suspendidos presentes en el agua residual, el cual oscila entre el 40 y 60 por ciento, adicionalmente se remueven en esta fase natas, material flotante *y* grasas o aceites.

Lo anterior se logra mediante un simple proceso físico de asentamiento o sedimentación, aquí la actividad biológica es casi nula. El propósito fundamental de los dispositivos para el tratamiento primario consiste en disminuir suficientemente la velocidad del agua, regularmente a 1 o 2 cms/seg., permitiendo así que todos los sólidos en suspension se depositen en el fondo de los tanques.

Mediante un sistema de rastras en el fondo son removidos los sólidos depositados, asi como los materiales flotantes en su parte superior. Estos materiales son extraídos en forma intermitente a intervalos frecuentes, los cuales son determinados en base a

a) VOLUMEN DE DESCARGA

 $\ddot{\cdot}$ 

b) CANTIDAD DE SOLIDOS PRESENTES EN EL AGUA RESIDUAL

## c) CAPACIDAD DE LAS TOLVAS RECOLECTORAS DE SOLIDOS ( TAMBIEN LLAMADOS LODOS CRUDOS O PRIMARIOS)

Cuando se eliminan sólidos sedimentables *y* sólidos en suspensión, es muy probable que una buena cantidad de éstos contengan materia orgánica, por lo que al retenerlos se eliminará también algún porcentaje de DBO(demanda biológica de oxigeno). Esta eficiencia de remoción en un sedimentador primario oscila entre un 15 *y* un 35 por ciento, dependiendo del tipo de agua residual que se este recibiendo.

Los sedimentadores en general, primarios o secundarios, tienen regularmente dos configuraciones :

a) SEDIMENTADORES RECTANGULARES, más frecuentemente utilizados en sedimentación primaria.

b) SEDIMENTADORES CIRCULARES. Normalmente utilizados para sedimentación secundaria.

Los sedimentadores primarios, sin importar su configuración, deben estar equipados con sistemas de rastras que acarrean los sólidos hasta las tolvas donde se depositan para ser extraídos: a esta extracción de lodos se le denomina PURGA DE LODOS.

También este tipo de sedimentadores están equipados con un sistema de desnatadores, los cuales acarrean los sólidos flotantes, espuma, natas, grasas y aceites hasta algún sistema de recepción para su remoción mecánica o manual.

En un sedimentador rectangular, a lo largo y ancho de sus dimensiones, las rastras se hacen pasar lentamente rozando el fondo del tanque, empujando los sólidos sedimentados hasta una tolva de lodos localizada en el extremo de entrada del agua; por otro lado, se cuenta con un mecanismo parcialmente sumergido que sirve para empujar los sólidos flotantes a un colector de natas localizado en el extremo de la salida del tanque.

Los tanques circulares tienen una armadura horizontal fija a un eje central fijo impulsado por un motor. El fondo de los tanques está inclinado hacia el centro y las rastras empujan los sólidos sedimentados hacia la tolva de lodos que hay en el centro.

Las armaduras desnatadoras están sujetas a la necha central en la superficie, para recolectar los sólidos flotantes y natas hacia un déposito receptor.

4.3.1. Tiempos de Retención y Carga Supeñicial: Los sedimentadores primarios normalmente se diseñan para que puedan mantener el agua residual durante un tiempo de retención hidráulico de entre 1.5 y 3 horas.

Para calcular el tiempo de retención hidráulico de un sedlmentador se necesita conocer:

### a) VOLUMEN DEL SEDIMENTADOR

### b) GASTO DE AGUA RESIDUAL

por ejemplo, si se tiene un tanque con un volúmen de 3000 m3 y un gasto de 0.5 m3/seg (500 lts/seg), el tiempo de retención sera: Ir = 3000/0.5 = 6000 seg = <sup>3600</sup>  $sea/h = 1.66$  horas.

Otro parámetro importante en el diseno de sedimentadores primarios es la carga hidráulica superficial, que es la cantidad de flujo que acepta por unidad de superficie y cuyo valor debe oscilar entre 32 y 48 m3/m2/dia; por ejemplo, si el gasto de agua residual Q=0.5 m3/seg (500 lts/seg), en un día se tiene un gasto de:

 $Q$ dia= 0.5 m3/seg x 86400 seg/dia = 43200 m3/dia.

Si se desea calcular la carga superficial con la que está ·operando un tanque de dimensiones conocidas, esto se hace de la siguiente manera; suponiendo un tanque de 20 X 54 mis.:

AREA SUPERFICIAL = 1080 m2

CARGA SUPERFICIAL =  $Cs = 43200$  m $3$ /dia / 1080 m $2$ 

 $Cs = 40 m3/m2$ -dia.

Por lo contrario si se desea diseñar un tanque de sedimentación, se debe seleccionar la carga superficial, cuyo valor debe oscilar entre los valores recomendados, o sea 32 y 48 m3/m2/dia. Por lo tanto, si se tiene un gasto conocido de  $Q = 0.5$  m3/seg, la carga superficial seria:

 $Cs = 48$  m3/m2/dia

y el área superficial de:

(43200 m3/dia)/48 m3/m2/dia

el gasto Q en m3/dia seria = 900 m2.

4.3.2. Profundidad de los Tanques: La profundidad de los tanques de sedimentación no influye en el diseño de los mismos para la separación de los solidos, sin embargo debe procurarse una altura suficiente para almacenar los lodos, además de prevenir una altura suficiente que promueva una velocidad lenta de agua para evitar el levantamiento de sólidos por la misma velocidad del agua.

Un sedimentador operando adecuadamente debe presentar la siguiente eficiencia de remoción de contaminantes:

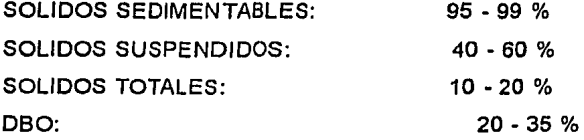

En las figuras 4.3.2.1, 4.3.2.2. *y* 4.3.2.3. se muestran los tipos de sedimentadores rectangulares *y* circulares existentes comercialmente.

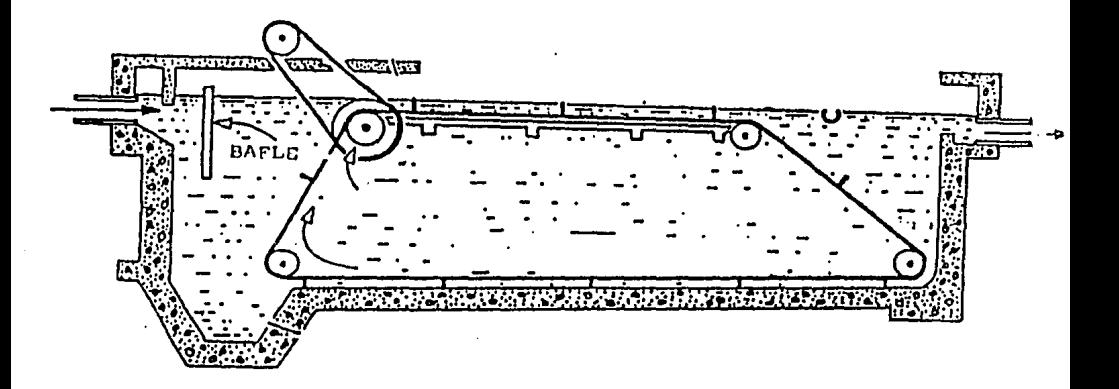

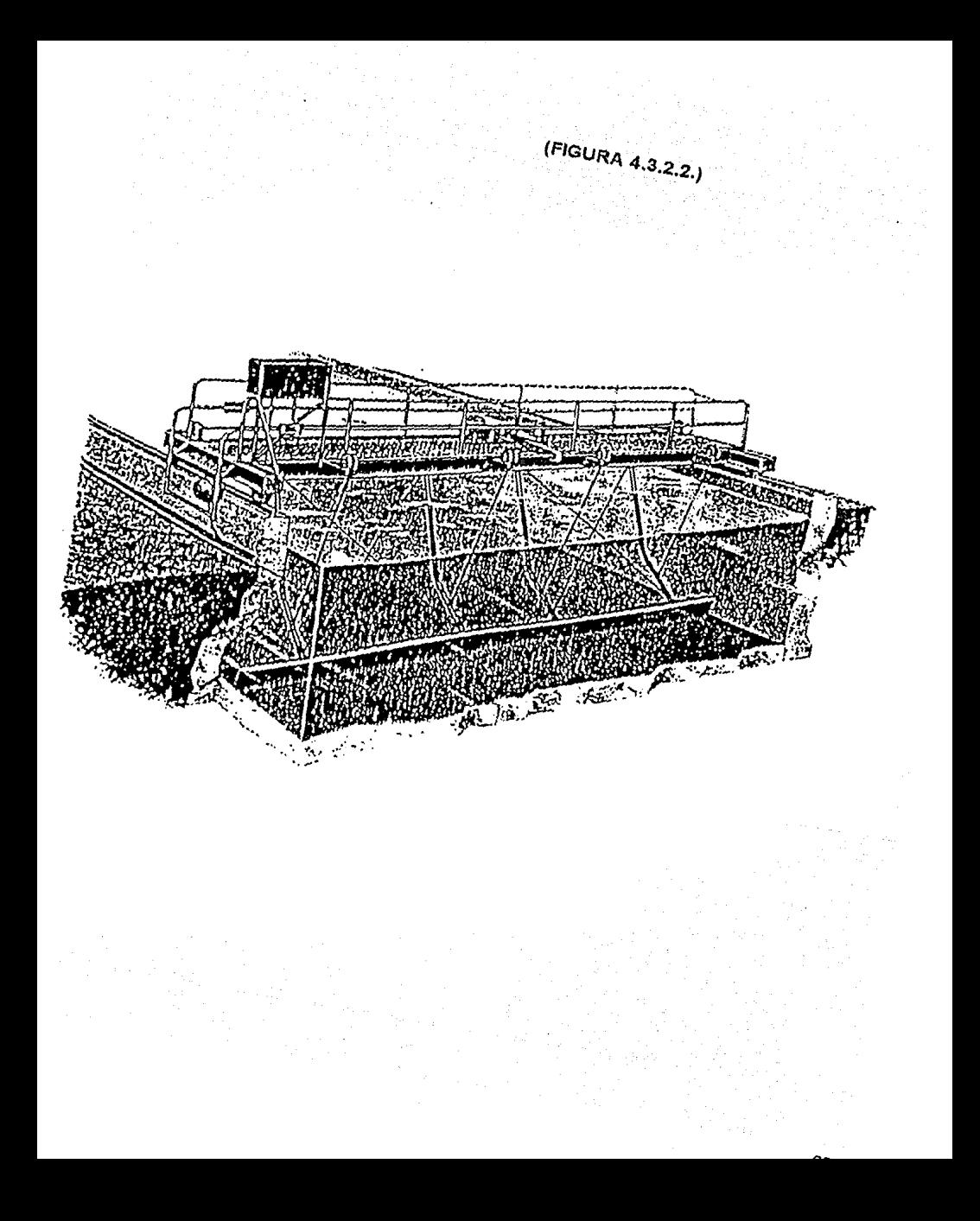

(FIGURA 4.3.2.3.)

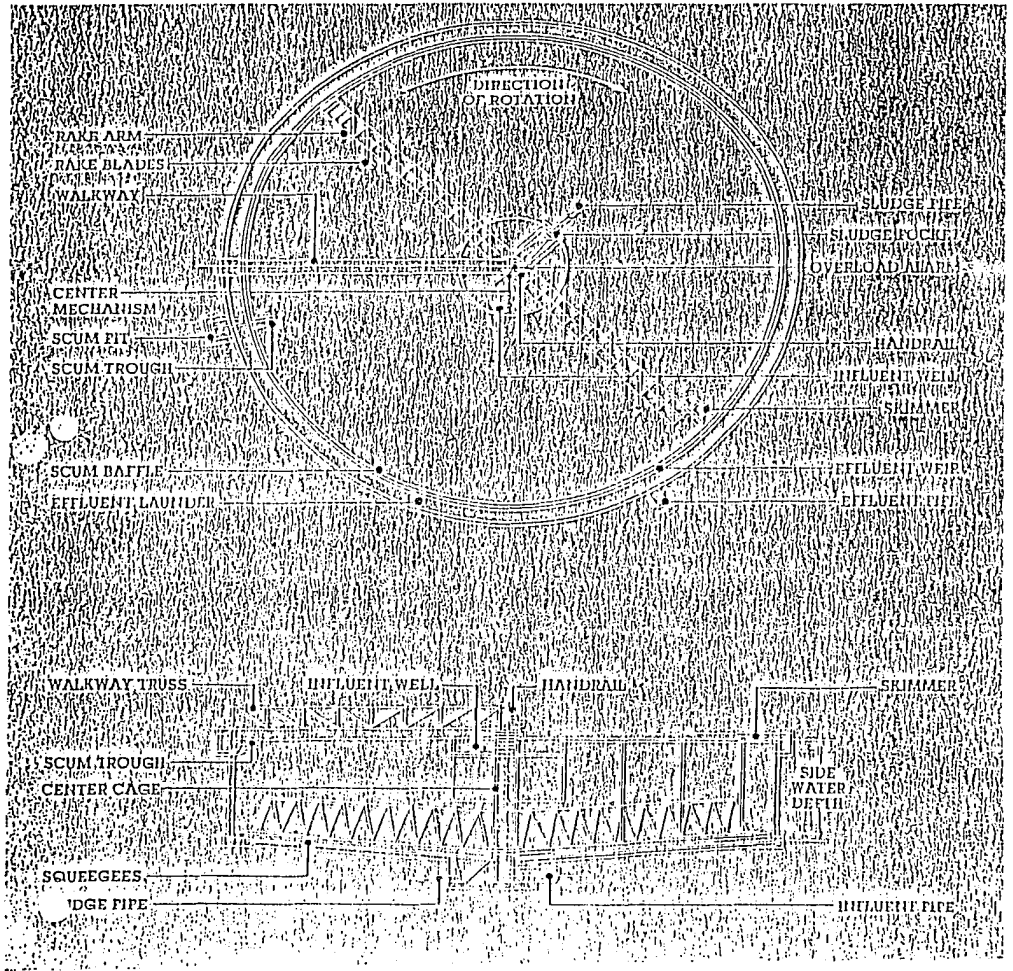

### 4.4 Tratamiento Secundario

Los procesos de Iralamiento biológico o secundario son esencialmente procesos bioquímicos, en los que los microorganismos ulilizan la materia orgánica y los nutrientes biológicos contenidos en los desechos. Se puede decir que la finalidad de esta fase del tratamiento es buscar reducir el contenido orgánico del agua residual, obteniéndose como resullado un material sólido eslabilizado que no causara problemas al ambiente en el momento de desecharse y, además agua de calidad mejorada para los usos futuros que se tengan previstos.

Los organismos llevan a cabo sus funciones en dos diferentes formas; digestión aeróbica y digestión anaeróbica; En el primero de ellos es necesaria la presencia de oxigeno disuello para que pueda ser utHizado.po,rlas bacterias duranle el proceso.

En la segunda forma, la estabilización se consigue en ausencia de oxigeno disuello, obteniéndose la energía necesaria para las funciones celulares de la reducción de la materia orgánica presente.

Existen diversos tipos de tratamiento debido a la movilidad que presentan los microorganismos en la masa de agua. Entre los procesos más conocidos se encuentran:

a) AEROBICOS: Lodos activados

Lagunas aereadas Filtros rociadores Biodiscos Lagunas aerobicas y facultativas Zanjas de oxidación

b) ANAEROBICOS: Tratamiento por contacto anaeróbico Filtro· anaeróbico Lagunas anaeróbicas Tanques imhoff Tanques sépticos

**En** la siguiente tabla se aprecian las características principales de los distintos procesos de tratamiento de aguas residuales.

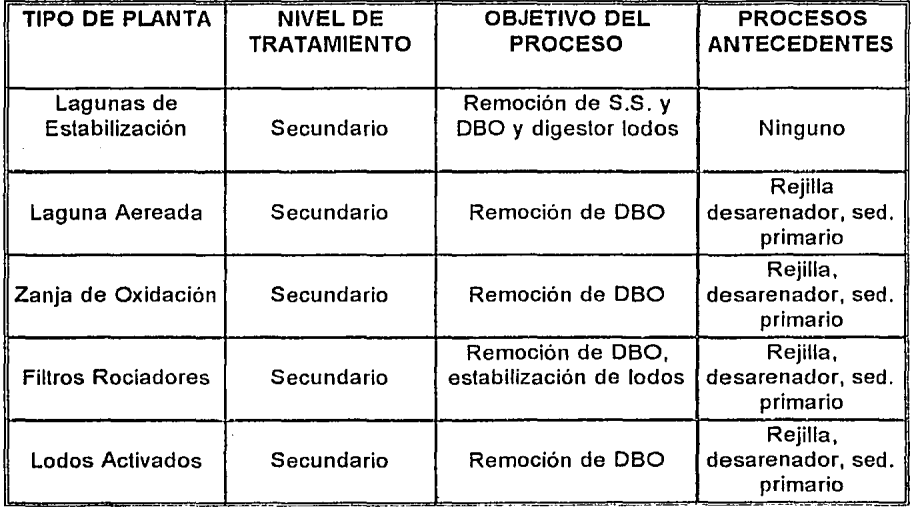

### **TABLA No. 4.4.1**

**En** las graficas Nos. 4.4.2,y 4.4.3 se muestran los costos relativos y la eficiencia del tratamiento de aguas residuales en estos diferentes tipos de procesos.

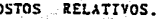

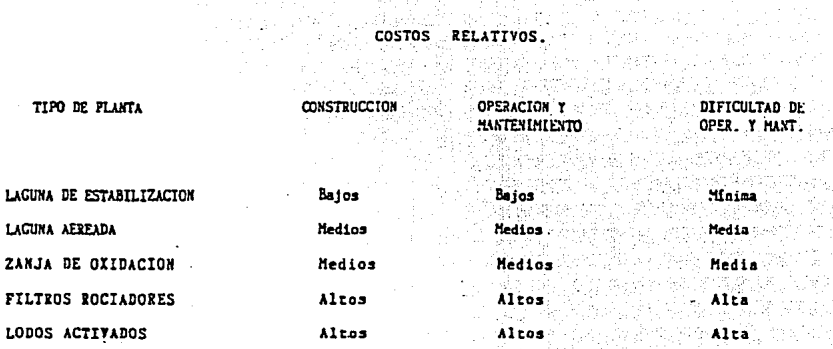

ð

#### EF NCIA.

(FIGURA 4.4.3)

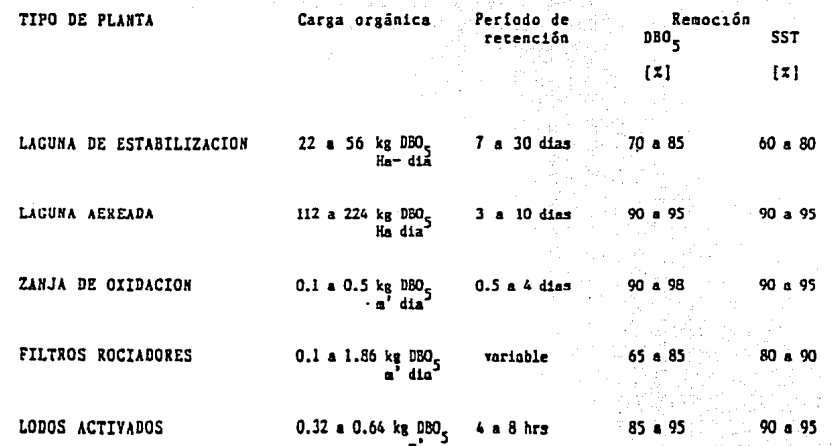

4.4.1 Sedimentadores Secundarios: Los sedimentadores secundarios, son semejantes como los ya mencionados en los sedimentadores primarios, existen también en las formas circulares y rectángulares, y están configurados con sislemas de rastras mecánicas, las cuales transportan los lodos hasta la tolva de recepcion de éstos, en los de tipo rectángular, y en los de tipo circular son de armaduras horizontales fijas sujetas a la flecha fija movida por medio de un motor, en estos tipos de sedimentadores el final del tanque está inclinado hacia el centro en donde serán recogidos los lodos o sólidos.

### 4.5 Tratamiento Terciario o Avanzado

La creciente necesidad del agua para los diferenles tipos de consumo ha obligado a la ingenieria sanitaria a buscar formas de tralamiento complementario a la sola reducción de SOLIDOS SUSPENDIDOS TOTALES (SSl) *y* a la DEMANDA BIOLOGICA DE OXIGENO (DBO), que se consigue con el tratamiento secundario. Los novedosos métodos de tratamiento avanzado o terciario permiten lograr de Ja calidad deseada de los efluenles al reducir las concentraciones de contaminantes tales como los metales pesados, compuestos orgánicos exoticos y organismos patógenos entre otros.

Los contaminantes que comúnmente se atacan con este tipo de tratamiento son:

NUTRIENTES COMO FOSFORO Y NITROGENO COMPUESTOS CAUSANTES DE COLOR, OLOR y TURBIEDAD COMPUESTOS ORGANICOS SALES ORGANICAS E INORGANICAS METALES PESADOS COMPUESTOS ORGANICOS DAÑINOS A LA SALUD ORGANISMOS PATOGENOS

Algunos de los procesos utilizados para la eliminación de estos contaminantes son:

4.5.1 Remoción de Fósforo: Existen tres tipos de remoción de fósforo, el primero es por remoción biológica, que consiste en su eliminación incorporando este elemento dentro del tejido de microorganismos. Aqui se pueden obtener reducciones del orden del 95%; pero no es muy confiable.

La segunda forma es la REMOCION BIOLOGICA QUIMICA, que se hace en el tratamiento secundario al añadir sales de fierro o aluminio, después de el tanque de aereación, en este método lo único que se obtendría sería que el efluente tendría menores concentraciones de Fósforo, y la turbiedad, color y solidos suspendidos son menores que los que se obtendrían con el tratamiento secundario.

La tercera *y* úllima forma de eliminar el Fósforo seria la de remoción FISICO-QUIMICA, que consiste en agregar cal, sulfato de aluminio, o sales de hierro, consiguiendose reducciones de la concentración de entre 95 *y* 98%. También ayuda a la remoción de sólidos suspendidos *y* materia orgánica, reduce el contenido de organismos coliforrnes y virus, mejorando además el aspecto fisico del agua.

4.5.2. Remoción de Nitrogeno:

a) REMOCION BIOLOGICA: Es la oxidación biológica de los compuestos nitrogenados transformándolos a nitratos en condiciones aeróbicas y posteriormente en condiciones anaeróbicas.

b) CLORACION: En este proceso un descuido puede ocasionar perjuicios en el efluente. La aplicación del cloro provoca que las sustancias nitrogenadas hasta un 99% se oxiden hasta formar gas nitrógeno, oxidando además la materia orgánica y desinfectando el agua tratada.

c) DESORCION DE AMONIACO : En este método se eleva el PH del agua, de manera que el nilrogeno amoniacal se transforma en amoniaco que se disipa en la atmósfera.

d) INTERCAMBIO IONICO : El empleo de una resina de intercambio iónico selectivo natural que tiene el nombre de CLINOPTILOLITA, facilita la separación del nitrógeno del agua residual.

4.5.3 Remoción de Sólidos Suspendidos: El método más sencillo de conseguirlo es mediante la coagulación química, la filtración o microtamizado, procesos que no es necesario darles mayor explicación.

4.5.4 Remocion de Materia Organica Soluble:

a) REMOCION POR CARBON ACTIVO: Las particulas de carbón activado absorben la materia orgánica presente en el agua, que por estar suspendida no se logró separar en el tratamiento secundario.

b) OZONIZACION: Consiste en la reducción de la DBO, debida a la presencia de materia orgánica, por la oxidación producida por el ozono. La reacción es lenta en este punto pero la eficiencia puede llegar a ser hasta de un 50%.

c) OSMOSIS INVERSA : Este sistema es el fenómeno que ocurre cuando se tienen liquidas de diferentes concentraciones de soluto separados por una membrana semipermeable. El liquido tiende a desplazarse buscando igualar ambas concentraciones, del lado de menor al de mayor concentración.

4,5.5. Remoción de Sólidos Disueltos:

a) INTERCAMBIO IONICO: Se utilizan dos lechos de resinas, con las que se separan por un lado los aniones y por el otro los cationes.

b) ELECTRODIALISIS : Originalmente se empleó para quitar la salinidad del agua de mar para consumo, atrayendo a los iones hacia membranas o placas por medio de la corriente eléctrica.

c) OSMOSIS INVERSA : Este punto ya se mencionó en el punto anterior

d) DESTILACION : También fue un método de desalación de agua para consumo que se adaptó para el tratamiento de aguas residuales. La desventaja es que los compuestos organicos son arrastrados alguna veces, apareciendo en el efluente.

4.5.6. Remocion de Organismos Patógenos: El objetivo de esto es eliminar las bacterias y virus que puedan ser nocivos para la salud o dificulten los usos previstos para el efluente. Los métodos más comúnes son la cloración. ionización y el dióxido de cloro que se mencionó anteriormente.

### 4.6 Tratamiento de Lodos Residuales

El lodo residual es un subproducto del tratamiento de las aguas residuales. Esta generalmente contiene un 93 a un 99.5 % de agua, así como sólidos y sustancias disueltas que están presentes en el agua residual y que fueron adicionados o generados por un proceso de tratamiento. Generalmente estos sólidos residuales deben tratarse para su uso o disposición.

Las caracterlsticas del lodo dependen tanto de la composición inicial del agua residual, como de los sistemas usados para el tratamiento del agua residual y el lodo.

Dependiendo del lugar en donde se generen los iodos dentro de la planta de tratamiento se pueden clasificar en primarios, secundarios y terciarios, como lo podemos observar en la gráfica No. 4.6.1, en donde se esquematiza la generación de los lodos residuales de acuerdo a la clasificación anterior, los tratamientos más utilizados y los sistemas para su uso y disposición son :

4.6.2 Lodos Primarios: Son lodos generados durante el tratamiento primario del agua residual, que remueve sólidos que se sedimentan fácilmente. El lodo primario contiene de un 3 a un 7% de sólidos provenientes de este tratamiento que es esencialmente de tipo físico.

# **LODOS RESIDUALES**

GENERALIDADES: - ES SUBPRODUCTO DEL TRATAMIENTO DEL REUR RESIDURL

- CRNTIDRO DE RGUR DE 93-99.5 %

# **GENERACION Y CARACTERISTICAS:**

LODO PRIMARIO: - GENERADO POR SEDIMENTACION

- CONCENTRACYON DE SOLIGOS 3-1 %

- PRODUCCION DDE 100-300 mg/1

ESTIMBCION: SST X EFICIENCIB DEL SEDIMENTADOR PRIMBRIO

LODO SECUNDARIO (PROCESO BIOLOGICO):

CONCENTRACION DE SOLIDOS DE 0.5-2 % PRODUCCION: LODOS RETIVADOS, FILTROS BIOLOGICOS Y BIODISEOS

LODO TERCIARIO: SISTEMAS AVANZADOS COMO PRECIPITACION QUIMICA, FILTRACION, ETC., 50 PRODUCEION DEPENDE DEL QUIMICO UTILIZADO 4 DE LA VELOCIDAD DE ROICIONI

FIG. No. 1 GENERACION DE LODOS RESIDUALES

4.6.3 Lodos Secundarios: También llamado LODO BIOLOGICAMENTE PROCESADO, es generado por un tratamiento bioló gico. En este tratamiento los microorganismos degradan el contenido de materia orgánica que se encuentra suspendida o disuelta en el agua. Este proceso incluye los sistemas de lodos activados y sistema de pelicula fija como los biodiscos. El lodo secundario, debido a su bajo contenido de sólidos que son de 0.5 a 2%, es más fácil de deshidratar que el primario.

*4.6.4* Lodos Terciarios: Es producido por sislemas avanzados de tratamiento, tales como precipitación química o filtración. Las caracterlsticas del lodo terciario dependen de los procesos de tratamiento anteriores.

A los lodos procedentes úe los diversos tipos de tratamiento de agua residual generalmente se les aplica un tratamiento previo a su utilización o a su devolución al medio natural, a fin de disminuir su contenido de agua y estabilizarlos biológicamente ya que son fermentables.

Los lodos contienen sustancias coloidales cuyas propiedades electroqulmicas favorecen la retención del agua entre las particulas solidas, por lo que impiden la separación de los sólidos del liquido. Estos inconvenientes se contrarrestan descstabilizando los coloides por medio de procedimientos físicos, estos procedimientos son :

a) FLOCULACION: Es la adición de productos que contienen propiedades electroquímicas, favorece fa desestabilización de los coloides por coagulación *y*  formación de flóculos más fácilmente filtrables. Los productos más comúnmente usados son, sales minerales *y* polielectrolitos.

### b) TRATAMIENTOS TERMICOS:

CONGELACION: Es un procedimiento poco utilizado en el cual se inyecta un gas licuado *y* se congela el agua de los lodos bajo la forma de aguas de hielo, las cuales se desplazan al centro de una centrifuga, al elevarse la temperatura, · las partlculas sólidas *y* el agua quedan separadas.

TRATAMIENTO CON CALOR : La acción del calor sobre los lodos tiene varios efectos, como son la coagulación de las partículas coloidales, evaporación del agua *y* desinfección de los lodos.

4.6.5 Sobreareacion: Mediante la digestión aeróbica de los lodos es la manera en que se consigue la estabilización de éstos. Esto se consigue durante el tratamiento secundario en los tanques de aereación, disminuyendo la carga de lodos *y*  aumentando la edad de éstos en el proceso. El tratamiento por lodos activados de aereación extendida *y* la zanja de oxidación son las formas más conocidas para lograr esto.

4.6.6. Digestion: Esta y la sobreaereación son las mejores alternativas de estabilización biológica de los lodos. En ella se reduce su tamaño, se mejoran sus cualidades fertilizantes y se aprovechan los lodos producidos durante la digestión anaeróbica.

Entre los inconvenientes que se encuentran en este punto son los altos costos que la construcción de digestores implica y los muchos cuidados que se deben tomar durante su operación.

4.6.7 Desecación: El secado de los lodos se consigue generalmente mediante lechos especiales o mecanismos como filtros de vacío.

De estos el más usado son los lechos de secado, principalmente por su economia. Esto es un pequeño depósito en el que se tiene un lecho formado por escoria o grava gruesa colocada en varias capas de 10 cm. o menos. Sobre éstas se coloca una capa de arena que tiene la función de evitar que los lodos que se vierten puedan taponear las capas de grava suelta. El agua se elimina por evaporación solar.

4.6.8 Residuos Utilizables: En ocasiones se pueden permitir valores elevados de Fósforo y Nitrógeno en el efluente de la planta de tratamiento, con la que se obtienen lodos especialmente útiles para la agricultura. Si además estos lodos se tratan con la basura, su capacidad como fertilizante es excelente.

Cuando los lodos digeridos se emplean como acondicionadores de suelo, producen una porosidad de la capa superficial que facilita el crecimiento del las plantas.

En la grafíca No. 4.6.9 se aprecia el diagrama de proceso de un tratamiento lipico de lodos activados.

### 4.7 Descripción de Documentos Básicos

Al igual que sucede con un proyecto tipico Industrial, para la construcción de una Planta de Tratamiento de Aguas Residuales, es necesario elaborar su diseño completo para tener los dibujos, esquemas, gráficas y diagramas que faciliten la ejecucion de tales actividades.

De entre todos ellos, sobresalen los diagramas que se hacen durante la ingenieria básica del proyecto, tales como son los siguientes :

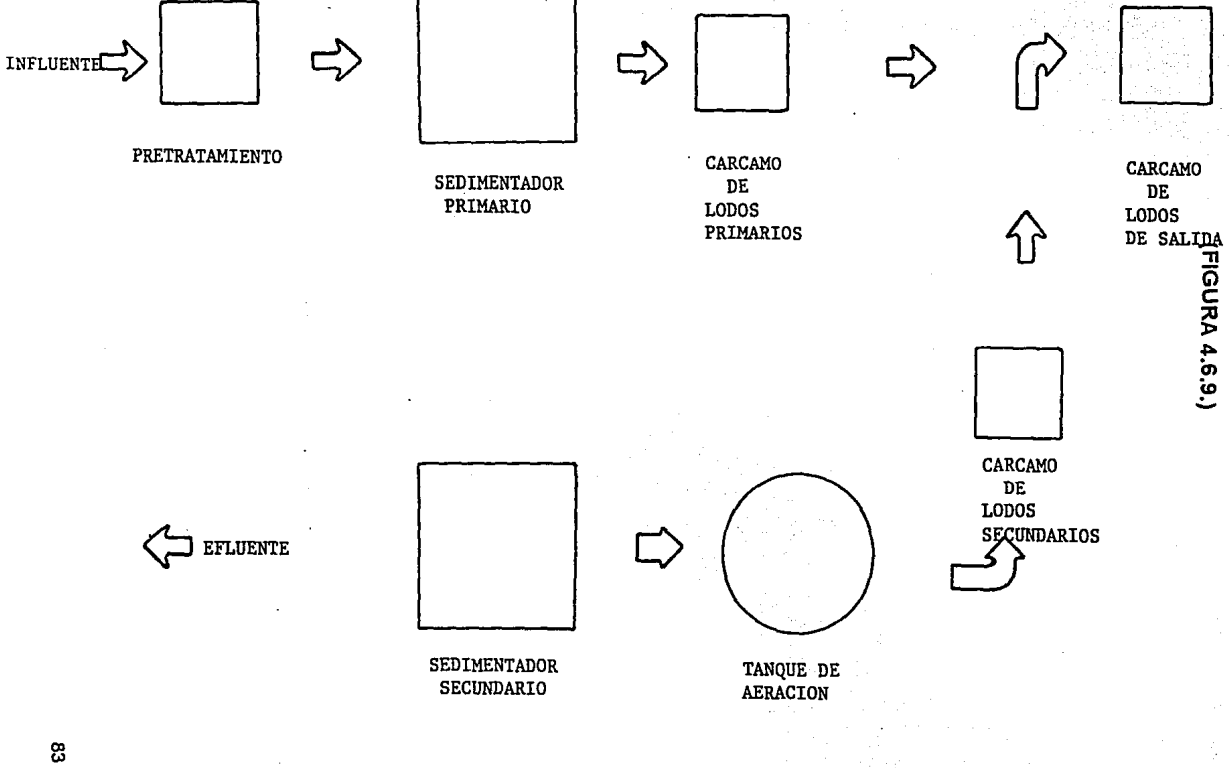

4.7.1. Diagrama de Flujo: Es un diagrama básico que se desarrolla sin escala para describir los procesos principales y la secuencia que seguirá el flujo del agua desde su entrada hasta su salida de la instalación. Un ejemplo de este tipo de diagrama se aprecia en la figura No. 4.7.1.1. anexa.

4.7.2 Diagrama de Balance: Esfe diagrama también básico determina las diferentes condiciones de flujo y las caracteríslicas principales que se tendrán en los diversos procesos de fa Planta. El ejemplo lipico de este tipo de documento aparece en fa figura 4.7.2.1. anexa.

4.7.3 Perfiles Hidráulicos de Agua y Lodos: Estos perfiles se calculan por fa ingeniería de proceso para establecer como será el funcionamiento de la Planta, utilizando sistemas de bombeo o descargas por gravedad entre sus componentes. Básicamente denotan los niveles más importantes y su caso se muestra en las figuras No. 4.7.3.1 y 4.7.3.2 anexas.

### 4.8 Descripción de los Componentes Fundamentales

En este punto se enumeran genéricamente los diferentes equipos, edificios y estructuras que se cuentan en una planta de tralamiento de aguas residuales típica.

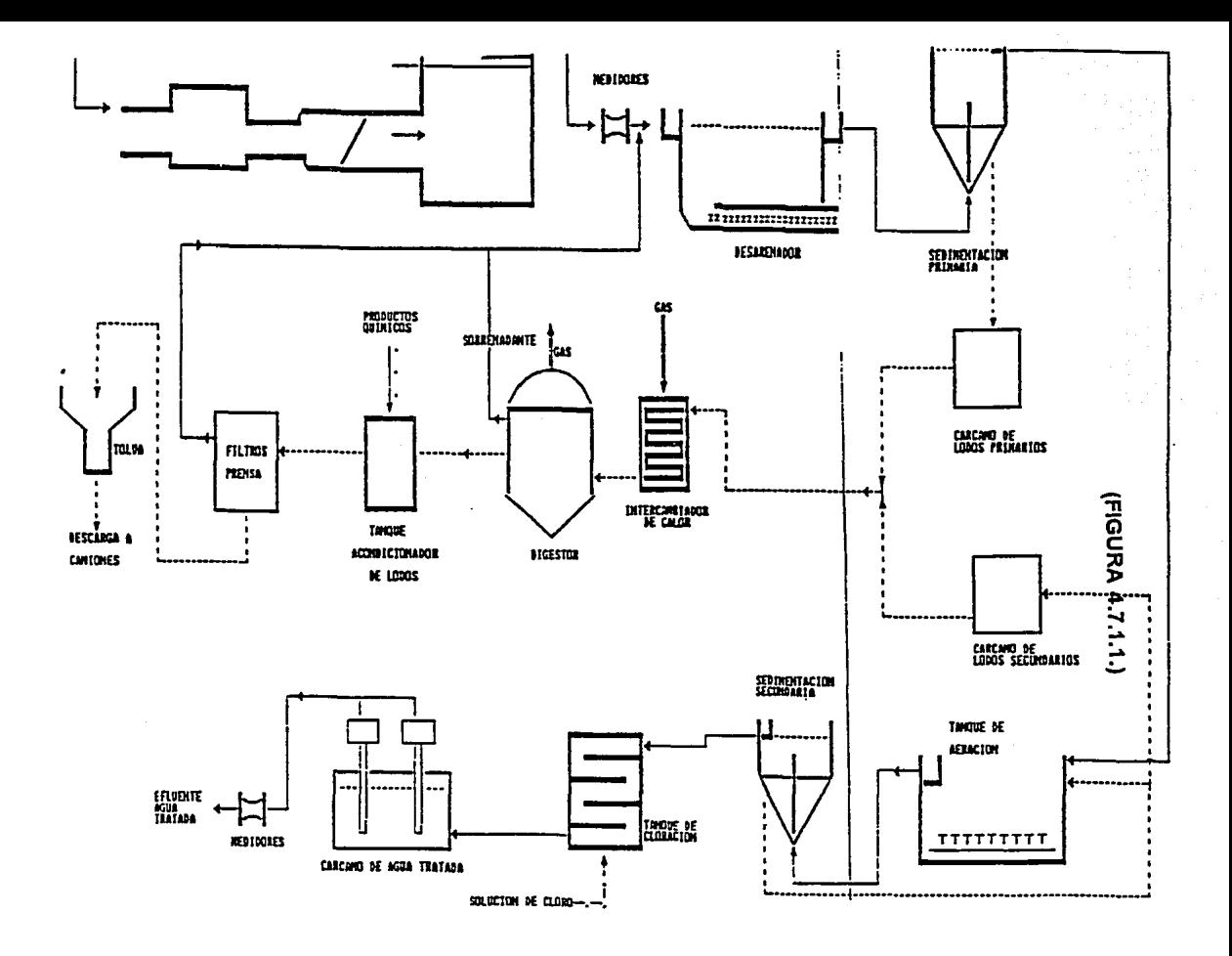

PLANTA DE TRATAMIENTO. DE AGUAS RESIDUALES DIAGRAMA DE FLUJO DEL PROCESO PROJUESTO

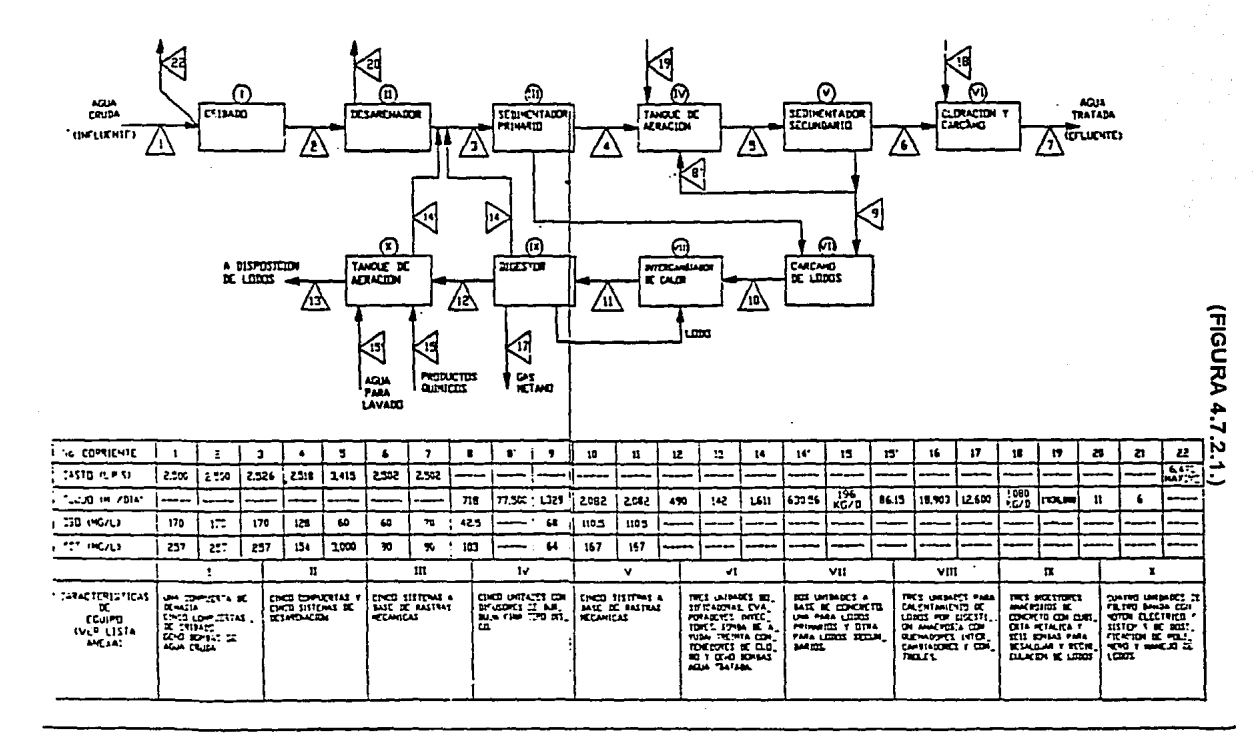

DIAGRAMA DE BALANCE DEL PROCESO DE TRATAMIENTO CON GASTO Y CALIDAD PROMEDIC

PERFIL HIDRAULICO DE AGUA

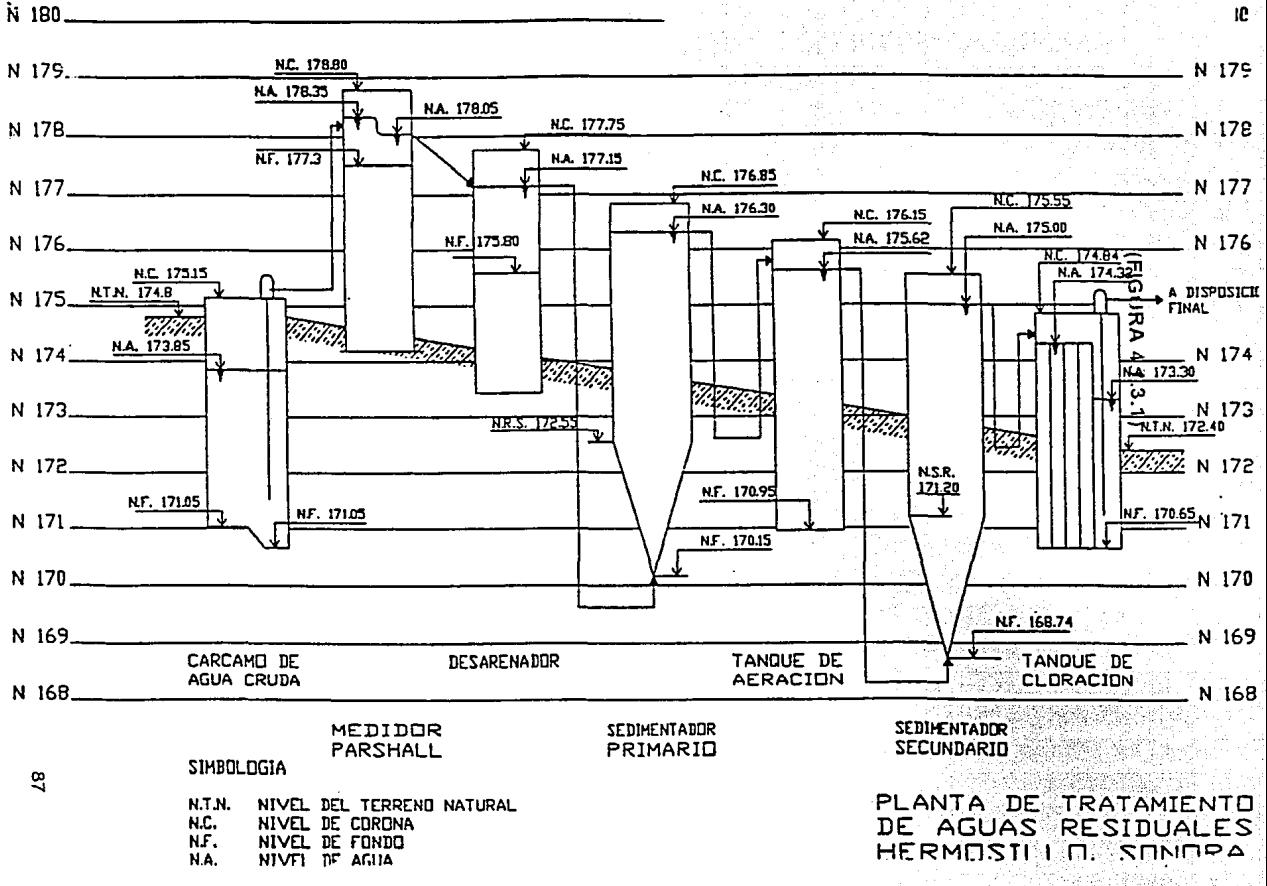

Santa Antonio

# PLANTA DE TRATAMIENTO DE AGUA RESIDUAL Y MUNICIPAL PERFIL HIDRAULICO LODOS

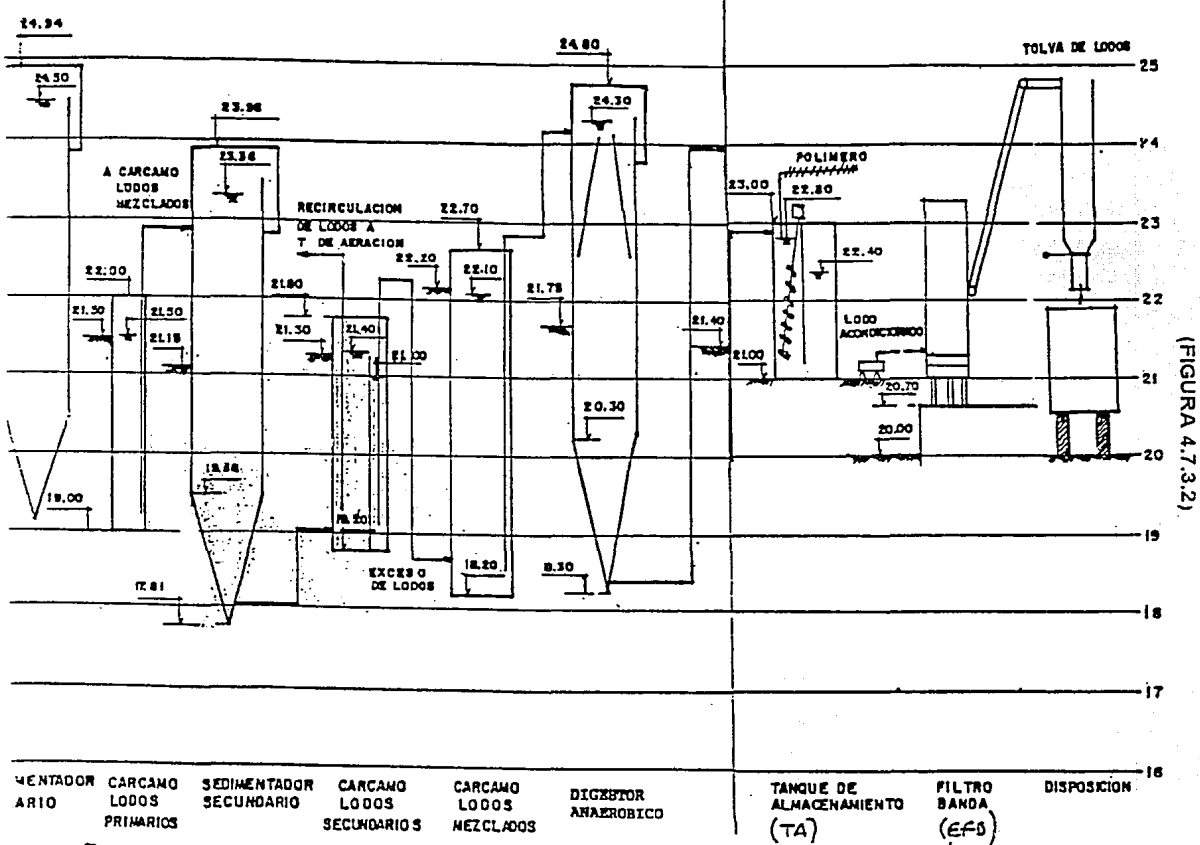

4.8.1 Descripción del Equipo:

 $\vdots$ 

Compuerta del sistema de demasía Compuertas del sistema de cribado Sistema de cribado Bombas de agua cruda Compuertas del sislema desarenador Sistema desarenador Sedimentador primario Sopladores tanques de aereación Contenedores de cloro Sedimentadores secundarios Dosificador de cloro Evaporador de cloro Inyector de cloro Bomba de agua ayuda Bomba de agua tratada Bombas lodos primarios Bombas de lodos secundarios Bomba recirculación de lodos Sopladores digestores anaeróbicos Cubierta digestores anaeróbicos

Bomba digestor anaeróbico

lnlercambiadores digestor anaeróbico

Tolvas filtros banda

Filtros banda

4.8.2 Lisias de Estructuras:

Caja receptora Canales de sistema de cribado Cárcamo de agua tratada Cárcamo de agua cruda Medidores parshall Canal distribuidor a desarenadores Cámaras desarenadoras Sedimentadores primarios Tanque de aereación Sedimentadores secundarios Tanque de cloración Cárcamo de agua tratada Cárcamo de lodos primarios Cárcamo recirculacion de lodos Digestor anaeróbico

Tanque acondicionamiento de lodos Silos almacenamiento lodos Cárcamo sobredrenante Cárcamo filtros banda

4.8.3 Lista de Edificios:

Edificio de cloración

Edificio de dosificación

Edificio central

Laboratorio

Oficinas

**Servicios** 

Edificio mantenimiento

Taller

Bodega

Centro de control de motores

Vestidores

Sanitarios y cuarto de aseo

Cuarto de maquinas

Edificio de sopladores

Caseta de vigilancia

Edificios filtros banda Calentamiento lodos Subestación eléctrica Planta de emergencia

4.9 Arreglo General Tiplco de una Planta de Tratamiento de Aguas Residuales

En la planta de conjunto se muestra el arreglo tipico de una PTAR; asf mismo se anexan algunos de los principales equipos y componentesl ulililizados.(VER FIGURAS ANEXAS)

### $P, T, A, R$

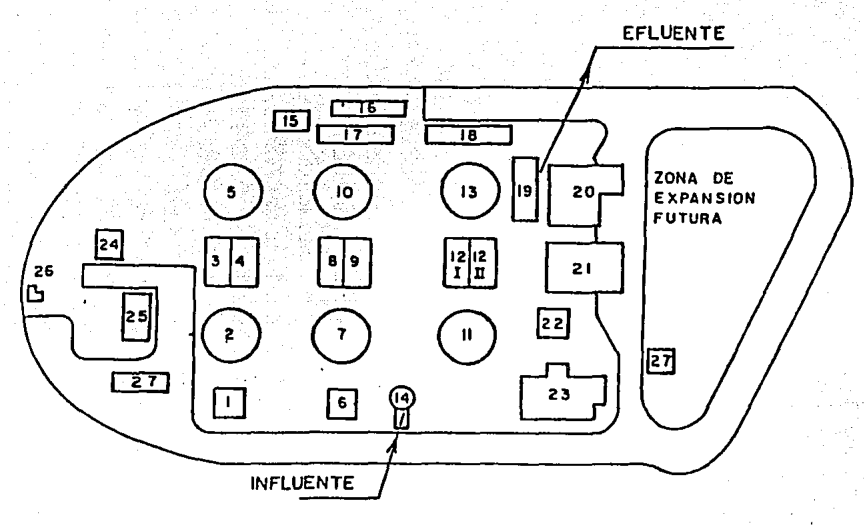

PLANTA DE CONJUNTO

### SIMBOLOGIA:

I. TANQUE DE ESPUMACION TREN T 2. SEDIMENTADOR PRIMARIO TREN T 3. \_ TANQUE DE AEREACION I TREN I 4. TANQUE DE AEREACIONIE **TRENT** 5. SEDIMENTADOR SECUNDARIO TREN I 6 TANQUE DE ESPUMACION **TREN TT** 7. SEDIMENTADOR PRIMARIO **TRENTT 8. \_ TANQUE DE AEREACIONI** TREN II 9. \_ TANQUE DE AEREACION II TREN II IO. \_ SEDIMENTADOR SECUNDARIO TRENTT II. SEDIMENTADOR PRIMARIO **TREN III** 12. TANOUE DE AERFACION TREN III I/II 13. SEDIMENTADOR SECUNDARIO TRENTITI 14. CARCAMO DE AGUA CRUDA

- I6 TANQUE DE FILTRACION I
- I7 TANQUE DE FILTRACION II
- IB. \_ TANQUE DE FILTRACION III
- 19. CARCAMO DE AGUA TRATADA
- 20 .\_ EDIFICIO Y TANQUE DE CONTACTO DE CLORI
- 21 FOIFICIO DE SOPLADORES T
- 22. TANQUE DE ESPUMACION TREN III
- 23 EDIFICIO PRINCIPAL
- 24. TALLER-BODEGA
- 25. EDIFICIO DE SOPLADORES
- 26 \_\_ CASETA DE VIGILANCIA
- 27 .\_ SUBESTACION ELECTRICA

**FIGURA** 

15. \_ CARCAMD DE LODOS

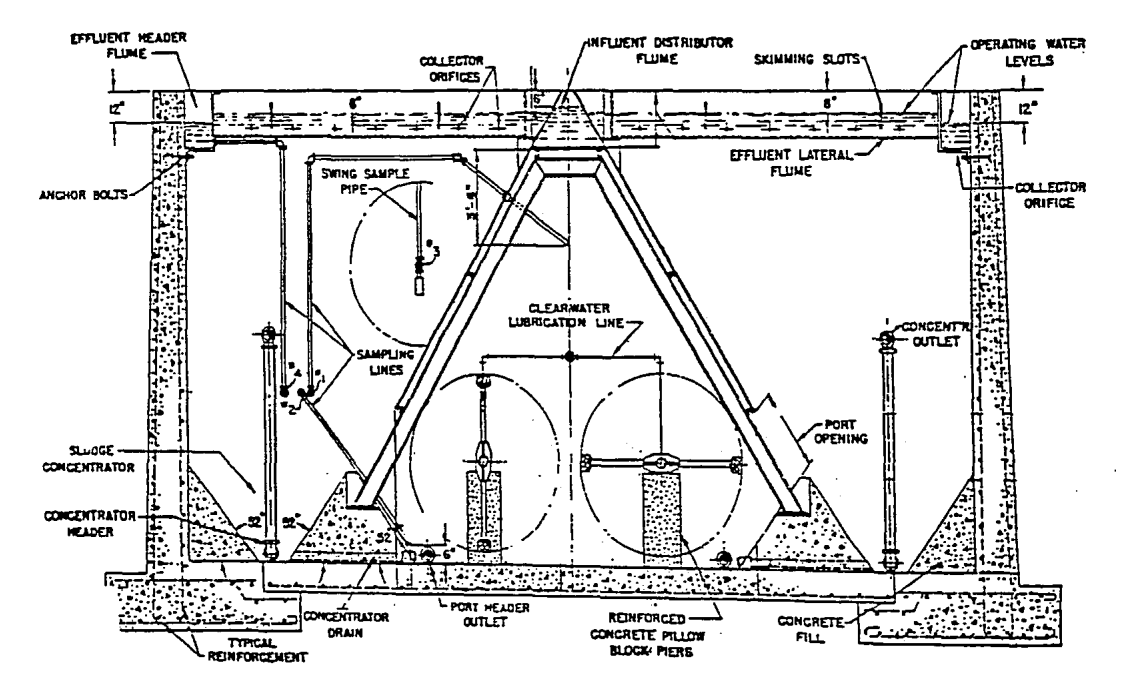

×

## SEDIMENTADOR (FIGURA 4.34)

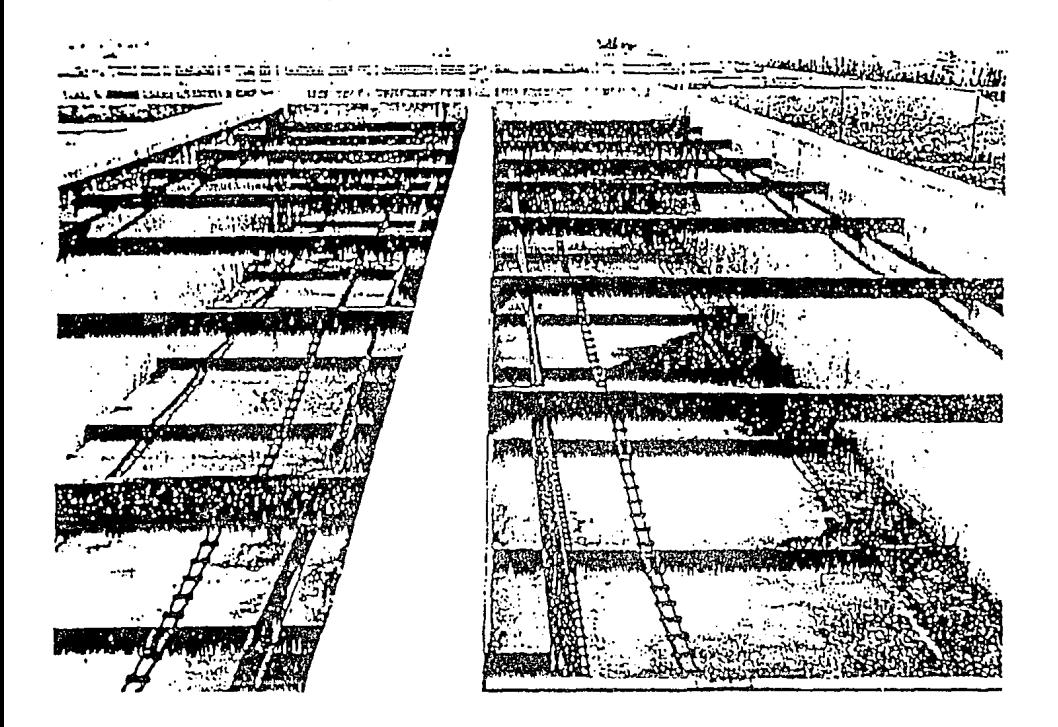
## SEDIMENTADOR (FIGURA 4.35)

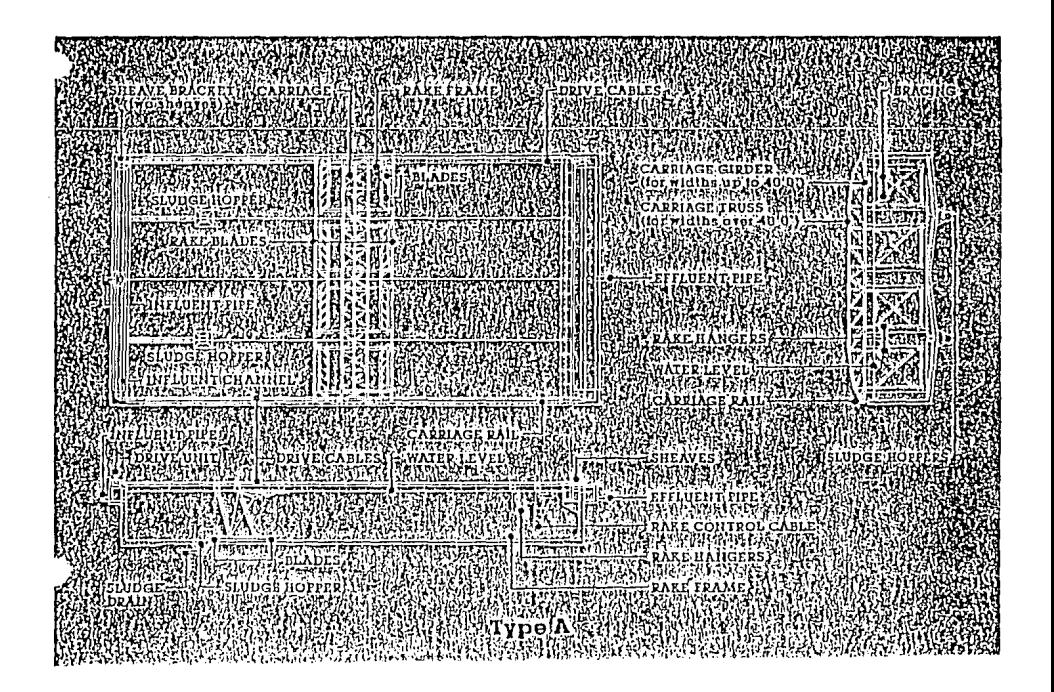

FILTRO (FIGURA 4.36) Santa (1995)<br>Personalis

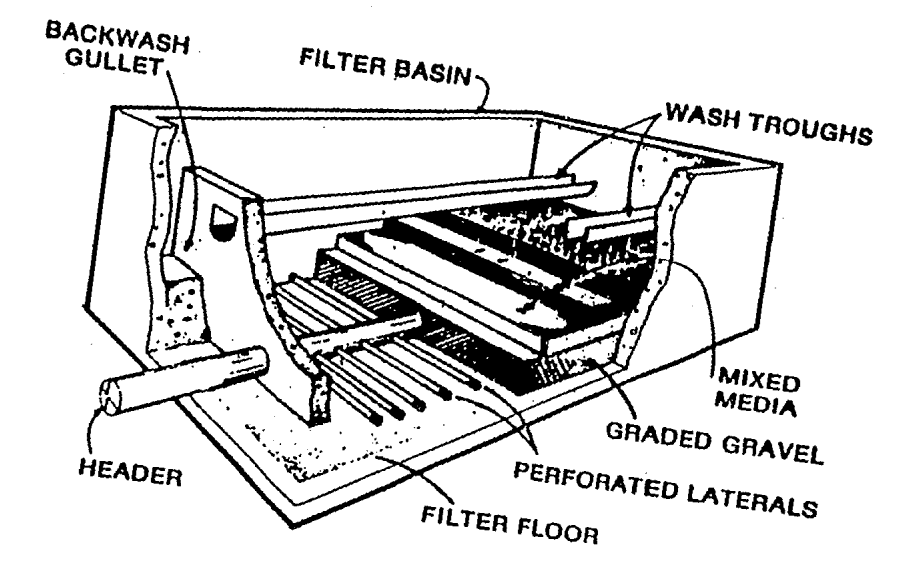

## FILTRO (FIGURA 4.37)

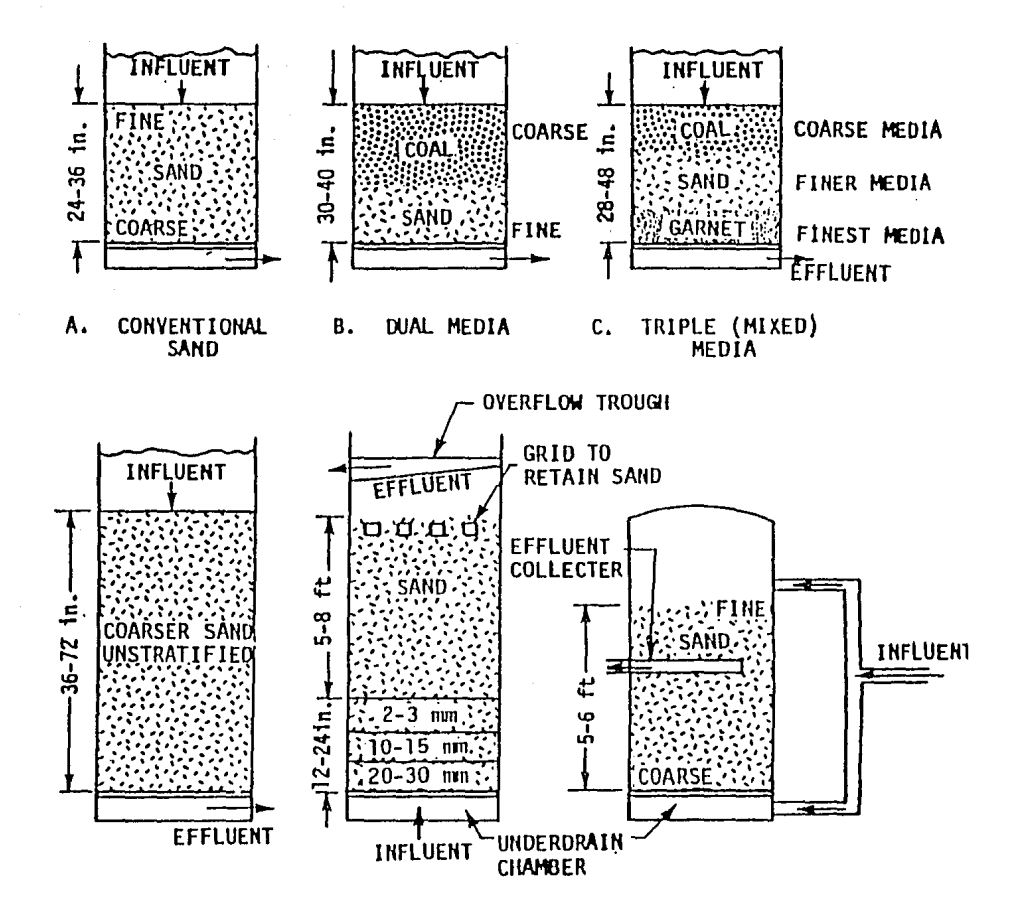

#### SEDIMENTADOR CIRCULAR

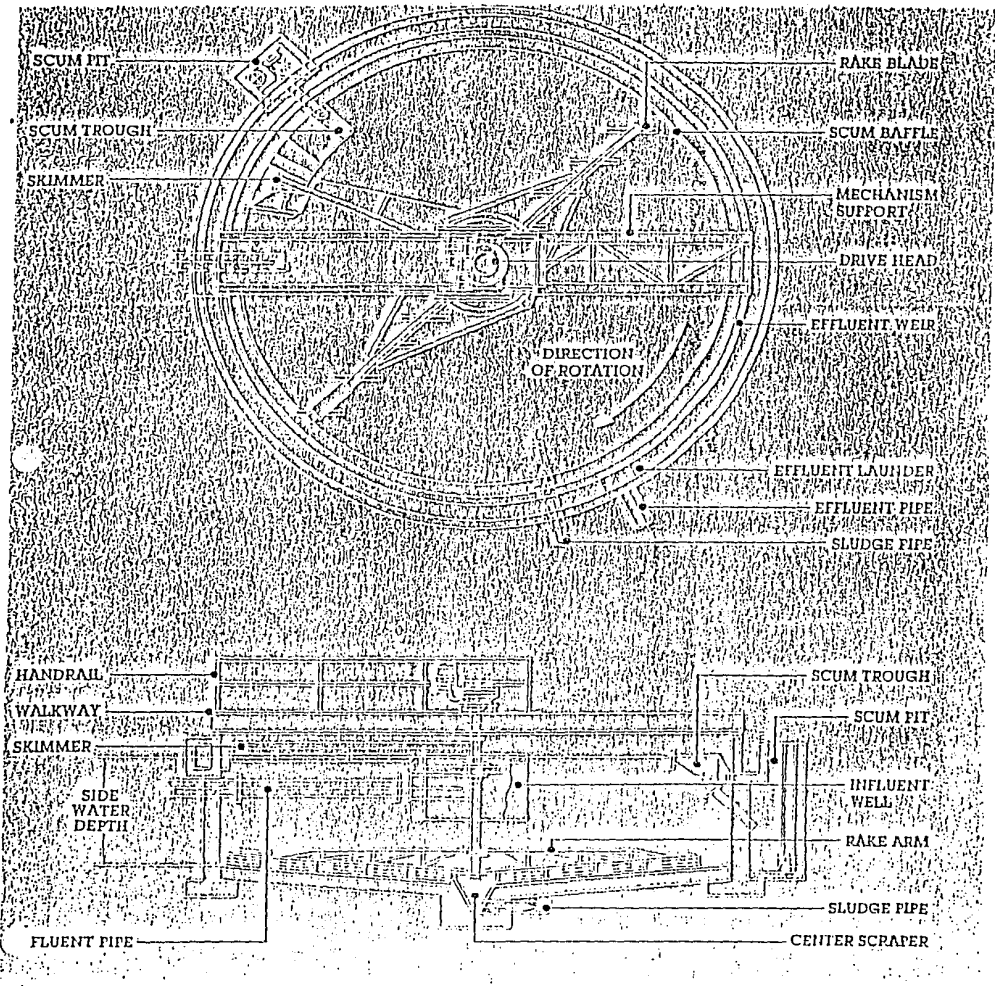

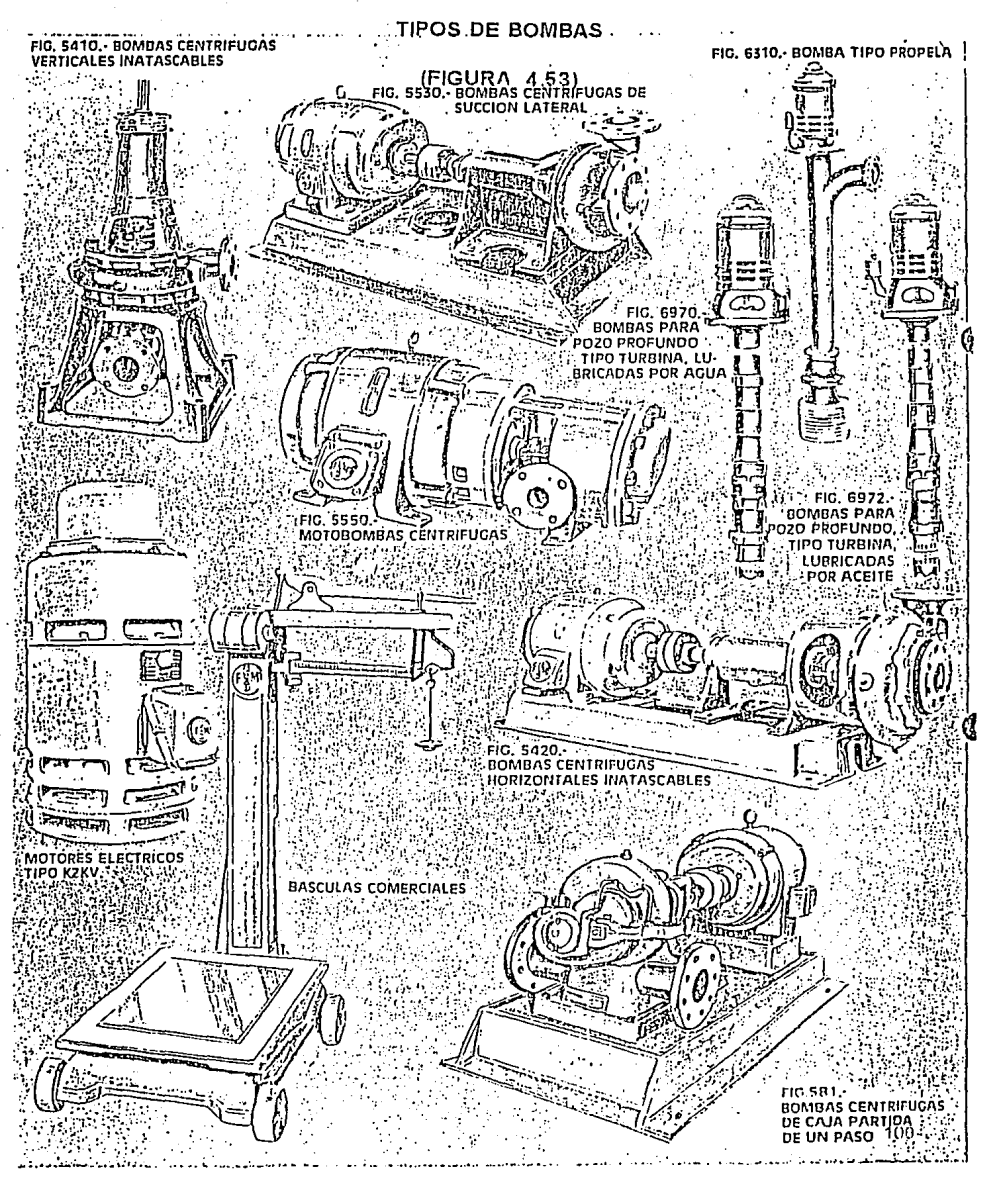

# TANQUE DE DIGESTION (FIGURA 4.59)<br>Tapa Receptor de natas. Cortador de espumas<sup>.</sup> Linea de alimentación  $de$   $Iodos$ Tanque de concreto Extracción Bomba de de lodos recirculación

TANQUE DE DIGESTION SIN DISPOSITIVOS MECANICOS DE REMOCION DE LODOS.

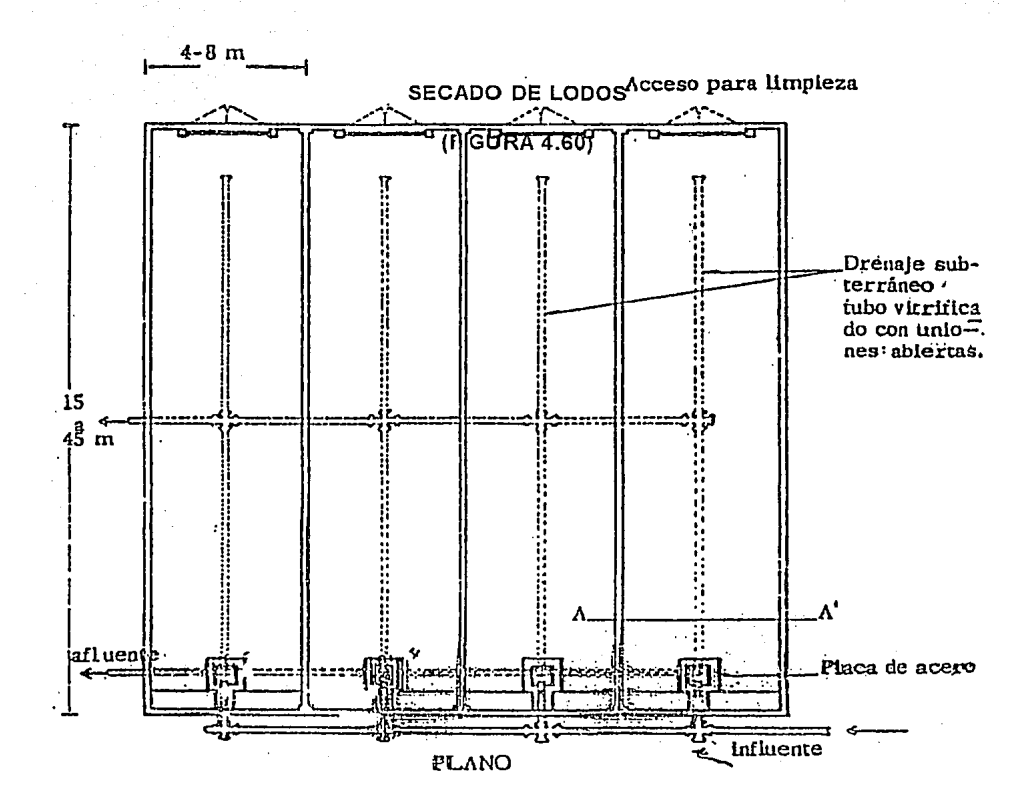

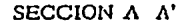

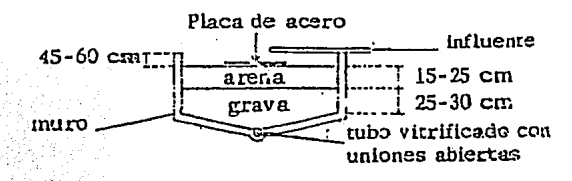

PLANO Y SECCION DE UN LECHO TIPICO DE SECADO DE LODOS.

## FILTRO AL VACIO DE UN COMPRESOR ROTATORIO

 $\mathbb{R}^n$   $\mathbb{R}^n$  (FIGURA 4.61)

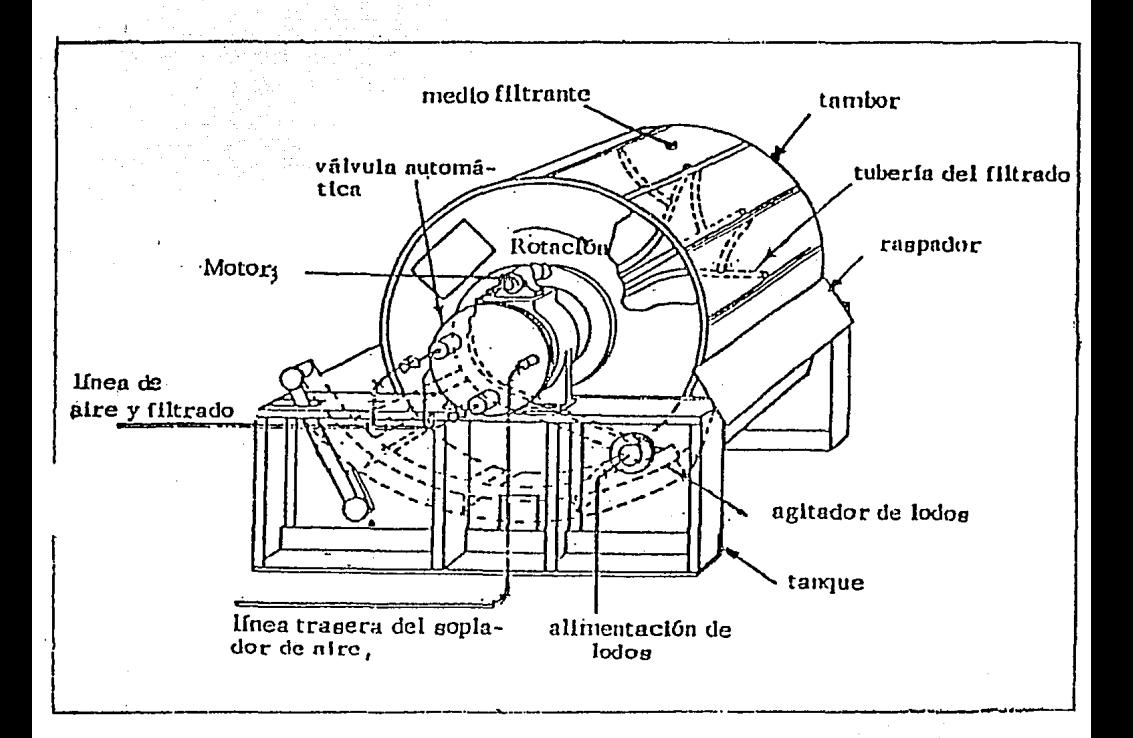

## **FILTRO PRENSA**

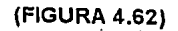

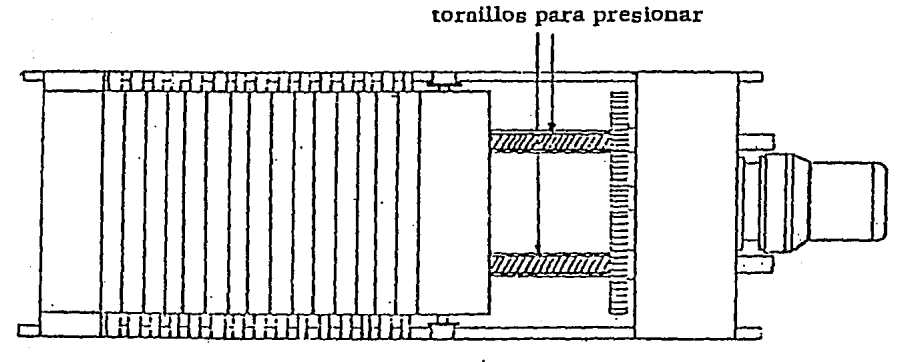

 $(b)$ Vista de planta

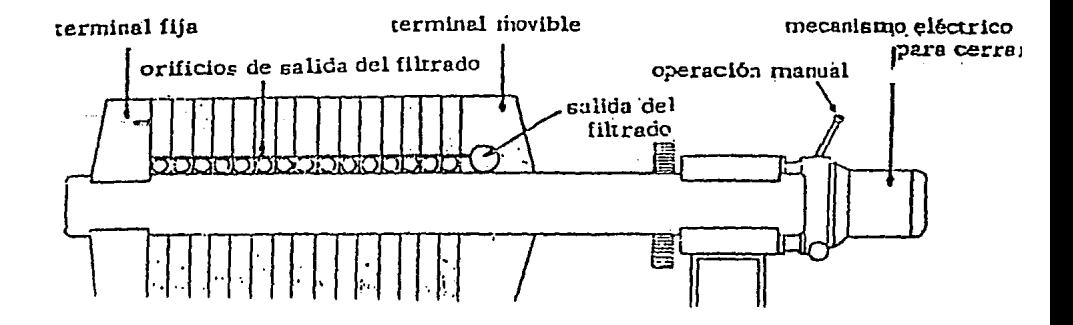

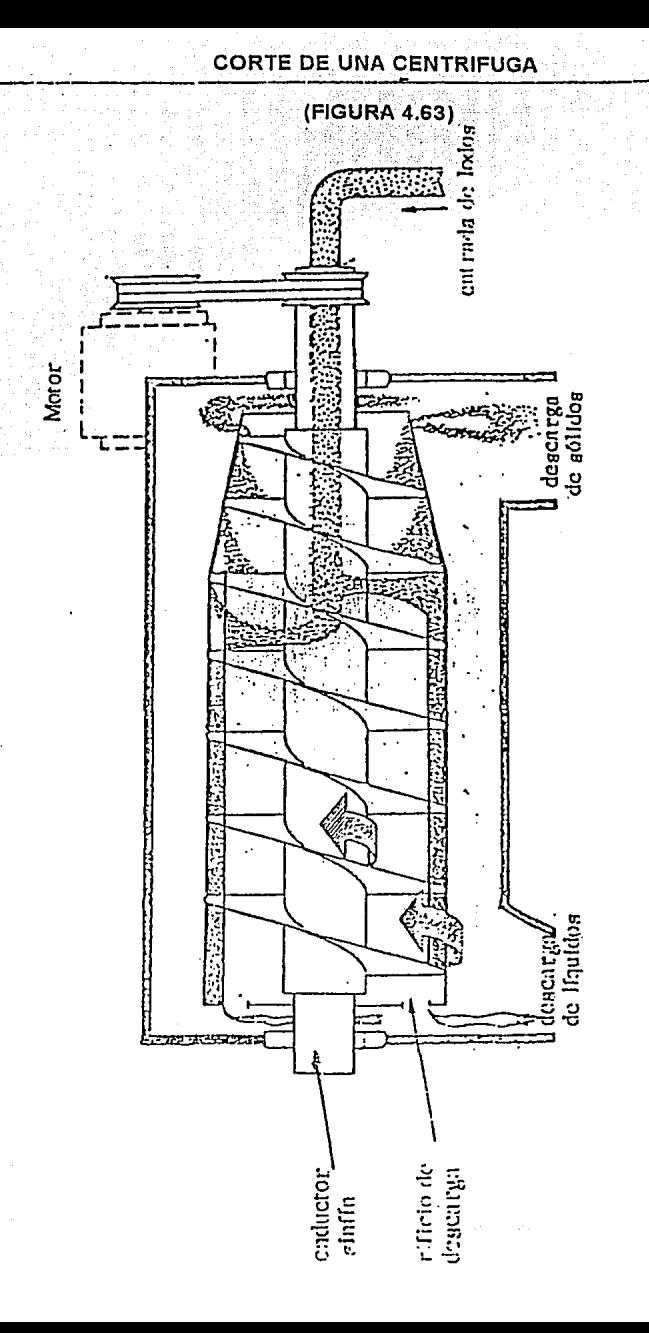

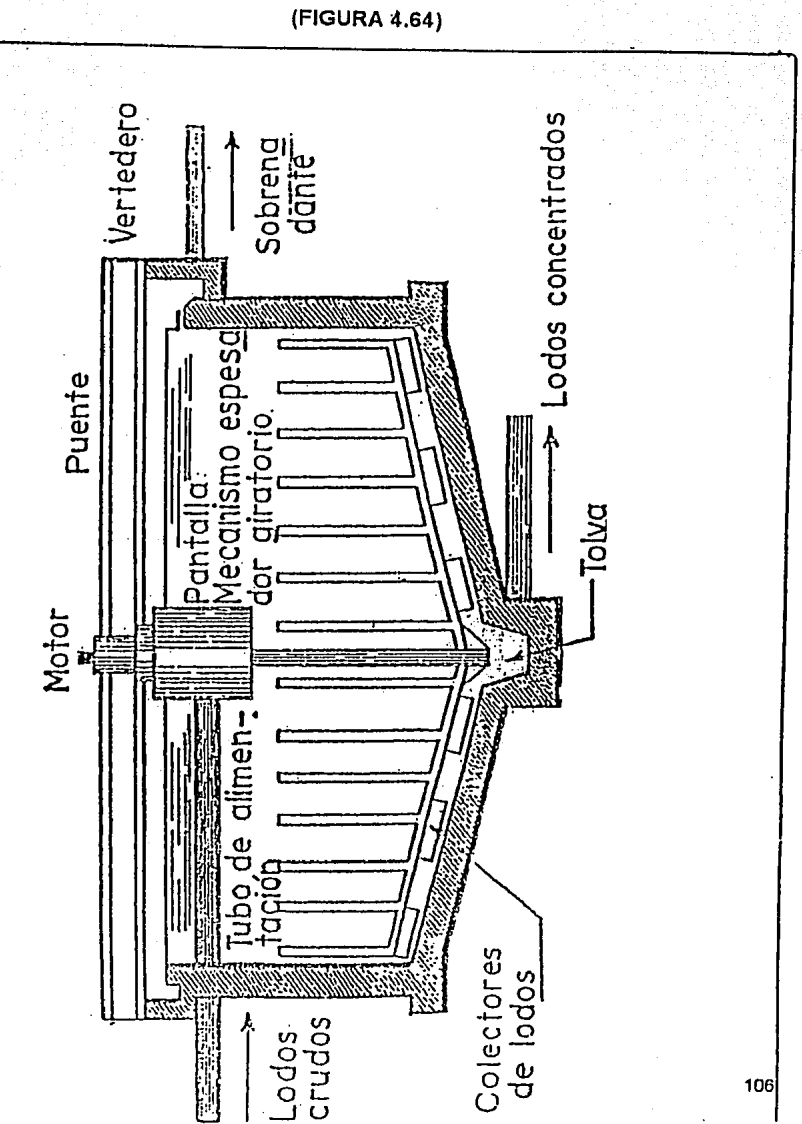

## **ESPESADOR DE LODOS**

## **CORTE DE UN FILTRO PRENSA**

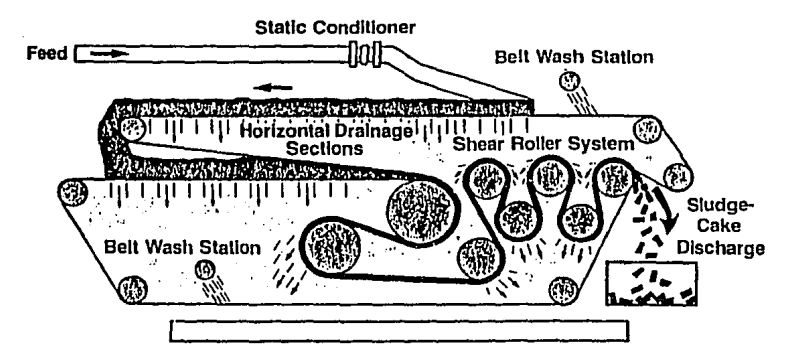

(FIGURA 4.65)

## SEDIMENTADOR RECTANGULAR

(FIGURA 4.66)

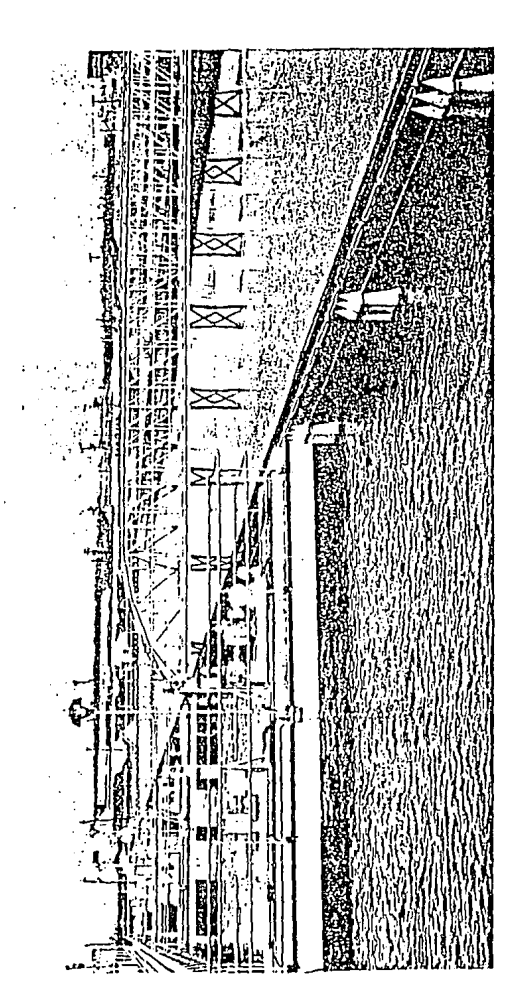

#### **CAPITULO 5**

## **PROYECTO MECANICO DE UNA INSTALACION TIPICA**

## **6.1. Oescripcion** de un Proyecto Tipico

Actualmente éste tipo de proyectos se están empezando a realizar por convocatoria pública del organismo operador correspondiente al sitio en donde se ubicará la planta, después se lleva a cabo el concurso respectivo y finalmente, se hace la contratación de una empresa (contratista) que realizará la obra completa bajo un esquema de contratación denominado "proyecto llave en mano" con financiamiento y recuperación de la inversión por tarifa unitaria; aplicable durante un período preestablecido de concesión para la operación y mantenimiento de las instalaciones.

De manera genérica y típica, un programa general para desarrollar el proyecto completo de una planta de tratamiento de aguas residuales considera que sus actividades pueden ser integradas y agrupadas en varias etapas, estableciéndose con cinco rublos principales (ver figura No. de metodología típica):

- **1.** Gerencia de Proyecto
- 2. Ingeniería
- 3. Construcción
- **4.** Pruebas y puesta en marcha
- 5. Operación y mantenimiento

Considerando que se debe adecuar este programa al caso especifico que se trate, conforme a sus términos de referencia y alcances de trabajo particulares, un desglose de las actividades posibles contenidas en cada rubro se muestra enseguida:

#### 5.1.1 Gerencia de Proyecto:

Esta gerencia se constituye por personal cuya responsabilidad será realizar el proyecto bajo las características de calidad, tiempo y precio que se establezcan en el contrato correspondiente, ésto significa que ellos deberán ser quienes mantengan el control, supervisión y coordinación total de actividades que se requieran desde el inicio hasta la terminación de la obra, interactuando permanentemente con el cliente, subcontratista y el propio personal de la empresa.

La gerencia de proyecto contempla las actividades siguientes:

5.1.1.1 Supervisión de la Ingeniería:

La revisión del proyecto ejecutivo consta de dos fases, durante la primera se realiza una supervisión del proyecto en su fase de ingeniería de gabinete, de tal manera que se verifique la totalidad del proyecto (planos, memorias de cálculo, especificaciones, etc.), para asegurar su completo desarrollo con la calidad requerida.

La segunda fase es la de campo, donde se mantiene la información actualizada, de modo tal que durante la obra se distribuya hacia la construcción, de manera efectiva y en el momento adecuado, la documentación vigente del proyecto por medio de la circulación que se establece un grupo de ingenieros de campo, con tal experiencia que en cualquier momento de la obra civil o de montaje electromecánico se pueda verificar y/o hacer ajustes al proyecto de manera rápida y eficiente, evitando así problemas y retrasos en la etapa de contrucción.

#### 5:1.1.2 Programación y Control del Proyecto:

Dentro de éste apartado se llevarán a cabo las actividades correspondientes a la calendarización de la obra total, por rubros, disciplinas y frentes, indicando los recursos necesarios para su realización en los aspectos de personal, materiales, costos, pago, equipo y maquinaria previamente establecidos en el programa general del contratista.

5.1.1.3 Procuración:

Aquí se realizan las actividades necesarias para la adquisición de los equipos y materiales requeridos para la construcción de acuerdo al diseño de ingeniería, considerando lo siguiente:

- a) Compras
- b) Inspección
- c) Expedilación

De ésta manera se tendrá un control en la adquisición de los recursos materiales y equipos, desde su requisición, cotización, órdenes de compra, pagos a proveedores, identificación del suministro de importación, trámites de permisos aduanales para importaciones, coordinación de embarques y hasta las entregas de insumos en el almacén del sitio de la obra.

5.1.1.4 Laboratorio de Control de Calidad:

Por medio de ésta actividad se llevará a cabo el control de calidad para las pruebas en terraplenes, bancos de materiales, revenimientos, resistencia de los concretos fabricados en la obra, doblado *y* ruptura a la tensión en el acero refuerzo, las pruebas

no destructivas de tuberias, tanques de acero y soldaduras, cuando éstas se requieran y se verificará la composición de los básicos utilizados en la contrucción.

5.1.1.5 Supervisión de Pruebas y Puesta en Marcha:

Durante ésta etapa del proyecto se llevará a cabo la programación , supervisión *y*  asesoría en los trabajos de pruebas *y* arranque, conforme a los procedimientos que se establezcan para el caso particular de cada planta con el organismo operador *y* el consorcio contratista, asi como de conformidad a las recomendaciones de los fabricantes de los equipos.

5.1.1.6 Coordinación de Proyecto:

Esta actividad se refiere a la organización del proyecto *y* sus interrelaciones, desde el punto de vista de la lngenieria - Construcción - Supervisión, así como el flujo dinámico de datos e información del proyecto. También a través de estas se tomarán decisiones *y* se vigilará la ejecución de las mismas.

Esta coordinación será responsable ante el cliente, ya que vigilará, controlará, supervisará e informará en forma oficial sobre lodos los aspectos técnicos, financieros, económicos y administrativos que se presenten durante todo el proyecto de la planta

5.1.2 Ingeniería:

Esta etapa se refiere al conjunto de trabajos que se necesitan para elaborar el diserio completo de la instalación; a grandes rasgos involucra lo siguiente:

#### 5.1.2.1 Estudios Preliminares:

En ésla aclividad se consideran los esludios necesarios para complemenlar la información básica del proyeclo que servirá como base para desarrollar el proyeclo ejecutivo de la planta. Primordialmente incluve lo siguiente:

- a) Estudio de mecánica de suelos
- b) Topografia
- e) Mueslreo *y* caracterización de águas
- d) Pruebas de tratabilidad

a) Estudio de mecánica de suelos:

Esto considerá básicamente las lrabajos de mueslreo *y* exploración del subsuelo *y*  para ello se realizarán las pruebas de laboratorio para conocer su clasificación S.U.C.S. (Sislema Universal de Clasificación de Suelos), el contenido de agua, limites de constancia, granulomelria, densidad de sólidos, ele.

Con la información antes mencionada se hará el análisis de las allernalivas de cimentación que incluirá la revisión de los eslados de falla para las condiciones dinámicas *y* estáticas de las estructuras, asi como las recomendaciones convenienles.

#### b) Topografía

Con el levantamiento topográfico se podrá determinar la configuración del terreno con sus curvas de nivel, se tendrán, los cuadros sinlélicos del trazo *y* la nivelización de poligonales, se hará su localización, nomenclalura *y* coordenadas de bancos de nivel.

#### c) Muestreo y Caracterizacion de Aguas

Es importante definir claramente los trenes de tratamiento, para ésto se requiere tener una caracterización física, quimica y bacteriológica de los componentes que alimentarán a las plantas de tratamiento de aguas residuales, siendo de vital importancia la localización *y* selección de los sitios de muestreo, los cuáles deben ser representativos de los cuerpos de agua que se van a tratar o donde se va a descargar.

#### d) Pruebas de Tratabilidad

Esta actividad se refiere a establecer en laboratorio un conjunto de datos fundamentales, que servirán como bases de diseño para el proyecto ejecutivo de la planta. A través de estas pruebas se podrán fijar los parámetros básicos del diseño y el dimensionamiento preliminar de las unidades de tratamiento para cada una de las plantas.

Cabe recordar que, con frecuencia, el organismo operador de las plantas proporciona en sus términos de referencia para sus proyectos la totalidad o parte de los estudios antes mencionados, por lo cuál se ajusta de manera correspondiente el alcance de los trabajos que proponga la Contratista.

#### 5.1.2.2 Proyecto Ejecutivo:

El programa del proyecto ejecutivo inicia a partir de la recopilación y el análisis de la información proporcionada por el organismo operador y con la revisión y evaluación de los resultados de los estudios preliminares, después se procederá a desarrollar la Ingeniarla básica, en la que se hará una descripción de los procesos de tratamiento que intervienen, asi como el diseño geométrico de las unidades de proceso que componen el tren de tratamiento de cada una de las plantas.

A partir de lo antes mencionado, se podrá hacer una selección preliminar de equipos.elaborar el perfil hidraúlico a gasto medio y el arreglo general del las unidades de proceso localizadas mediante coordenadas, asi como los criterios arquitectónicos y de obras exteriores.

a) lngenieria de Detalle

A partir del proyecto básico aprobado se desarrollará la lngenieria de detalle, que cubrirá memorias, especificaciones, dibujos, esquemas y catálogos de los siguientes diseños:

- 1) Funcional
- 2) Mecánico
- 3) Estructuras
- 4) Tuberías
- 5) Electríco
- 6) Instrumentación
- 7) Arquitectónico

#### b) Manual de Operación y Mantenimiento

Como un documento que sea un antecedente para la puesta en marcha, la operación y el mantenimiento, se integrará un manual que incluirá la información de proveedores y datos generales de la planta con el procedimiento general para la puesta en operación, la metodologia para la evaluación y el control necesarios para una operación eficiente, confiable y permanente, asi como un programa con

recomendaciones para el mantenimiento preventivo de equipos, instrumentos y accesorios, según sean necesarios.

#### c) Informe y Libro de Proyecto

Como base de archivo para operación y mantenimiento por el cliente, se conjunta un libro proyecto donde se integrarán las memorias de cálculo de los componentes de la planta, planos de ingeniería de detalle, catálogos de conceptos con cantidades de obra, especificaciones de equipo y de construcción, manuales de operación y mantenimiento, y sus presupuestos, junto con la descripción general de la planta.

5.1.3 Construcción:

Dentro de la etapa de la construcción de las plantas de tratamiento de aguas residuales, se realizarán las actividades de la obra civil y el montaje electromecánico, las cuáles estarán sujeta un programa de trabajo que se seguirá con un cronograma de las actividades a base de rula critica. Las actividades principales que comprende la construcción de una instalación de ésta naturaleza se presentan a continuación; cabe hacer mención que éstas fueron divididas conforme a sus procesos constructivos y son:

- a) Obra civil
- b) Obra eléctrica
- c) Obra mecánica
- d) Obra hidraúlica
- e) Obras exteriores
- f) Obra Arquitectónica
- g) Instrumentación
- h) Equipamiento

#### 5.1.4 Pruebas y Puesta en Marcha:

En la fase de arranque e inicio de operación de las plantas de tratamiento de aguas residuales, se consideran las actividades principales a realizar, que estarán sujetas también a un programa de trabajo que se seguirá con un cronograma de actividades y su ruta critica.

Las actividades principales que comprenden el arranque y la puesta en operación de una instalación de ésta naturaleza, se dividen conforme a los procesos constructivos y serán como sigue:

- a) Pruebas de estanqueidad e hidrostáticas
- b) Pruebas de equipos en vacio y con carga
- c) Pruebas de laboratorio, caracterización y tratabilidad del agua
- d) Preparación de reactivos quimicos
- e) Pruebas de trenes con flujo continuo
- 1) Pruebas de trenes a plena carga
- g) Calibración del proceso de tratamiento
- h) Análisis del comportamiento de las unidades
- i) Capacitación de personal y elaboración de manuales especlficos de operación y mantenimiento de la planta de tratamiento

5.1.5 Operación y Mantenimiento:

Esta última fase se refiere a mantener por parte de la contratista, en óptimas condiciones, la operación y mantenimiento de todos los componentes de la planta a lo largo del periódo total de su concesión y hasta hacer la entrega de las instalaciones al cliente o proveedor, tal como se hace con una instalación de tipo industrial.

En el diagrama 5.1 se muestran las etapas para la realización de el proyecto, construcción y operación de una Planta de Tratamiento de Aguas Residuales lipica.

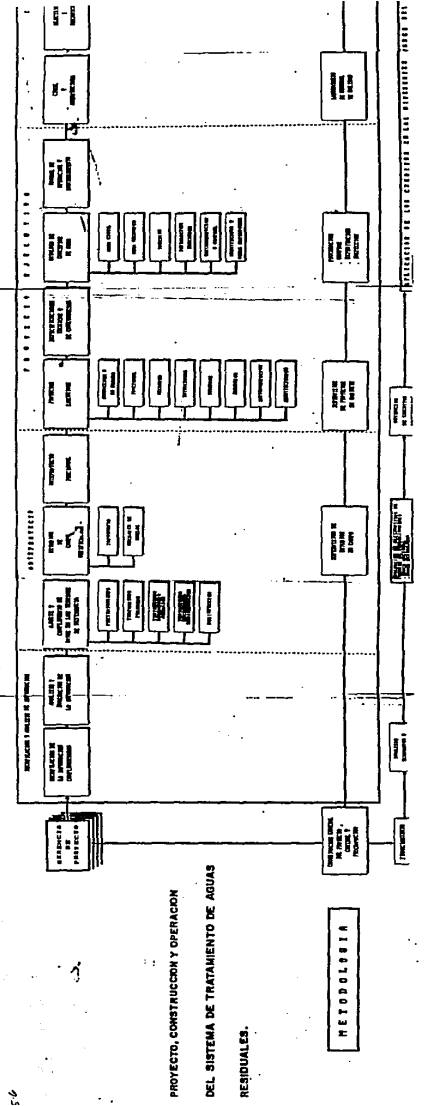

Ž,

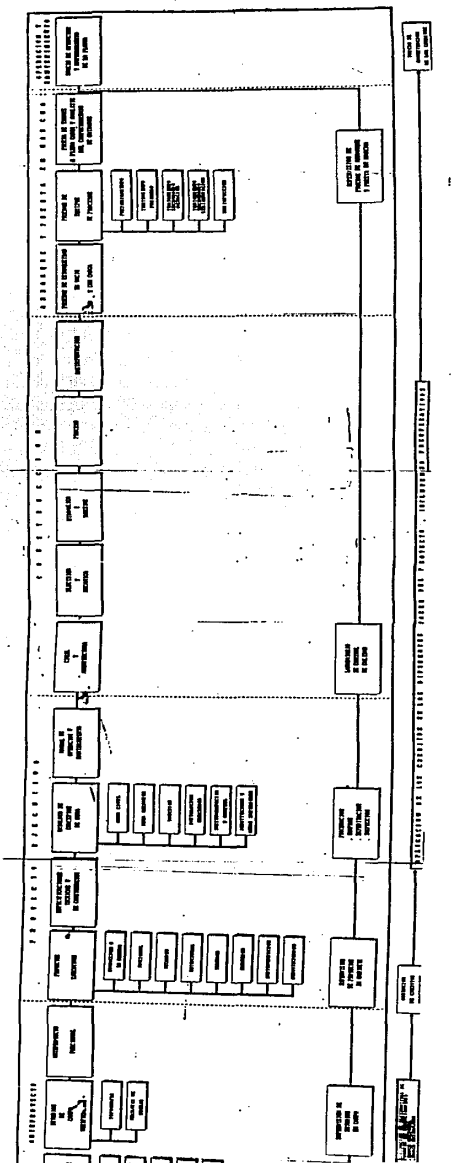

 $\frac{1}{2}$  .

#### 5.2 Descrlpclon de la Parte Mecanica

ETAPA

Partiendo del diagrama expuesto en el inciso anterior 5.1 llamado Diagrama de actividades de proyecto, las actividades que el ingeniero mecánico puede desarrollar dentro del proyecto de una planta de tratamiento serán como se describe a continuación, bajo la condición de enfocarse sólo a mencionar los puntos principales en los cuáles el ingeniero mecánico tiene alguna participación especifica o definida.

#### Tabla No. 5.8

#### PARTICIPACION DEL INGENEIRO MECANICO EN EL PROYECTO DE UNA PLANTA DE TRATAMIENTO DE AGUAS RESIDUALES

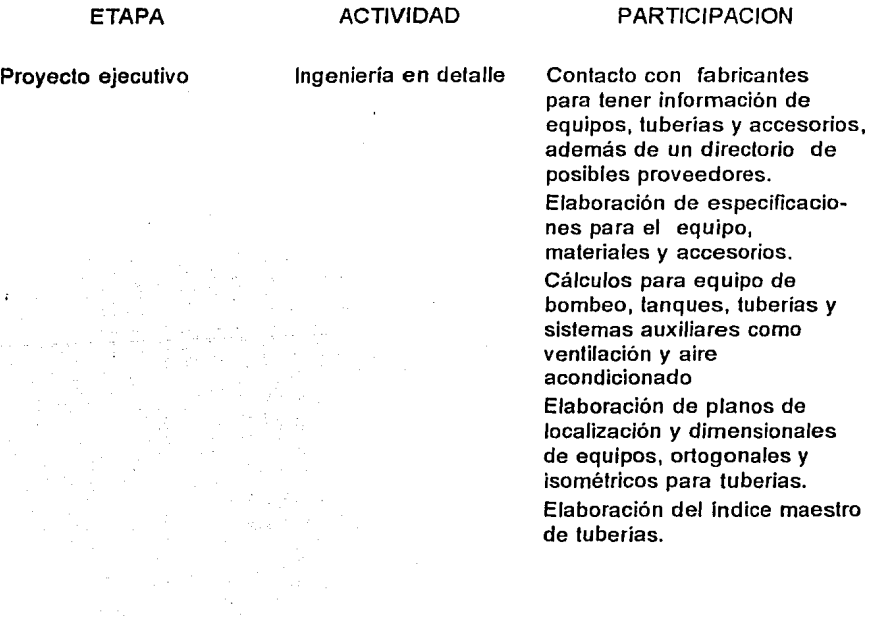

ETAPA

#### ACTIVIDAD

#### PARTICIPACION

Elaboración del catálogo de conceptos para la obra mecánica y tuberías. Integración y complemento de los manuales para operación y mantenimiento.

Gerencia de proyecto

Supervisión de Ingeniería

Procuración

Laboratorio de Control de Calidad

Programación y Control del Proyecto

Revisión del diseño mecánico hecho en gabinete. lngenierla de campo para supervisión de instalaciones. Selección de proveedores, elaboración de tablas comparativas, revisión y aprobación de planos de fabricantes, inspección de equipos en fábrica, coordinación de embarques y entregas en el sitio. Pruebas de materiales, prue-

bas no destructivas para tuberias, pruebas de estaquei dad e hidrostáticas para el análisis y aprobación de sus resultados.

Análisis, evaluación y verificación de avances, modificaciones y adiciones a la obra mecánica del proyecto.

Supervisión de Pruebas Verificando procedimientos y atestiguando pruebas de equipos y tuberías.

ETAPA

#### ACTIVIDAD

Coordinación de Proyecto

#### PARTICIPACION

Con experiencia anterior y capacitación puede participar en la circulación de información, evaluación del progreso de los trabajos y análisis de resultados, responsable de la Gerencia o de la Superintendencia Mecánica.

Construcción

Operación y Mantenimiento

#### Montaje Electromecánico

Como jefe de Frente, Jefe de Obra o Superintendente para la realización del montaje e instalación de equipos y tuberias.

Pruebas y Puesta en Marcha

Area Mecánica

Realización, Coordinación y Evaluación de equipos y sistemas de tuberías, en sus fases de pruebas y arranque, junio con la capacitación del personal de operación y mantenimiento, además de la elaboración de los manuales correspondientes.

Area o Depto. Mecánico Como Jefe de Area a cargo de la operación de la planta, o como Jefe de Mantenimiento responsable de su organización, coordinación y supervisión mediante la aplicación de programas, bitácoras y registros de actividades, conforme a un presupuesto definido.

#### **CAPITULO** 6

## **DIMENSIONAMIENTO DE TUBERIAS.**

#### **6.1** Generalidades

En una Planta de Tratamiento de Aguas Residuales, Ja instalación de tuberlas puede hacerse sobre la superficie o enterradas, normalmente la topografía, el perfil hidráulico, el proceso, *y* geología del terreno son las que determinan su instalación.

Previo al dimensionamiento de tuberias, Jos equipos o etapas del proceso se representan en diagramas, arreglo general *y* perfil hidráulico de Ja planta que sirven de base informativa para elaborar Jos cálculos para el dimensionamiento de cada una de las tuberias *y* determinar así sus especificaciones como diámetro, espesor, etc. Las tuberías *y* los equipos se deberán mostrar en un plano ortogonal, el cual presenla tres vistas a escala de Ja red de tuberías, Jo cual también puede ser mostrado en maqueta o sistema de cómputo corno el CAD/CAE.

Otra forma de esquematizar la linea de tuberías es mediante el isométrico, el cual es un dibujo en donde se proyectan lineas a 30 grados. En estos dibujos, que normalmente se hacen en computadora con programas especializados, se aprecia claramente Ja dirección *y* colocación de las tuberías con todos sus accesorios correspondientes, facilitando de esta forma, Ja etapa de diserio e instalación (ver figura 6.1)

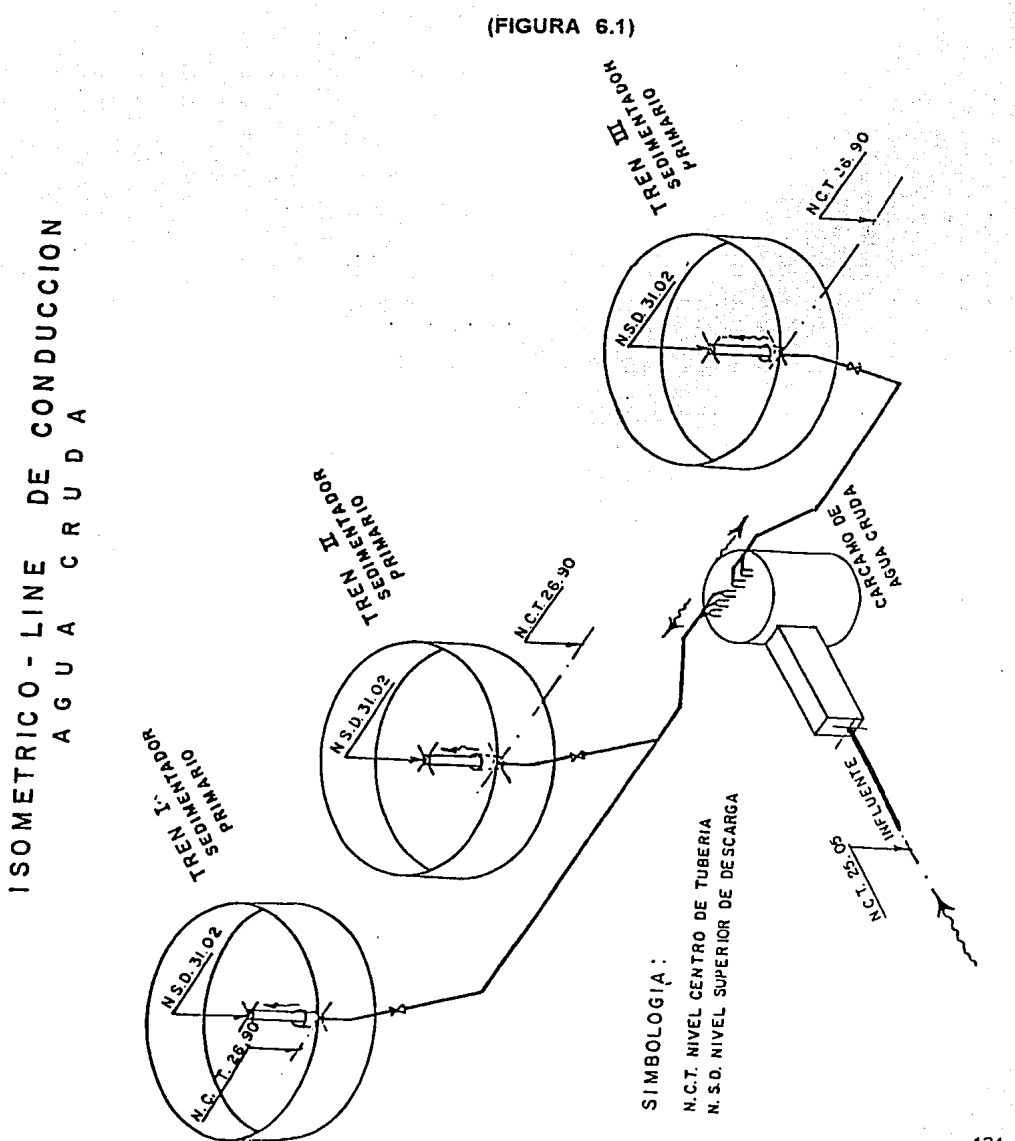

#### 6.2 Códigos Aplicables.

Al seleccionar el tipo de tubería es necesario recurrir a los estándares o códigos  $existentes y$  aprobados internacionalmente para condiciones específicas de operación, como ejemplo se tienen los siguientes:

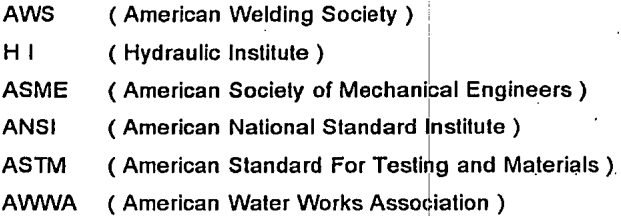

Los Institutos mencionados establecen normas que especifican la fabricación, pruebas, instalación, accesorios, etc., de tuberias.

Como se ha mencionado en capítulos anteriores los sistemas de!conducción hidráulica que son de interés en este tema son de agua residual, lodos, y aire para tanques de aeración.

6.3 Especificaciones de Tuberías y Accesorios.

ì

Para la determinación de las especificaciones de las tuberías y los correspondientes accesorios se hará referencia a las tablas obtenidas de las normas de Pemex que aplican, éstas se indican claramente en las tablas 6.2 y 6.3 ane as.

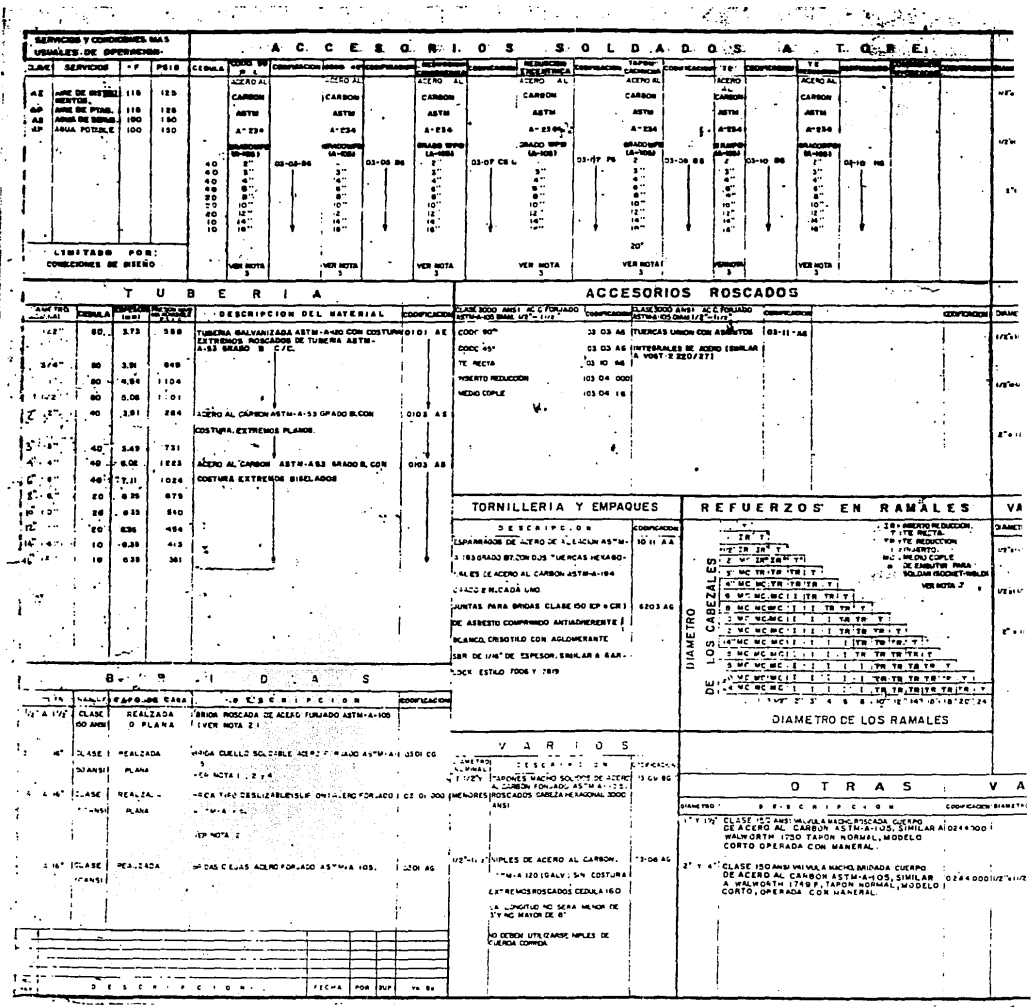

J  $\overline{\phantom{a}}$ 

)

 $\mathbf{i}$ 

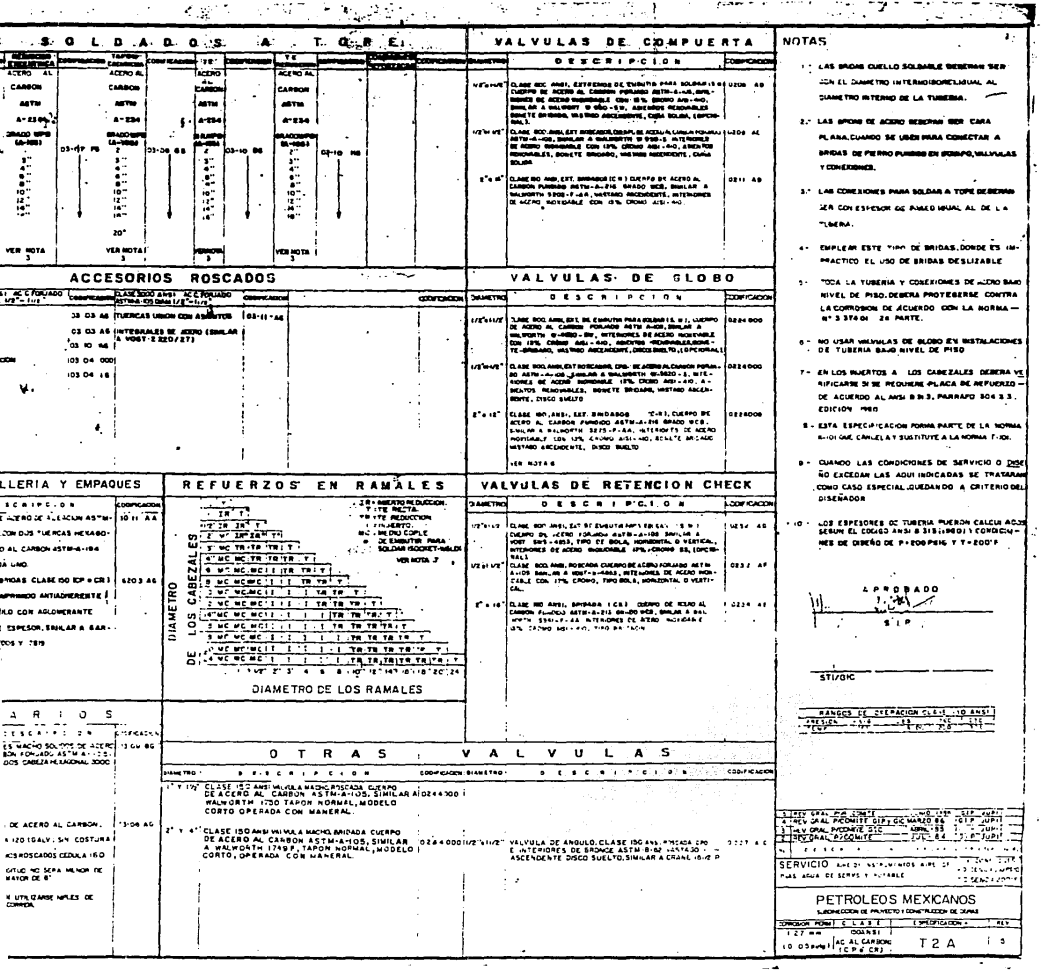

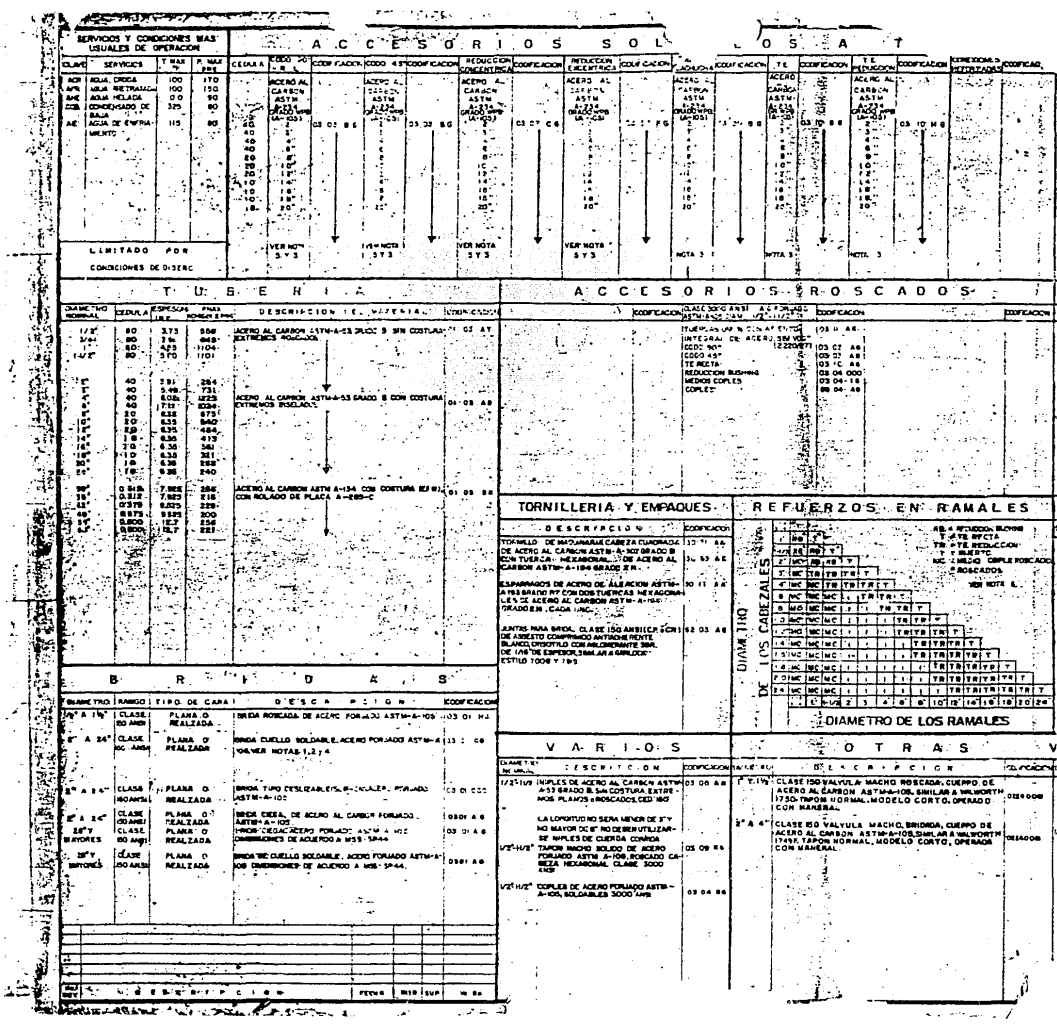

.

ł.

 $\ddotsc$ 

÷,

J,

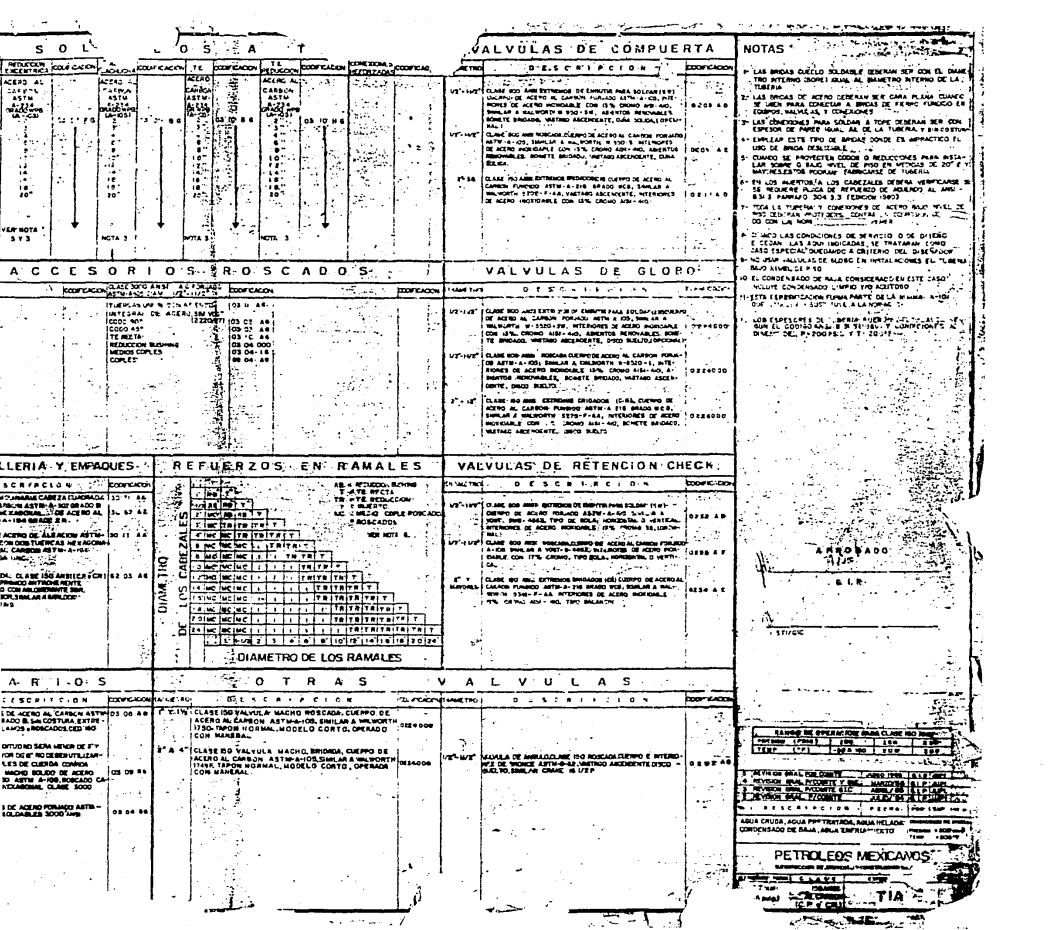

### 6.4 Catálogo de Materiales.

Este documento también se conoce como Catálogo de Conceptos para Obra y tiene como función el integrar la información de cada tubería que es necesaria en la planta, desde su origen hasta su destino, clasificando *y* especificando sus características técnicas, *y* finalmente los costos totales para el presupuesto de la construcción; como ejemplo breve de este catálogo se muestra a continuación el encabezado de cada columna en una partida o concepto típicos.

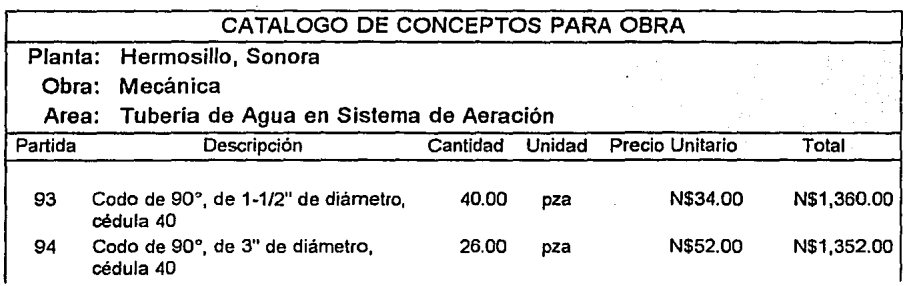

La integración de la información en la forma anterior facilita la adquisición de todos los materiales a utilizar en la construcción *y* puesta en marcha de la planta, siendo útil desde que se hacen las compras de materiales, hasta que se reciben en el campo para su instalación (ver tabla 6.3).

El índice de tuberías es otro documento adicional muy importante *y* útil en el análisis, revisión e instalación de todas las líneas, este documento se presenta normalmente con el siguiente contenido:
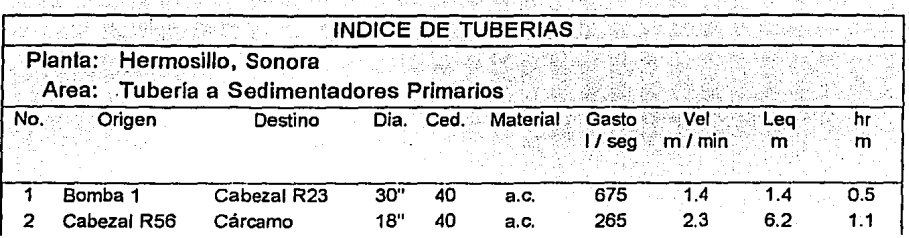

upa sekara P

na<br>Sejerji Nemic Sovjetlar

Este indice normalmente hace referencia al plano en donde se puede localizar la tubería y revisar su trayectoria, de esta forma es posible llevar a cabo un análisis completo.

# **6.5** Secuencia de Cálculo

De manera esquemática, para mostrar brevemente los pasos necesarios para el cálculo se muestra el diagrama (6.5), con la secuencia que se aplicará en el programa de computo que se presenta en el capitulo 8.

## **6.6** Ecuaciones de Cálculo

A continuación se muestran las fórmulas a emplear en los cálculos del procedimiento anteriormente descrito.

# DIAGRAMA DE FLUJO PARA CALCULO DE TUBERIAS

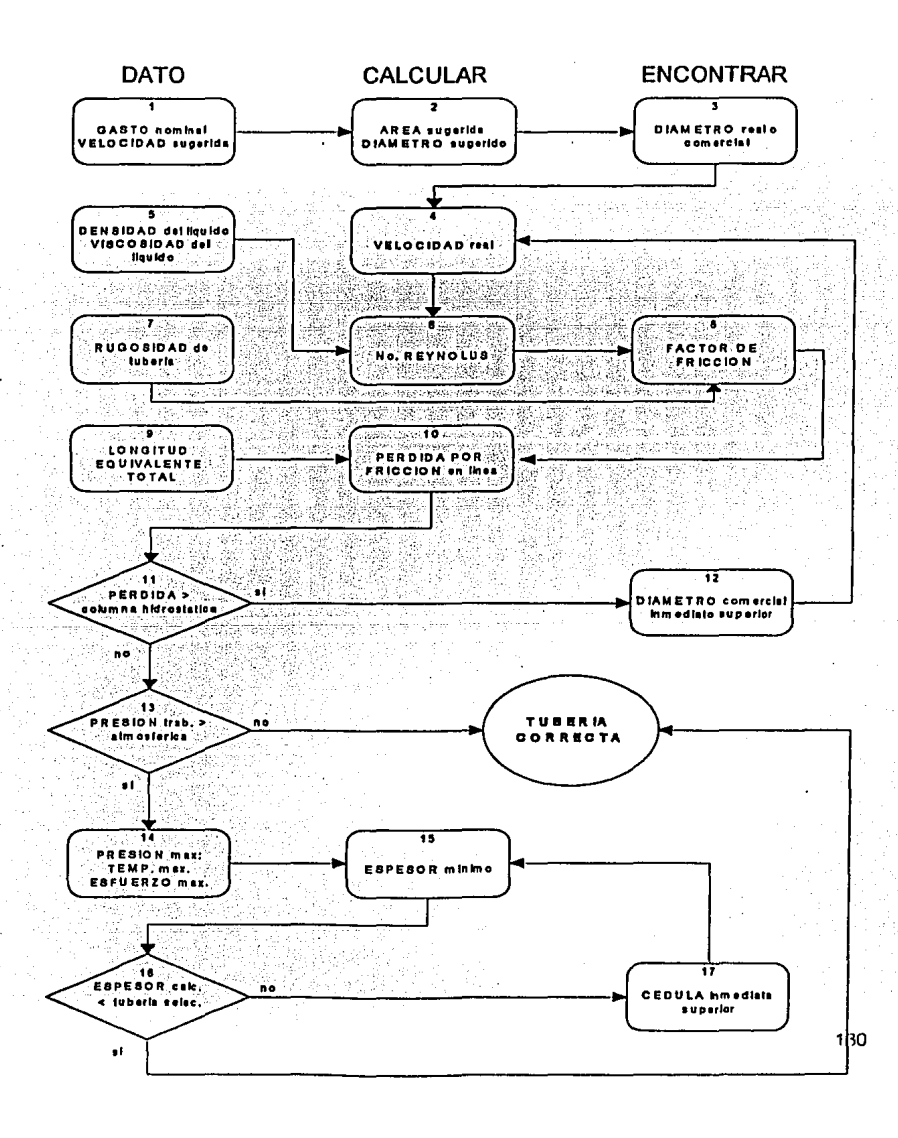

#### 6.6.1 Ecuación de Continuidad Q=V A

Nota: en este momento se debe considerar una velocidad sugerida de acuerdo a tablas o a recomendaciones especiales del proceso de que se trate. (ver tabla 6.6)

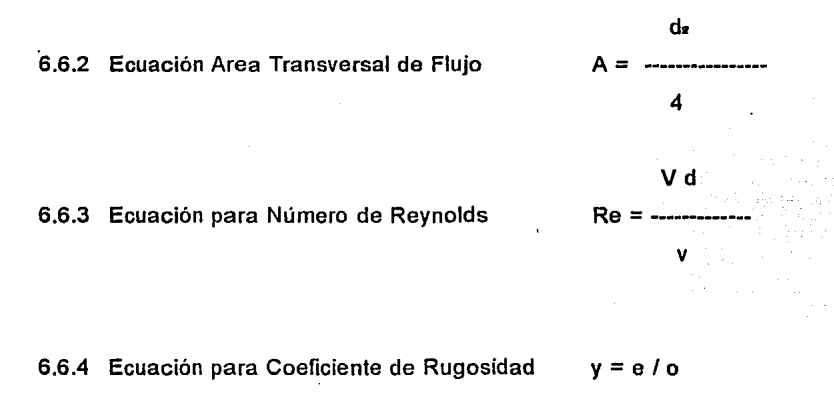

Nota: se consulta gráfica de rugosidad relativa de acuerdo al material de la tubería *y*  para encontrar el factor de fricción se calcula . el número de Reynolds . (ver figuras 6.7 *y* 6.8)

Se procede entónces a encontrar la longitud equivalente de todos los accesorios de acuerdo con la tabla 6.9, donde se pueden encontrar las pérdidas que ocasionan los accesorios como: válvulas, codos, reducciones, lees, etc. para después sustituir su valor en la ecuación de pérdidas de Darcy.

A continuación se presentan las diferentes ecuaciones que permiten el cálculo del factor de fricción mencionando, asi como sus autores *y* su aplicación (ver tabla 6.10 *y*  6.11)

# **TUBERIA** VELOCIDADES DE FLUIDO RECOMENDADAS

- 169591 Ŵ

LAS VELOCIDADES SON SOLO SUGERIDAS Y SON PA - EL TAMANO FINAL DEBE SER TAL QUE DE UN'BA - RA USARSE COMO UNA REFERENCIA PARA INTENSA 6.6) LANCE ECONOMICO ENTRE CAIDA DE PRESION Y U-CALCULOS DE CAIDA DE PRESION  $\mathcal{H}^+_{\mathcal{C}}$ 

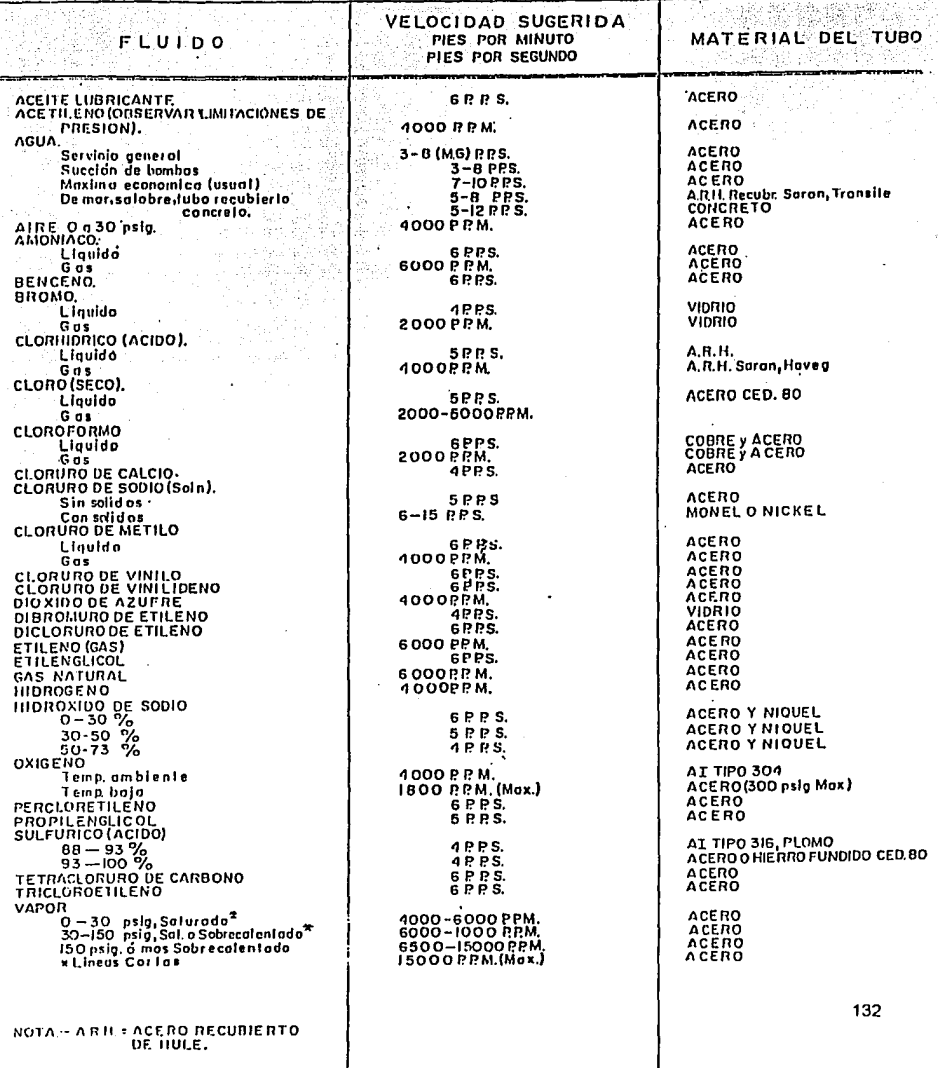

# (FIGURA 6.7)<br>Caldas de presión en los componentes del sistema

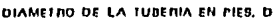

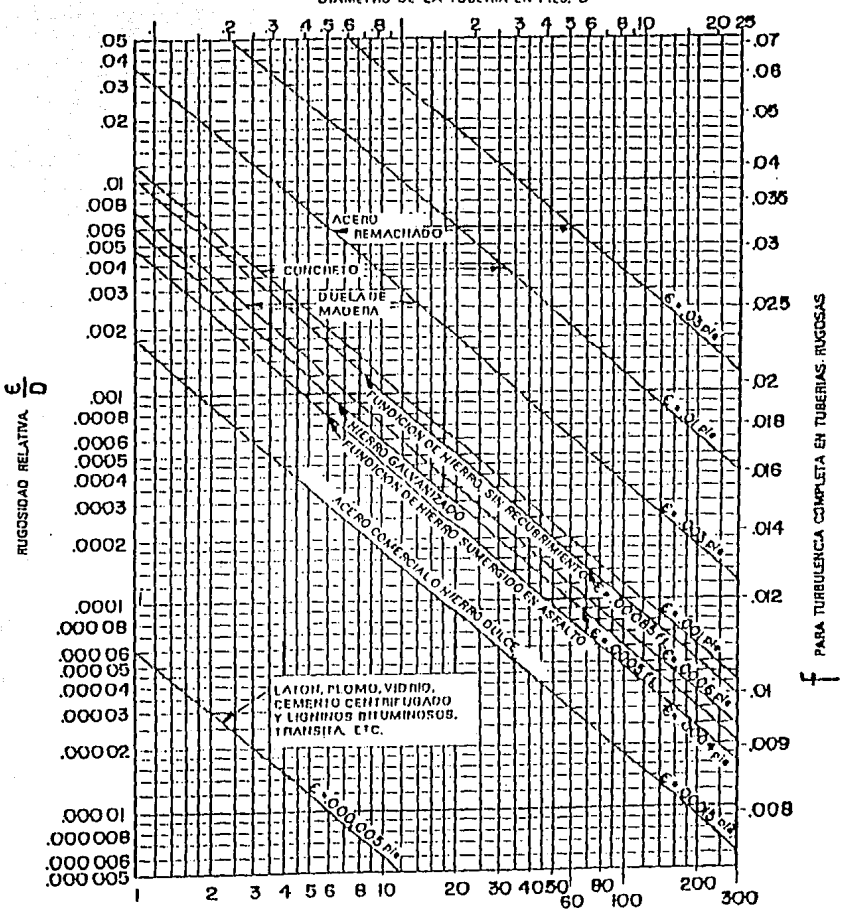

DIAMETRO DE LA TUBERIA EN PULGADAS, D"

Fig. 29 Rugosidad relativa y factores de fricción para tuberías nuevas y limpias. (Reproducido del "Pipe Friction Manual", 3a. ed., Copyright 1961 por el Hydraulic Institute, Cleveland, Ohio)

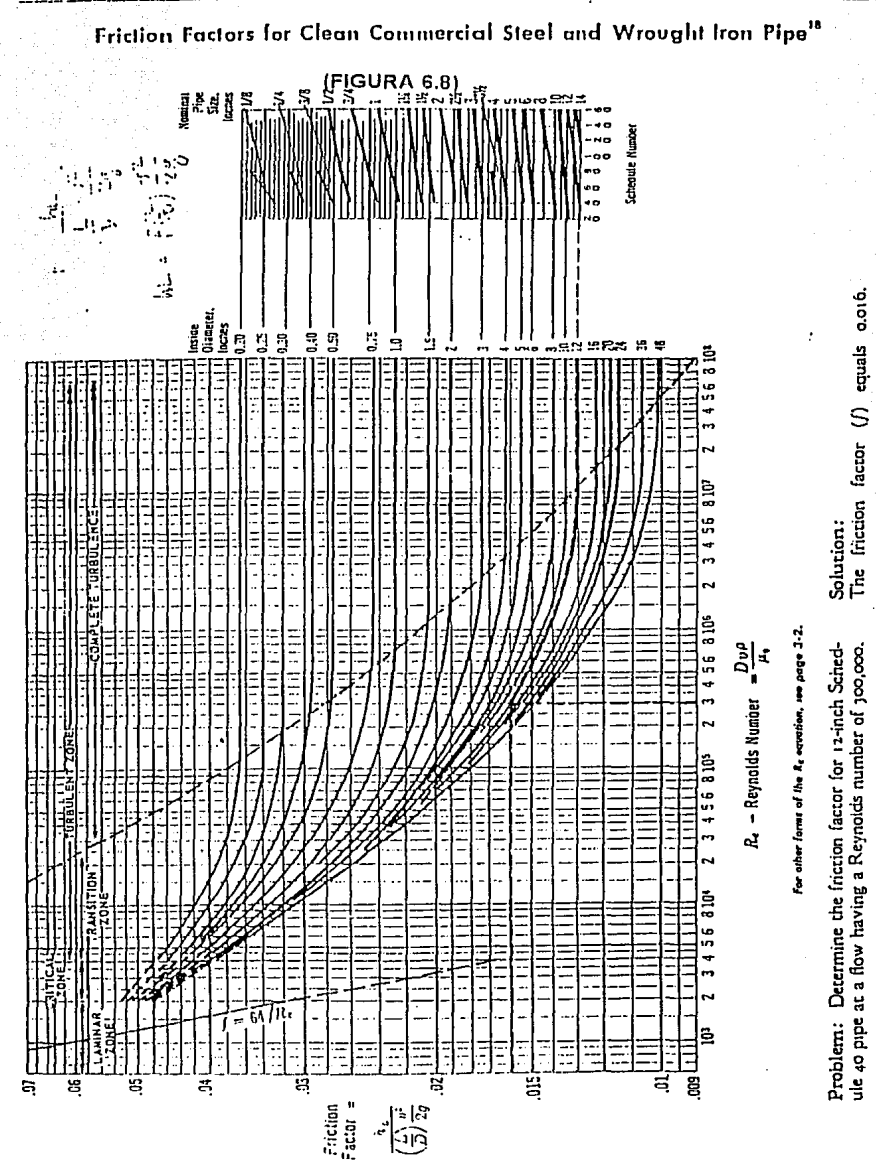

# RESISTENCIA DE VALVULAS Y ACCESORIOS AL FLUJO DE FLUIDOS

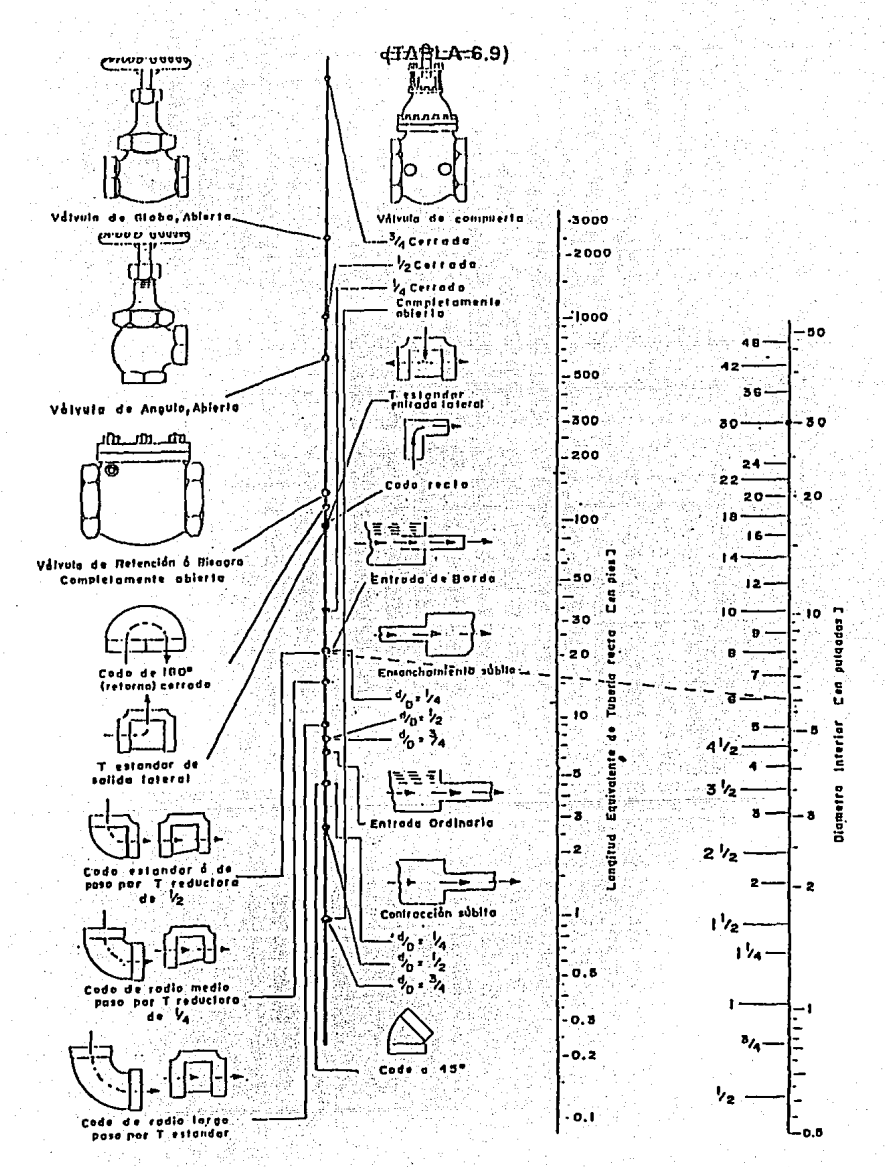

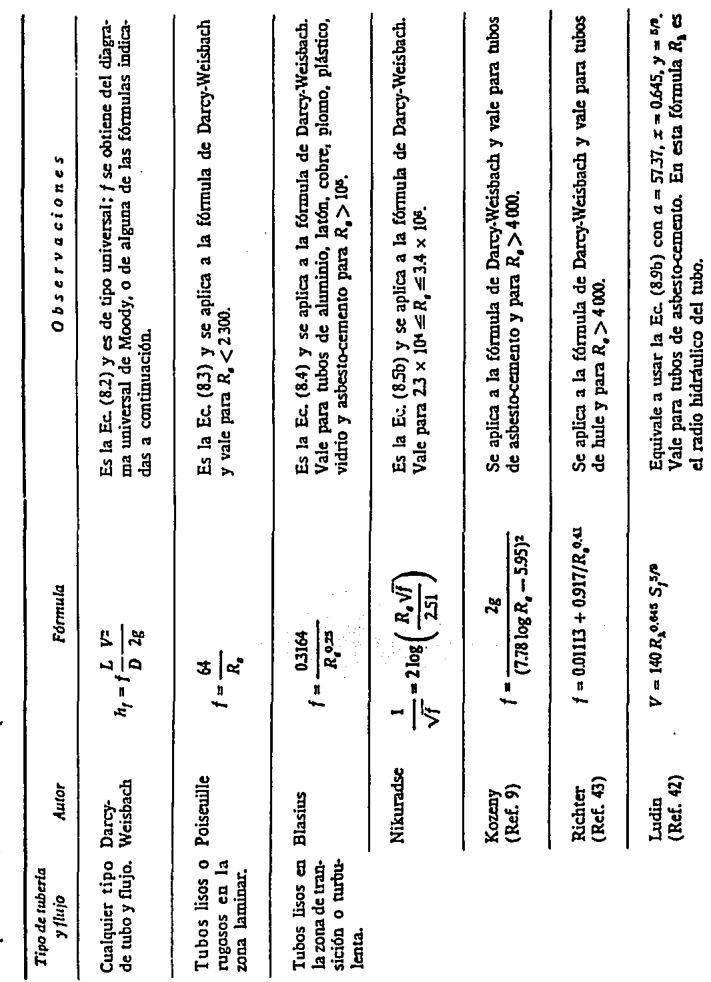

a presión. Las unidades se expresan en sistema MKS<br>a presión. Las unidades se expresan en sistema MKS Resumen de las fórmulas para el cálculo de pérdidas por fricción, aplicables· al flujo de agua en conductos **a presión. Las unidades se expresan en sistema MKS** 

 $\ddot{\phantom{a}}$ 

136

# TABLA 6.10)<br>fórmulas empíricas de fricción

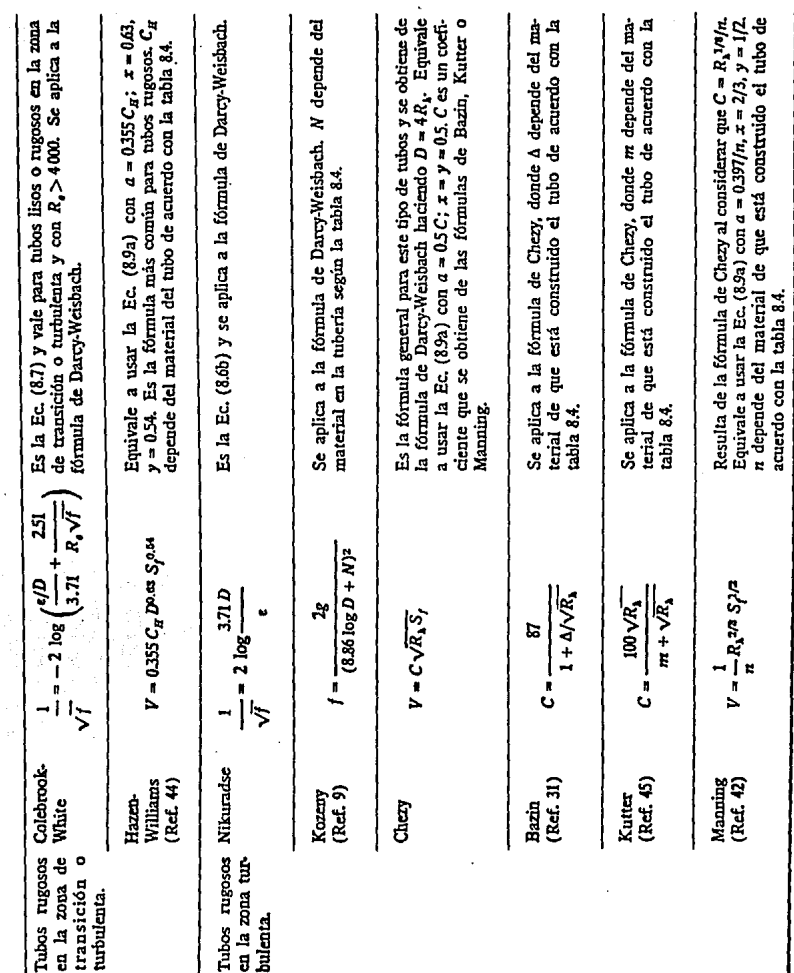

# TABLA 6.11)<br>restistantiantilftitjoonncoaddettesaappestién .::::~

 $\mathcal{L}$ 

 $\sqrt{1-\beta}$ 

 $\mathbb{C}$ 

 $\begin{pmatrix} 1 & 1 \\ 1 & 1 \end{pmatrix} = \begin{pmatrix} 1 & 1 \\ 1 & 1 \end{pmatrix}$ 

I

Para determinar cual es la mejor ecuación se realizaron varios intentos con algunas las ecuaciones sustituyendo valores y cuidando que el Reynolds corresponda al valor sugerido en las tablas mencionadas correspondiendo al tipo de flujo, que en el caso de las velocidades que se requieren en la conducción de agua residual se considera de transición a turbulento.

Después de hacer un análisis se selecciona la ecuación de Darcy Weisbach, que además de ser la que da resullados más reales es la que se usa para este tipo de sistemas de conducción por gravedad. Esta ecuación es de tipo universal, y puede aplicarse tanto para flujos Impulsados por gravedad como para bajas velocidades de flujo, donde el factor de fricción se obtiene del diagrama de Moody, o de alguna de las ecuaciones que se han indicado anteriormente.

$$
hf = f
$$
  

$$
df = f
$$
  

$$
v_{2}
$$
  

$$
v_{2}
$$
  

$$
v_{2}
$$
  

$$
v_{2}
$$

Este cálculo al aplicarse en flujos impulsados por gravedad depende directamente de consideraciones importantes como velocidad del flujo, longitud total de tubería y principalmente de la columna hidrostálica disponible (ver perfil hidráulico en capitulo 4).

Por lo cual se deberá revisar que las pérdidas totales de la línea sean menores que la columna hidrostática disponible; si ésto no sucede asl, entónces deberá de calcularse con menor velocidad y, por ende, con mayor diámetro.

Incluso es práctica común incluir un margen de seguridad en la· columna de pérdidas y entónces comparar que este valor siga siendo menor que la columna hidrostática disponible, y asi asegurar la operación bajo cualquier condición que se tenga.

#### 6.7 Cálculo de Espesor.

Siempre es necesario asegurar que la tuberia resistirá bajo las condiciones especificas de operación como velocidad, presión, temperatura *y* factor de corrosión de un fluido, para Jo cual se realizan Jos siguienles pasos que han sido lomados de las normas, ANSI B-31, ASME sección VIII y ANSI B-16.

Para el cálculo del espesor mínimo (em) de una tubería que será usada en diferentes presiones y temperaturas no mayores que las de Jos materiales listados en las tablas 6.12 *y* 6.13., deberá ser determinado por la fórmula siguiente:

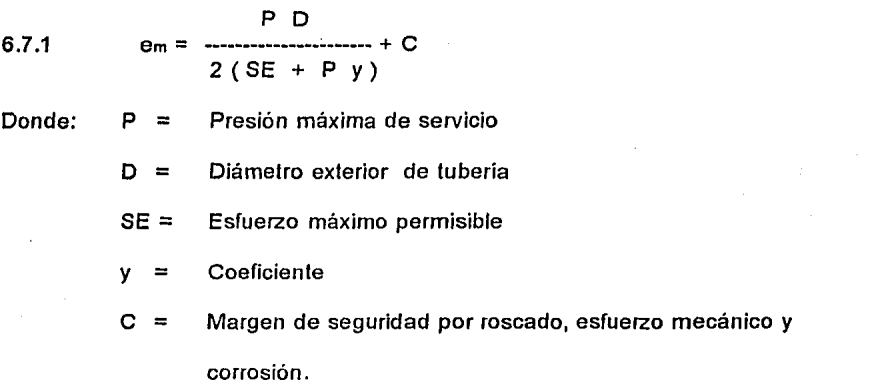

Para efectos prácticos se sugiere el siguiente formato el cual permite recopilar la información de manera ordenada y lógica, no sólo para su correcta aplicación sino también para su fácil revisión por secciones de tuberia, este formato es muy útil principalmente cuando se calculan lineas de conducción con gran variedad de condiciones de temperatura *y* presión. Este documento es considerado como el testigo de la seguridad que ofrece la selección de una tubería.

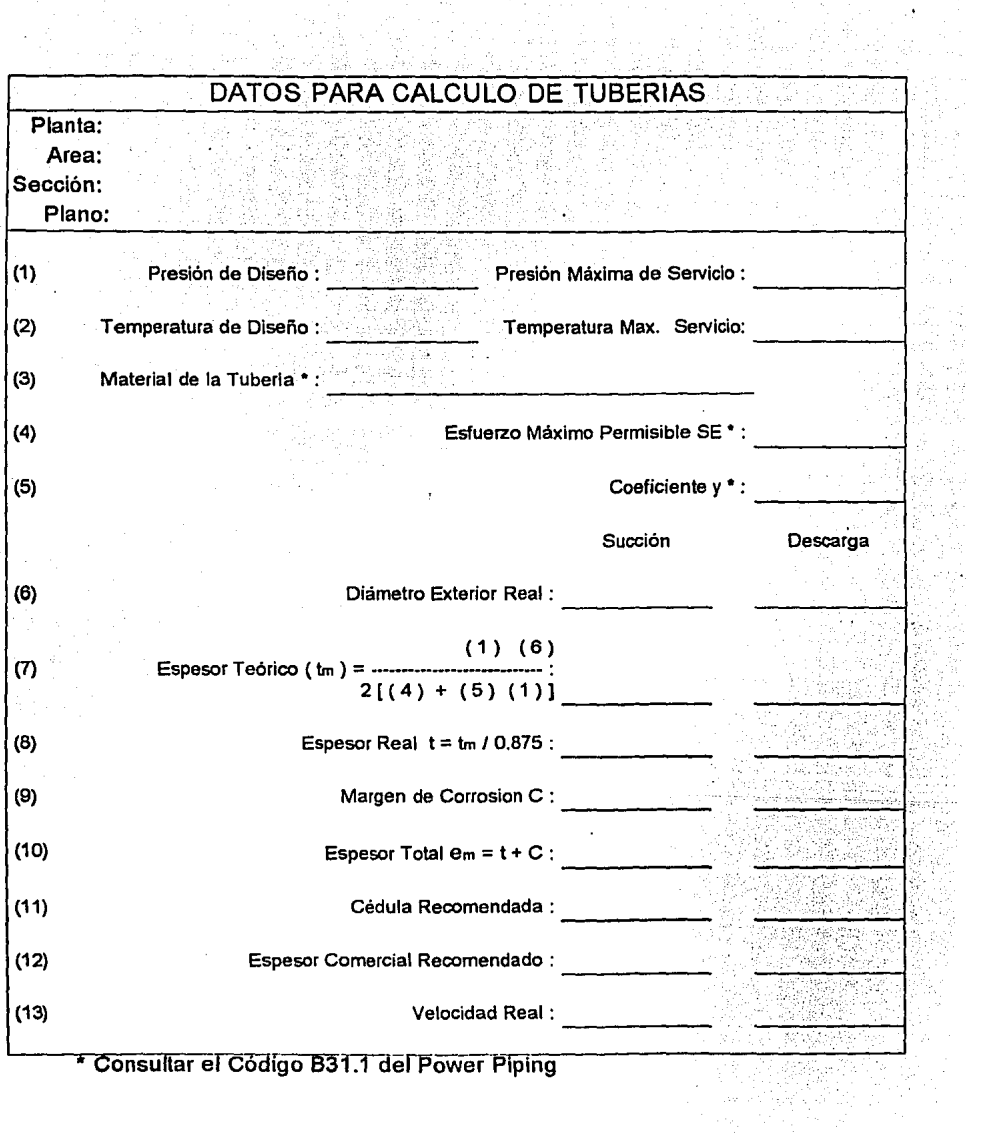

 $\hat{\zeta}$ 

l,

j).<br>Poli

 $\bar{\psi}$ 

VALORES DE ESFUERZO ADMISIBLES PARA TEMPERATURAS

 $\bar{\beta}$  $\frac{1}{2}$ 

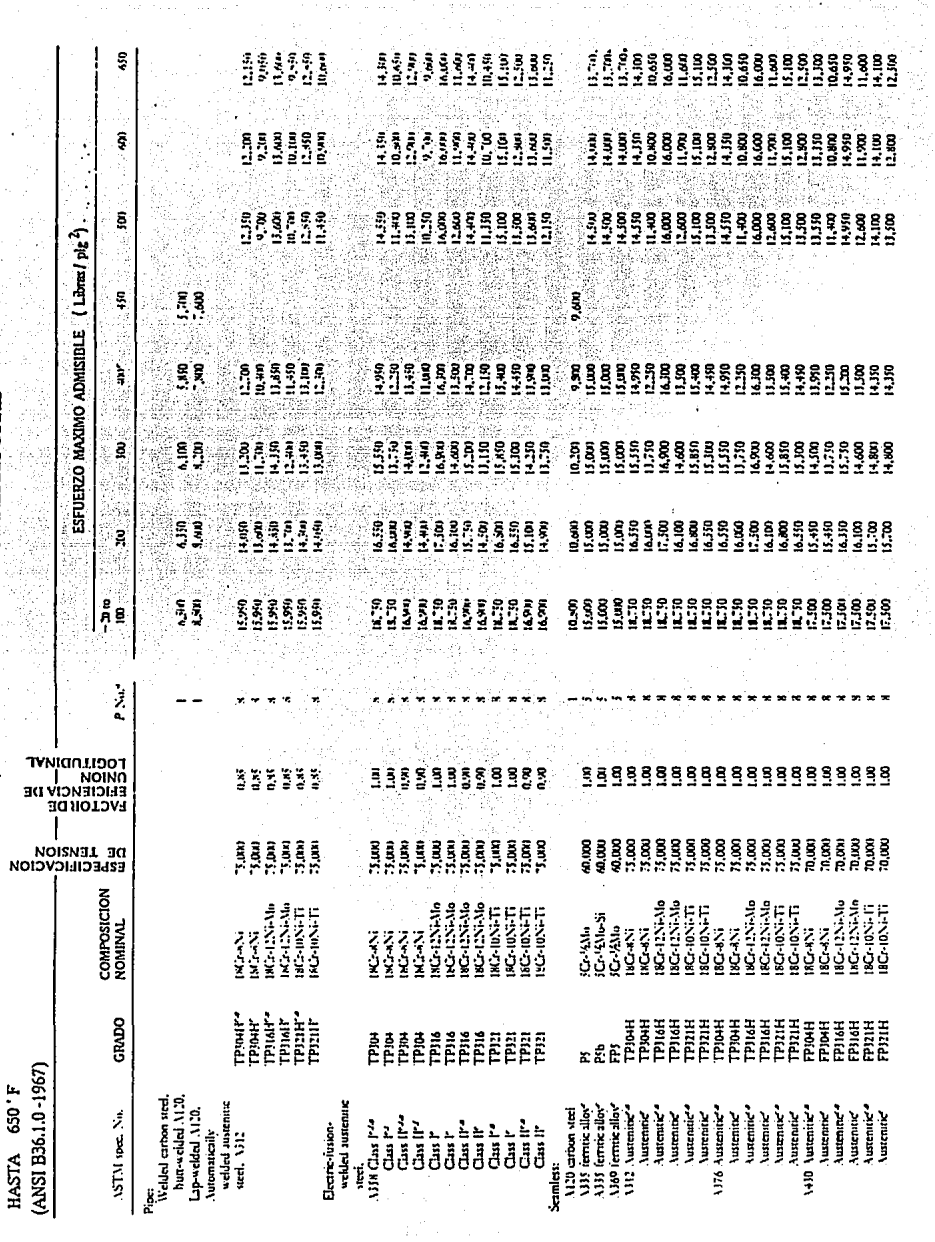

kata na Mkoa<br>Mkoa wa Mko

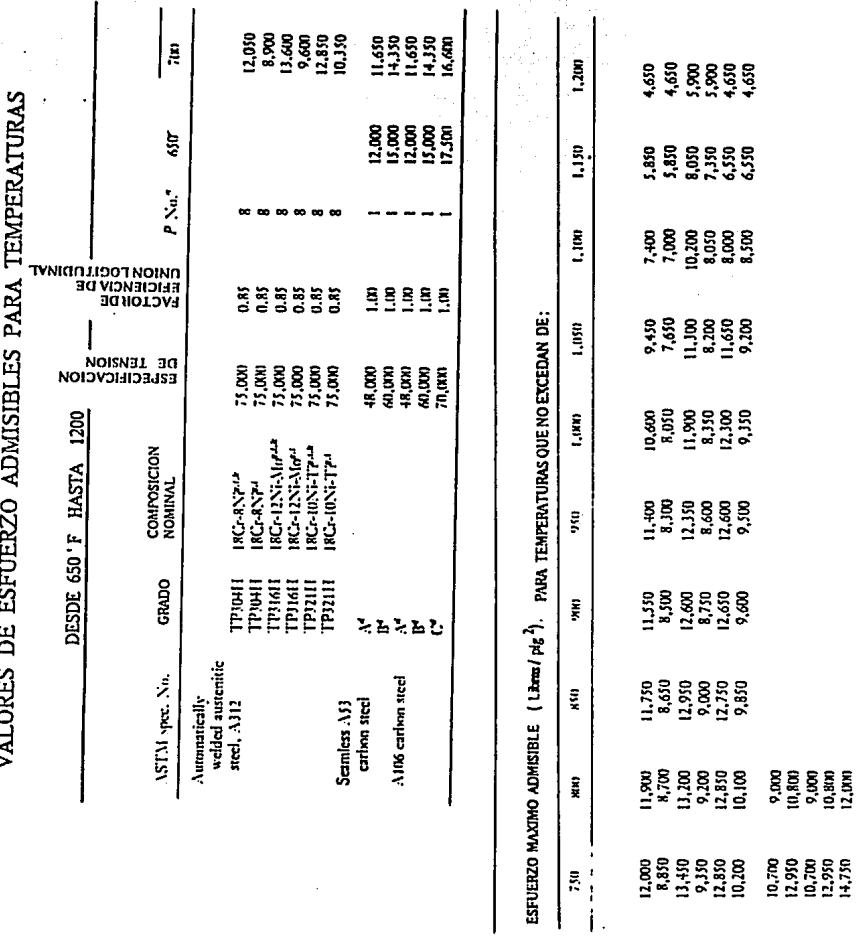

PROPIEDADES FISICAS DE TUBERIAS

ам

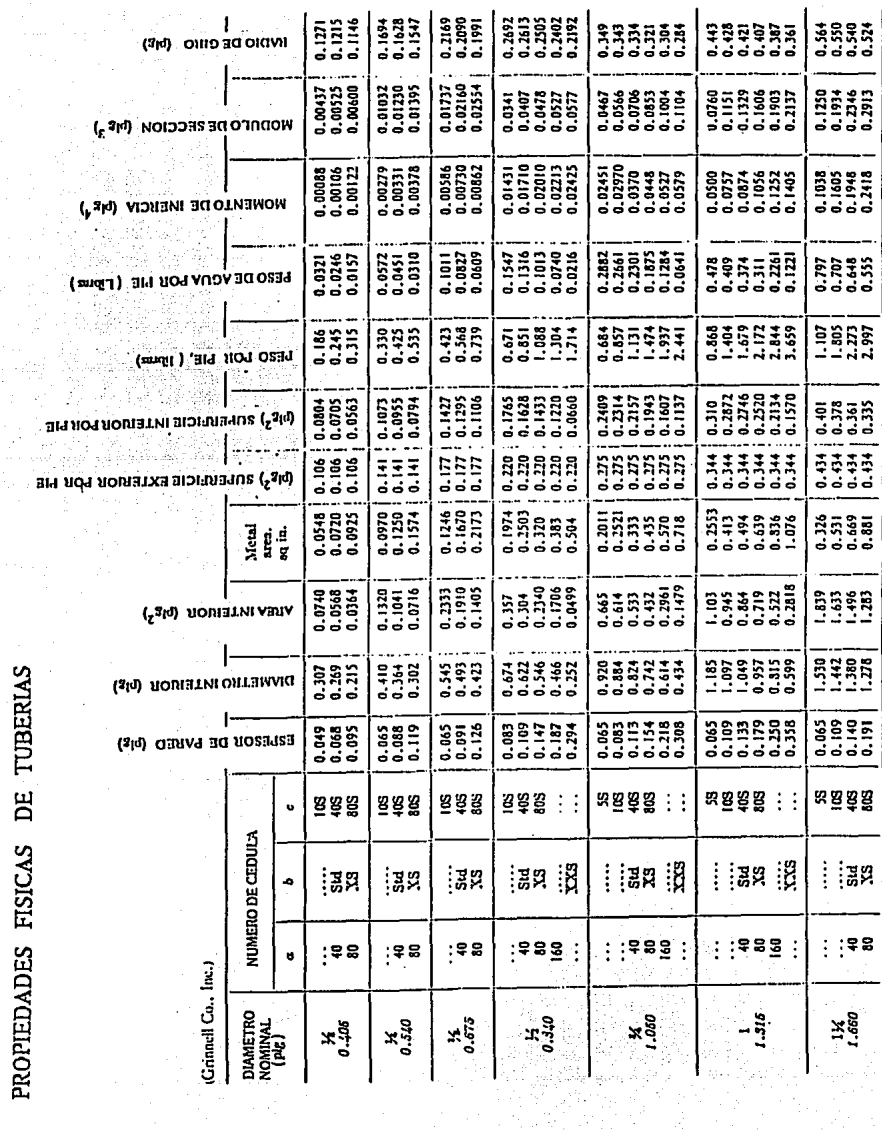

 $\hat{\boldsymbol{\gamma}}$ 

 $\mathcal{L}_{\mathcal{A}}$ 

l.

143

 $\mathbf{r}$ 

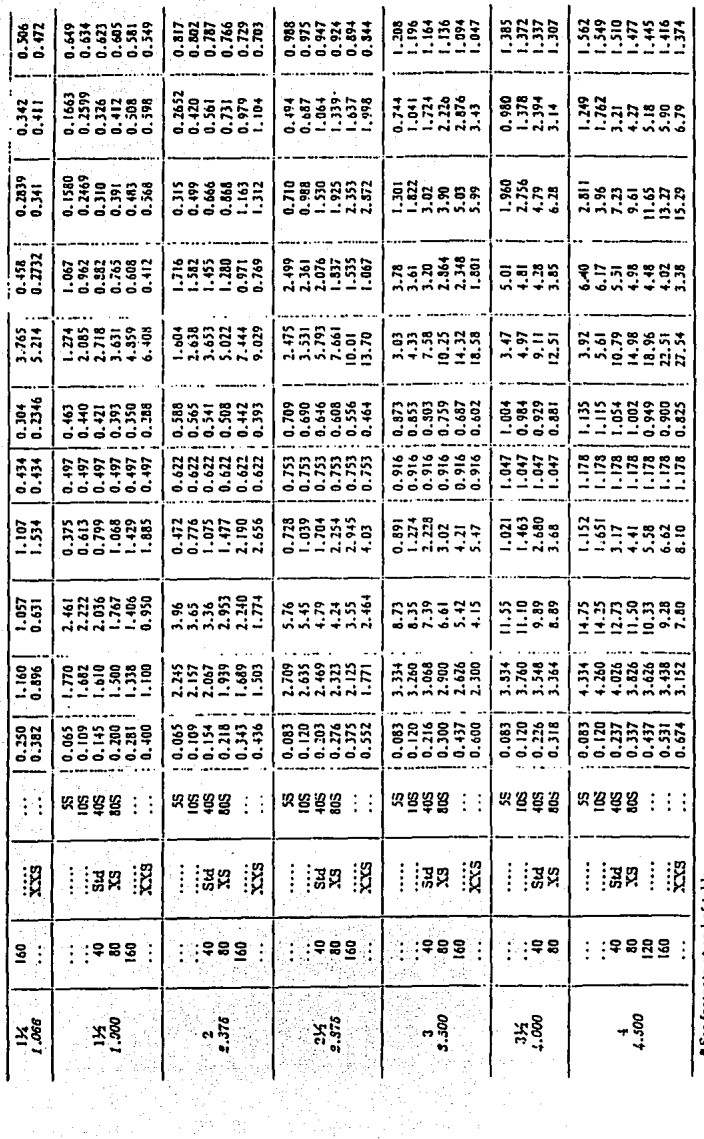

i (fr<br>19

Ċ.

\* See footnote at end of table.<br>† See footnote at end of table.

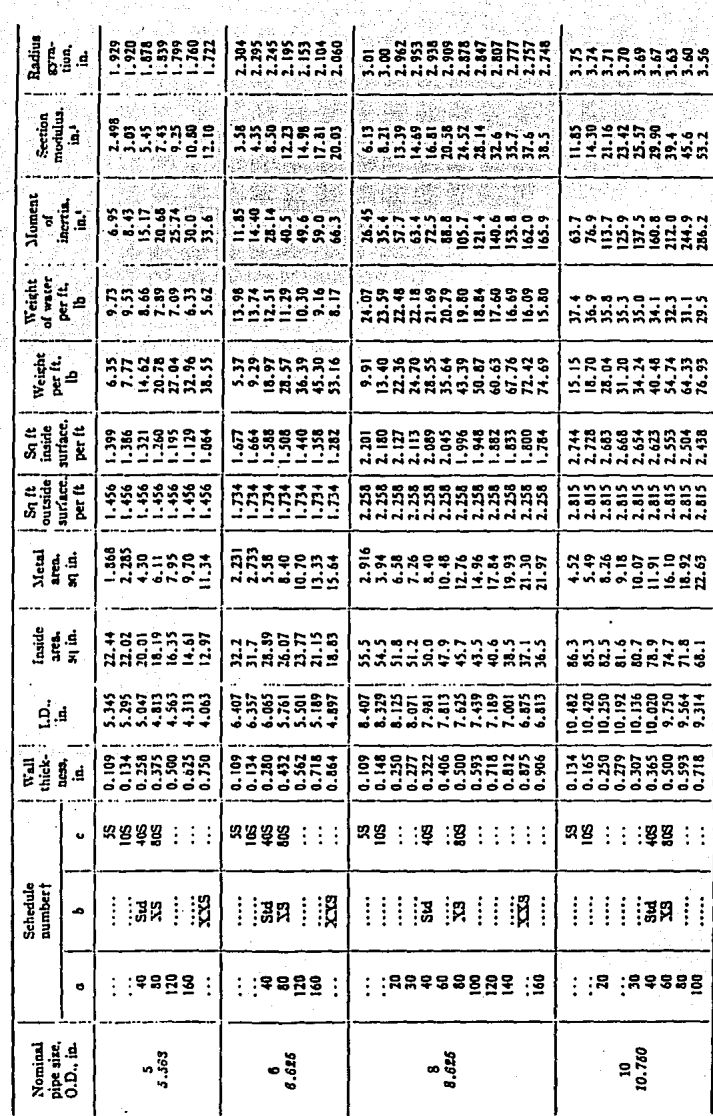

Ą,

Physical Properties of Pipe\* (Continued)

 $\bar{\psi}$  .

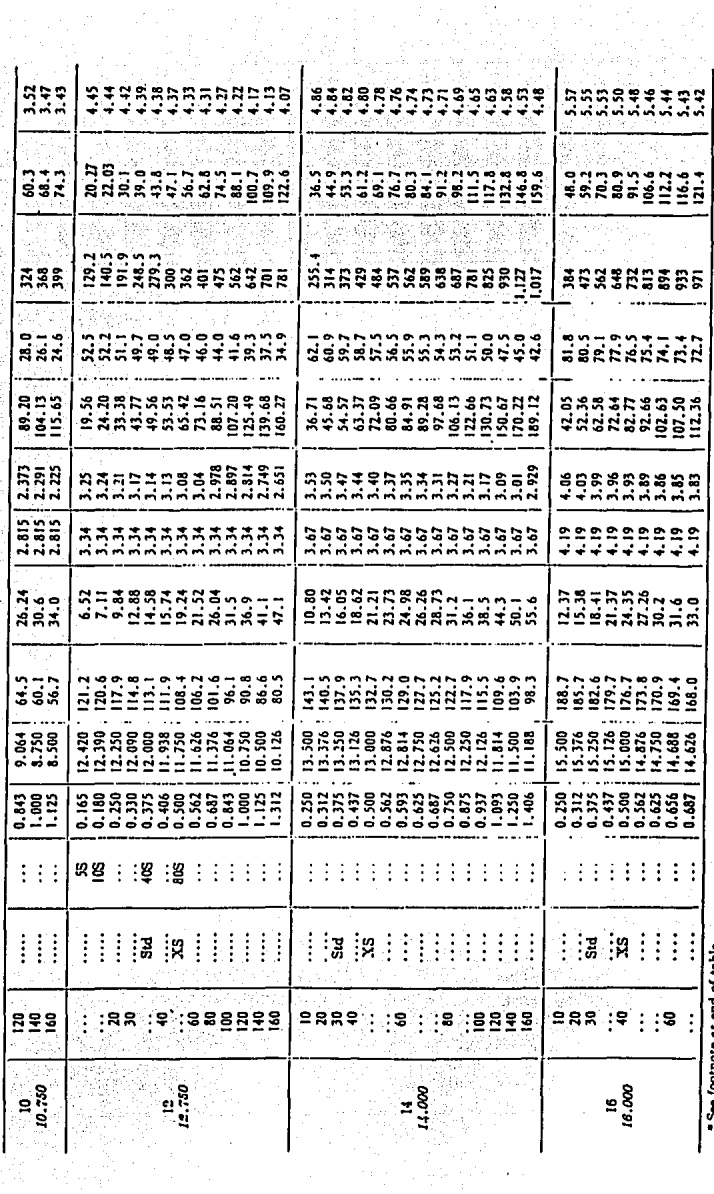

"See footnote at end of table.<br>I See footnote at end of table.

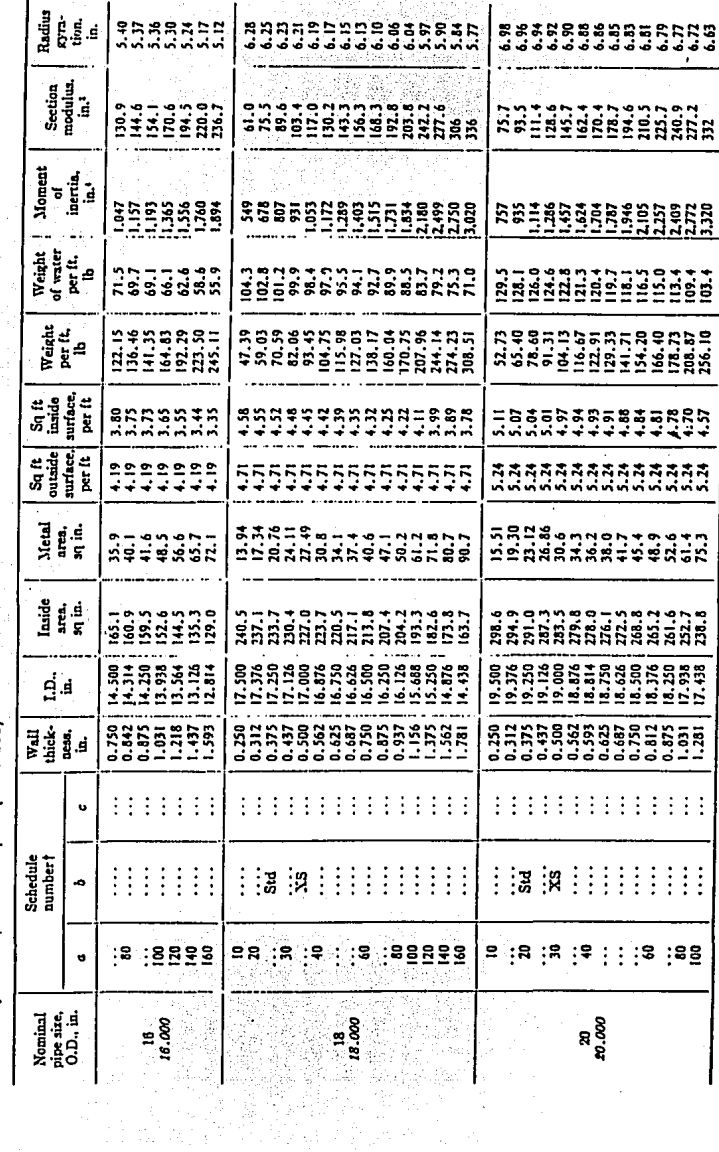

W

Physical Properties of Pipe\* (Continued)

# 6.8 Recomendaciones Generales para Diseño.

Como es de interés que en el diseño se tomen en cuenta el mayor número de consideraciones que aseguren no solo el funcionamiento sino también la confiabilidad de los equipos y su operación con el mínimo de paros por mantenimientos preventivos y correctivos, se deben aplicar las siguientes recomendaciones:

6.8.1 Atraque de Válvula Retención.- La válvula de retención siempre es necesaria en los sistemas de bombeo y tuberias con la función de asegurar la rigidez de la conexión y además así desmontar fácilmente dicha válvula en caso necesario. Este atraque se sitúa en el extremo de la válvula y consiste de una placa de acero, con una ranura igual a la sección interior de la tubería y con orificios que corresponden con los de las bridas del tubo y de la válvula, esta placa se fija en la losa del piso, como se ve en la figura 6.14.

En el cálculo del espesor de la placa se toma en cuenta la presión del golpe de ariete y se acepta un espesor mínimo de una pulgada.

6.8.2 Juntas de Expansión.- Como ya se mencionó anteriormente, se instalan para compensar los cambios dimensionales de la tubería debidos al cambio de temperatura, y momentos producidos por presiones excesivas para asi evitar esfuerzos en soportes de tuberia y en la tuberia misma también.

Además de los accesorios ya mencionados, es práctica común instalar al final o extremo de la tubería un codo a 90º que tiene como función guiar el flujo hacia el destino o en el caso de la PTAR, hacia el fondo del tanque donde descarga.

 $(FIGURA A<sub>A</sub> (14)$ 

Fuerzo fotal resultante sobre el codo de una luberia, con agua en circulación

> FIGURA  $26$

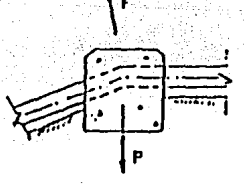

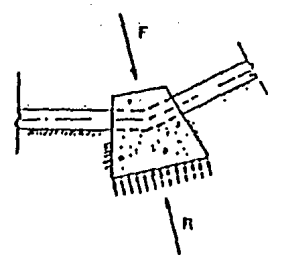

 $P \geq F$ El peso del mochon P debè contrarrestar la fuerza F

 $AT = R \geq F$ El area de contacto A por la reacción del terreno g, soporton lo fuerzo F

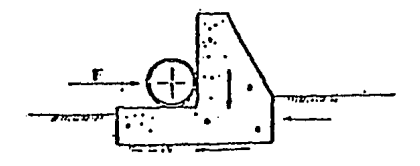

El atroque trabaja como inuro de<br>retención que se opone o la fuerza F

# Atroques ifpicos en Iuberfas

6.8.3 Válvulas de Compuerta.- Esta se utiliza para aislar alguna sección de la tuberia y/o entre equipos sin que se interrumpa totalmente el servicio de bombeo, ésfa es recomendable en fa descarga de cada bomba, despues de fa valvufa de retención y antes de la de alivio. Estas también son utilizadas para desagua y se instalan denfro de una caja de protección.

6.8.4 Válvulas de Globo.- Estas se caracterizan de tal forma que al estar parcialmente cerradas, fas corrientes que derivan son mucho más simétricas que fas que se establecen en la válvula de compuerta, lo que significa que una válvula de globo es un elemento de control mucho más efectivo para regular flujos. Aunque es un hecho inherente que éstas presentan grandes caldas de presión, donde además no se presenta recuperación de fa presión, una *vez* que el liquido ha pasado por la válvula.

Además por la experiencia que se ha adquirido en este tipo de plantas se hacen recomendaciones adicionales sobre este tema;

6.8.5 En lo posible se deberán eliminar cambios de dirección como codos de 90º *y* en su lugar utilizar los de 45° para disminuir al máximo las pérdidas por fricción, además se deberán considerar en detalle los catálogos del fabricante de tuberia *y* ubicar correctamente las válvulas de protección (check, alivio, *y* eliminadoras de aire, etc) *y*  de control; atraques, codos, silletas, machones y juntas de dilatación.

6.8.6 Las luberias se deben apoyar en silletas, sin anillos atiesadores, que pueden quedar formadas con perfiles de fierro estructural a base de ángulos, placas, y soleras o concreto armado. Por facilidad de construcción son mejores las últimas y se calculan con la carga que les transmite la tuberia. Las figuras  $6.15 \times 6.16$  muestran el tipo de silletas más comúnes.

6.8.7 Para el montaje, toda la tuberia y conexiones de acero que queden bajo nivel de terreno (piso) deberán de protegerse contra la corrosión y en casos donde aplique se pueden utilizar apoyos móviles como el de la figura 6.13.

6.8.8 Las conexiones para soldar a tope deberán ser con espesor de pared igual al de la tuberia y sin costura.

6.8'.9 Las silletas de la tuberia deberán de colocarse a una separación máxima. Para determinar la distancia, la luberia se supone como una viga continua y un canliliver formado por el extremo de la tuberia que se conecta a la junta de dilatación. Cuando por condiciones topográficas no sea posible colocarlas a máxima separación, se colocarán donde sea posible.

6.8.1 O Los machones deben ser calculados en base a la fuerza total resultante debido a presión hidrostática y la resultante originada por el impulso y la reacción que ejerce el agua sobre el codo.

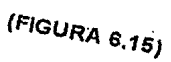

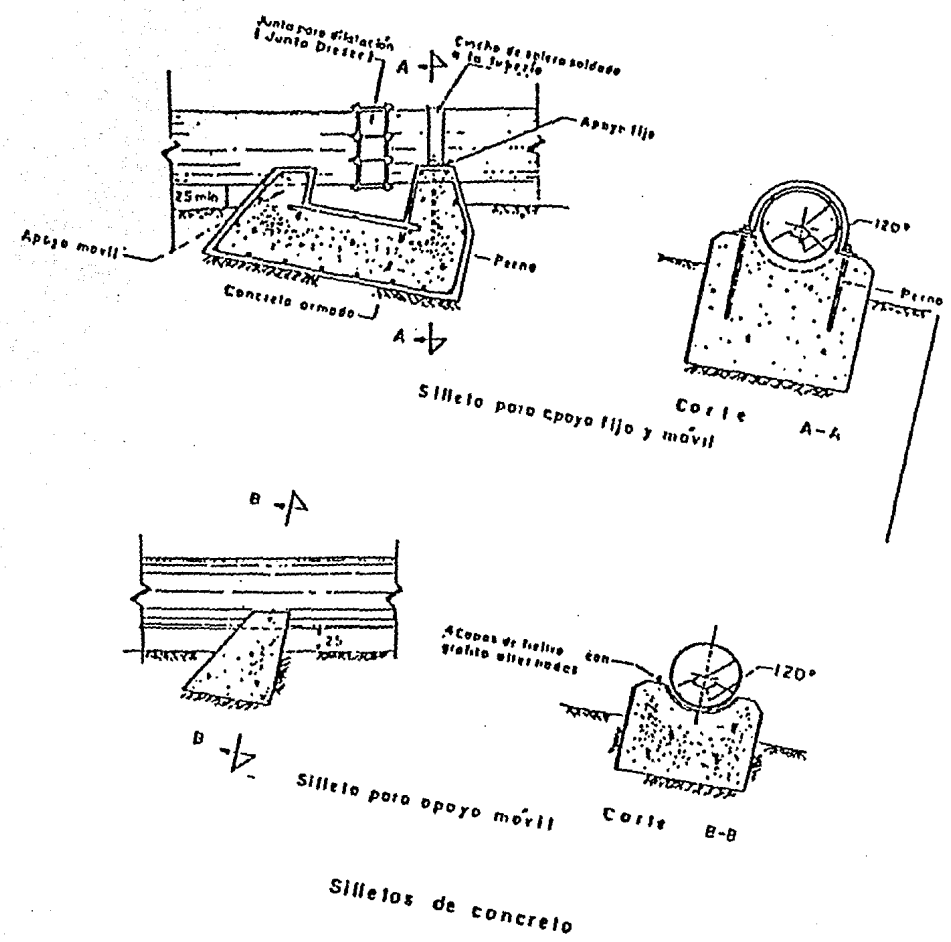

 $\omega_{\rm c}$  ,  $\omega_{\rm c}$ 

 $\mathcal{I}=\mathcal{I}$ 

 $\epsilon$ 

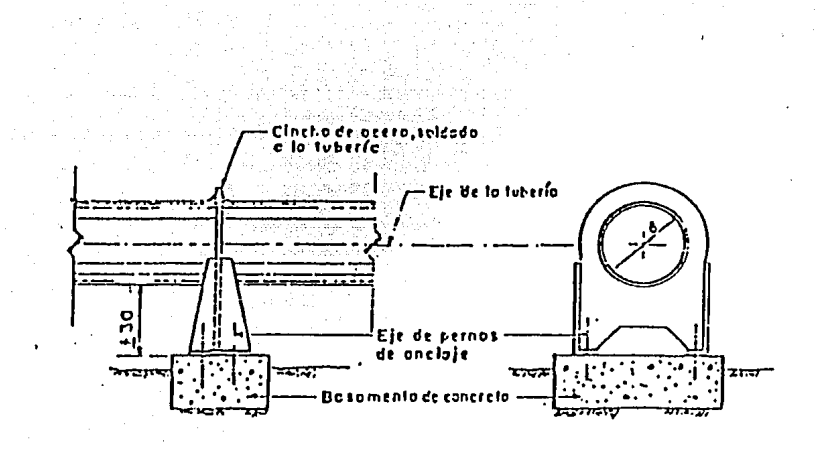

#### $-Silleto$ para opoyo fijo. de ocero

153

# (FIGURA 6.16)

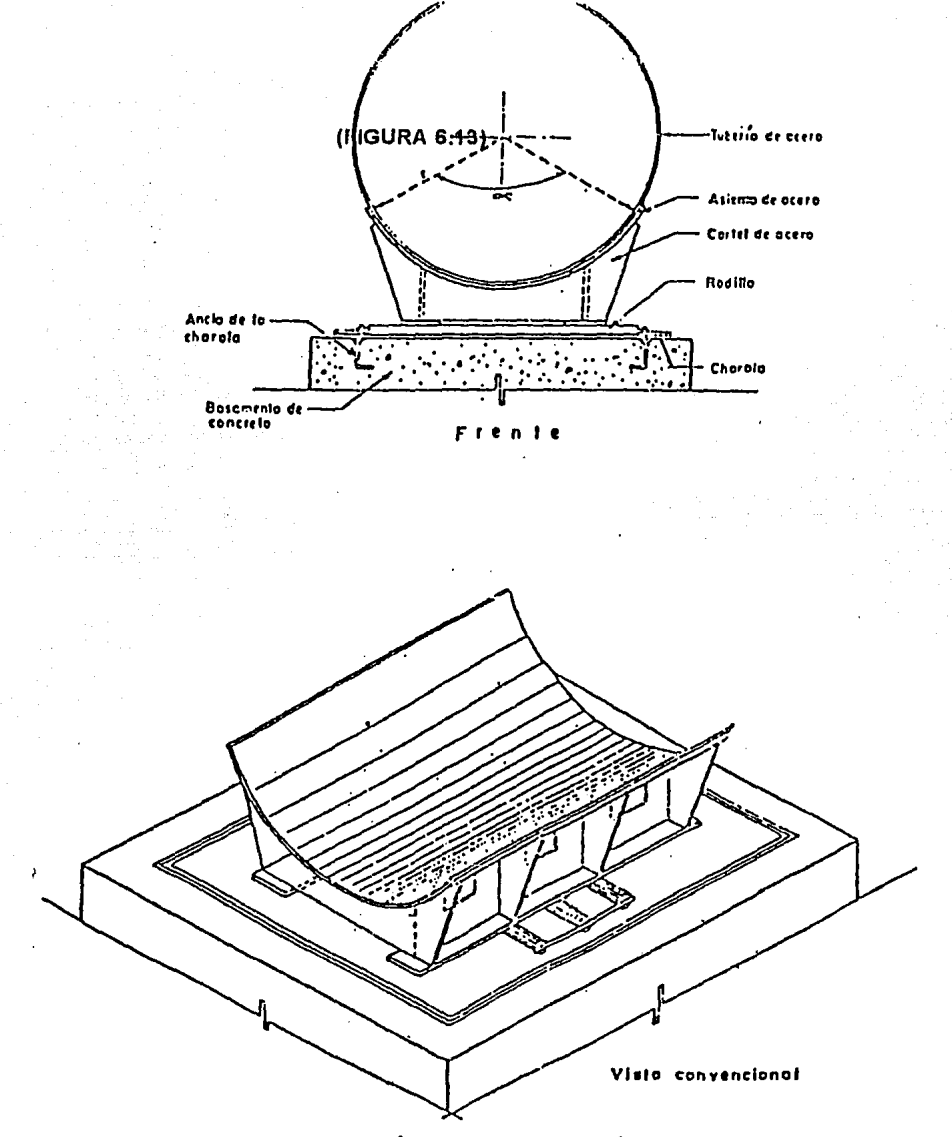

Apoyo móvil para tubería de acero

# **CAPITULO 7** CALCULO DE EQUIPOS DE BOMBEO

En este capitulo se presenta la clasificación de las bombas, la descripción de un sistema de bombeo y el procedimiento de cálculo, haciendo notar las consideraciones importantes en su aplicación para una Planta de Tratamiento de Aguas Residuales.

#### 7.1 Sistema de Bombeo

Para fines del alcance hidráulico de este tema, las partes principales tlpicas que integran un sistema de bombeo en una Planta de Tratamiento de Aguas son:

- a) Captación o loma por tuberia o canal.
- b) Cárcamo (obra de succión).
- c) Equipo de bombeo.
- d) Descarga por tuberia.

## 7.2 Captación

Es la obra requerida para abastecer de agua al cárcamo, y en donde se localiza el equipo de bombeo. Este abastecimiento deberá llegar al cárcamo con una pendiente suave para evitar turbulencia *y* deberá previamente el nujo de agua haber pasado por rejillas recolectoras de sólidos gruesos y canales de pretratamiento.

#### 7.3 Cárcamo

Es un depósito enterrado fabricado de concreto cuyas dimensiones están en función de el volúmen de agua a transportar, y su diseño puede ser circular, rectángular o cuadrado, siendo preferible el circular para evitar zonas muertas de flujo. Esto depende, también del tipo de bomba a emplear.

Su función es la de mantener un nivel y el volúmen de agua suficiente que permita la distribución del flujo de agua hacia la campana de succión y evitar distribución desigual de flujos hacia diferentes bombas localizadas en la misma toma, asi como el diminuir torbellinos y consumo de energia por operación a baja eficiencia.

La distribución desigual de flujo puede ser causada por la geometría del depósito de succión y la ubicación de la entrada de flujo al cárcamo. Por lo cual se recomiendan distancias de acuerdo al Instituto de Hidráulica (ver figuras 7.1 y 7.2)

Asi mismo es necesario conservar la separación entre campanas de succión entre varias bombas y evitar asl la formación de fuertes corrientes de flujos encontrados que causen disminución de la eficiencia total en bombas verticales centrifugas. (ver gráfica 7.3 ), por lo que la velocidad de flujo en el cárcamo no deberá exceder de 0.3 m/seg.

Otro factor importante para el buen funcionamiento de la bomba es la sumergencia o columna de agua disponible en el impulsor de la succión, asi como la separación de la succión y el fondo del cárcamo o nivel del fondo.

Para determinar la elevación de fondo (E.F.) del cárcamo es necesario consultar datos del fabricante de bombas (ver diagrama 7.1), como:

(FIGURA 7.1)

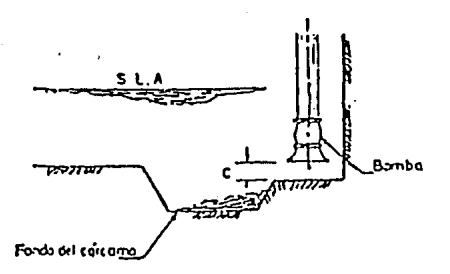

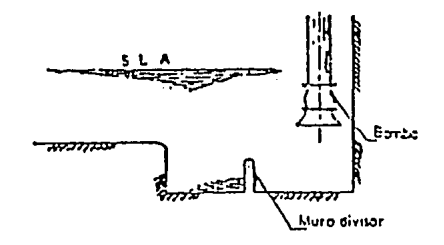

Fondo del carcamo.

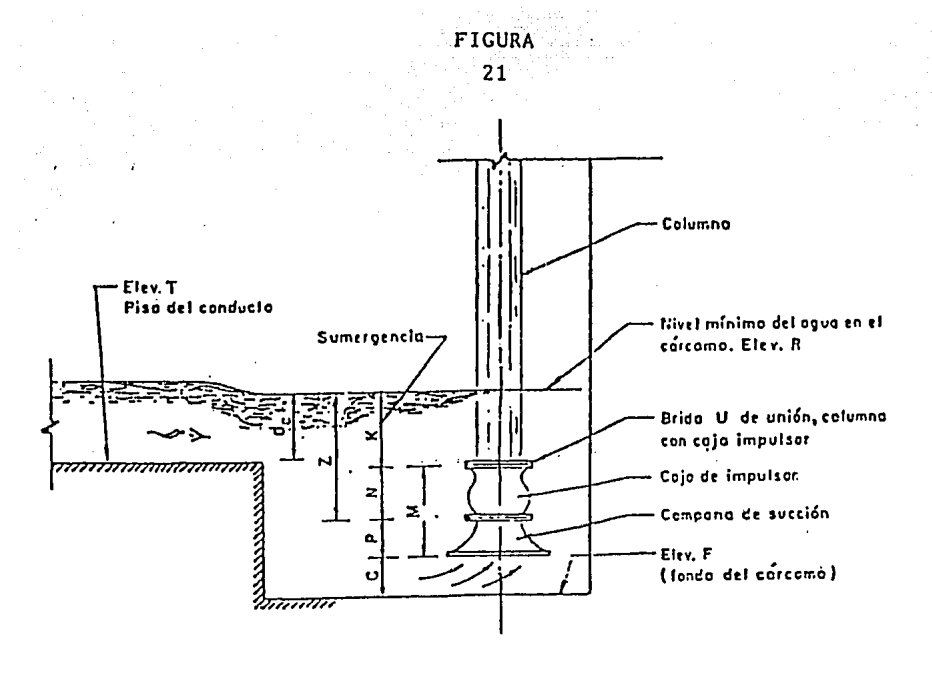

ELEVACION DEL FONDO DEL CARCAMO

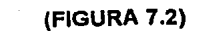

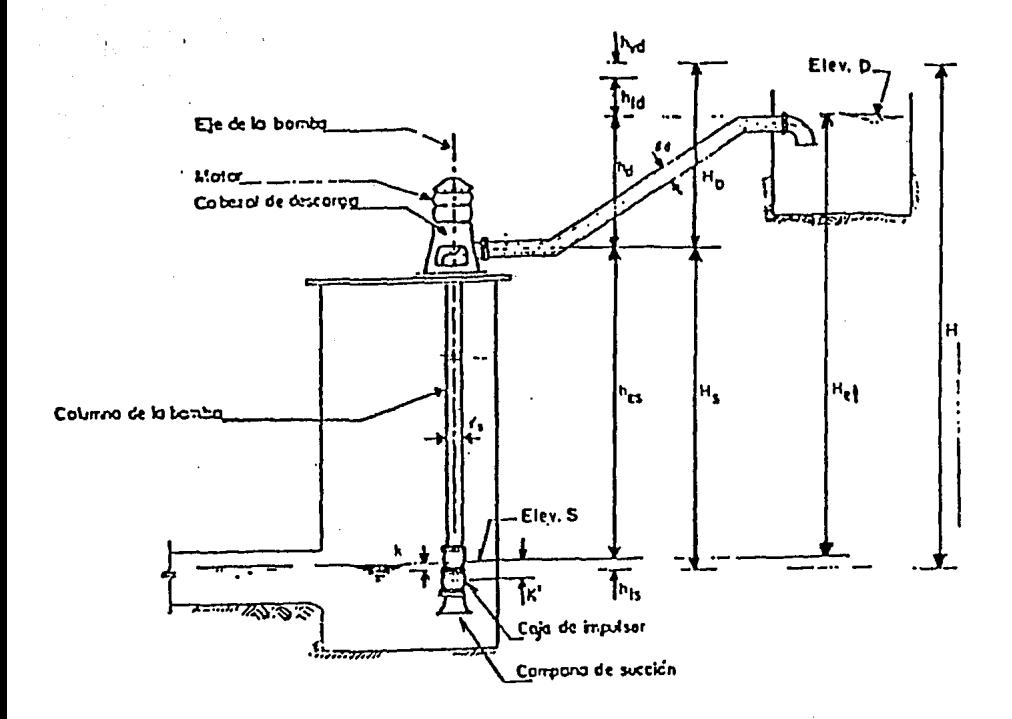

$$
H = h_{ef} + h_{fs} + h_{fd} + h_{vd} * H_s + H_0 \quad \text{Proof } f_s = g_d
$$
  

$$
H = H_s + H_0 - h_{vd} - h_{vs} \quad \text{Proof } g_s \neq g_d
$$

-Tastalación típica de una bomba vertical

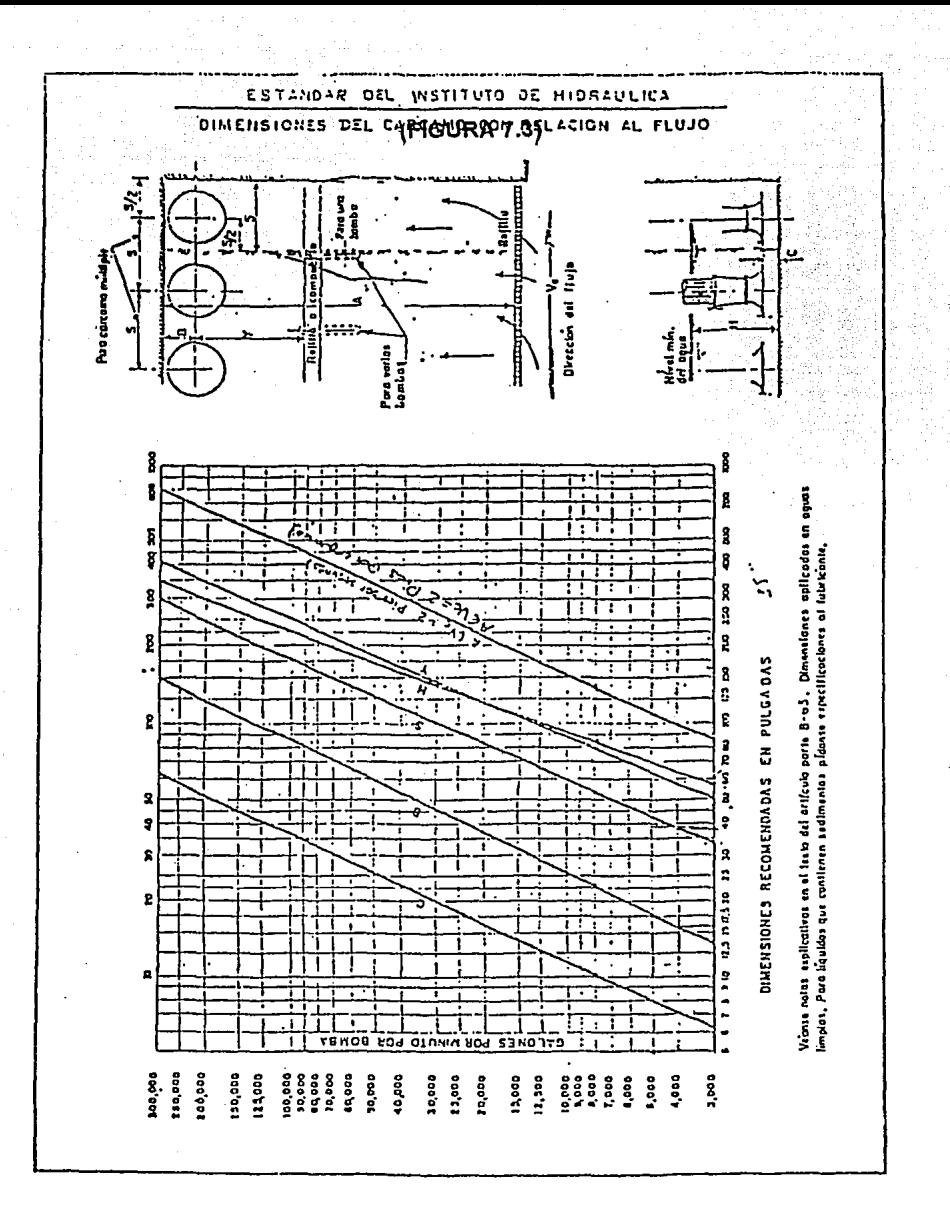

K=Sumergencia mínima

N=Altura que ocupa un paso de impulsores

P=Altura de campana de succión

M=Espacio vertical total ocupado por la bomba

Z=Altura entre el nivel mínimo del agua en el carcamo y la brida de la campana de succión.

C=Distancía del fondo a la campana de succión

E.T.=Elevación de la plantilla.

dc=tirante critico en descarga del cárcamo.

La elevación del fondo del cárcamo se calcula por:

 $E.F. = E.T. + dc - (Z + P + C)$ 

Tirante util.- Su dimensionamiento es importante, ya que se denomina asi al voiúmen de agua con el que el equipo de bombeo estará operando y la secuencia de paro y arranque dependerá de los gastos que demanda una o varias bombas y sus niveles ininimos de succión, su ecuación se verá adelante en el inciso 7.8.

#### 7 .4 Equipos de Bombeo

La bomba ha sido parte importante desde hace mucho tiempo en el desarrollo tecnológico, que incluye usos desde el traslado de líquidos de un lugar a otro, hasta la transformación de la potencia del agua en otras formas de energla. Por lo que se le ha llegado ha considerar como la segunda máquina de uso más común, excedida apenas por el motor eléctrico.

Lo anterior ha tenido corno consecuencia la creación de bombas de diferentes caracterislicas *y* para un amplio número de aplicaciones, incluso algunas muy exclusivas, por lo que tal cobertura de aplicaciones *y* tipos de bomba las hace dirlcil de clasificar, *y* solo es práctico hacerlo en base a:

- a) Principio por el cual agrega energía al fluido
- b) Identificación del Mecanismo que lo logra.
- c) lineamientos geométricos.

De lo anterior se esquematiza la clasificación de la siguiente forma: (ver figura 7.4 *y*  7.5)

# 7.5 Descarga

Esta se define como el conjunto de todas las partes que derivan desde de la salida de la bomba hasta donde se inicia la distribución; como, tanques de descarga, codos, *y* a veces cabezal.

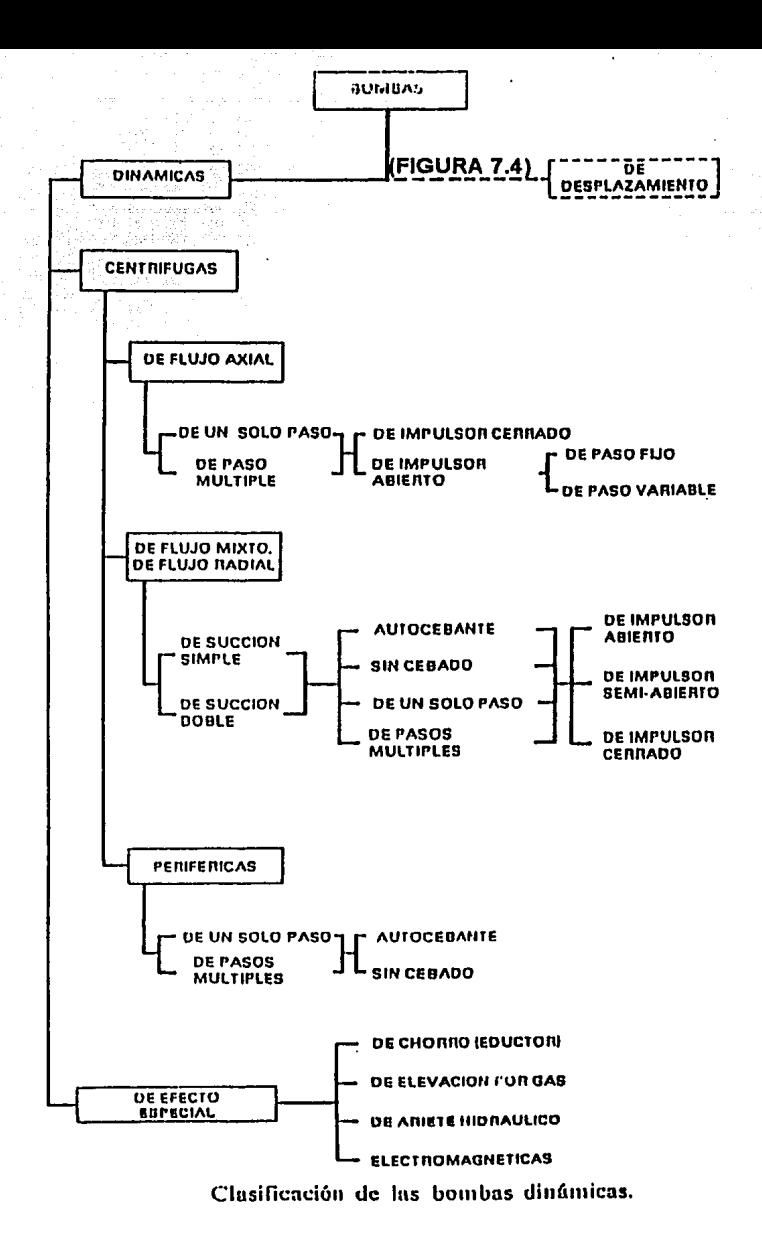

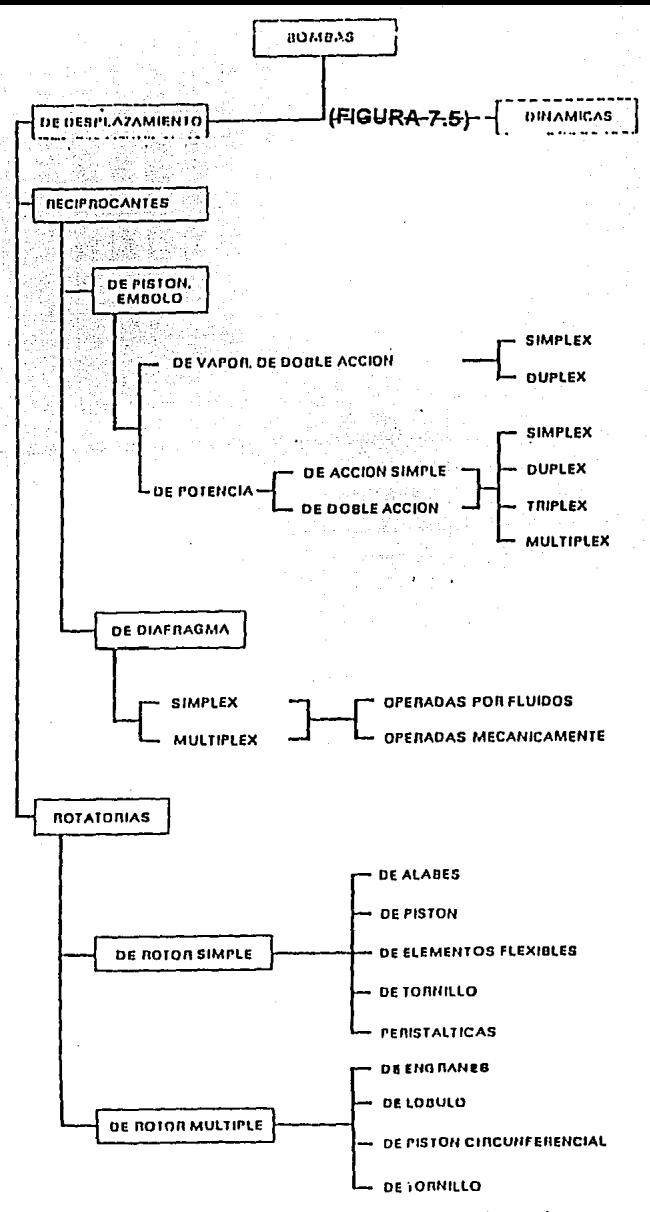

Clasificación de las bombas de desplazamiento.

## 7.6 Secuencia de Cálculo.

En ésta se muestra de forma simple los pasos requeridos para llevar a cabo el procedimiento de cálculo del sistema de bombeo (ver diagramas 7.6 y 7.7).

7.7 Descripción de Termlnos Básicos

A continuación se hace un breve resúmen de los términos empleados en el cálculo de bombas:

7.7.1Presión: es la fuerza distribuida o aplicada en un área determinada 1 kg / cm<sup>2</sup> = 10 m de columna de agua = 1 atm

7.7.2Presión atmosferica: es la presión resultante que ejerce el peso de la atmosfera, la cual es diferente dependiendo de la altitud.

7.7.3Presión manomelrica: es la que se registra restando la almosférica.

7 .7.4Presión absoluta: es la combinación de las dos anteriores (!a suma).

7.7.5Presión de vapor: es la que se registra en la superficie de un líquido que tiende a evaporarse por efecto de su temperatura .

7.7.6Pérdidas por fricción (hf) .- Es la carga a vencer, generada por el contacto del liquido en la superfice de las paredes de la tuberla y accesorios, al conducirse a cierta velocidad y presión.
# (DIAGRAMA P. AGRAMA DE FLUJO PARA CALCULO DE BOMBAS **HORIZONTALES**

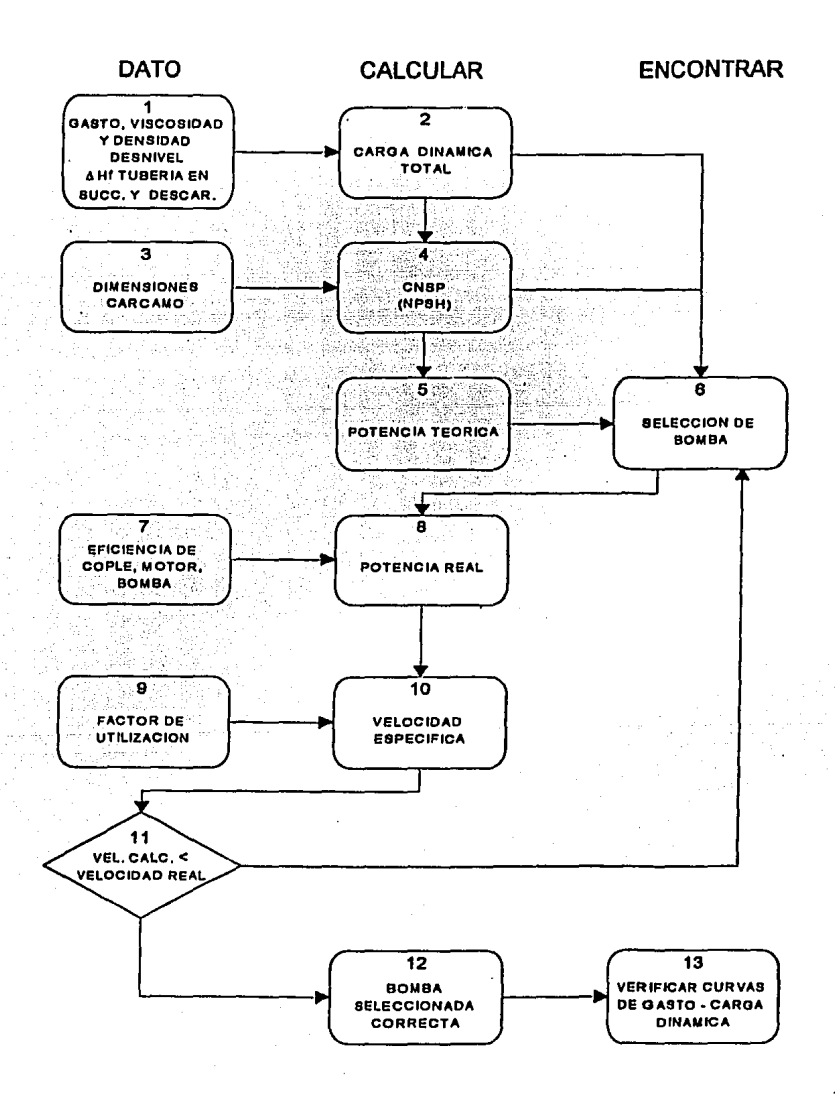

# (DIAGRAMA 7.7)<br>(DIAGRAMA 7.7) **VERTICALES**

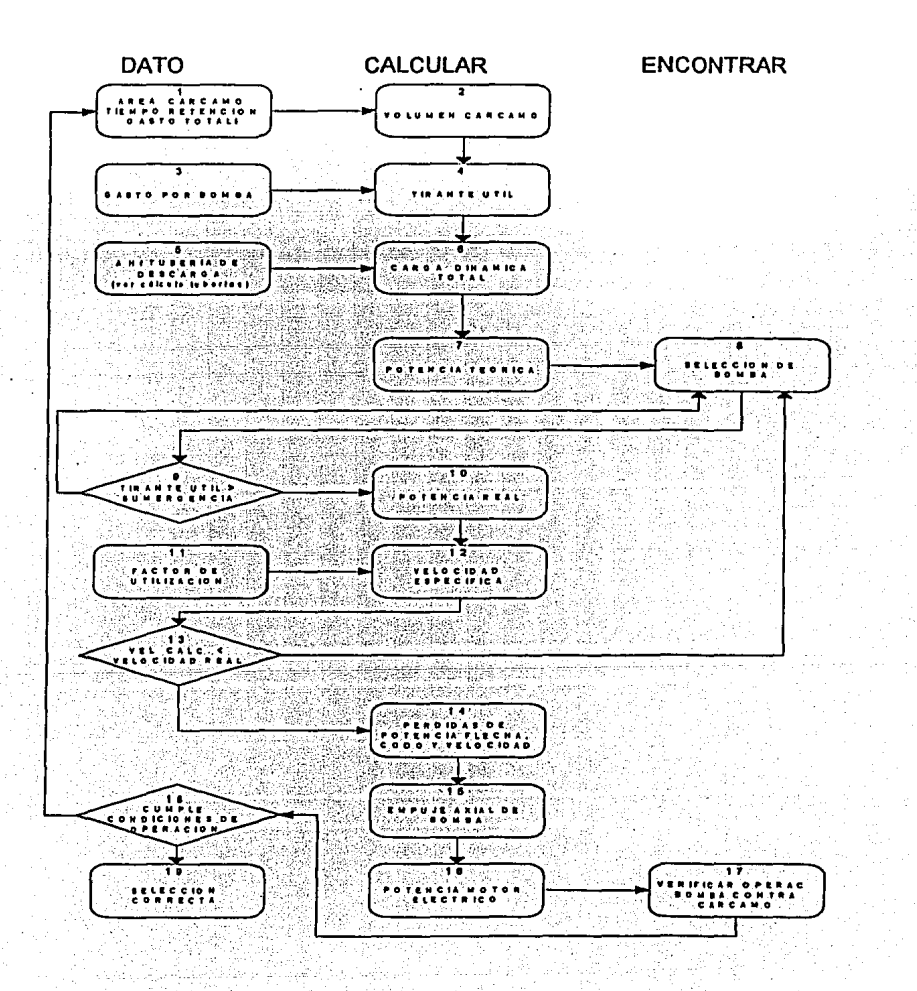

- 7.7.7 Carga de succión (Hs).- Es la carga total expresada en columna de agua desde la loma hasta el impulsor que incluye la elevación inferior (-) o superior (+) del nivel de liquido que debe vencer as( como las pérdidas por fricción de la tubería y accesorios.
- 7.7.8 Carga de descarga (Hd).- Es la carga lota! expresada en columna de agua desde la salida de la bomba hasta el destino final o depósito que incluye la elevación a vencer, las pérdidas por fricción de la tubería y accesorios.
- 7.7.9 Carga neta de succión positiva (CNSP).- Representa la carga de succión de la bomba con referencia a la linea de centros de la bomba sobre y arriba de la presión de vapor de agua para las condiciones de temperatura y presión dadas. Este valor es especiiico para cada bomba y se debe verificar con la CNSP disponible de la toma. para evitar posibles fallas por cavilación.

#### 7.8 Ecuaciones de Cálculo

7.8.1 Carga hidráulica total (H): es la suma de todas las energias que intervienen para transportar un fluido y es igual a la diferencia entre la carga de descarga (Hs) *y* la carga de-succión (Hd) y se expresa en columna de presión de agua o de mercurio.

$$
H = Hd - Hs
$$

7.8.2 Balance de Bernoulli .- Los cálculos parlen del Balance de Energla, que establece que para un conducto estacionario *y* suponiendo que no hay pérdidas de flujo, la carga total H es la misma para cualquier punto a lo largo de una corriente.

$$
H = \frac{Ps}{dt} + \frac{vs^{2}}{2g} + \frac{Pd}{dt} + \frac{vd^{2}}{2g} + \frac{vd^{2}}{2g} + \frac{vd^{2}}{2g}
$$

donde:  $h =$  altura de nivel de succión (s) y descarga (d)  $d =$  densidad del liquido

7.8.3 Cavilación: Es necesario mencionar que se debe evitar al máximo el riesgo de cavilación en una bomba, ya que puede ocurrir cuando la presión en la zona del impulsor es igual o menor a.la presión de vapor del liquido en cuestión.

Lo anterior causa baja eficiencia del equipo *y* el desgaste prematuro del impulsor *y*  conductos cercanos, debido al constante choque de zonas de alta *y* baja presión que origina implosiones.

En otras palabras, se debe de contar mínimo con la Carga Neta de Succión Positiva (NPSH o CNPS) que el fabricante de bombas sugiere en su catálogo de especificaciones, así como las siguientes recomendaciones para evitar problemas:

- a) Carga mayor que la correspondiente a máxima eficiencia.
- b) Capacidad menor que la de máxima eficiencia.
- c) Elevación de succión mayor o (CNSP) que la sugerida
- d) Temperatura del líquido mayor que la considerada en diseño.
- e) Velocidad superior a la sugerida por fabricante.

7.8.4 Ecuación para Velocidad Especifica en Bomba:

Se define como la velocidad en rpm que debe tener un modelo reducido de impulsor de determinado tipo de bomba para descargar la unidad de gasto, operando contra una carga unitaria. En sistema inglés es:

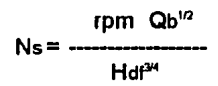

Nota: El Instituto de Hidráulica determina límites superiores de velocidades especificas para bombas de succión simple, flujo mixto y axial con manejo de agua clara en la gráfica 7.8

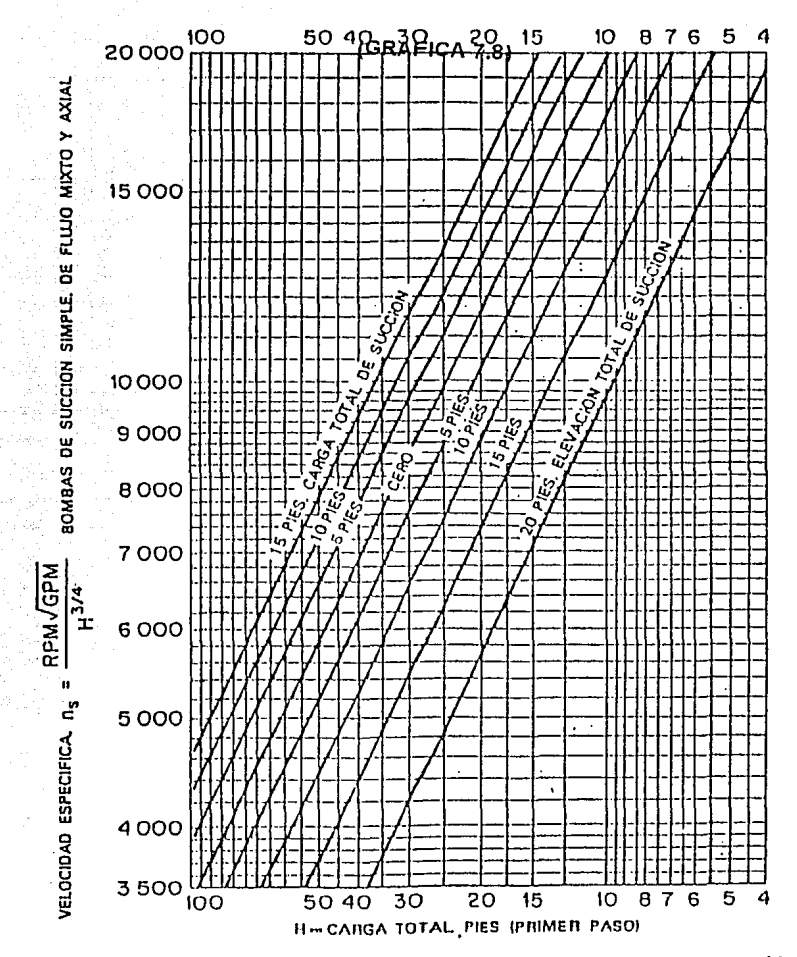

Limites superiores de velocidades específicas para bombas de succión simple y de flujo mixto y axial con manejo de agua clara a 85°F al nivel del mar. (De "Hydraulic Institute Standards", 12a. ed. derechos del Hydraulic In

7.8.5 Ecuación de Pérdidas en el Codo. de Descarga para Bomba Vertical

V<sup>2</sup><br>hfc = 0.5 --------- $2g$ 

7.8.6 Ecuación de Pérdida por Velocidad en Tubería

h fvel = --------- 2g

7.8.7 Ecuación de Potencia del Motor Eléctrico en Bomba Centrífuga

7 .8.8 Ecuación de Pérdida de Potencia en la Flecha de Transmisión de la Bomba

hfp <sub>= ----</sub><br>100

Nota: Consultar la tabla 7.9 de pérdida de potencia en ta flecha.

7.8.9 Ecuación de Empuje Axial de la Bomba

 $EA = (K Hdt) + (W S)$ 

Hdt Qd Nhp = ------------76 n

Le

$$
\sqrt{2}
$$
  
1.108  
1.108  
1.108

 $(TABLA 7.9)$ 

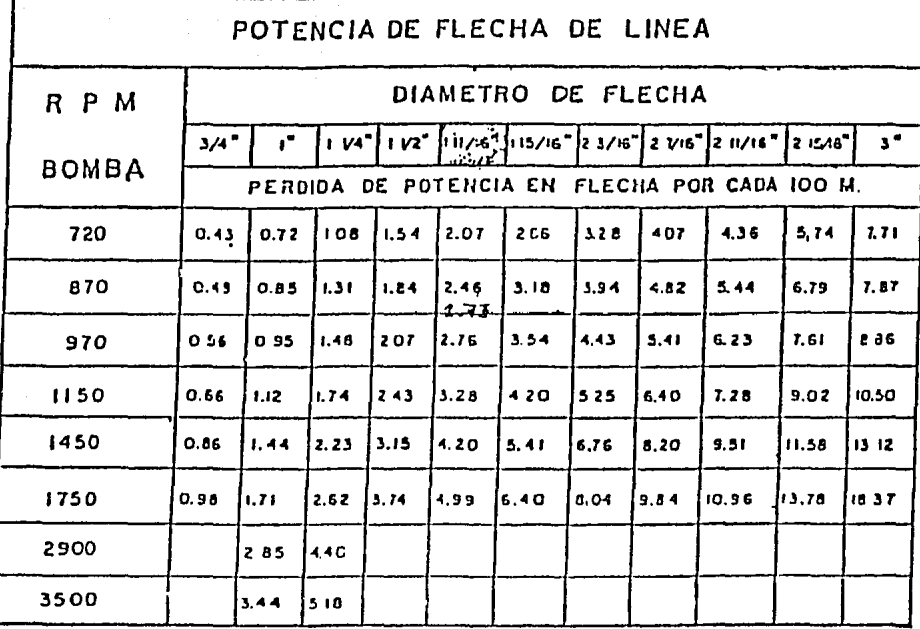

PERDIDA POR POTENCIA EN FLECHA DE TRANSMISION 7.8.10 Ecuación para Determinar Volumen de Agua Cárcamo

Qb TR  $Va =$ #bombas

7.8.11 Ecuación del Tirante Util de Agua en Cárcamo

Va TU = ----- 'A

7.8.12 Ecuación para Tiempo de Retención Real de Agua

Va  $TR = -$ Oc

7.8.13 Ecuación de Carga Dinámica Total en el Sistema

Hdt = desnivel topográfico + hf + hfcs + hfc + hfs

Donde:

 $\lambda$  $\overline{\phantom{a}}$ 

$$
h \text{fcs} = \text{Qs} + \frac{5.6 \text{ Qs}}{(2 \text{ g O}^{15})} - \frac{V \text{s}^{2}}{2 \text{ g}}
$$

173

- $A = Area$  del Círculo
- Ac = Area del Cárcamo
	- d = Diámetro de cárcamo de bomba
	- Y = Rugosidad relativa
- EA = Empuje axial
	- E = Coeficiente de rugosidad para tubería de acero comercial
	- f = Coeficiente de fricción (Diagrama de Moody)
	- G = Gravedad especifica del agua
	- g = Aceleración de la gravedad
	- H = Carga estática total
- $Hd = Carga$  de descarga
- Hs = Carga de succión
- hfs = Carga de fricción en succión
- Hdt = Carga dinámica total
	- hf = Pérdidas por fricción en tuberia y piezas especiales
- hfc = Pérdidas por fricción en codo de descarga
- hfhp = Pérdida por potencia en la flecha de transmisión de la bomba
- hfvel = Pérdidas por fricción de velocidad en conducción
	- .K = Factor de carga hidráulica
	- L = Longitud de tuberia
	- Le= Longitud de la columna de succión en una bomba centrifuga vertical
- Nhp = Potencia de motor eléctrico
	- Ns = Velocidad especifica
		- n = Eficiencia de la bomba
	- <sup>Q</sup>= Gasto demandado en la línea de conducción
	- $Qb =$  Gasto demandado por bomba
	- Qc = Gasto total en el cárcamo de bombeo
	- $Re = No$ . de Reynolds
- <sup>S</sup>= Espesor de la flecha
- TU = Tirante útil de agua en el cárcamo de bombeo
- $TR =$  Tiempo de retención del agua en el cárcamo ó tiempo entre paro y arranque de un equipo de bombeo
- Tr = Tiempo real de retención de agua en el cárcamo
- $V =$  Velocidad del fluido
- Va = Volúmen de agua en el cárcamo de bombeo
- W = Peso de la flecha
- $Z =$  Altura de la campana de succión a nivel de agua en el cárcamo de bombeo
- $\varnothing$  = Diámetro de la tubería
- *<sup>v</sup>*= Viscosidad cinemática del agua
- $\delta$  = Densidad del agua cruda

# **CAPITULO 8 PROGRAMA DE CÓMPUTO**

#### 8.1. Características

El lenguaje ulilizado para nueslro. programa de cálculo de luberias es el BB' PROGRESSION/3" este programa se le denomina de 3 generaciones *y* es utilizado en aplicaciones técnicas *y* administrativas. Utiliza sistemas de archivos de acceso directo secuencial *y* organiza la información con llaves variables, desde una sola hasta 64. (Llave equivale a la clave de acceso).

Este lenguaje es muy simple de aprender y es muy flexible en cuanto a su sintaxis de uso.

Tiene un módulo de manejo de tablas de información que se llama REPORT WRITER y que se utiliza para obtener información de los archivos sin hacer programas, ya que tiene la facilidad de operarlo con tan solo unos comandos parecidos a las bases de datos.

Este programa para su uso requiere una configuración mfnirna corno la que se describe a continuación:

Procesador:80286

Memoria RAM:640 KB

Monitor:Monocromático

Teclado Elemental: 101 Teclas

Sistema Operativo:MSDOS. 3.2. en adelante

Disco Duro:30 MB mínimo

Diskette: 3 1/2 ó 5 1/4

#### 8.2 Secuencia

Los diagramas de flujo que siguen la secuencia del cálculo de tuberias y bombas para nuestro programa, son los mismos del capitulo 6 y 7. (VER DIAGRAMAS 6.5, 7.6, 7.7) Estos diagramas muestran la secuencia y el procedimiento que se debe seguir para dicho cálculo

Para nuestro caso, el programa realizado por nosotros cuenta con pantallas secuenciales que nos irán guiando durante todo el proceso, éstas nos permitirán además de llevar un orden , conocer los resultados de los valores dados, en pantalla y posteriormente si asi se deseara en impresión.

#### 8.3. Partes

8.3.1 Pantallas de Selección:

Estas son las que van apareciendo en la pantalla del monitor *y* dan seguimiento al cálculo de tuberías hasta seleccionar la bomba a utilizar.

Estas irán cambiando conforme se *vaya* aplicando el procedimiento de cálculo.

8.3.2 Dalos Solicitados:

Son los datos requeridos para ir operando el programa a nuestra conveniencia según el problema planteado. Para poder llevar acabo lo anterior, se pedirán datos corno: gasto, velocidad, viscosidad, densidad, desnivel, pérdidas, dimensiones del cárcamo, eficiencia de la bomba, etc.

Además los valores obtenidos en pantallas anteriores pueden archivarse para utilizarse en cálculos posteriores.

8.3.3 Impresión del Programa:

Es el despliegue de requerimientos solicitados para la elaboración de un proceso determinado, e indica por medio de listados los pasos lógicos a seguir para la obtención de los objetivos deseados; posteriormente (después de la Bibliografía) encontrarán la impresión del listado del programa para el cálculo de tubería *y*  bombas.

#### 8.4. Operación

Se procederá en este inciso a la explicación del funcionamiento del programa de cómputo con la finalidad de tener una mejor idea de su operación al momento de su aplicación.

Las fórmulas utilizadas en este programa de cómputo son las mismas que se presentaron en los capltulos 6 y 7 de este trabajo.

Nuestro programa está dividido en dos rutinas, la primera y más importante es la encargada de realizar toda la secuencia de operación y la segunda se encarga de los archivos de dalos que se utilizarán en las operaciones.

Como ya se explicó en los incisos anteriores, nuestro programa de cómputo cuenta con pantallas secunciales que nos permiten ir seleccionando las opciones de cálculo que vayamos utilizando.

En la primera pantalla, encontramos el MENU PRINCIPAL, el cuál consta de tres opciones a elección: (VER PANTALLA 1)

- (1) CALCULO DE DIAMETRO DE LA TUBERIA
- (2) CAPTURA DE DIAMETROS
- (3) CONSULTA DE DIAMETROS

#### (1) CALCULO DE DIAMETRO DE LA TUBERIA

Si elejimos la opción (1) daremos comienzo a la selección del diámetro de la tubería , para éslo aparecerá una nueva pantalla que nos pedirá los datos necesarios para la selección del área real del tubo, apartir de los datos de velocidad del flujo y

179

# (PANTALLA 1)

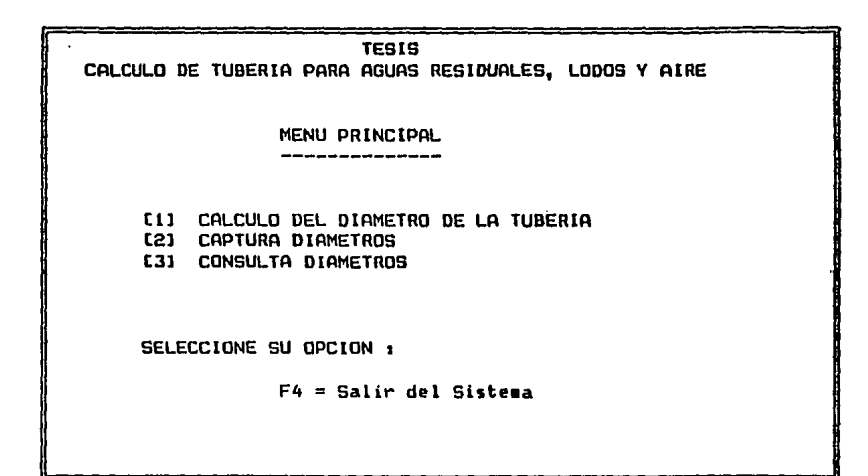

gasto en la linea. Una vez obtenida el área calculada de la tubería , se nos solicitará el diámetro nominal, el diámetro interior.el espesor del material y la cédula del tubo para encontrar con estos datos, el área y la velocidad real del flujo através de la tubería seleccionada. ( Ec. 6.6.1. y 6.6.2.)

De la misma forma se deberán de dar los datos de viscosidad y densidad del flujo, así como su temperatura, y tomando en cuenta los datos oblenidos en los cálculos anteriores podremos determinar el No. de Reynolds. ( Ec. 6.6.3.)

Con el número de Reynolds seleccionado y obteniendo de la FIGURA 6.7 Ja rugosidad relativa del material del cual está fabricada la tuberia, podremos entrar a la gráfica de la FIGURA 6.8 y obtener el factor de fricción. ( Ec. 6.6.4.) ; (VER PANTALLA 2)

Una vez obtenido el raclor de fricción , podremos seleccionar el método de selección de la pérdida por fricción, en nuestro programa mencionamos cuatro métodos de los cuales solo se desarrollo el método de DARCY-WEISBACH por ser el método de tipo universal, es decir , es utilizado para cualquier tipo de tubería y flujo, tanto que los otros métodos son para casos específicos. (VER TABLA 6.1) ; (VER PANTALLA 3 y 4)

Una vez ejecutados estos cálculos y seleccionado el método (1) METODO POR DARCY-WEISBACH, pasaremos a la siguiente pantalla en la cual, podremos obtener la longitud equivalente de la tubería , accesorios y conexiones por diámetro de la TABLA 6.9. (VER PANTALLA 5)

Posteriormente la computadora obtendra el valor de la pérdida por fricción para ese sistema, (VER PANTALLA 6) si se tuviera que hacer la misma operación para varios ramales, en la pantalla aparecerá la pregunta que si se desea calcular otra linea (N) o I <Rtn> , si se selecciona <Rtn> regresará a la pantalla 2. (VER PANTALLA 7, 8 Y 9) Al no solicitar otro linea la computadora sumará las pérdidas obtenidas para cada diámetro o ramal y dará el resultado en la PANTALLA 10.

181

# (PANTALLA 2)

#### TESIS

CALCULO DE TUBERIA PARA AGUAS RESIDUALES, LODOS Y AIRE

CAPTURE LOS SIGUIENTES DATOS :

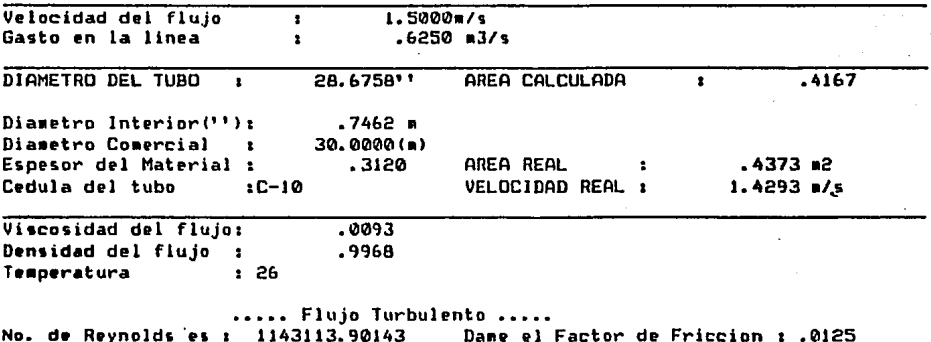

F2=Regresa

## (PANTALLA 3)

#### **TESIS** CALCULO DE TUBERIA PARA AGUAS RESIDUALES, LODOS Y AIRE

CAPTURE LOS SIGUIENTES DATOS :

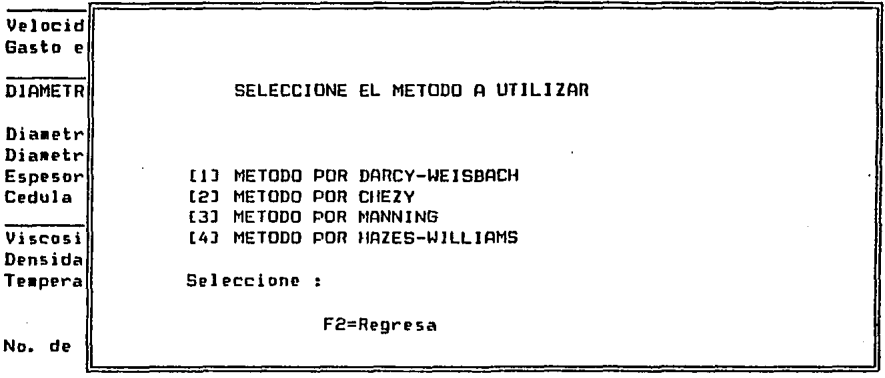

F2=Regresa

(PANTALLA 4)

Para el metodo que seleccionaste de DARCY-WEISBACH

Se utiliza la siquiente formula :

$$
hf = \frac{f \times L \times yr^2}{2nDt}
$$

Donde:

 $f = Factor$  de friccion  $L =$  Longitud equivalente en (m)  $Vr = Ve1$ oridad Real (m/s)  $q =$  Aceleracion de la gravedad (m/s2) Di= Diametro interior de la tuberia (m)

Teclee (Rtn) para continuar :

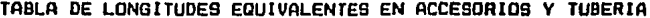

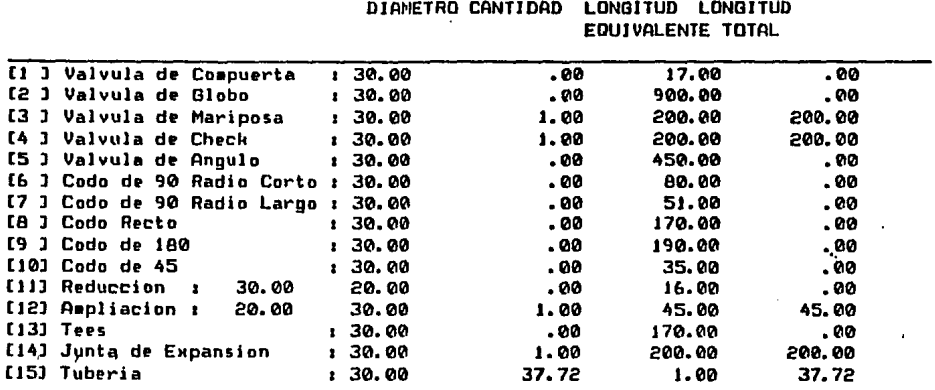

# a corregir, (F2)=Regresa, (Rtn) para continuar :

 $208.15$  m

185

(PANTALLA 6)

DATOS OBTENIDOS ANTERIORMENTE :

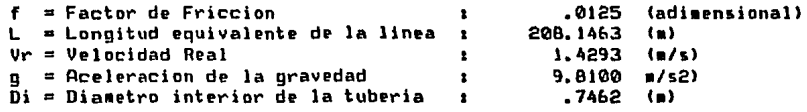

La perdida por friccion nos da s

 $.3631$ 

Deseas Calcular otra linea (N)o / (Rtn) :

# (PANTALLA 7)

#### **TESIS** CALCULO DE TUBERIA PARA AGUAS RESIDUALES, LODOS Y AIRE

CAPTURE LOS SIGUIENTES DATOS :

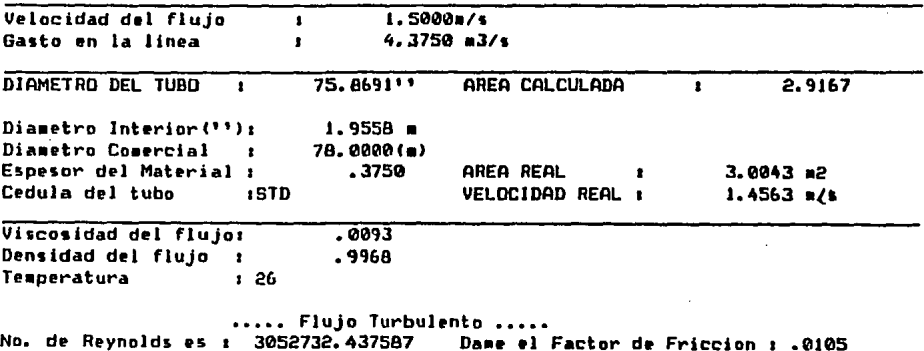

F2=Regresa

# (PANTALLA 8)

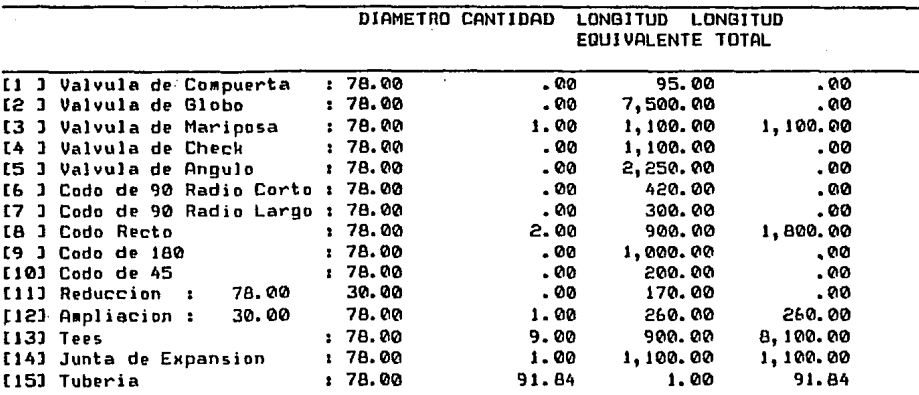

TABLA DE LONGITUDES EQUIVALENTES EN ACCESORIOS V. TU9ERIA

 $3,796.29$  m

1 a corregir, <F2>=Regresa, <Rtn> para continuar 1

(PANTALLA 9)

#### DATOS OBTENIDOS ANTERIORMENTE :

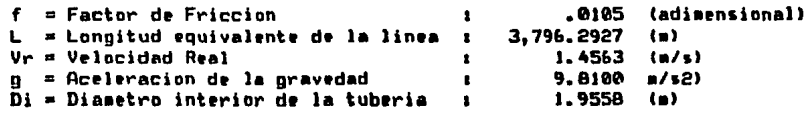

La perdida por friccion nos da : 2.2029

Deseas Calcular otra linea (N)o / (Rtn) :

#### a) PERDIDAS TOTALES.

En la PANTALLA 10 se hará la pregunta si la bomba es vertical o no, para considerar las pérdida por fricción en el codo de descarga de la bomba , si la bomba es vertical se calculará con el dato solicitado de velocidad en la succión de la bomba , si la bomba no es vertical entonces no tomará éste valor encuenta, las pérdidas por fricción por velocidad del fluido también se calculará en ésta pantalla, al igual que las pérdida por altura entre la succión de la bomba y la descarga de la misma, obteniendo las pérdidas totales por fricción en el sistema. ( Ec. 7.8.1., 7.8.2., 7.8.5. y 7.8.6.)

#### b) CALCULO DEL CARCAMO.

Para el cálculo del cárcamo será necesario dar los datos siguientes:

- 1) Gasto Total a manejar en el cárcamo
- 2) Tiempo de retención recomendado por el fabricante
- 3) Número de Bombas en operación y reserva

Con éstos dalos podremos obtener el volúmen de agua en el cárcamo y el volúmen por bomba . Si damos las dimensiones recomendadas de la FIGURA 7.3 que son los estandares del Instituto de Hidráulica podremos conocer la logilud y el ancho del cárcamo. (VER PANTALLA 11)

#### PERDIDAS TOTALES

(PANTALLA 10)

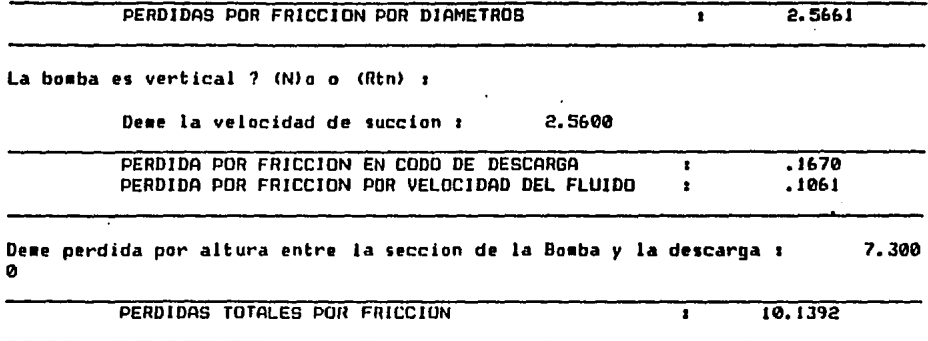

Teclee (Rtn) para continuar :

# (PANTALLA 11)

#### CALCULO DEL CARCAMO

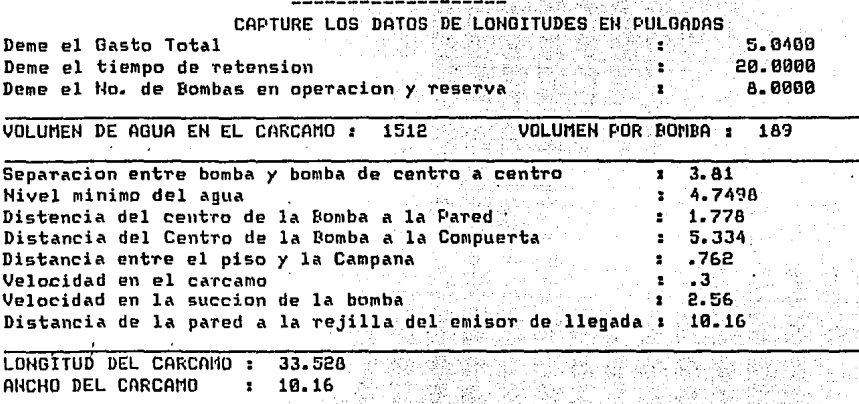

Teclee (Rtn) para continuar

#### c) TIPOS DE CARCAMOS

Con el área del cárcamo podremos seleccionar el tipo de forma que desehemos, en nuestro programa de cómputo se consideraron los siguintes tipos por ser los más comunes: { Ec. 7.8.10.)

- (1) Circular
- (2) Rectangular
- (3) Cuadrado

Escogiendo el tipo podremos conocer el valor del Tirante Útil y del Tiempo de retención real. ( Ec. 7.8.11. y 7.8.12.) ;(VER PANTALLA 12)

#### d) SELECCION DE BOMBAS

Con la carga dinámica total , el gasto demandado por bomba y la eficiencia de la bomba, podremos obtener la potencia teórica y la potencia real de la bomba para cualquiera de los tres tipos de fluidos a manejar en nuestro programa de cómputo, los cuáles son : ( Ec. 7.8.13 y 7.8.7.)

- (1) Agua Cruda
- (2) Agua Tratada
- (3) Lodos

Conociendo el Tirante Útil y la carga dinámica del sistema podremos obtener la potencia necesaria del motor al nivel máximo , minimo y medio. (VER PANTALLA 13)

## (PANTALLA 12)

TIPOS DE CARCAMO

[1] Circular [2] Rectangular [3] Cuadrado

Seleccione : 2

El Tirante Util nos da :  $.554831$ 

El tiempo de retension real nos da : 5

Teclee (Rtn) para continuar :

# (PANTALLA 13)

SELECClOH DE 9UM9A5

Carga dinamica total : 10.139163 Deme el gasto demandado por bomba en 1/s 1625 Deme la eficiencia de la 9omba en decimales 1 .85

TIPO DE DOMDA PARA

[!J llyua CN1da [2] Agua Tratada [3J Lodos

Seleccione : 1

Potencia teurica de la bomba 128.882713<br>Potencia real de la Bomba 1281.038486 ·Potencia real de la Bomba 101.038486 Carga Dinamica Total a niv.max.i 9.58433Potencia del motor a niv.max. : Carga Dinamica Total a niv.med.: 9.8G174Potencia del motor a niv.med. 98rga Dinamica Total a niv,min.: 10.1391Potencia del motor a niv.min. 1 95.5095 98.2739 101.038

Teclee (Rtn) :

### e) CALCULO DEL EMPUJE AXIAL.DE LA BOMBA

El cálculo del empuje axial de la bomba se lleva acabo considerando el factor de carga hidráulica , el peso y el espesor de la flecha. Estos datos son proporcionados por el fabricante de bombas. ( Ec. 7.8.9.)

Para obtener las pérdidas por potencia en la flecha de la transmisión de la bomba aplicarnos su fórmula en la que intervienen los datos de pérdida por potencia en la flecha de transmisión dada, de acuerdo al diámetro de la flecha y a la velocidad angular de la bomba (r.p.rn.), (VER TABLA 7 .9) asi como a la longitud de la columna de succión de la bomba vertical en cuestión. Esta deberá de ser sumada a las pérdidas totales y modificará la potencia requerida del motor. ( Ec. 7.8.8.) Finalmente para verificar que el tipo de bomba seleccionada es la adecuada , obtendremos la velocidad específica de la bomba, donde de acuerdo al rango en que se encuentre ésta velocidad dependera su tipo . Si el tipo de bomba no es igual al que se esperava seleccionar se podran cambiar los valores del gasto, velocidad y carga dinámica para asi obtener el tipo de bomba que se pretenda proyectar. (Ec. 7.8.4.) ;(VER PANTALLA 14)

#### f) BOMBA SELECCIONADA

En ésta pantalla aparecerán los dalos de selección de la bomba de acuerdo con los valores más importantes obtenidos en el transcurso del proceso del cálculo, con la facilidad de llenar los espacios en blanco con los datos del fabricante seleccionado, para proceder a su compra o a su especificación. (VER PANTALLA 15)

196

(PANTALLA 14)

CALCULO DEL EMPUJE AXIAL DE LA BOMBA

Deme el factor de carga hidraulica : 91.53 Deme el peso de la flecha (n. 11.22) Deme el espesor de la flecha  $1.912$ 

 $\overline{1}$ 

EMPUJE AXIAL DE LA BOMBA 1 902.789434

Deme la perdida de la potencia en la flecha : 2.73 Deme la longitud de la columna de succion de la bomba : 6.65

PERDIDA DE POTENCIA EN LA FLECHA DE TRANSMISION :  $-181545$ POTENCIA TOTAL MAXIMA REQUERIDA DEL MOTOR 95.691045  $\mathbf{r}$ POTENCIA TOTAL MEDIA REQUERIDA DEL MOTOR  $\bullet$ 98.455543 POTENCIA TOTAL MINIMA REQUERIDA DEL MOTOR  $\ddot{\phantom{0}}$ 101.220031

Deme las revoluciones por minuto del motor de la Bomba : 880

La velocidad especifica de la BUMBA es : 6328.185228 ESTOY ORTENIENDO UNA BOMBA HELICOCENTRIFUGA

La bomba calculada es la adecuada ? (S)i/(Rtn) :

# (PANTALLA 15)

#### BOMBA SELECCIONADA

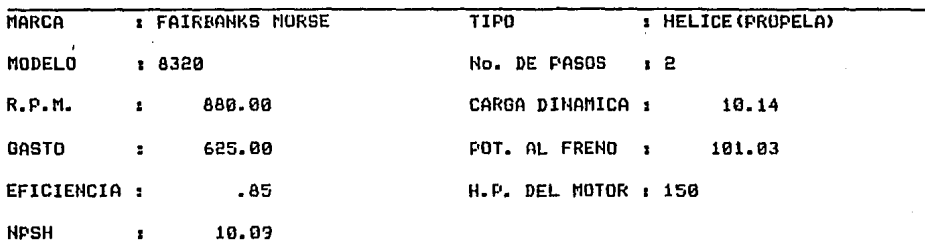

Teclee (Rtn) para continuar :

## 2) CAPTURA DE DIAMETROS

En ésta rutina podremos capturar las longitudes equivalentes de accesorios y conexiones para cualquier diámetro, que posteriormente podremos utilzar como base de datos en el cálculo de líneas de tuberias. (VER PANTALLA 1)

# 3) CONSULTA DE DIAMETROS

En ésta otra rutina solo podremos consultar las logiludes equivalentes de los diámetros que previamente fueron capturados. (VER PANTALLA 1)

#### **CAPITULO 9**

# **CASO PRACTICO DE UNA PLANTA DE TRATAMIENTO DE AGUAS RESIDUALES EN LA CIUDAD DE HERMOSILLO, SONORA.**

El objelivo de nueslro trabajo de tesis es la selección adecuada medianle un programa de cómputo, del Sistema de Conducción Hidráulica para un Planta de Tratamiento de Aguas Residuales, por tal motivo tomamos como base para la demostración de nuestro sistema, La Planta de Tratamiento de Aguas Residuales que se ubicará en la ciudad de Hermosillo, Sonora.

En este capitulo se describirá la ubicación de la planta, el proceso elegido de acuerdo a las caracterislicas y calidad del agua deseada en el efluente, en base a las características del agua residual del influyente, el arreglo general de la planta, y el tren de proceso, así como los cálculos necesarios para el dimensionamiento y selección de tuberías y bombas.

Se anexan también los diagramas del perfil hidráulico , de flujo del proceso de tratamiento con gasto y calidad promedio y del proceso propuesto, así como los planos de arreglo general y de rutas de tuberías propuestas para agua, lodos y aire.

#### 9.1. Ubicación

Su ubicación será en el lado poniente de la ciudad de Hermosillo, Sonora a 1,374.5 metros sobre el nivel del mar (SNM), según se indica en el plano de ubicación. (Plano 9.1.1.)
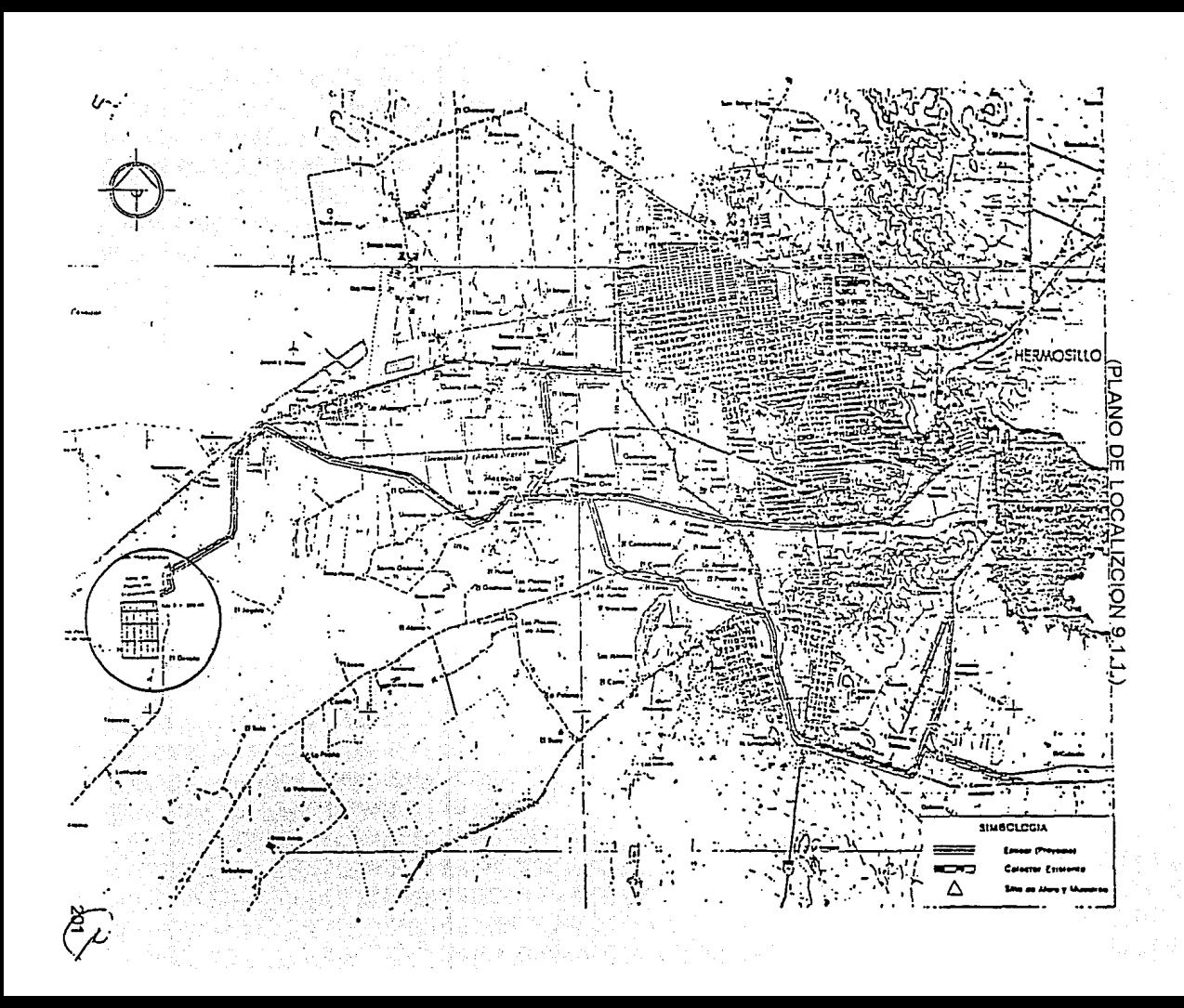

#### 9.2. Descripción del Tratamiento

La propuesta técnica que se presenta consiste en un proceso de tratamiento biológico mediante lodos activados con aeración por difusores, por considerarse el óptimo para las caraclerislicas del agua residual que se tiene, además de minimizar los costos de operación y mantenimiento, obteniendo asl la calidad de agua deseada.

(VER DIAGRAMA 9.2.1.)

Se considera que el agua cruda del sistema de alcantarillado llegará a una caja receptora donde se controlarán los gastos excedentes del flujo máximo de operación. La eliminación de sólidos gruesos y arenas se llevará a cabo en el cribado (rejillas fijas y móviles con limpieza mecánica frontal) y en el desarenador (cámaras desarenadoras de sección cuadrada con fondo circular, en sistema rotatorio colector, mecanismo lavador y una tolva colectora de arenas). El transporte del fluido entre ambas etapas se realiza mediante un proceso de bombeo midiendo el flujo en un canal tipo Parshall. Por medio de unidades de sección circular, con flujo horizontal y remoción de lodos por rastras mecánicas y extracción por carga hidroslálica se realizará la sedimentación primaria.

El efluente primario será tratado biológicamente por lodos activados en un sistema totalmente mezclado con aeración mediante difusores de burbuja fina, en donde se obtendrá una remoción de materia orgánica del 90%. La remoción de los sólidos suspendidos se llevará a cabo mediante una sedimentación secundaria, cuyas unidades presentan las mismas caracteristicas que las unidades del sedimenlador primario que antes se ha mencionado.

Su efluente será conducido a los tanques de contacto de cloro, en donde se eliminarán los cotiformes y bacterias presentes en el agua tratada, que se contendrá

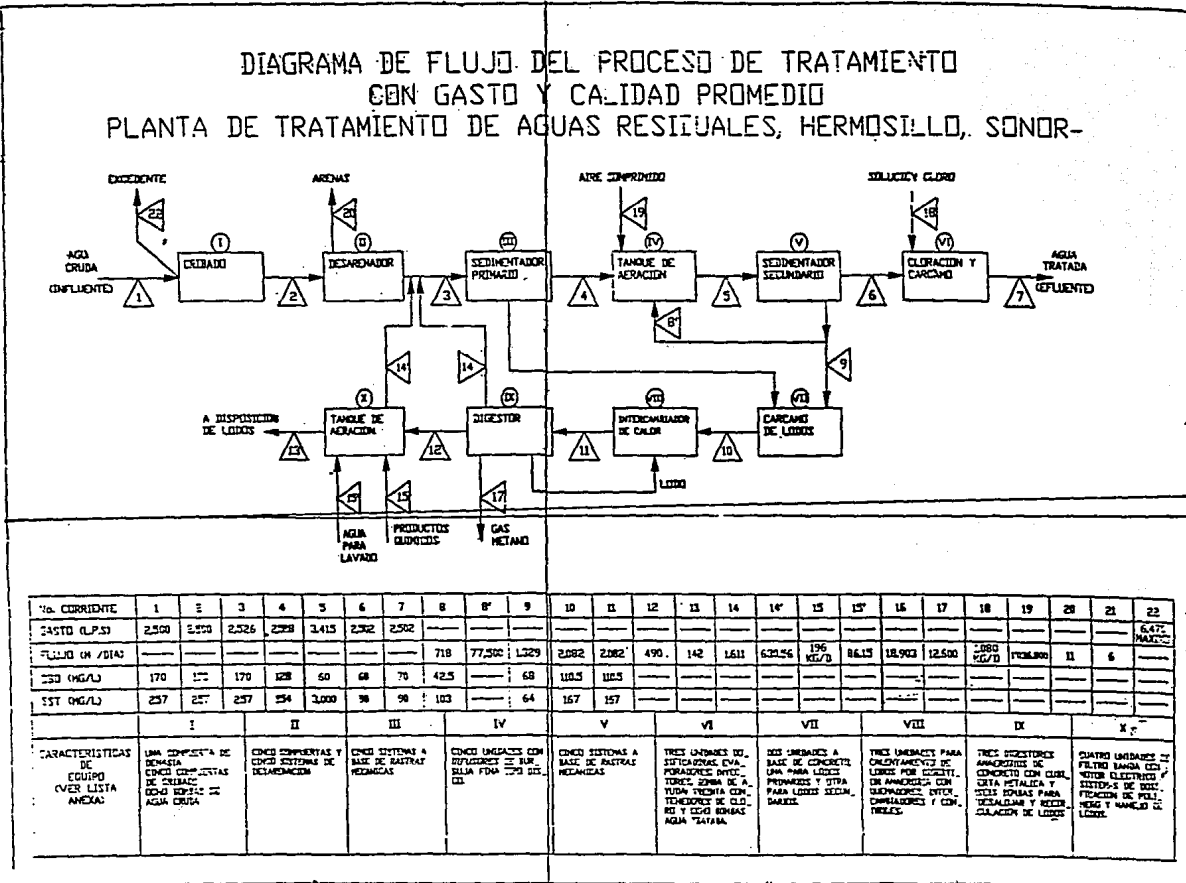

SOC

(DIAGRAMA 9.2.1.)

en un tanque de almacenamiento que hará las veces de cárcamo de bombeo. Al final del proceso de tratamiento se instalará un medidor de flujo tipo tobera.

En el tren secundario de la planta, se tratarán los lodos generados en los sedimentadores mediante un digestor anaeróbico de alta tasa. Los gases generados por la reducción de sólidos volátiles serán aprovechados como combustible para el calentamiento de los lodos antes de ser digeridos.

El lodo digerido se acondicionará quimicamente y se compactará mediante filtros prensa de banda para su disposición final.

Et liquido sobrenadante de la digestión y el desaguado de lodos será retornado al influente general de la planta. (VER DIAGRAMA 9.2.2. Y 9.2.3.)

PERFIL HIDRAULICO

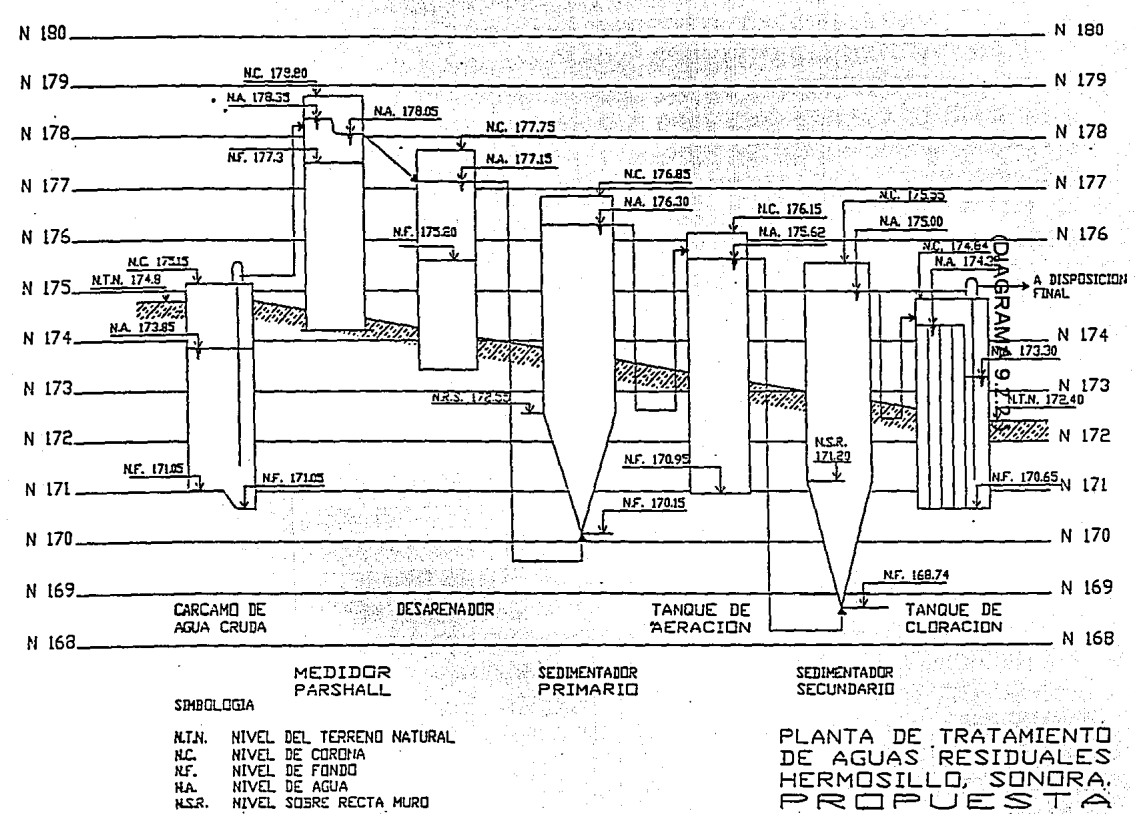

ă

PLANTA DE TRATAMIENTO DE "-->S RESIDUALES DE CD. HERMOSILLO, SOM.<br>DIAGRAMA DEL PROCESSO PROPUESTO

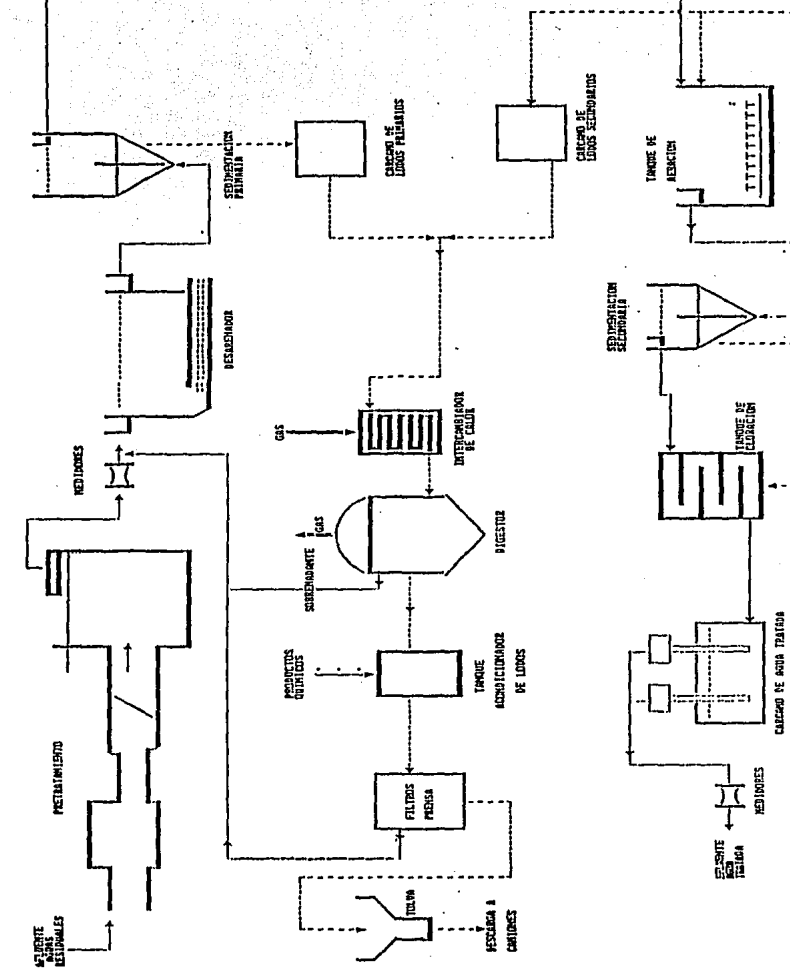

SOLUTION DE CLOSE-

9.3 · DATOS

# 9.3.1 DATOS BASICOS.

## GASTOS.

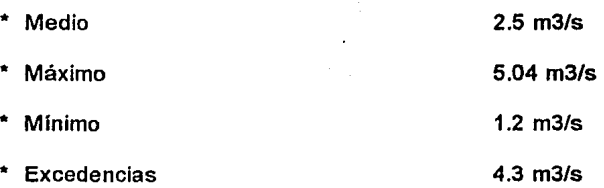

## 9.3.2 MODULOS DE TRATAMIENTO

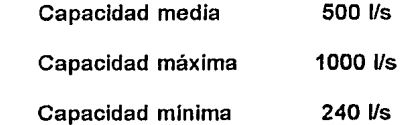

# 9.3.3 CONDICIONES CLIMATOLOGICAS

## a) Temperatura

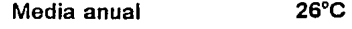

Máxima anual 44ºC

Media minima anual 2°C

b) Precipitación pluvial

Media anual 397.2 mm

c) Evaporación

Media anual 2500 mm

d) Vientos dominantes

Dirección suroeste, con velocidad de 40 Km/h

Dirección oeste, con velocidad de 135 Km/h

e) Presión atmosférica media

1.01 Kg/cm2 (0.977 atm)

206

# 9.3.4 CALIDAD DE LAS AGUAS Y EFICIENCIAS MINIMAS REQUERIDAS

 $\ddot{\phantom{a}}$ 

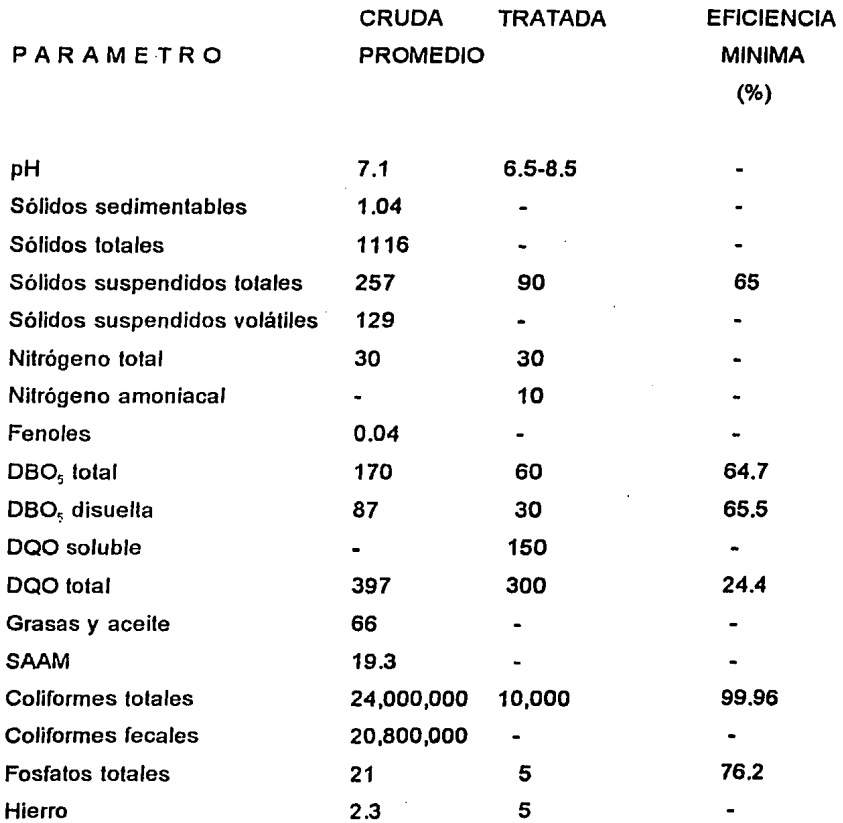

Los resullados eslán expresado en mg/L, con excepción del pH (unidades de pH), sólidos sedimentables (ml/L) *y* coliformes (NMP/100 mi).

 $\bar{.}$ 

### 9.3.5 TREN DE PROCESOS, OBRAS ACCESORIAS Y SERVICIOS.

- \* Transición entre el emisor de llegada *y* el pre-tratamiento.
- \* Derivación de gastos extraordinarios.
- \* Canal de cribado.
- \* Bombeo de agua cruda.
- \* Medición de flujos de agua cruda.
- \* Tanques de desarenación.
- \*Sedimentación Primaria.
- 
- \* Sedimentación secundaria.
	- \* Desinfección con gas cloro.
	- \* Almacenamiento de agua tratada.
	- \* Bombeo de agua tratada.
	- \* Medición de Agua Tratada.
	- \* Purga de lodos.
	- \* Estabilización de lodos.
	- \* Desaguado de lodos.
	- \* Disposición final de lodos secos.
	- \* Edificios varios.
	- \* Servicios de agua potable *y* alcantarillado.

\*Tratamiento biológico. Lodos activados completamente mezclados.

Para lodos activados.

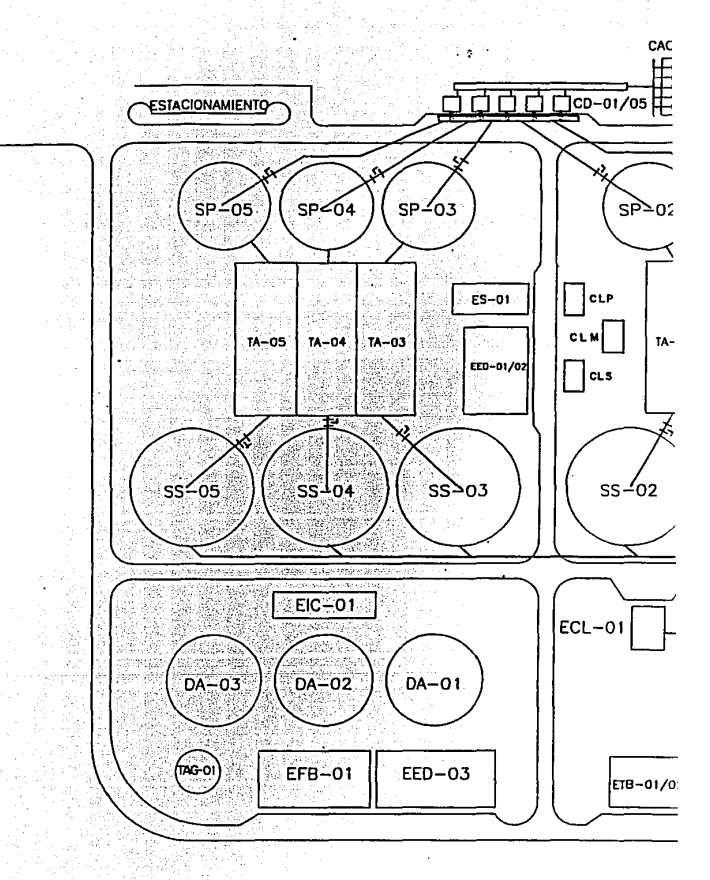

SIMPOLOGIA!

CLM

**STRUCTA DE VIGILANCIA<br>CACETA DEL VIGILANCIA<br>CACETA DEL ENCARGADO<br>CARA DESARENADORA<br>CARA DESARENADOR<br>SEDINENTADOR PRIMARIO<br>TANULE DE ACALIONADOR<br>TANULE DE ACALIONADOR<br>TANULE DE ACALIONADOR** EECREST EES EECALTEE TAMOUL DE ARAIGNE<br>TRIPLE DE AFRICAINE (1978)<br>SEDIMENTADA SECURIDADES<br>SEDIMENTADA SECURIDADES<br>DE AFRICA NON SECURIDAD<br>CONSTAD ANALYSIS (1978)<br>CAMERO DE ARAIGNE (1978)<br>CAMERO DE ARAIGNE (1978)<br>TENER DE ARAIGNE (1978)<br>CAMERO  $\begin{array}{c}\n11 \\
11 \\
12 \\
13\n\end{array}$ 

> TRABA<br>PLANT<br>"HERM RUTA I

÷.

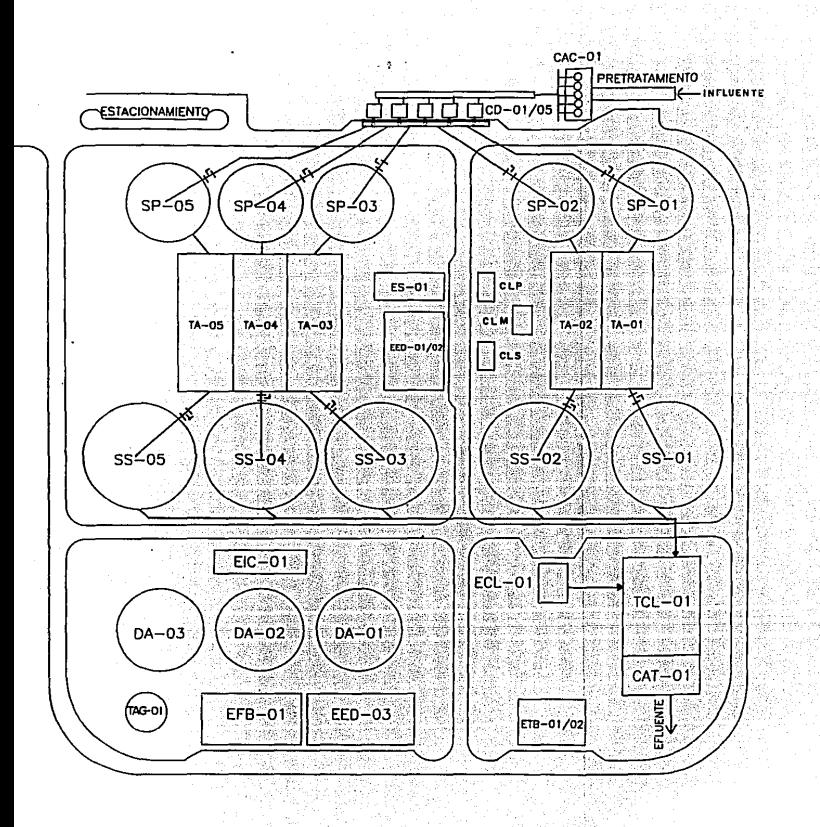

 $\overline{NOR}$ тÈ

TRABAJO DE TESIS<br>PLANTA DE TRATAMIENTO DE AGUÁS RESIDUALES<br>"HERMOSILLO SONORA"<br>"RUTA DE TUBERIA PARA AGUA

 $ESC, BIO00$ 

### 9.4 APLICACION

De nuestra planta de tratamiento de aguas residuales propuesta, estamos seleccionando para la demostración de nuestro programa de cómputo, la etapa que va desde la caja receptora del flujo hasta el desarenador. Donde el transporte de éste, entre ambas etapas se lleva acabo mediante un proceso de bombeo, ya que para nuestro caso el nivel de llegada del flujo en la caja receptora es menor al nivel que se necesita tener para que las siguientes etapas en el tren de tratamiento primario y secundario puedan operar por gravedad. Se considero ésta etapa como ejemplo, puesto que es la más completa y abarca todos los cálculos que puede efectuar nuestro programa, ya que se puede seleccionar el diámetro del tubo, la dimer.siones del cárcamo y la bomba que se necesita para esta etapa.

#### 9.4.1 BOMBEO DE AGUA CRUDA.

El efluente del sistema de cribado se conducirá mediante un canal hasta el cárcamo de bombeo, de donde se elevará el agua residual hasta un nivel que permita la operación por gravedad del tren de tratamiento primario y secundario previa desarenación.

#### 9.4.2 CARCAMO DE BOMBEO.

Lo conformará una cámara húmeda con bombas centrifugas verticales instaladas sobre la losa de cubierta.

Volumen hidráulico del cárcamo:

Q\*O V = -------------- #BOMBAS

donde:

- $V =$  Capacidad hidráulica requerida, en m<sup>3</sup><br>Q = Capacidad de una bomba, en m<sup>3</sup>/min.
- $Q =$  Capacidad de una bomba, en m<sup>3</sup>/min.
- O = Tiempo mínimo de un ciclo de bombeo, entre arranques sucesivos. Para grandes estaciones de bombeo no debe ser menor de 20 minutos, el máximo tiempo de retención no excederá en promedio de 30 minutos.
- \*Velocidad de acercamiento del flujo a la zona de succión de las bombas: Menor o igual a 0.3 *mis.*

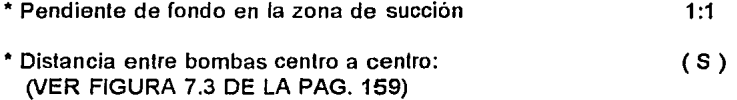

#### 9.4.3 EQUIPO DE BOMBEO.

Unidades centrifugas verticales, operando con dos niveles de la superficie de agua en el cárcamo (máximo y mínimo).

Las aguas residuales cribadas se bombearán al sistema de medición de caudales como paso previo al proceso de desarenación.

La selección del tipo de flujo de las bombas se hará a partir de la velocidad especifica:

$$
N_s = \frac{N \cdot Q \frac{1}{2}}{H \frac{3}{4}}
$$

La · carga neta positiva de succión disponible se comparará con la requerida por fabricante, debiendo excederla con un aceptable margen de seguridad.

La velocidad del agua a la entrada de la boca de succión será menor de 3 *mis.* 

El impulsor de las bombas será del tipo inatascable con paso de esfera de 6.5 cm. *y* los motores eléctricos serán de velocidad constante.

La velocidad del ílujo recomendada para agua cruda en el interior de la tuberia deberá ser de 1.5 *mis.* 

Estamos considerando que nuestro proceso actualmente consla de 5 trenes de proceso con la fáctivilidad de ampliarse a 8 trenes. El gasto por tren de proceso será de 500 L/s, por lo que para la primera etapa proyectaremos 5 bombas de las cuales 4 estarán en operación y 1 en reserva, en el caso de que se llevara acabo la ampliación se proyectaran 8 bombas de las cuales 7 estarán en servicio *y* 1 en reserva. Independientemente que se lleve acabo la ampliación o no el cárcamo se construirá para el volúmen de las 8 bombas dejandose las preparaciones necesarias en el cabezal para las bombas de la ampliación.

#### 9.5 RESULTADOS

#### 9.5.1 CALCULO DE TUBERIAS PARA AGUA CRUDA

Una vez definida la trayectoria *y* el arreglo de la tuberfa desde el cárcamo hasta el desarenador en nuestro diagrama unifilar de planta, procederemos con ayuda del diagrama de perfil hidráulico (VER DIAGRAMA 9.2.2.) , a la elaboración detallada de nuestro isométrico de tuberias.(VER FIGUAR 9.5.1.)

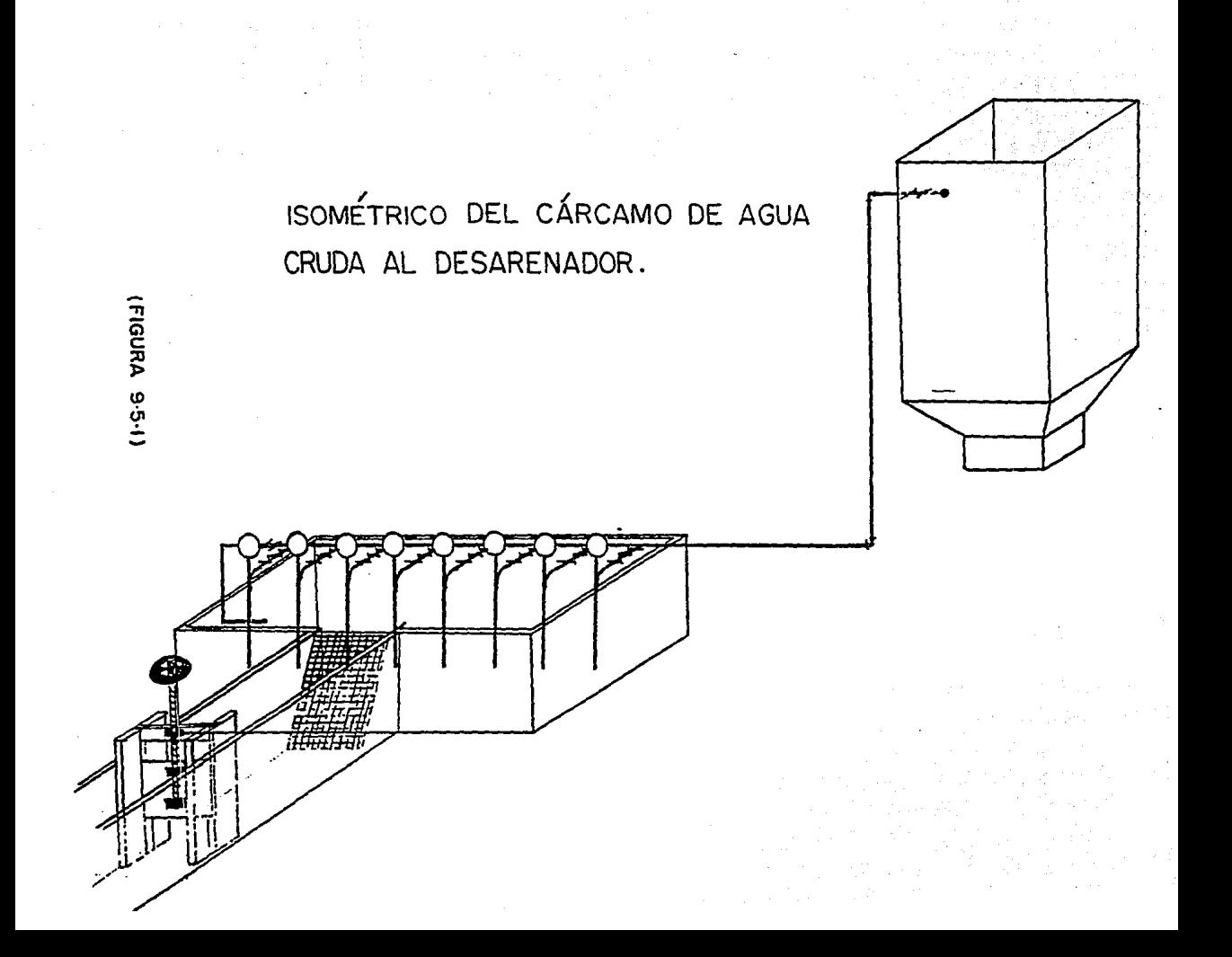

Con la velocidad del flujo recomendada y el gasto por bomba podremos seleccionar el tubo comercial, y a su vez, determinar el área y la velocidad real.

$$
V \setminus D = A
$$

Para nuestro gasto de .625 m3/s y la velocidad de 1.5 *mis* el área seria de 0.4167 m2, que equivale a 28.67 PL. de diámetro y que corresponderla a un diárneiro comercial de 30 PL.1

De la misma manera procederemos para obtener el diámetro de nuestro cabezal con un gasto de 4.37 m3/s y la velocidad de 1.5 m/s y obtenemos que el área será de 2.91 m2 y que equivale a un tubo de 75.86 PL. de diámetro que corresponde a un diámelro comercial de 78 PL.

Una vez seleccionada la tubería y accesorios podremos elaborar nuestro catálogo de conceptos, que en resumen serla el siguiente:

#### CATALOGO DE CONCEPTOS PARA OBRA

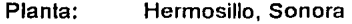

Obra: Mecánica

Area: Tubería de Agua Cruda del Cárcamo de Bombeo al Desarenador

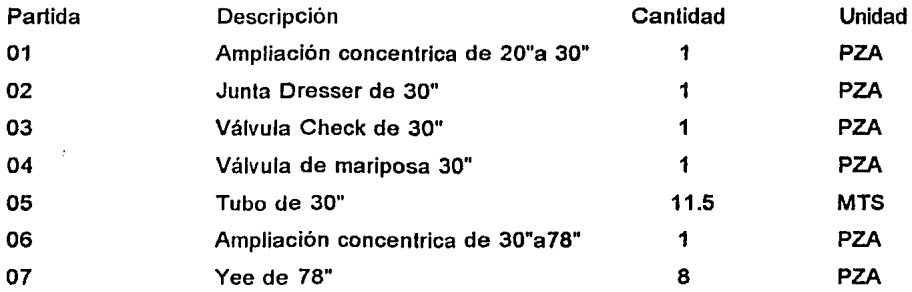

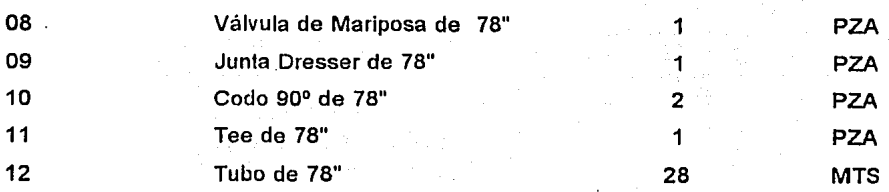

## (VER FIGURA 9.5.1.1. Y 9.5.1.2.)

La viscosidad del agua cruda es de 0.0093 (gr(m)/cm-s) La densidad del agua cruda es de 0.9968 (gr(m)/cm3) Para los dos casos a una temperatura de 26º C.

### 9.5.2. BOMBEO DE AGUA CRUDA.

Cada canal efluente de agua residual cribada descargará a un canal principal que a su vez lo hará al cárcamo de bombeo.

#### 9.5.3. CARCAMO DE BOMBEO.

- CámaraHúmeda
- Número de unidades 8
- Capacidad media por unidad625 l/s
- Gasto medio de aguas residuales2,500 l/s (150 m3/min)
- Gasto máximo de bombeo5,000 l/s (300 m3/min)
- Gasto mínimo de aguas residuales1,200 l/s (72 m3/min)
- Tiempo de operación minimo
	- de bombeo (To)3 minutos

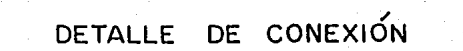

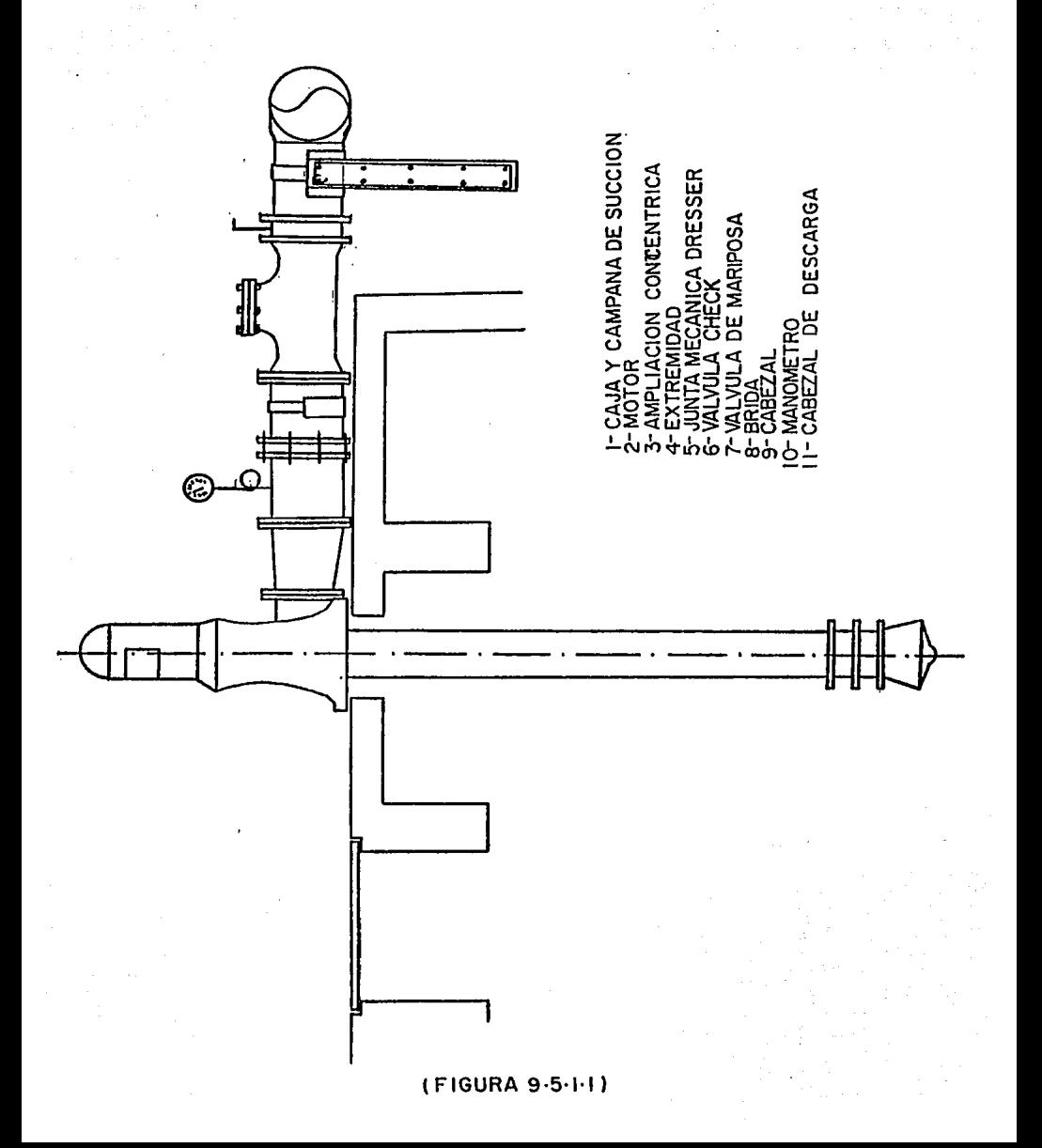

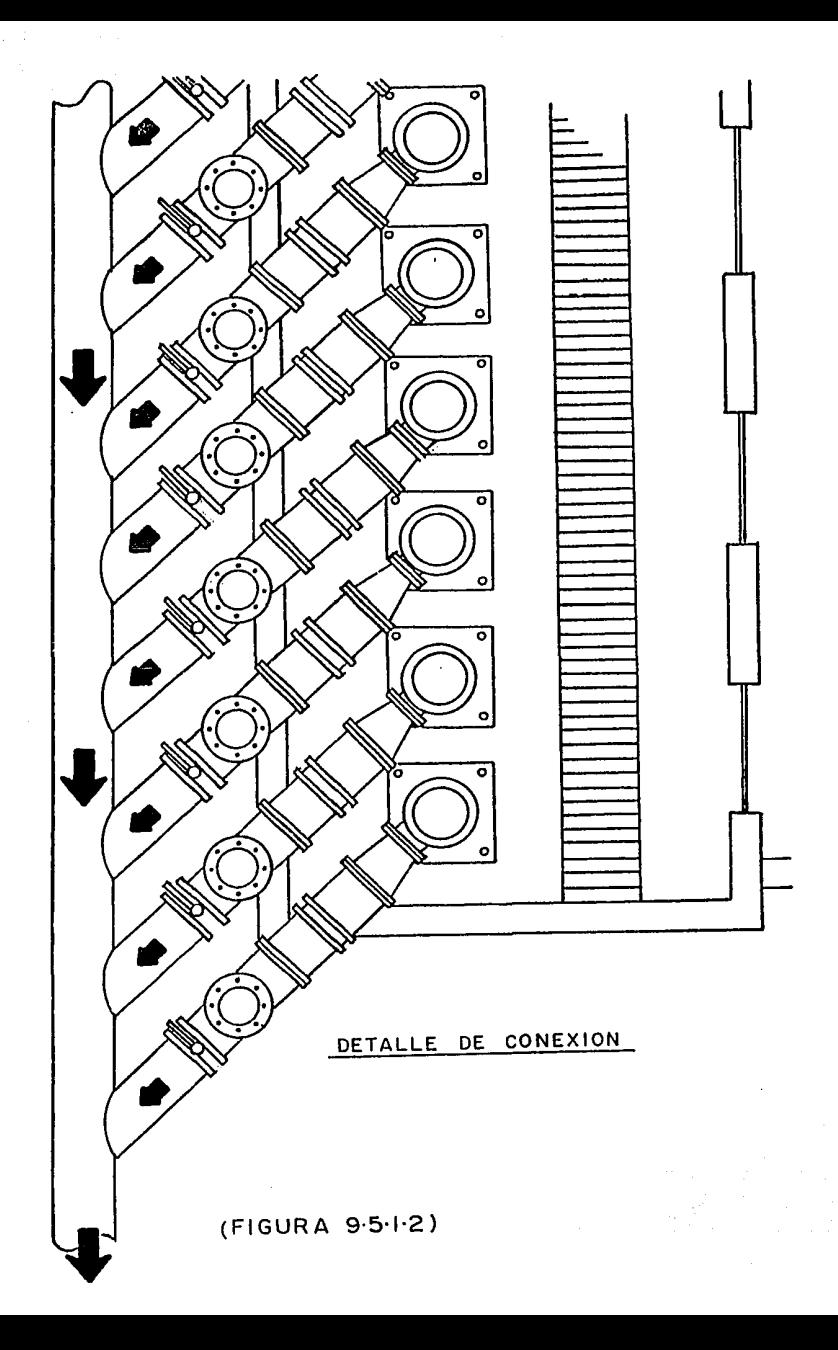

- Período mínimo de los ciclos de operación de las bombas (Tc)5 minutos

Volumen mínimo para asegurar 2 minutos continuos de operación:

 $V = 2 \text{ min}$  \* 300 m3/min = 600 m3

Volumen mínimo para asegurar un ciclo de operación de 5 minutos gasto medio

 $V_{\text{min}}$  = 357 m3

Por lo tanto el tiempo mínimo de operación es el que define la capacidad útil del cárcamo; esto es, el volumen entre las elevaciones de arranque y paro de las bombas será 600 m3, por lo que la duración real del ciclo de operación a gasto medio será de 8 minutos. Croquis: (VER FIGUARA 9.5.3.)

Dimensiones del cárcamo: 25 m de largo x 12 m de ancho x 2 m de tiranfe hidráulico ptil.

Dimensiones de fa estructura: 25 m x 12 m x 5.5 de altura

### 9.5.4 EQUIPOS DE BOMBEO.

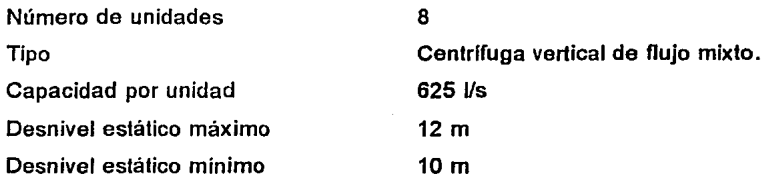

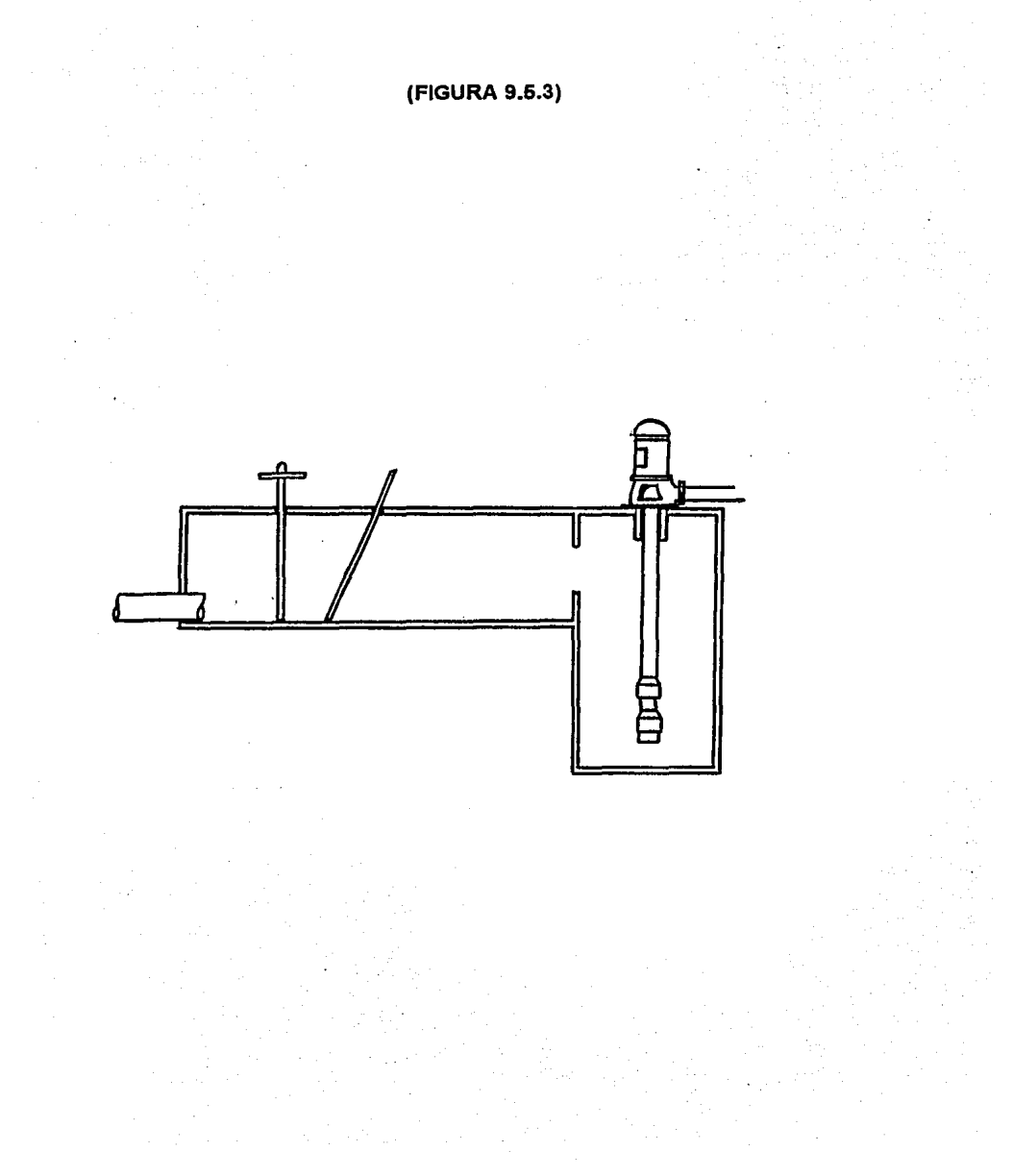

221

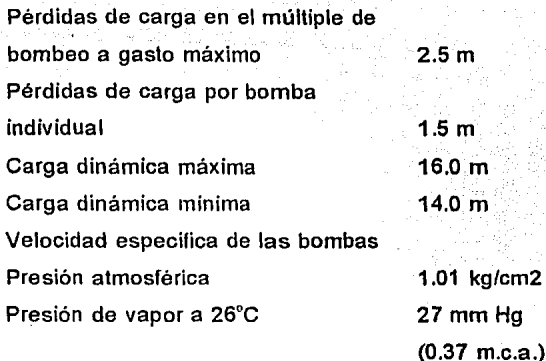

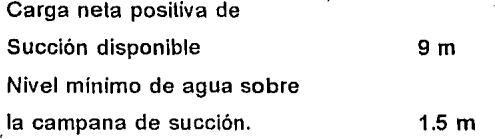

\*Características generales de las bombas verticales de flujo mixto.

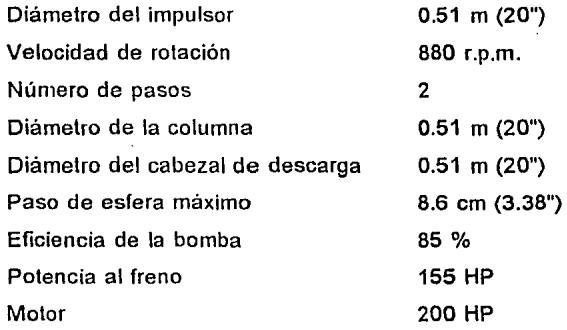

Posleriormenle se hará el análisis de las curvas del sistema y las curvas caracteristicas de las bombas.

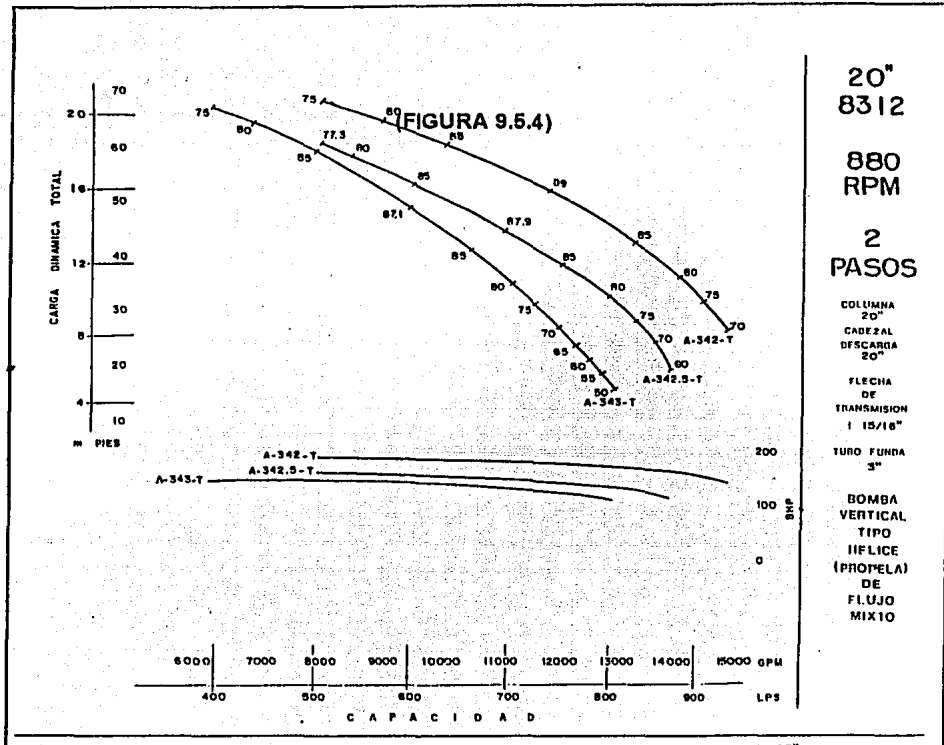

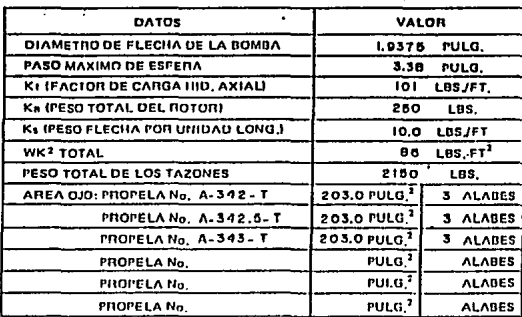

LA CURVA DE COMPORTAMIENTO MOSTRADA INCLUYE LAS PERDIDAS FOR FRICCION EN UN TRAMO DE COLUMNA DE 10 PIES Y EL CODO DE DESCARGA SOBRE SUPERFICIE EN EL DIAMETRO ESPECIFICADO AL LADO DE LA CURVA, ADICIONAR LAS PERDIDAS POR FRICCION CUANDO LA LONGITUD SEA MAYON A IN PIES Y OTROS ARREGIOS EN LA DESCARGA.

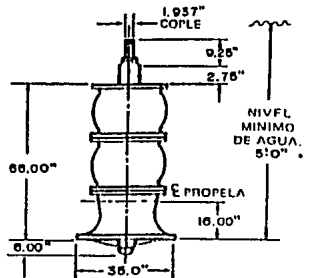

"Este valor corresponde solamente a la sumergencia minium requerida para evitar vortices, et cital puede ser Incrementado dependiendo de las condiciones del NPSN disponible.

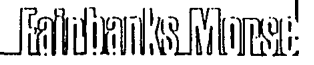

## **CONCLUSIÓN**

A lo largo de este trabajo de tesis se aprecia con claridad la urgente necesidad que tiene nuestro pais de lograr a corto plazo el desarrollo y construcción de nuevas plantas de tratamiento de aguas residuales, junto con fa rehabilitación y renovación de otras ya existentes, pero que se encuentran a la fecha fuera de servicio por problemas de diseño, construcción u operación deficientes, lo cual producia corno consecuencia descargas de agua tratada con niveles de calidad fuera de lo establecido por la reglamentación nacional vigente.

También se aprecia en este trabajo que es urgente la necesidad de lograr la integración de un sistema nacional completo, cuya capacidad de operación permita satisfacer fas necesidades del suministro de agua para fines de reuso en localidades que se encuentran a gran distancia de los principales centros urbanos y a todo lo largo del territorio nacional.

Otro aspecto que se determina en esta tesis es la posibilidad que existe en nuestro pais de que profesionales de diversas disciplinas participen de manera integral y organizada para lograr desarrollar diferentes procedimientos y métodos de cálculo cuya productividad sea de alta eficiencia y con resultados sin error.

Ejemplo de lo anterior se muestra en el desarrollo de este trabajo, al demostrar que el diseño por computadora de las tuberias para agua, aire y lodos, en conjunto con el cálculo de los equipos de bombeo que se requieren para los procesos de una planta de tratamiento, permite reducir el tiempo de cálculo manual utilizado por el ingeniero proyectista, a partir de la base de dalos que determinan los ingenieros químicos de proceso para las diferentes operaciones unitarias que integran a este tipo de instalaciones.

224

Finalmente es necesario hacer notar el crédito que debe darse a la participación de los ingenieros cibernéticos o programadores analistas, ya que sin su colaboración y ayuda no podria haber sido realizado este trabajo; asi como aquellas instituciones que nos permitieron el acceso a sus instalaciones y a la información que fue fundamental para la elaboración del presente trabajo.

## **BIBLIOGRAFIA**

1. American Water Works Association

Manual de Distribución e Instalación de Tuberia de Acero

1991

2. Hicks, Tyler G.

Bombas, su Selección y Aplicación CECSA, 1970

- 3. King, H.W.; Brater, E.F. Manual de Hidráulica UTEHA, 1979
- 4. Karassik, lgor J.; Cariar, Roy Bombas Centrifugas CECSA, 1985
- 5. White, Frank M.

Mecánica de Fluidos

McGraw Hill, 1989

6. Tratamiento de Aguas Residuales Municipales, Industriales y Reusos

Universidad Nacional Autónoma de México , Facultad de lngenieria.

División de Educación Continua, Cursos Abiertos, 1992

```
Calculo Tuberia para aguas residuales, lodos y aire
 ROID REM "QITESI"
 ROZO REM
 0030 BEGIN
 GOAG PRECISION 6
 0050 REM ..............
 0060 OPEN (1)"TABLAI"
 0070 OFEN (2) "TOBLO2"
 0080 REM ..............................
 0090 LET TITIS-"TESTS"
 0100 LET TIT21="CALCULO DE TUDERIA PARA AGUAS RESIDUALES, LODOS Y AIRE"
0110 DIN R${80,"_"),RR${80,"=")<br>0120 LET M$="###,###.0000",MI$="#,###.00",M2$="00.00"
0130 DIM BCD$(10," ")
0140 LET P1-3.141593
0150 LET KONTA-1
0160 REM --------------
W170 PRINT 'CS'
0180 PRINT GUNT (IBO-LENITITIS))/2).0).TITIS
A190 PRINT G(INT((BQ-LEN(TIT2$))/2),1),TIT2$
0200 PRINT @(0,3), "CAPTURE LOS SIGUIENTES DATOS :"
0210 PRINT 010, 41, RE
0220 PRINT 0(0,5), "Velocidad del flujo " " " " "
0240 PRINT @(0.7).RL
0250 REM -------
0260 PRINT 0(0,22),'CL',0(35,22),"F2=Regresa",0(27,5),'CL'1-INPUT (0,ERR=0260)
0260:0(27.5).V
0270 IF CTL=2 THEN RUN "00TES0"
0280 IF VI=0 THEN GOTO 0260
0290 PRINT @(27.5).V:Mt
0300 REM -------------------
0310 PRINT @(0,22),'CL',@(35,22),"F2=Regresa",@(27,6),'CL', INPUT (0,ERR=0310)
0310:0(27,6),0
                                                         화물화, 화화 식물 안달만
0320 IF CTL=2 THEN PRINT @(27,6),'CL': GDTU 0260
0330 IF 01=0 THEN GOTO 0310
0340 PRINT 0(27.6). D.MS
0350 REM ---------------------------
0360 LET 0=0/V
0370 REM ..............................
0300 LET ARG=(4*A)/PI
0390 LET D=SQR(ARG), D=D/.0254
0400 REM .............................
0410 PRINT @(0,8), "DIAMETRO DEL TUBO | 1 ", DINS, "11)"<br>0420 PRINT @(40,8), "AREA CALCULADA | 1 ", AIMS |
0430 REM -------------------------------
                                                     -------------------------------
0440 PRINT @(0,22),'CL',@(35,22),"F2=Regresa",@(0,10),'CL': INPUT (0,ERR=0540)
0440:0(0.10), "Diametro Comercial : ".DC
0450 IF CIL=2 THEN PRINT @(0,8),'CL',@(0,9),'CL',@(0,10),'CL'; GOTO 0310
0460 IF DC (=0 THEN GOTO 0440
0470 PRINT @(22.10).DC:M$
0490 FRINT @(0,22),'CL',@(35,22),"F2=Represe",@(0,11),'CE'; INPUT (0,ERR=0490)
0490:0(0,11), "Diametro Interior(''):", DINT
0500 IF CIL=2 THEN PRINT 010, 11), 'CL'; GOTO 0430
0510 IF DINT(=0 THEN GOTO 0490
0520 LET DINT=DINT*. 0254
0530 PRINT 0(22, 11), DINT:MS, "(m) "
0540 REM --------------------
                                           ____________________
0550 PRINT @(0,22),'CL',@(35,22),"F2=Regresa",@(0,12),'CL'; INFUT (0,ERR=0550)
0550:0(0,12), Espesor del Materiali ".ESPE
```

```
OS60 IF CIL-2 THEN PRINT G(0,12), CL' | GUTO 0490
0570 IF ESPE (=0 THEN GUTO 0550
0580 PRINT #(22,12), ESPE:MS
GEAR REM -----
                                  0600 PRINT @(0,22), CL!, @(35,22), "F2=Regresa", @(0,13), 'CL', INPUT (0,ERR=0600)
0600:0(0,13), "Cedula del lubo" : ", CED+
0610 IF CTL=2 THEN PRINT 010, 13) 'CL'; GOTO 0550
0620 PRINT 0122, 13), CED1
                           <u> 대한 대표 대표</u>
0630 REM ----------------------
                                           - MAG
0640 LET OR=PI*DINT^2/4
AGSA IF ARI-A THEN GUTO ANSO
0660 PRINT @(40,12), "AREA REAL : : ", AR:M$, " m2"
0670 LET VR-0/OR
0680 PRINT @(40,13), "VELOCIDAD REAL : ", VR:MI, " #/E"
0690 REM ------------------------------
a700 PRINT @(0,6), "Dasto en la linea" : ", UIMA, " (3")<br>0710 PRINT @(0,6), "Basto en la linea" : ", OIMA, " #3/s"
0720 PRINT 010, 7), Rt
A730 PRINT 0(0, 10), "Diametro Interior('')):"; DINI:M$," m"
0740 PRINT @(0, 11), "Diametro Comercial [1, 1", DC:MS
0750 PRINT @(0,12), "Espesor del Material : ", ESPEINI
WIGHT MINT GIG, 13), "Cedula del tuto" (" CEDI")<br>0750 PRINT GIG, 13), "Cedula del tuto" (" " " " " CEDI")
0780 PRINT @(40,13), "VELOCIDAD REAL : ", VR:MS, " =/s"
0790 PRINT @(0,14), R$
                       GROO REM ----------
0810 PRINT @(0,22),'CL',@(35,22),"F2-Regresa"[0(0,15),'CL'I INPUT (0,ERR=0810)
0810:0(0,15), "Viscosidad del flujor ", VISCO
0820 IF CTL=2 THEN PRINT G(0,15), CL' ; GOTO 0600
0830 IF VISCO=0 THEN BOID 0810
0040 PRINT @(22.15). VISCO-ML
0050 REM ----------------------
MB6M PRINT @(0,22),'CL',@(35,22),"F2=Regresa",@(0,16),'CL'; INPUT (0,ERR=0860)
006010(0,16), "Densidad del flujo : ", DENSI
GAZO IF CTL-S THEN PRINT 0(0, 16), ICL'T GOTO 0810
0880 IF DENSINO THEN GOTO 0860
0890 PRINT @(22, 16), DENSI:M1
0020 IF CTL=2 THEN PRINT @(0, 17), CL'; GOTO 0860
0930 IF TENS="" THEN GOTO 0910
0940 PRINT @(22, 17), TEMS
                                 المناقب والمتحدث
0950 REM --------------------------
                  Calculamos Revnolds
GALA REM
                  ------------------------
0970 RFM
A980 LET RE=((VR*DINT*DENSI)/VISCO)*10000
0990 REM ..........................
1000 REM Calculamos el factor de friccion
1010 REM
1020 IF REI2000 THEN LET F=64/RE: LET TIPOFLU$="..... Flujo Laminar ....."; GO
10201TO 1050
1030 IF RE) 4000 THEN LET TIPOFLUI="..... Flujo Turbulento ....."; GOTO 1050
1040 LET TIPOFLUS="..... Zona Critica ....."
1050 REM ..........................
1060 PRINT @(20,19), TIPOFLUS.
```

```
1878, FRINT & '8, 20), "No. de Rexpossive" o to, 2ff; EC, FF (RBOP TUFUREIBJo9429-21)
1070;,"Tecler (Rtn) para continuar ", "; GOTO 1100<br>1080 IF RE)4000 THEN INPUT (0,ERR=108010(40,20),'CL',"Dame el Factor de Fricci
 1000:00 : ".F: GUTO 1100
 1090 GOTO 0170
 1110 REM
                             Proceso para fluio turbulento
1120 REM
1130 PRINT 'WINDOW (7, 4, 70, 18, ""), 'CS'
1140 PRINT @(12,3). "SELECCIONE EL METODO A UTILIZAR"
1150 PRINT @(0,7), "[1] METODD POR DARCY-WEISBACH"
1168 BRINT BIR.AL. "TAJ METONO POR CHEZY"
1170 PRINT @(0.9). "[3] METODO POR MANNING"
1180 PRINT @(6,10),"CLI METODO FOR HAZES-UILLIAMS"<br>1190 PRINT @(6,10),"CL',@(20,14),"F2=Regreso",@(0,12),'CL'; INPUT (0,ERR=1190,
1190:512=1)@(8,12), "Seleccione : ", SEL$1(""=1200, "1"=1200, "2"=1190, "3"=1190, "4
1190: "1190"1200 IF CTL=1 OR CTL=3 OR CTL=4 THEN GOTO 1190
1210 IF SELS="" AND CTL O2 THEN GOTO 1190
izza PRINT POP.
1230 IF CTL=2 THEN GOTO 0990
1848 BEM ------------------------
1250 PRINT 'CS'
1260 PRINT @(10,5), "Tara el metodo que seleccionaste de DARCY-WEISBACH"
1870 PRINT @(10,7), "Se utiliza la siguiente formula :"
                                              أمامتك وزر
1200 PRINT @(36,8), "2"
                                   3. Millenna Cong (Balan)
1290 PRINT @(26, 9), "I x L x Vr"
1300 PRINT @(20,10), "html
1310 PRINT @(30, 11), "2nDi"
1320 PRINT @(10, 13), "Donde : "
1330 PRINT 0(18, 14), "f = Factor de friccion".
1340 PRINT @(18, 15), "L = Longitud equivalents en (m)"
1350 PRINT @(18, 16), "Vrs Velocidad Real (m/s)"
1360 PRINT @(18,17), "g = nceleracion de la gravedad (m/s2)"<br>1370 PRINT @(18,18), "Di= Diametro interior de la tuberia (m)"
1380 INPUT (0.EDR=1380.SIZ=1)@(10.22),"Teclee (Rtn) para continuar : ",",
1400 LET CORR=0 (1400)
1410 REM -------
1480 PEM
                    Seleccinnamos el Metodo de DARCY-VEISBACH
1430 REM
1440 PRINT 'CS'
1450 FRINT @(3.0). "TADLA DE LONGITUDES EQUIVALENTES EN ACCESORIOS Y TUBERIA"
1460 PRINT @(0.1).RE
1470 PRINT @(31.2), "DIAMETRO",@(40.2), "CANTIDAD",@(50), "LONBITUD",@(60), "LONGI
1470:TUD"
1480 PRINT @(50,3), "EQUIVALENTE", @(62), "TOTAL"
1490 FRINT @(0,4), R$
1500 PRINT @(0.5)."[1] Valvula de Compuerta
1510 PRINT @(0,6), "[2 ] Valvula de Blobo
1520 PRINT (0, 7), "[3] J Valvula de Marinosa
1530 PRINT @(0, 8), "[4 ] Valvula de Check
1540 PRINT @(0,9), "[5 ] Valvula de Angulo
1550 PRINT @(0,10), "IG J Code de 90 Radio Corto : "
1560 PRINT @(0,11), "[7 ] Code de 90 Radio Largo : "
1570 PRINT B(0,12), "IB J Code Recto
```

```
1580 PRINT @(0,13),"[9 ] Cada de 180<br>1590 PRINT @(0,14),"[10] Cada de 45
                                        \bullet1600 PRINT @(0,15), "[11] Reduccion : "
1610 PRINT @(0,16), "I12J Ampliacion :
فأتأجل
2006년
1650 PRINT G(G.20).R$
1660 REM -----
1670 PRINT @(0.22).'CL'.@(35.22)."F2=Represa".@(30.5).'CL': INPUT (0.ERR=1670)
1670:0(30,5), DIAM
1680 IF CIL-2 THEN PRINT @(30.5).'CL': GOTO 1100
1690 IF DIAM (=0 THEN GOTO 1670
1700 LET DIAM9=DIAM
1710 IF DIRIOGO THEN LET DIRIGAR
1720 LET DIAMS-SIRIDIAM:M24)
1730 PRINT @(30.5), DIAM9:M2+
1750 REND (1, REY=DIAM1+"01", ERR=1660) +, +, DATO
1770 INPUT (0, ERR=17701@(42, 5), V_COM
1780 IF CTL=2 THEN PRINT @(42,5), DCD+(1,10); GUTO 1670<br>1790 IF CTL=1 DR CTL=3 OR CTL=3 THEN GOTO 1770
JP00 IF V COM(0 THEN GUTC) 1770
1810 PRINT @(48.5). V COM:MIL.
1840 LET LOUI-V COM-UNTO
1870 BEM ------------------------
IRAS PRINT PIO, 22, IELI, RIZE, 22, FRARERERER, BIO, LI, CLI L'INPUT (0, ERR=1880)
1888:8(30,6),810M<br>1890 IF CTL-2 THEN PRINT @(30,6),'CL'; GOTO 1670
\frac{1988}{1318} If BIAMS-0 THEN GOTO 1000
1920 IF DIAMAR THEN LET DIAM=48
1930 LET DIAML=STR(DIAM:M21)
1940 PRINT @(30.6).DIAM9:M2$
1960 READ (1, KEY=DIAMS+"02", ERR=1870) *, *, DATO
1900 INGUL (0.ERR=1980) @{42.6).V GLO ...
1990 IF CIL=2 THEN PRINT @(42.6), BCO+(1,10); GOTO 1880-
2000 IF CIL=1 OR CIL=3 OR CIL=4 THEN GOTO 1980
2010 IF V GLO (0 THEN GOTLI 1980)
2020 PRINT @(42,6), V GLO:MIS
2030 REM .........................
2050 LET LON2=V_GLO+DOTO
2060 PRINT @(66.6) LON2:MIL -
EG70 REM ...........................
2000 IF CORR=1 THEN GOTO 5060
```
2090 REM -----2100 PRINT @(0.22),'CL',@(35.22),"F2=Represa",0(30;7),'CL'; INPUT (0,ERR=2100) 210010(30.7).DIAM PHA IF CTL=P THEN PRINT @(30.7).'CL': GUTO 1880 **P120 IF DIAM(=0 THEN GOTO 2100** 2130 LET DIAM9=DIAM 8140 IF BIAMIAN THEN LET DIAM=48 8150 LET DIAMS=STR(DIAM:M2\$) BIEG MAINT B(30,7), DIAM9 IM8+ S180 READ (1. KEY-DIAM\$+"03", ERR=2090) +, \*, DATO 2200 INPUT (0.ERR=2200)@(42,7), V\_MAR E210 IF CTL=2 THEN PRINT  $\theta$ (A2,7), BCO+(1,10), GOTO 2100 **R230 IF V MOR(0 THEN GOTO 2200** FRAM PRINT MIA2.7). V MARINIS **BEGA PRINT @(54.7).DATO:MI\$** BEZA LET'LONG-V\_MMR\*UNTO 2200 PRINT @(66.7).LON3:MI+ **REMARK CORRECT THEN GOTO SOLO CONSTRUCTION CONSTRUCTS** 2300 REM -------------------------------2310 PRINT @(@, 22), 'CL', @(35, 22), "F2=Regress", @(30, 8), 'CL'; INPUT (@, ERR=2310) 2310:0(30,8), DIAM 2320 IF CIL-2 THEN PRINT @(30,8),'CL'; GUTD 2100 <u> Louisia (La Carlo Ale</u>na) .<br>Hudimi 8340 LET DIAMS=DIAM 8350 IF BIAMIAA TUEN LET DIAM=48 8360 LET DIAMS-SIR(DIAM:M2\$). 2370 PRINT 0(30.8). 01AM9:M24 8390 READ (1. REY=DIAM4+"04", ERR=8300) \*, \*, DATO 2410 INPUT (0.ERR=2410)@(42.B).V CHE 8429 IF CTL=8 THEN PRINT @(42.8), BCD+11, 10) 1 GOTO 2310 8430 IF CTL=1 OR CTL=3 OR CTL=4 THEN GOTO 2410 8440 IF V CHE (0 THEN GOTD 2410 **SASA PRINT @(AS.B), V CHE:1415** 8470 PRINT @(54,8), DATO:MIS **BARG LET LONA=V CHE\*DATO** 8490 PRINT @(66, 8), LON4:MI+ 8500 IF CORR=1 THEN GOTO 5060 2000 2000 2000 2000 2000 8588 PRINT @(0.88).'CL'.@(35.88)."FR=Represe".@(30.9).'CL': INPUT (0.ERR=2520) 858010(30.9).DIAM 8530 IF CIL=8 THEN PRINT @(30.9),'CL'; GOTO 2310 SEAR IF DIAM(=0 THEN GUTO SS20 2550 LET DIOMASDION 8560 IF DIAM 48 THEN LET DIAM=48 8570 LET DIAMS-SIR(UIAM:M2\$). 8500 PRINT 0(30,9), DIAM9:M2+ 8538 BEM .........................

BBT0 READ. !!: MEY-DIAM! \*: "P5", ERR-251915: 5: PAID. 2620 INPUT (0, ERR=2620) @(42, 91, V\_ONG 2630 IF CTL=2 THEN PRINT @142,9), BCOS(1,10); BOID 2520 2640 IF CTL=1 ON CTL=3 OR CTL=4 THEN GOTO 2620. 2650 IF V\_NIG(0 THEN GOTD 2620 2660 PRINT @(42, 9), V\_ANG+MIS 2670 REM ........................ 2680 PRINT @(54,9), DOID:MI1 2690 LET 1.0N5=V\_ANG\*0ATO 2700 PRINT @(66.9).LONS:MIS 2710 IF CORR=1 THEN GOTO 5060 2730 PRINT @(0,22), 'CL', @(35,22), "F2=Regresa", @(30, 10), 'CL'; INPUT (0,EPR=2730 2730110(30, 10), DJAM 2740 IF CTL=2 THEN PRINT 0(30,10), CL' 3 GOTO 2520 2750 IF DIAM (=0 THEN GOTO 2730 2760 LET DIRM9-DIRM 2770 IF DIAM AN THEN LET DIAM=48 2780 LET DIAMS=STRIDIAM:M2S) 2790 PRINT @(30,10),DIAM9:M29 2810 PEND (1, KEY=DIRM\$+"06", ERR=2720) \*, \*, DATO 2030 INPUT (0,ERR-2030) 9(42, 10), V\_90C [ 2840 IF CIL=2 THEN PRINT @(A2, IO), BCOS(1, IO) ; GOTO 2730 2850 IF CTL=1 OR CTL=3 OR CTL=4 THEN GOTO 2030 2860 1F V 90C10 THEN GUTU 2030 in vizierent **2870 PRINT C(A2, 10), V\_DAC:M14** 2000 REM .......................... 2890 PRINT 0154,10),DATO:MIS 2998 LET LON6=V\_990-T00T0 2910 PRINT @166, 101, LONG :MIS 2920 IF CORR-1 THEN GOTO SO60 2940 PRINT @(0,22),'CL',@(35,22),"F2=Regresa",@(30,11),'CL'; INPUT (0,ERR=2940 2940:) 0 (30, 11), DIAM 2950 IF CTL=2 THEN PRINT @(30, 11), 'CL': 0010 2730 2960 IF DIRMISO THEN GOID 2940 2970 LET DIAM9-DIAM 2980 JF DIAM) 48 THEN LET DIAM=4B 2990 LET DIRMS=STRIDIAM:M21) 3000 PRINT 0(30, 11), DIAM9:M2\$ 3020 READ (1, KEY=DIAM\$+"07", ERR=2930) =, =, DATO 3040 INPUT (0,ERR=3040)@(42,11), V\_90L 3050 IF CTL=8 THEN PRINT @(48,11), BCO\$(1,10); GOTO 2940 3060 IF CTL=1 OR CTL=3 OR CTL=4 THEN GOTO 3040 3070 IF V\_90L (0 THEN BOTO 3040 3080 FRINT @(42, 11), V\_90L1M11 3100 PRINT 0(54, 11), DATO:M14 3110 LET LON7=V\_9M\_\*DATO 3120 PRINT @(66,11), LON71M14<br>3130 IF CORP=1 THEN GOTO 5060 3140 PEM ---------------------------3150 PRINT 040, 221, 'CL', 0435, 221, "F2=Regress", 0430, 121, 'CL'; INDUT 40, ERR=3150 3150110(30, 12), 010H

233

3198 IF START-AUFILERANIOS ATEN . ELL , EDIO 2940 3100 LET DINMS=DIAM 3190 IF DIGMI48 THEN LET DIGH=48 **3200 LET DIAMISTR(DIAMIRI) 2210 PRINT 0130, 121, DIAM3:M24** 3230 REGO (1. REY=DIGN\$\*"00", ERR=3140) \*, \*, DO10 3260 IF CTL=2 THEN PRINT 0142, 121, BCO411, 1011 BOTO 3150 3270 IF CTL=1 OR CTL=3 OR CTL=4 THEN GOTO 3250 3280 IF C REC (0 THEN BUILD 3250 3290 PRINT GIAS, 121 C\_PECIMI+ 2.2045ee 3310 PRINT 0154.121, 00101M15 3320 LET LONN-C RECHDATO 3330 PRINT @(66,12), LOIDINIS 麻毒 3340 IF CORR=1 THEN GOTO 5060 3369 PRINT @(0,22), 'LL', @(35, 22), "F2=Regresa", @(30, 13), 'CL' J HAMI (0, ERR=3360 3369:19(39,13), DJAM 3370 IF CIL-2 THEN PRINT @(30, 13), 'CL': 6010 3150 3300 IF DIAMING THEN GUID 3360 3390 LET DIAM9=DIAM Andrewah 3400 IF DIGHOAR THEN LET DIAM=48 t (Translation)<br>Sprach (Translation)<br>Sprach (Translation) 3410 LET DIAMI=SIR(DIAMINAL)<br>3420 PRINT 0(30,13), DIAMINAL SARM PRINT MESMETSTERMININGS 3440 REDD (1, REY=DIAM\$+"09", ERR=3350) \$, \$, DAID 3470 IF CIL=2 THEN PRINT PIAR, 13), BCO3 (1, 10) 1, GUTD 3360 3400 IF CTL=1 OR CIL=3 DR CTL=4 THEN GOTD 3460 1. 3490 IF C 10010 THEN GOTO 3460 3500 PRINT @142, 131, C\_180:MI1 3520 PRINT 0(54,13), DOID:MIS 3530 LET LUN9=C 180-DAIN 3540 PRINT @(66.13).LON3:MI3 3550 IF CONN=1 THEN GOTO 5060 3570 PRINT @10, 221, 'CL', @135, 22), "F2=Regress", @130, 141, 'CL'; INPUT (0, ERR=3570 3570:10139, 151, DIAM 3500 IF CIL=2 THEN PRINT 9130, 141, 'CL'; GOTO 3360 3590 IF DINNI=0 THEN GOTO 3570 3600 LET DIAM9=0108 3610 IF DIRMIAD THEN LET DIRM=48 3620 LET DIAMS-SIRIDIAMSM21) 3630 PRINT 0(30,14), BINDINES 3650 READ (1, KEY=BINM\$+"10", ERR=3560) =, =, DATO 3670 INPUT (0, ERR=3670) @ (42, 14), C\_45 3680 IF CIL=2 THEN PRINT @(42,14), BCD\$ (1,101; GUTD 3570 3690 IF CIL=1 OR CIL=3 OR CIL=4 THEN GOTO 3670 3700 IF C 4510 THEN GOLD 3670 3710 PRINT P142, 141, C\_45:MI+

3720 REM ...................<br>3730 PRINT 0(54,14), Unio:Mis 3740 LET LONIG-C\_45\*DATD 3750 PRINT @(66,14), LONIO: MIS 3760 IF CORR=1 THEN GOTO 5060 3770 REM ------------------------3700 PRINT @(0,22),'CL',@(35,22),"F2=Regresn",@(20,15),'CL'; INFUT (0,ERR=3780 3780:) 0(20, 15), DIAMI 3790 IF CTL=2 THEN PRINT @(20,15),'CL'; GOTO 3570 3899 IF DIRMI (=0 THEM GOTO 3780 3810 LET DIAMIS=STR(DIAMI:M2\$) 3820 PRINT 0(20.15). DIAMIS 3040 PRINT 0 (30, 15), 'CL'; INPUT (0, ERR=3040) @ (30, 15), D10M2 3050 IF CIL=2 THEN PRINT 0(30, 15), CL'I GOTO 3700 단 : 1개 : 24,34, 3860 IF DIAM2 (=0 THEN GOID 3840 3870 LET DIOM2\$=BIR(DIAM2:M2\$) 3000 PRINT 0 (30, 15), DIAM23 #3890 IF DIGH2)=DIGH1 THEN GOTO 3840 3910 LET BUSCO-DIAM2/DIAM1 3920 IF BUSCA)=0 AND BUSCA (=. 25 THEN LET NIV\$="11"; GOTO 3950 3930 IF BUSCO) = 26 AND BUSCO (=. 5 THEN LET NIVI="12"; GOTO 3950 3940 IF BUSCAI =. 51 AND BUSCAI =1 THEN LET NIVI="13" 3960 IF NUM(DIRMI)) 48 THEN LET DIRMIS="48.00" 3970 READ (1.REY=DIAM1+NIV4.ERR=3770)+, \*, DATO 3990 HIFUT (0,ERR=3990)@(42,15),REDUC 4000 IF CIL=2 THEN FRINT 0(42, 15), BCOS(1, 10); GOID 3040 A010 IF CIL=1 OR CIL=3 OR CIL=4 THEN GOTO 3990 4020 IF REDUCTO THEN GUTO 3990 4030 PRINT @ (42, 15), REINIC:M1\$ 4040 IF BIGHS) "40" THEN LET DIGHS="48" 4060 PRINT 0154, 15), DATO:MIS A070 LET LON11=REDUC\*DATO 1000 PRINT @(66,15), LONII:MI\$ 4090 IF CORR=1 THEN GOTO 5060 4110 PRINT @(0,22),'CL',@(35,22),"F2=Regresa",@(20,16),'CL'; INPUT (0,ERR=4110 4110:10(20.16), DINHI A120 IF CIL-2 THEN PRINT 0120, 16), 'CL': GOTO 3780 4130 IF DINNI (=0 THEN GOTD 4110 A149 IFT DIGHI1=STR(DIGHI:H21) 4150 PRINT 0120, 161, DIAMIS 4170 PRINT 0(30, 16), 'EL' ; INPUT (0, ERR=4170)0(30, 16), DIAM2 A100 IF CIL=2 THEN PRINT 0130, 161, CL'; GOTO 4110 4190 IF DIAM2 (=0 THEN GOTO 4170 4200 LET DIAMPS=STRIDINMP:M2\$) 4210 PRINT @(39,15), DJAM24 4229 IF DIAM2(=DIAMI THEN COTO 4179 4230 REM .................. 4240 LET BUSCH=DIAM1/01AM2 4250 IF BUSCO)=0 AND BUSCO (=. 25 THEN LET NIVI="14"; GOTO 4200 4260 IF BUSCA) = 26 AND BUSCA (=. 5 THEN LET HIVS="15"; GOTO 4280 AP70 IF BUSED = 51 BUD BUSCAIN1 THEN LET NIVI="15"
4280 NEM<br>4290 IF NUMIDIAM21) 148 THEN LET DIAM21-448 00" 4300 READ (1, REY=DIAM2+HIIV\$, ERR=3770) +. +. DATO 4320 INPUT (0.ERR=4320)@(42.16).AMPL1 4330 IF CTL=2 THEN PRINT @(42, 16), BCD\$ (1, 10) | GDTD 4110 4340 IF CTL=1 OR CTL=3 OR CTL=4 THEN GOTO 4320 4358 IF AMPLIKE THEN GOTO 4320 4360 PRINT @142.16). AMPLITHIS 医病院 化麻醉 4370 REM ............................. **1300 PRINT 0154, 161, UNIO:MIS** 4390 LET LONI2=AMPLI\*DNTO AADD PRINT @I66, 16), LONIZIMIS 4410 IF CORR=1 THEN GOTO 5060 000 4430 PRINT @(0,22),'CL', @(35,22), "F2=Regresh",@(30,17),'CL'; INPUT (0,ERR=4430 4430±10(30.17).DIN1 4440 IF CTL=2 THEN PRINT 0130, 17), 'CL' ; GOTO 1110 **RASO IF DIAMMO THEN BUTO 4430 THE STATE OF STATE AND STATE OF STATE AND STATE AND STATE OF STATE AND STATE OF** AARB LET DIAM9=DIAM AASA LET DIHAYPUTHI<br>AAZA JE DJAMA A THEN LET DIANYAB.<br>AABA LET DIANI-STRIDIANINGIN 부분하다 4510 READ (1, KEY=01AM\$+"17", ERR=4420) \*, \*, DATO 4530 INPUT (0.ERR=4530) 0 (42, 17), TESS 4540 IF CIL=2 THEN PRINT @(42,17), DCD\$(1,10); GOTO 4430 4550 IF CTL=1 OR CTL=3 OR CTL=4 THEN GOTO 4530 4560 IF TESS (0 THEN GOTO 4530 4570 PRINT @142.17). TESS:MIS 4590 PRINT @(54,17), DATO:MI\$ 4600 LET LONI3=TESS\*DATO 4610 PRINT @(66, 17), LONI3:MI\$ 4620 IF CORR=1 THEN GOTO 5060 4640 PRINT @{0,22),'CL',@{35,22),"F2=Regress",@{30,18},'CL'; INPUT (0,ERR=4640 4649:10139, 181, DIAM 4650 IF CTL=2 THEN PRINT @(30,18),'CL'; COTD 4430 4660 IF DIAM(=0 THEN GOTO 4640 4670 LET DIAM9=DIAM AGRO IF DIAMIAB THEN LET DIAM-AB 4690 LET DIAMS=STR(DIAM:M2\$) 4700 PRINT 0130, 10), DINMO:M24 4710 REM .............................. 4720 READ (1, KEY=010M1+"18", ERR=4630)\*, \*, DATO 4740 INPUT (0,ERR=4740) @ (42,181,JUNEX 4750 IF CTL=2 THEN PRINT 0(42,18), BCO\$(1,10): GOTO 4640 4760 IF CIL=1 OR CIL=3 ON CIL=4 THEN GOTO 4740 4770 IF JUNEX (0 THEN GOTO 4740 4780 PRINT @ (42, 18), JUNEX 1M14 4800 PRINT CISA, ID), DOTO:MIS 4810 LET LON14=JUNEX=DATO 4020 PRINT 0(66, 10), LOUIA: NIS 4030 IF CORR=1 THEN GOTO 5060

4840 REM ---------4850 PRINT @(0.22),'CL'.@(35.22)."F2=Represa".@(30.19),'CL': 'INPUT (0.ERR=4850 4859±10130.191.010M 4860 IF CIL=2 THEN PRINT 0(30, 19), CL'1 GOTO 4640 4870 IF DIAM (=0 THEN GOTO 4850 ARRA LET DIAM9=DIAM 4898 IF DIRMIAS THEN LET DIRM=40 4900 LET DIAMI=STRIDINH:M21) 4910 PRINT 0130.19). DIAM9:M2+ 4920 REM .............................. 4930 READ (1, REY=DIAM\$+"19", ERR=4840) =, =, DATO 4950 INPUT (0, ERR=4950) @(42, 191, TUBER 4960 IF CIL=2 THEN PRINT 0(42, 19), BCOS(1, 10); GOTO 4850 4970 IF CIL=1 OR CIL=3 OR CIL=4 THEN GOTO 4950 조개 지내 4900 IF TUBER (0 THEN GOTO 4950 4990 LET TUDER=TUDER=3.20 5000 PRINT 0(42,19), TUBER:MIS **B010 REM ..................................** 5020 PRINT 0(54,19), DOID:MIS 5030 LET LONIS-TUBER PATO 5048 PRINT @166, 191, LONIS:MI\$ 5060 LET TOT=LONI+LON2+LON3+LON5+LON5+LON5+LON7+LON8+LON9+LON10+LON111+LON12+LO 5060:N13+LONI4+LON15 5070 LET TOT=TNT/3.20 5000 PRINT 8466,211,701:MIS," \*" 5090 PRINT 010,22), TCL'1 INPUT 10, ERR=5060, SIZ=2)0110,22), "N a corregir, (F2)=R 5000:egresa, (Rtn) para continuar : ".NCORR\$ 5100 IF CTL=2 THEN GOTO 0160 5110 IF CIL=1 OR CIL=3 OR CIL=4 THEN GOID 5060 5128 IF HODRIGHT THEN GOTO 5140 5130 ON NUMINCURRI ERR=5060) BOTO 5060 1660 1070 2090 2309 2510 2720 2930 3140 5130:, 3350, 3560, 3770, 4100, 4420, 4630, 4840, 5060 **5150 PRINT 'CS'** 5160 LET G=9.81 6170 PRINT @(10,6), "DATOR UNTENIDOR ONTERIORMENTE :" 5188 PBINT @(18,8),"f = Factor de Friccion 1 ".FiMS. @ (65), " (nd S100timensional)" finn PRINT @(10,9), "L = Longitud equivalente de la linea : ", TOT:M&, @(65), "(  $5190:5$ : ". VR:M\$.0(65)."( 5200 PRINT @(10.10), "Vr = Velocidad Real 52001m/s)" 1 ",G:M\$, @{65), "#/ 5210 PRINT 0(10,11). " $\eta$  = Aceleracion de la gravedad 5210:52)" 5220 PRINT @(10.12). "Di = Diametro interior de la tuberia = ".DINT:M1,@(65). 5220+" (m)" 5238 LET 10=(F+101+VR^2)/(2\*B\*DINT) 5240 PRINT @(0,15), R\$ 5250 PRINT 0(10,16), "La perdida por friccion nos da : ", HF:M\$ 5260 PRINT @(0,17), R\$ 5270 REM ................................ 5200 LET KONTAI=STRUCRITA:"00") 5290 URITE (2) ILDNTAS, HF, F, TOT, VR, DINT 5310 PRINT @(0,22),'CL'; INPUT (0,ERR=5310,S17=1)@(10,22),"Deseas Calcular otr 5310ia linea (N)o / (Rtn) : ", SEL1: (""=5320, "S"=5320, "N"=5320) 5320 IF CTL=1 OR CTL=2 OR CTL=3 OR CTL=4 THEN GOTO 5310 5330 IF SELS="" OR SELS="S" THEN LET KONTA=KONTA+1; GOTO 0160 

```
5350 PRINT 'CS'.
5360 PRINT @(30,0), "PERDIDOS TOTALES"
5370 PRINT @(30,1), "-------------------
5300 LET 6=9.81
5390 LET UF=0. VRTOT-0
5400 BEAD (2.8EY="", BOM=5410).
5410 READ (2, END=54601KN(1, HF1, F1, TOT1, VR1, DINT1
5420 LET HE-HEIHEL
5430 LET VRTOT=VRTOT+VRT
5440 LET KR=NIMIKK$)
5450 6010 5410
5460 REM ......................
5470 LET UR=URTOT/INC
5480 PEM .............
5490 PRINT @(0.3).R$
5500 PRINT 0110, 4), "PERDIDAS POR FRICCION POR DIAMETROS
                                                                 1 ". 15 155500:1
5510 PRINT 0(0.5).RI
4.520 DEN sonsossangssanssangsappunanaseonsysosangnastoonnathevenduseedaan
5530 BEM. Calculo perdidas nor friccion en codo de descarna en Bomba Vertical
        5540 BEM
5550 INPUT (0.ERR=5550.SIZ=1)@(0.7)."La bomba es vertical ? (N)o o (Rtn) : ".V
5550:ER$: ("N"=5560, "S"=5560, ""=5560)
5560 IF CIL=1 OR CIL=2 OR CIL=3 OR CIL=4 THEN GOIO 5550
5570 IF VERS="N" THEN GOTO 5680
5580 PEM ...............
5590 INPUT (0,ERR-559010(10,9), "Dene la velocidad de succion : ", VELSUC
5600 IF CIL-2 THEN GOTO 0160
5610 IF CTL=1 OR CTL=3 OR CTL=4 THEN GOTO 5590
5620 IF VELSUC (=0 THEN GOTO 5590
5630 PRINT @(41.9).VELSUC:M$
5640 REM ...............................
5650 LET HEC=. 5* (VELSUC^2/(2*G))
5660 PRINT @(0.10). R$
5670 PRINT 0(10.11). "PERDIDA FOR FRICCION EN CODO DE DESCARGA
                                                                 -2.107<sub>C</sub>5678:81
5680 REM svennasntechtestenttänttentantenenensatastastantettunteennannektyysiä
5690 REM Calculo de perdida por friccion por velocidad de fluido de la tuberia
5710 LET HV=VR^2/(2*G)
5720 PRINT 0110.12). "FERDIDA POR FRICCION FOR VELOCIDAD DEL FLUIDO
                                                                 1.7.1101M5720:4
5730 PRINT 010, 131, Rt /
5750 REM
                      Perdidas totales por Friccion
5760 BEH
                       -----------------------------------
5770 INPUT (0.ERR=577010(0.15), "Deme perdida por altura entre la seccion de la
5770: Bomba y la descarga : ", 2
5700 IF CIL=2 THEN FRINT @(0.9).'CE'L GOTO 5590
5790 IF 2 (=0 THEN GOTO 5770
5800 PRINT 0169, 15), Z:MS
5810 PEM ...............................
5820 LET HT=HF+HFC+HV+Z
5830 PRINT @10, 17), RS
                                                                 1 ".HTsM
5840 PRINT 0(10,18), "PERDIDOS TOTALES POR FRICCION
504011
5850 PRINT 010, 191, Pt
```
EB60 INPUT (0, ERN=5860, SIZ=1)@(10, 22), "Teclee (Rtn) para continuar : ", RTN\$: (' 5860: "=5870) 5870 REM according the contractive and the contractive and contractive the trans of CALCULD DEL CARCAMO **5000 REM 5890 REM** 5900 PRINT 'CS' 5910 REM ............................... 5920 PRINT @(25.0), "CALCULO DEL CARCAMO" 5930 PRINT @(25, 1), "---------------------5940 REM ................................ 5950 PRINT @(20,2), "COPTURE LOS DATOS DE LONGITUDES EN PULGADAS" 5960 INPUT (0,ERR=596010(0,3),'CL',"Deme el Gasto Total 5960+  $\cdot$   $\cdot$  . 0 5970 IF CTL=2 THEN PRINT @(@,3), CL' ; GOTO 5520 5980 IF 0 (=0 THEN GOTO 5960 5990 PRINT 0(59.3), 0:ML 46000 REM ..................... 6010 INPUT (0.ERR=6010)@(0.4).'CL'."Dess el tisspo de retension  $\mathbf{r}$ ,  $\mathbf{r}$  $6010:$ 6020 IF CTL=2 THEN PRINT @(0.4). CL': 60TO 5960 6030 IF T(=0 THEN GOTO 6010 6040 PRINT 0159, 4), T:MK **6050 REM** 6060 REM ............................... 6070 LET V=0\*T\*60/4 6909 REM ............................... 6090 INPUT (0,ERR=609010(0,5),'CL',"Dese el No. de Bosbas en operacion y reser  $\mathbf{r} = \mathbf{r} \cdot \mathbf{r}$ 6090 tva 6100 IF CTL=2 THEN PRINT @(0.5),'CL': GOTO 6010 6110 IF NB(=0 THEN GOTO 6090 6120 PRINT 0(59, 5), NB:MS 6130 REM ................................ 6140 LET VA=V/NB 6150 REM ......... 6160 PRINT 0(0.6), RS 6170 PRINT @(0,7), "VOLUMEN DE AGUA EN EL CARCAMO : ", V, @(45,7), "VOLUMEN POR BO 6170:MBA : ", VA 6180 PRINT 010, 8), RS 6190 INPUT (0,ERR=6190)@(0,9),'CL', "Separacion entre bomba y bomba de centro a 6190: centro in a mga 6200 IF CIL=2 THEN PRINT @10.91. CL': 6010 6090 6210 IF S (=0 THEN GOTO 6190 6220 LET 5=54.0254 6230 PRINT 0(59,9), S 6240 REM ............................... 6250 INPUT (0, ERR=6250)@{0, 10),'CL',"Nivel minimo del agua 62501  $, \cdot$ , $, \cdot$ 6260 IF CTL=2 THEN PRINT @ 10, 101, 'CL': GOID 6190 6270 IF NIV (=0 THEN GOTO 6250 6200 LET NIV=NIV\*.0254 6290 PRINT @(59, 10), NIV 6300 REM ..................... 6310 INPUT (0,ERR=6310)@(0,11),'CL',"Distencia del centro de la Bomba a la Par 6319ted  $\pm 7,015$ 6320 IF CTL=2 THEN PRINT 010, 11), 'CL': GOTO 6250 6330 IF DISK=0 THEN GOTO 6310 6340 LET DIS=DIS\*.0254 6350 PRINT 0(59, 11), DIS 6360 REM ..............................

6370 INPUT (0.ERR=6370)0(0.12).'CL'."Distancia del Centro de la Bomba a la Com 6370: puerta **B** . REJ 6380 IF CTL=2 THEN PRINT 0(0,12),'CL': GOTO 6310 6390 IF REJ (=0 THEN GOTO 6370 6400 LET REJ-REJ+.0254 6410 PRINT @(59, 12), REJ 6420 REM ............................... 6430 INPUT (0,ERR=6430)@(0,13),'CL',"Distancia entre el piso y la Campana 64391 : ".PICA 6440 IF CTL=2 THEN PRINT 0(0,13), 'CL'; 6010 6370 6450 IF PICA (=0 THEN GOTO 6430 6460 LET PICA=PICA\*, 0254 6470 PRINT @(59, 13), PICA 6400 REM ......................... 6490 INPUT (0.ERR=6490)@(0.14),'CL'."Velocidad en el carcamo **: ", VELCAR** 64901 **6500 IF CTL=2 THEN PRINT @(0.14),'CL': GOTO 6430** 6510 IF VELCAR(=0 THEN GOTO 6490 6520 PRINT 0(59,14), VELCAR 6530 REM ................................. 6540 INPUT (0.ERR=6540)@(0.15).'CL',"Velocidad en la succion de la boaha 6540:  $:$  , vesuc 6550 IF CTL=2 THEN PRINT 010, 15), 'CL' ; GOTO 6490 6560 IF VESUC (=0 THEN GOTO 6490 6570 PRINT @(59.15). VESUC 6580 REM ..................... 6590 INPUT (0.ERR=6590)@(0.16).'CL'."Distancia de la pared a la rejilla del em 6590tisor de llegada : ".A 6600 IF CTL=2 THEN PRINT @(0,16),'CL': GOTO 6540 6610 IF 01=0 THEN GOTO 6590 6620 LET A-0\*.0254 6630 PRINT @(59,16), A 6650 REM Las dimensiones del Carcamo las obtenemos de la siguiente manera: 6670 LET L=(((NB-1)\*S)+S)\*1.1; REM (-------- Longitud del carcamo 6680 REM LET W=DIS+REJ+A 6690 LET W=A 6700 PRINT 010,17), RS 6710 PRINT @(0,18), LONGITUD DEL CARCAMO : ",L 6720 PRINT 010, 19), "ANCHO DEL CARCAMO : ", H 6730 PRINT 0(0,20), RI 6740 INPUT (0.ERR=6740.SIZ=1)@(10.22)."Tecles (Rtn) para continuar : ".RTNS **6760 REM** Seleccionamos el tipo de carcamo a utilizar 6770 RFM 6780 PRINT 'CS' 6790 PRINT 0130.6), "TIPOS DE CARCAMO" 6800 PRINT @(30.8). "[1] Circular" 6810 PRINT @(30,9), "[2] Rectangular" 6820 PRINT @(30,10), "[3] Cuadrado" 6830 INPUT (0, ERR=6830, SIZ=1)@(30, 13), "Seleccione : ", TIPO\$: ("1"=6840, "2"=6840 6830:, "3"=6840, ""=6840) 6840 IF CTL=2 THEN GOTO 5070 6850 REM ............................. 6860 LET DeL 6870 IF TIPOS="1" THEN LET A=PI=D^2/4: GOTO 6900

6889 IF TIPOS="2" THEN LET A=L"W: GOID 6900 6890 LET A=L\*L Calculanos el tirante util y el tiempo de retension **GRID REM** 6920 REM **Country** 6320 LET THE 070 6940 LET TR=V/(DV60) 6950 PRINT @(0,15), R\$ 6960 PRINT @10.16), "El Tirante Util nos da : ", TU 6970 PRINT 010, 17), RI 6900 PRINT @(0.18). "El tiempo de retension real nos da i ". TR 6990 PRINT PIO, 191. RL 7000 INPUT (0.ERR=7000.SIZ=1)@(10.21),"Tecles (Rtn) para continuar : ",RTN\$E("  $7000 + -70101$ 7010 DEH sitsensestrenden isonen minnösääntän saanaan käpääntän kanan kantan ka SELECCION DE BOMBOS **7020 REM** ununggang mengenak **7030 RFM** ಸದ್ಯುತ್ತಿದೆ. ಈ - 개발 열광물 7040 PRINT 'CB' 7050 PRINT @(30.0), "SELECCION DE BUMBOS" 7060 PRINT @(30,1), "---------------------7070 PRINT @(10.3). "Carga dinamica total : ".HT 7090 INPLIT (0.ERR=7090)@(10.4). "Dese el nasto demandado nor bosba en 1/s 7030:: ".08 7100 IF CTL=2 THEN GOTO 6750 7110 IF OR (=0 THEN GOID 7090 7130 INPUT (0.ERR=7130)@(10.5). "Deme la eficiencia de la Bomba en decimales : 7130±".H 7149 IF CTL=2 THEN PRINT @(0.5).'CL': GUTO 7080 7150 IF NI=0 THEN GOTO 7130 7170 PRINT 0(10,7), "TIFO DE BOMBA PARA :"<br>7180 PRINT 0(30,8), "[1] Agua Cruda" 7190 PRINT 0130, 91, "[2] Agua Tratada" 7200 PRINT @(30.10), "[3] Lodos" 7210 INPUT (0, ERR=7210, SIZ=1)0(10, 12), "Seleccione : ", SEL\$1("1"=7220, "2"=7220. 7210:"3"=7220,""=7220) 7820 IF CTL=2 THEN PRINT 010.7),'CE': GOTO 7130 7230 IF SELLE"I" THEN LET DENSI=1.03 ELSE IF SELLE"2" THEN LET DENSI=1 ELSE LE 7230:1 DENS1=1.05  $7240$  RFM  $\ldots$ ,,,,,,,,,,,,,,,,,,,,,,,,,,,,,,,,,,, 7250 LET THD=HT\*OB\*DENSI/76; REM (------ Potencia teorica de la bomba 7260 LET BID=THD/N: REM (----------------- Calculo de la potencia de la bosha 7200 DEM Calculamos la notencia de la bomba en sus diferentes niveles de opera 7280icion **7290 RFM** 7300 LET HTMIN=HT 7310 LET HTMDX=HT-TU 7320 LET HTHED=HT-TU/2 7340 LET HIPMAX=HTMAX\*QB\*DENS1/176\*N) 7350 LET HIPMED=HTMED\*DB\*DENS1/(76\*N) 7360 LET HHPMIN=HTMIN\*OB+DENS1/(76\*N) 7300 PRINT @(0,14), RS

241

3338 BBINT \$118; IBI; "Betsneig tegrige in Bemba THE PRINT BIO, IT, "Carga Dinaster Total a niv.san.:",HIMAY<br>T420 PRINT BIO, 17), "Carga Dinaster Total a niv.san.:",HIMAY<br>T420 PRINT BIO, 19), "Carga Dinaster Total a niv.sed.:",HTMED<br>T430 PRINT BIO, 19), "Carga Dinaster T 7440 PRINT @140, 171, "Potencia del motor a niv.max. : ", HINTHOX 7450 PRINT @(40,18), "Potencia del motor a niv.med. : ", INIPMED 7460 PRINT @(40,19), "Potencia del motor a niv.min. 1 ", HMPHIN 7470 PRINT 010, 201. RS **7AAR BEM ..................................** 7490 INDUI (0, ERR-7490, SIZ=1) @(20, 21), "Teclee (Rtn) : ", RTN\$ Calculo del enpuje asial de la Bosha **7510 REM 7580 REM** 7530 PRINT 'CS' 7540 PRINT @(19.0), "CALCULO DEL EMPUJE AXINL DE LA BOMBA" 7560 INPUT (0, ERR=756010(0,2), "Deme el factor de carga hidraulica : ", FACT 7580 IF FACT(=0 THEN GUID 7560 7600 INPUT (0.ERR=7600)0(0.3), "Denn el peso de la flecha **1 ". PESO** 7610 IF CTI =2 THEN PRINT B (. 3) . 'EL' 1 GOTO 7560 7620 1F PESO (=0 THEN GUTO 7600 7640 INPUT (0.ERR=7640)@(0.4), "Deme el espesor de la flecha : ".ESPE 7650 IF CTL=2 THEN PRINT @ (0.4). 'CL': GOTO 7600 7660 IF ESPE (=0 THEN GOTO 7640 7680 LET EA=(FACT\*HTMED)+(PESD\*ESPE); REM (---------------------- Eepuje axial 7700 PRINT 610,51, RV 7710 PRINT @(10,6), "EMPUJE AXIAL DE LA BOMNA : ".EA 7720 PRINT @(0.7).R\$ 77% MEM Calculo de la perdida par patencia em la flecha de transmision de la 7740:bomba **7758 REM** 7760 INPUI (0,ERR-7760)9(0,8), "Dese la perdida de la potencia en la flecha : "<br>7760: FEPD 7770 IF CIL-2 THEN PRINT 010.81. CL': GOID 7640 7780 IF PERDICO THEN BOID 7760 7790 RFM .................................. 7800 INFUIT (0,ERR-7800)@(0,9), "Deme la longitud de la columna de succion de la 7888: bosha I ".LC 7010 IF CIL=2 THEN PRINT @(0,9),'CL'; GOTO 7760 7020 IF LC (=0 THEN GOTO 7800 7840 LET HPTF=PERD\*LC/100 7850 PRINT @(0,10), R\$ 7869 PRINT 0(5,11), "PERDIDO DE POTENCIA EN LA FLECHA DE TRANSMIBION : ".HPTF 7800 LET NHPHAX=HHPHAX+HPTF 7890 LET NHPMED=IBIPMED+HPTF

7900 LET NHPMIN=HHPMIN+HPTF 7920 PRINT 015, 12), "POTENCIA TOTAL MAXIMA REDUERIDA DEL MOTOR **t ", MEMAX** : ".MIPMED 7930 PRINT @(5,13), "POTENCIA TOTAL MEDIA REGUERIDA DEL MOTOR 7940 PRINT @15,14), "POTENCIA TOTAL MINIMA REQUERIDA DEL MUTUR  $1.5$  MEMIN 7950 PRINT 010.15).RS 7970 INPUT (0.ERR=797010(0.16). "Deme las revoluciones por minuto del motor de 7970:la Bomba : ".REVOL 7980 IF CTL=2 THEN GOTO 7800 7990 IF REVOL (=0 THEN GOIN 7970 BRIG LET DRR=(DRX60) 8080 LET NS=, 811 \* ((REVOL+50B (088)) / (SQB (50B (HT^3)) ) ) 8939 IF NSISSO AND NSIERROO THEN LET LETREROM " CENTRIFUGO": GOTO 8868 AGAG IF NEIPROG OND NERWIGGGG THEN LET LETREBOAR" (ELICOCENTRIFUSA": GOTO BRAG 8050 IF NS)10000 AND NS=15000 THEN LET LETREDS=" DE HELICE" B070 PRINT 0110, IBI, "La velocidad especifica de la BDMBA es i ", NS 8000 PRINT 0(10, 19), " ESTOY OBTENIENDO UNA ROMPA "LETREROS 8090 INPUT (0, ERR-RODO, 817-110(10, 22), "La bomba calculada es la adecuada ? (5) 809011/(Rtn): ". RINS: ("S"-8120. ""=8100). 8100 1F CTL=2 THEN GOTO 7970 8110 IF RINK="" THEN GOTO 7010 8130 REM Sacanos perdidas en la succion de la BOMBA **BIAD REH** -------------------------------------8150 FRINT @(10,0), "PERRIDGS EN LA SUCCION DE LA ROMDA" 8160 INPUT (0.ERR=8640) @(10.2). "Deme el diametro en la columna de succion : ". 8160:05UC 8170 IF CIL=2 THEN BUTO 7500 8180 IF DSUC (=0 THEN GOTO 8160 BEGG INPUT (G.ERR=BEGGIG(10.3), "Deme in Velocidad en la succion : ".VESUC 8210 IF CTL=2 THEN PRINT 010.3), CL1+ BUID BIGO 8220 IF VESUC (=0 THEN GOTO 8200 8240 LET PSUC=DSUC+((S.6\*DB)/(2\*G\*DB^1.5))-(VESUC^2/(2\*G)) 0260 PRINT @(0.4).RV 8270 PRINT @(10.5)."LAS PERDIDAS POR SUCCION SON : ".PSUC:MS." (m)" 8280 PRINT 0(0,6), RI A300 INPUT (0.ERR=8300)@(10.7)."Dame la presion admosferica  $\blacksquare$ , PAT 0310 IF CTL=2 THEN PRINT @(0,7),'CL': GOTO 0200 **A320 IF DAT (=0 THEN GOTO A300** 8340 INPUT (0.ERR=8340) 0(10.B). "Dame in presion del vapor  $1.7.09A$ 8350 IF CTL=2 THEN PRINT @(0, 0), CL'; GOTO 8300 8360 IF PVA (=0 THEN GOTO 8340 B380 INFUT (0,ERR=B300)@(10,9), "Dame la gravedad especifica  $1, 7, 6E$ 8390 IF CTL=2 THEN PRINT @(0,9),'CL'; GOTO 8340 8400 IF BE (=0 THEN GUTU 8380

0420 INPUT (0, ERR=042010(10, 10), "Deme la altura de succion min. : ", HSUCMIN 8430 JF CTL=2 THEN PRINT @(0,10), CL': BOTO 8380 8440 IF HSUCMIN (=0 THEN GOTO 8420 nu výk 8460 INPUT (0,ERR=8460)0(10,11), "Deme la altura de succion med. : ".HSUCMED 8470 IF CTL=2 THEN PRINT @(0,11), CL': GOTO 8420 8480 IF HISUCHED (=0 THEN GOTO 8460 8500 INPUT (0.ERR-8500)0(10.12), "Deme la altura de succion max. : ", HSUCMAX BSIR IF CTL=2 THEN PRINT 010, IRI, 'CL' ; GOTO BAGO 8520 IF HSUCHAX (=0 THEN GOTO 8500 8540 LET NPSHMIN=((PAT-PVA)/GE)+(HSUCMIN-PSUC) 8550 LET NPSIMED-1(PAT-PVA)/GE)+(HSUCHED-PSUC) 8560 LET NPSHMAX=((PAT-PVA)/GE)+(HSUCMAX-PSUC) 8500 PRINT @(0,13), R\$ 8590 PRINT 0(10.14)."LA CARGA HETA EN LA SUCCION POSITIVA MINIMA ES : ".IMPSIMI 8590+N:MI BECO PRINT @(10.15). "LA CARGA NETA EN LA SUCCION POSITIVA MEDIA ES : ".HPSIME **B600:D:M\$** 8610 PRINT @{10,16), "LO CARGO NETA EN LA SUCCION POSITIVA MAXIMA ES : ".IPSIMA 06101X1MF 8620 PRINT 010, 171, RE B630 INPUT (0,ERR=8630)@(30,22),"Tecler (Rt) para continuar : ",# **B650 REM** BOMBA SELECCIONADA **8660 PRINT 'CS'** 8670 PRINT @(20,0), "BOMBA SELECCIONADA" 8680 PRINT @(20,1), "------------------" 8690 LET MMS="###.###.00" 8700 PRINT @(0.5).RL  $1$  ", MARS 8710 PRINT @(0.6), "MARCA 8720 PRINT @(0,8), "MODELO  $: "MUD$  $\frac{1}{2}$ , REVOL 1991 8730 PRINT @(0,10), "R.P.M. 1 " DB:MM\$ 8740 PRINT 010, 121, "GASTO 8750 PRINT 0(0, 14), "EFICIENCIA : ", N2MMS 8760 PRINT @(0,16), "NPSH + ", MPSHMAX:MM+ 8789 PRINT @(40,6), "TIPO ... . ", MORS 8790 PRINT @(40,8), "No. DE PASOS **E** ", MUDS ARRA BOINT A(40, 10), "CAPED BINAMICA + ", HT.MM+ BBIR FRINT G(40, 12), "FOT, AL FREND : ", BIR HMS 8820 PRINT @(40,14), "II.P. DEL MOTOR : ", EFIC'S 8830 PRINT @10.17).R\$ BBAG INFUT (9.ERR=0840.SIZ=1)@(20.22)."Teclee (Rtn) para continuar : "," 8858 6010 9988

```
0010 REM "03TES1"
                                    Rutina Captura Diametros
DOCO DEM
0030 ENTER SELS
0040 DIM R$140," "); LET CERD$="0000", H$="#, ###.00", MI$="00.00<br>0050 CLOBE (1); OPEN (1) "TABLA1"
0060 PRINT ! WINDOW (5,6,70,18, "")
0070 GDBUB 3000; REM ---------------) Nos vamos a despliega datos solicitados
GOBO LET CORR=0
0090 REM --------
0100 PRINT 010, 14), 'CL', 010, 14), "(F1)Consulta", 0150, 14), "(F2)Balida"; PRINT 01<br>0100125, 21, R$ (1, 5); INPUT (0, ERR=0100, 912=5)0125, 21, DIAM
Wile IF CTL=2 THEN CLOSE (1); PRINT 'POP'; EXIT
0120 IF CTL=1 THEN CALL "03TESIA", DIAMS
0130 IF CTL=3 OR CTL=4 THEN GOTO 0100
MIAN IF DIAM(=0 THEN GOTO 0100
0150 LET DIAMS-STRIDIAMINIS)
0160 PRINT @(25,2), DIAMS
0170 REM .............
0180 LET EXISTE=0, LONG=0
0185 LET VACOM=0,VABLD=0,VACHE=0,VAANG=0,CD180=0,C090C0=0,CO90LA=0,CODD45=0,CD
01AG; DREC=0, AKRE=0, AKSO=0, AK75=0, RERS=0, RESO=0, RE75=0, TEES=0, VAMAR=0, JUNEX=0, T
Q185:URER-0
0190 READ (1, KEY=DIAM$, DOM=0200)
0200 READ (1, END-0450) DIAMIS, IDENIS, LONG
0910 IF DIAM1$)DIAM$ THEN IF EXISTE=1 THEN GOTO 1980 ELSE GOTO 0460
0830 IF IDENI1="01" THEN LET VACON=LONG
0240 IF
        IDENISTMENT
                     THEN LET VAGLO-LONG
0050
     151DEM11-"04"
                     THEN LET VACHE-LONG
0260 JF
        IDEN14="05"
                     THEN LET VANUS-LONG
        IDENIS="00"
0070 IF
                     THEN LET CO100-LONG
DEAD IF
        IDENIS="06" THEN LET CO90CO=1.ONG
0290 IF IDENISTMY" THEN LET CODOLA-LONG
                     THEN LET CODDAS-LONG
B300 IF
        IDENIS="im"
ครเค
     ΙF
        IDEN1 t-"00"
                     THEN LET CODREC-LONG
0320 IF
        1001117 - 107THEN LET AMES-LONG
0330 IF
        1DEN1$="15"
                     THEN LET AMSON ONG
0.340 IF IDEN11="16"
                     THEN LET AM75-LOHB
0350 IF IDEN1$="11" THEN LET RE25=LONG
0360 IF IDENIS="12" THEN LET RESOLUMB
0370 1F 10EN11="13" THEN LET RE75=LONG
@200 IF IDENIS-"I7" THEM LET TEES-LONG
0390 IF IDENIST ON THEN LET VANARELONG
0400 IF IDENIS="18" THEN LET JUNEX=LONG
0410 IF IDENTISTION THEN LET TUREDELONG
0420 LET EXISTE=1.LONG=0
0430 60TO 0200
0440 REM .......................
0450 IF EXISTE=1 THEN GOTO 1980
0460 REM --------------------
0470 PRINT @(0,14),'CL',@(25,14),"F2=Regresa",1 PRINT @(25,3),R$(1,5); INPUT
0470:0.ERR=0470.SIZ=5)@(25.3),VACOM
0480 IF CTL=1 OR CTL=3 OR CTL=4 THEN GOTO 0470
0490 IF CIL=2 THEN GOTO 0100
8500 IF VACOM=0 THEN GOTO 0470
```
0510 PRINT @(25,3), VACOM:M\$ 0520 WRITE (1, ERR=0460) DIAM1, "01", VACOM 0530 IF CORR=1 THEM GOTO 1970 0540 REM ----------0550 PRINT @(0,14),'CL',@(25,14),"F2=Regrese",; PRINT @(25,4),R\$(1,5); INPUT ( 0550:0.ERR=0550.SIZ=5)@(25.4).VABLD 0560 IF CTL=1 OR CTL=3 OR CTL=4 THEN GOTO 0550 0570 IF CTL=2 THEN GOTO 0470 0580 IF VAGLO=0 THEN GOTO 0550 0590 PRINT @(25.4), VAGLO:MS 0600 WRITE (1, ENR=0540)DIAMS, "02", VAGLO 0610 IF CORR=1 THEN GOTO 1970 0630 PRINT @(0,14),'CL',@(25,14),"F2=Regresa",; PRINT @(25,5),R\$(1,5); INPUT ( 0630:0, ERR=0630, SIZ=5)0(25, 5), VACHE 0630 - 1995 - 1996 - 1997 - 1998 - 1999 - 1999 - 1999 - 1999 - 1999 - 1999 - 1999 - 1999 - 1999 - 1999 - 1999<br>Digwyddiadau 0640 IF CTL=1 OR CTL=3 OR CTL=4 THEN GOTO 0630 0650 IF CTL=2 THEN GUTD 0550 **OLLO IF VACHE-O THEN GUTO 0630** 0670 PRINT @(25.5). VACHE:MS 0680 WRITE (1.ERR-0620)DIRMS. "04". VACHE 0690 IF CORR=1 THEN GOTO 1970 0710 PRINT @(0,14),'CL',@(25,14),"F2=Regresa", | PRINT @(25,6),R\$(1,5); INPUT ( 0710:0.ERR=0710.517=5)@(25.6).VOANB 0720 IF CTL=1 OR CTL=3 OR CTL=4 THEN GOTO 0710 0730 IF CIL=2 THEN GUID 0630 0740 IF VARNG=0 THEN GOTO 0710 0750 PRINT @(25,6), VAANG:M\$ 0760 WRITE (1, ERR=0700) DIAMS, "05", VAANG 0770 IF CORR=1 THEN GOTO 1970  $0.700$  RFM  $------$ 0790 PRINT @(0,14),'CL',@(25,14),"F2=Regress",; PRINT @(25,7),R\$(1,5); INPUT ( 0790:0, ERR=0790, S12=5) @(25, 7), CD180 0800 IF CTL=1 OR CTL=3 OR CTL=4 THEN GOTO 0790 0810 IF CTL=2 THEN BUTD 0710 GO20 1E CO180≃0 THEN GOIO 0790 0830 PRINT @(25,7), CO180:M\$ 0840 URITE (1.ERR=0780) DIAMS. "09". CO180 0850 IF CORR=1 THEN GUTO 1970 0870 PRINT @(0,14),'CL',@(25,14),"F2=Regresa",; PRINT @(25,8),R\$(1,5); INPUT ( 0870:0.ERR=0870.S12=5J@(25.8).CO90CD 0880 IF CTL=1 OR CTL=3 OR CTL=4 THEN GOTO 0870 **0890 IF CIL=2 THEN GOTO 0790** 0900 IF CO90CO=0 THEN GOTO 0870 0910 PRINT @(25.8), CO90CO:N\$ 0920 WRITE (1.ERR=0860)DIAMS. "06".CO90CO 0930 IF CURR=1 THEN GOTO 1970 0950 PRINT @(0,14),'CL',@(85,14),"F2=Regress",1 PRINT @(25,9),R\$(1,5); INPUT { 0950:0.ERR=0950.SIZ=5)@(25.9).CO90LA 0960 IF CTL=1 OR CTL=3 OR CTL=4 THEN GOTO 0950 0970 IF CTL=2 THEN GUID 0070 0980 IF CO90LA=0 THEN GOTO 0950<br>0990 PRINT 0(25,9),CO90LA:H1 1000 WRITE (1, ERR=0940) DIAMS, "07", CO90LA 1010 IF CORR=1 THEN GOTO 1970

1020 REM --------1030 PRINT @(0,14),'CL',@(25,14),"F2=Regresa", | PRINT @(25,10),R\$(1,5); INPUT 1030: (0.ERR=1030.S12=5) @(25.10), CODO45 1040 IF CTL=1 OR CTL=3 OR CTL=4 THEN GOTO 1030 1050 IF CIL=2 THEN GOTO 0950 1060 IF CODD45-0 THEN GOTO 1030 1070 PRINT @(25,10), CODD45:M\$ 1080 WRITE (1.ERR=1020) DIAM: "10".CODD45 1090 IF CORR=1 THEN GOTO 1970  $1100$  DCM  $-$ -------1110 PRINT @(0,14), 'CL', @(25,14), "F2=Regresa", ; PRINT @(25,11), R+(1, 5); INPUT 1110: (0, ERR=1110, S12=5) @(25, 11), CODREC 1120 IF CTL=1 OR CTL=3 OR CTL=4 THEN BOTO 1110 1130 IF CILES THEN GOTO 1030 1140 IF CODREC=0 THEN GOTO 1110 1150 PRINT @(25,11), CODREC:M\* 1150 PRINT CI.ERR=1100) DIAMS, "08", CODREC 1170 IF CORR=1 THEN GOTO 1970 1180 REM --------------------1190 PRINT @(0,14),'CL',@(25,14),"F2=Regress", | PRINT @(59,2),R\$(1,5) | INPUT ( 1190:0.ERR=1190.S12=5)@(59.2),AM25 ₩iegQ. 1200 IF CTL=1 OR CTL=3 OR CTL=4 THEN GOTO 1190 1210 IF CTL=2 THEN GOTO 1110 1220 IF AM25=0 THEN GOTO 1190 1230 PRINT @(59,2), AM25:M\$ 1240 WRITE (1.ERR=1180) DIAM+, "14", AM25 1250 IF CORR=1 THEN GOTO 1970 1260 REM -------------1270 PRINT @(0,14),'CL', @(25,14),"F2=Regress", ; PRINT @(59,3), R\$ (1,5), INPUT ( 1270:0, ERR=1270, SI2=5)@(59, 3), AM50 1280 IF CTL=1 OR CTL=3 OR CTL=4 THEN GOTO 1270 1290 IF CTL=2 THEN GOTO 1190 1300 IF AM25=0 THEN GOTO 1270 1310 PRINT @(59,3), AM50:M\$ 1320 WRITE (1, ERR=1260) DIAM\$, "15", AM50 1330 IF CORR=1 THEN GOTO 1970 1340 REM --------1350 PRINT @(0,14),'CL',@(25,14),"F2=Regress",; PRINT @(59,4),R\$(1,5); INPUT.( 1350:0, ERR=1350, S12=510(59, 4), AM75 1360 IF CTL=1 OR CTL=3 OR CTL=4 THEN GOTO 1350 1370 IF CTL=2 THEN GUTD 1270 1380 IF AM75=0 THEN GOTO 1350 1390 PRINT @ (59.4), AM75:M\$ 1400 WRITE (1, ERR=1340) DIAMS, "16", AM75 1410 IF CORR=1 THEN GOTO 1970 1420 REM ----------------------1430 PRINT @(0,14),'CL',@(25,14),"F2=Regress",; PRINT @(59,5),R\$(1,5); INPUT ( 1430:0.ERR=1430.SIZ=5)0(59.5).RE25 1440 IF CTL=1 OR CTL=3 OR CTL=4 THEN GOTO 1430 1450 IF CTL=2 THEN GOTO 1350 1460 IF RE25=0 THEN GOTO 1430 1470 PRINT @(59.5), RE25:M\$ 1480 WRITE (1, ERR=1420) DIAM\$, "11", RE25 1490 IF CORR=1 THEN GOTO 1970 1510 PRINT @(0,14),'CL',@(25,14),"F2=Regresa",; PRINT @(59,6),R\$(1,5); INPUT ( 1510:0, ERR=1510, SIZ=5)0(59, 6), RE50 1520 IF CIL=1 OR CIL=3 OR CIL=4 THEN GOTO 1510

```
1530 IF CTL=2 THEN GOTO 1430
 1540 IF RES0=0 THEN GOTO 1510
 1550 PRINT @(59,6), RESO:M$
 1560 WRITE (1,ERR=1500)DIAM$,"12",RE50
 1570 IF CORR=1 THEN GOTO 1970
 1590 PRINT @(0,14),'CL',@(25,14),"F2=Regresa",; PRINT @(59,7),R$(1,5); INPUT (
1590:0, ERR=1590, S12=5) @(59, 7), RE75
1600 IF CTL=1 OR CTL=3 OR CTL=4 THEN GOTO 1590
1610 IF CTL=2 THEN GOTO 1510
1620 IF RE75=0 THEN GOTO 1590
1630 PRINT @(59,7), RE75:M$
1640 WRITE (1.ERR=1580) DJAM$, "13", RE75
1650 IF CORR=1 THEN GOTO 1970
1670 PRINT @(@,14),'CL',@(25,14),"F2=Regress",; PRINT @(59,8),R$(1,5); INFUT (
1670:0, ERR=1670, S12=5) @ (59, 8), TEES
f680 IF CTL=1 OR CTL=3 OR CTL=4 THEN GOTO 1670
                                    A BUANGAN DI SEREKA TITUT.<br>Manusia di Serengah Sereka U
1690 IF CTL=2 THEN GUTO 1590
1700 IF TEES=0 THEN GOTO 1670
1710 PRINT @(59, 8), TEES:M$
1720 WRITE (1, ERR=1660) DIAMS, "17", TEES
1730 IF CORR=1 THEN GOTO 1970
1740 REM -----------------------
1750 PRINT @(0,14),'CL',@(25,14),"F2=Regresa",| PRINT @(59,9),RI(1,5)| INPUT (
1750:0, ERR=1750, SIZ=5) @(59, 9), VAMAR
1760 IF CTL=1 OR CTL=3 OR CTL=4 THEN GOTO 1750
1770 IF CTL=2 THEN GOTO 1670
1780 IF VAMAR=0 THEN GOTO 1750
1790 PRINT @(59.9), VAMAR:M$
1800 URITE (1.ERR=1740)DIAM$, "03", VAMAR
1810 IF CORR=1 THEN GOTO 1970
1820 REM -----------------------
1830 PRINT 0(0,14), CL', 0(25,14), "F2=Regress", ; PRINT 0(59,10), R$ (1,5); INPUT
1830: (0, ERR=1830, S12-5) @(59, 10), JUNEX
1840 IF CIL=1 OR CTL=3 OR CIL=4 THEN GOTO 1830
1850 IF CIL=2 THEN GDTD 1750
1860 IF JUNEX (=0 THEN GOTD 1830
1870 PRINT @(59.10). JUNEX:M$
1880 URITE (1.ERR-1820) DIAMS, "18", JUNEX
1890 IF CORR=1 THEN GOTO 1970
1900 ПЕМ --------------
1910 PRINT @(0,14), 'CL', @(25,14), "F2=Regresa", ; PRINT @(59,11), RC(1,5); INPUT
1910; (0, ERR-1910, SIZ=9) @ (59, 11), TUBER
1920 IF CIL=1 OR CIL=3 OR CIL=4 THEN GOTO 1910
1930 IF CTL=2 THEN GOTO 1830
1940 IF TUBER (=0 THEN GOTO 1910)
1950 PRINT @(59, 11), TUBER:M$
1960 URITE (1.ERR=1900) DIAM$, "19", TUDER
1970 REM accommentation-seconder contational des excessorsses and accomment
1980 PRINT @(25,2), DIAM$, @(25,3), VACOM:M$, @(25,4), VAGLO:M$, @(25,5), VACHE:M$, @(
1980125,6), VAANGIM$, @(25,7), CO1801M$, @(25,8), CO90CO1M$, @(25,9), CO90LA1M$, @(25,
1980:10), CODD45:M$, 0(25, 11), CODREC:M$, 0(59, 2), AM25:M$, 0(59, 3), AM50:M$, 0(59, 4),
19801AM751M1, @(59, 5), REB51M1, @(59, 6), RE501M1, @(59, 7), RE751M1, @(59, 8), TEEB1M1, @
1980; (59, 9), VAMAR: M$, @(59, 10), JUNEX: M$, @(59, 11), TUBER: M$
1990 REM ............................
2000 PRINT @(0.12),'CL': INPUT (0.ERR=2000.SIZ=2)@(5.12)."# a correnir. (F4) =
2000: baja p (Rtn) : "Y1,<br>2010 IF CTL=4 THEN GOTO 2090
```

```
2020 IF CTL=1 OR CTL=2 OR CTL=3 THEN GOTO 2000
2030 IF YSH"" THEN BOTO 0070
POAO LET CORR=1
2050 DN NUM(Y$, ERR=2000) GOTO 2000,0460,0540,0620,0700,0780,0060,0940,1020,110
205010, 1180, 1260, 1340, 1420, 1500, 1580, 1660, 1740, 1820, 1900, 2000
EMM REM executed continues in the continues of the Remain Community of the Community of the Community of the Community of the Community of the Community of the Community of the Community of the Community of the Community o
2070 RFM
                                          Dancs de Baia
CORO REM
                                           . . . . . . . . . . . . . . . <del>.</del> . .
SHAR BRINT RIA, IAI, ICE'I INPUT (0, ERR-2090, BIZ-110(10, IA), "Extas seguro ? (B/(
24 እን: FbR' ["1<sup>Y</sup> | ["1]" = 2100, " "= 0070)
2110 LET 11=STR(1:"00")
8180 REMOVE (1. KEY=DIAM1+I1. ERR=8130)
2130 NEXT 1
2140 BOTD 0070
3000 REM 3000 ecznastelementszennenceseten
RAIR PRINT 'CS'
3020 PRINT @(10,0), "TABLA DE LONGITUDES EQUIVALENTEB"
3030 PRINT @(1,2)."
                               Diametro
                                                       ŧ
                                                         à9
3040 PRINT 0(1,3), "13
                               Valunia de Comp.
3050 PRINT @(1, 4), "81
                               Valvula de Globo
3060 PRINT @(1,5), "3)
                               Valvula Check
3070 PRINT @(1,6). "43
                               Valvula de Angulo
3080 PRINT 0(1,7), "51
                              Codo de 180
3090 PRINT @(1,8), "6]
                               Codo 90 (Rad.Cor.):
3100 PRINT 0(1,9), "73
                               Code 90 (Rad.Lar.):
3110 PRINT @(1, 10), "81
                                Codo 45
3120 PRINT @(1, 11), "91
                                Codo Recto
3130 PRINT @(35.2), '10] Ampliacion de 1/4
3140 PRINT @(35, 3), "11] Ampliacion de 1/2
                                                        \mathbf{r}3150 PRINT @(35.4), "12] Ampliacion de 3/4
                                                        \bullet3160 PRINT @(35.5). "131 Reduccion de 1/4
                                                        \bullet3170 PRINT @(35,6), "143 Reduccion de 1/2
                                                        \bullet3100 PRINT 0(35, 7), "151 Reduccion de 3/4
                                                        \bullet3190 PRINT 0(35, 8), 161 Tess
                                                           \ddot{\phantom{a}}3800 PRINT @(35, 9), "171 Valvula de Marip.
                                                        \bullet3210 PRINT @(35,10),"181 Junta de Expans.<br>3210 PRINT @(35,10),"181 Junta de Expans.<br>3220 PRINT @(35,11),"191 Tuberia
                                                            \overline{\phantom{a}}\bullet- 11
                                                         \bullet3230 BETURN
```
## **COMENTARIOS**